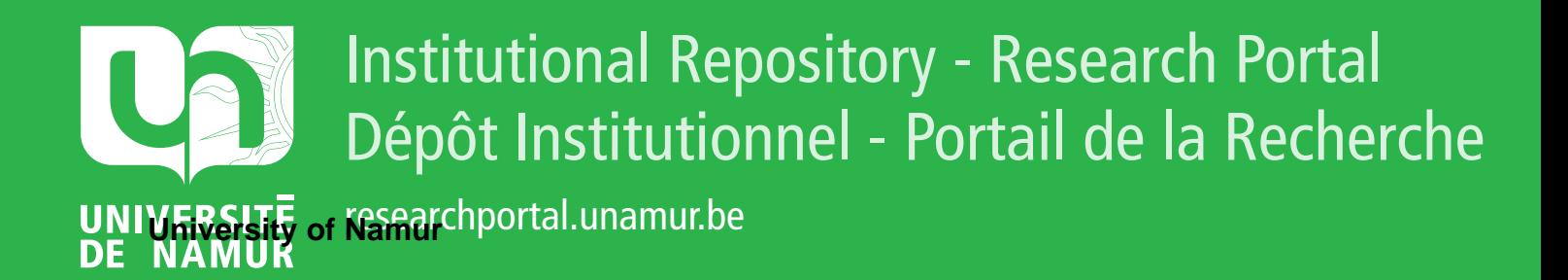

# **THESIS / THÈSE**

### **MASTER EN SCIENCES INFORMATIQUES**

**Étude d'un système informatique de contrôle des teintures-mères en pharmacie homéopathique**

Riffont, Christine

Award date: 1984

Universite de Namur **and** *Promoteur en la co-Promoteur en la co-Promoteur en la co-Promoteur en la co-Promoteur* Awarding institution:

[Link to publication](https://researchportal.unamur.be/fr/studentTheses/20abada3-6c1c-4ca6-98a0-785bbd096c39)

#### **General rights**

Copyright and moral rights for the publications made accessible in the public portal are retained by the authors and/or other copyright owners and it is a condition of accessing publications that users recognise and abide by the legal requirements associated with these rights.

- Users may download and print one copy of any publication from the public portal for the purpose of private study or research.
- You may not further distribute the material or use it for any profit-making activity or commercial gain • You may freely distribute the URL identifying the publication in the public portal ?

### **Take down policy**

If you believe that this document breaches copyright please contact us providing details, and we will remove access to the work immediately and investigate your claim.

ETUDE D'UN SYSTEME INFORMATIQUE DE CONTROLE DES TEINTURES-MERES EN PHARMACIE HOMEOPATHIQUE.

Promoteur : Monsieur J. FICHEFET

RIFFONT CHRISTINE Année scolaire 1983-1984 Je tiens à remercier Monsieur FICHEFET qui fut le promoteur de ce mémoire et qui, par ses conseils et ses remarques, a permis de mener à bien ce travail.

Je tiens également à remercier Monsieur BRUNIN ainsi que Monsieur DEMARTEAU de la Société UNINA pour les précieux renseignements techniques qu'ils ont bien voulu me fournir.

#### 1. INTRODUCTION

1.1. Les médecines parallèles - Principe de l'homéopathie. En Belgique, comme partout dans le monde occidental, les médecins reçoivent une formation médicale centrée sur l'allopathie. Cependant, à côté de cette médecine conventionnelle, se développent de plus en plus aujourd'hui des médecines parallèles dont les plus répandues sont l'homéopathie, l'acupuncture et la phytothérapie.

Ces thérapeutiques se distinguent de l'allopathie du fait qu'elles prétendent s'intéresser aux causes profondes de la maladie et qu'elles accordent davantage d'attention à tous les aspects de la vie du malade qu'à la maladie ellemême. C'est pourquoi leur diagnostic et leur traitement sont toujours axés sur la résolution des conflits entre le corps et son environnement.

#### Principe de l'homéopathie [(l) (2)] :

L'homéopathie est une technique thérapeutique fondée par Hahnemann à la fin du 18è siècle et mettant en application la loi de similitude:

"Une maladie dynamique dans l'organisme vivant est vaincue et détruite de façon durable par une autre maladie plus forte si celle-ci, sans être de même nature, lui ressemble cependant beaucoup dans sa manifestation."

Pour cette doctrine, les maladies ne sont pas des entités déterminées, fixes et invariables, présentant toujours les mêmes symptômes mais, au contraire, ceux-ci varient pour une même maladie avec chaque individu. Donc, en ne considérant que les symptômes, il y a, pour l'homéopathie, autant d'asthmes que d'asthmatiques, autant d'angines que d'individus affectés d'une angine, etc..

En c0nséquence, en se basant sur les symptômes recueillis au cours d'une anamnèse et d'un examen complet, le médecin homéopathe choisit un remède particulier au malade et le lui applique suivant la loi de similitude.

Cette conception dynamique de la maladie nécessite la compréhension de l'homme dans sa totalité existentielle.

Il en résulte que l'état de santé doit être conçu comme un "état d'existence" auquel participe l'Individu en totalité.

Il est fait appel à la notion d'Energie Vitale assurant la permanence et la conservation de l'homme, de même que le maintien de l'harmonie fonctionnelle et réactionnelle de celui-ci.

La maladie est un état d'existence tout aussi complet, mais tout se passe comme si l'énergie vitale y était désaccordée. L'individu malade va manifester le déréglement énergétique dont il fait l'objet, par la production de symptômes morbides, signes de la lutte qu'il mène pour rétablir son équilibre.

L'originalité de la démarche hahnemannienne réside dans le fait d'avoir démontré que si l'on peut reproduire sur l'homme sain des tableaux morbides expérimentaux exactement superposables à ceux que la nature produit quand elle rend l'homme malade, il est heureusement possible d'en provoquer la guérison en appliquant la loi de similitude.

Cependant, la convenance d'un remède se fonde non seulement sur son choix parfaitement homéopathique (c'est-à-dire choisi en fonction de la loi de similitude) mais encore sur l'exiguité de la dose à laquelle on le donne.

C'est en effet par la technique de la dilution-dynamisation que l'on permet à la substance de développer son pouvoir de similitude, sa propriété pharmacodynamique. A dose pondérale, l'action du remède est minime, superficielle et souvent nulle. Mais par le procédé de dynamisation, une véritable transformation s'opère dans la substance médicamenteuse. Celle-ci devient une "énergie médicamenteuse" capable dès lors d'agir sur le plan de l'énergie du sujet.

La dose minime, infinitésimale apparaît donc comme la clé qui permet l'application de la loi de similitude, mais l'une ne va pas sans l'autre, et en aucun cas, la prescription d'un remède infinitésimal ne constitue à elle seule une prescription homéopathique, si le remède n'a pas été sélectionné sur la totalité des symptômes du malade. Toute utilisation d'un remède dynamisé choisi en dehors de la loi de similitude n'a rien à *voir* avec l'homéopathie.

1.2. Préparation des remèdes homéopathiques - Contrôle de qualité. Avant d'entrer dans le vif du sujet, il convient de définir ce que l'on entend par "remède homéopathique". En effet, un remède n'est pas homéopathique par lui-même, en valeur absolue pourrait-on dire, il ne le devient qu'à partir du moment où il a été prescrit sous l ' angle de la thérapeutique hahnemannienne, c'est-à-dire en application de la loi de similitude. Il faudrait donc parler en réalité de "remèdes destinés à l'usage homéopathique" plutôt que de remèdes homéopathiques.

#### 1.2.1. Matières premières - Souches (3)

La pharmacie homéopathique puise ses matières premières dans les trois règnes naturels : végétal, animal et minéral. Toutes ces matières premières dont il convient de souligner la diversité et le nombre très important permettent d'établir les "souches" qui serviront, sous une forme précise et stable, de point de départ des dilutions et des triturations permettant l'obtention du remède homéopathique.

Pour les produits chimiques minéraux ou organiques ainsi que pour certaines substances d'origine animale, la souche est constituée par la substance ellemême, obtenue aussi pure que possible.

Pour les matières d'origine végétale ou animale, c'est la teinture-mère qui, le plus souvent, servira de souche.

#### 1.2.1.1. Souches d'origine végétale.

La récolte des plantes destinées à l'usage homéopathique doit se faire dans des conditions déterminées de période, de terrain, de climat, d'altitude, •.• On emploie le plus souvent les plantes entières, quelquefois une partie déterminée de celles-ci : fleurs, feuilles, racines, •• mais on les utilise toujours sous forme de teintures-mères. Ces teintures-mères sont des préparations liquides obtenues par macération dans l'alcool à différents titres, de plantes fraîches, de plantes fraîches stabilisées ou plus rarement de plantes sèches.

#### 1.2.1.2. Souches d'origine animale.

Le règne animal fournit un certain nombre de médicaments homéopathiques importants. Les matières premières employées sont soit des animaux entiers (abeille, fourmi rouge, ••• ), soit des sécrétions (venins, ••• ), soit des poudres ou extraits d'organes.

3

La préparation des teintures-mères d'origine animale utilise les mêmes procédés que celle des plantes: ces teintures sont obtenues elles aussi par macération dans l'alcool à différents titres.

A côté des souches qui sont conservées sous forme de teintures-mères, il existe aussi des substances d'origine animale telles que sécrétions, venins, •• qui sont insolubles dans l'eau et dans l'alcool, celles-ci sont donc conservées sous leur forme initiale.

1.2.1.3. Souches d'origine chimique.

Les substances chimiques utilisées en homéopathie sont :

- \* des corps simples ou composés tels que des métaux, des composés organiques, •••
- \* des complexes chimiques d'origine naturelle tels que des minerais, .••
- \* des produits ou mélanges définis seulement par leur mode de préparation

Comme les substances animales insolubles, ces souches d'origine chimique sont conservées sous leur forme initiale.

### 1.2.2. Fabrication des remèdes homéopathiques : Trituration - Dilution -Imprégnation\_{3)

C'est Hahnemann qui eut l'idée d'utiliser en thérapeutique homéopathique des quantités de principes actifs extrêmement minimes. Il a lui-même défini les méthodes d'obtention des "atténuations" aussi bien des substances insolubles par trituration dans du lactose, que des substances solubles par dilution dans de l'alcool. Les triturations et les dilutions sont obtenues par des opérations successives de division de la substance de base soit au dixième (elles sont alors dites décimales), soit au centième (elles sont alors dites centésimales).

#### 1.2.2.1. Triturations.

Les substances insolubles sont atténuées par trituration dans du lactose pur. On triture longuement et soigneusement, dans un mortier de porcelaine, la substance active solide préalablement réduite en poudre fine, avec une petite partie de lactose utilisé comme véhicule. On continue dans les mêmes conditions en ajoutant peu à peu la quantité de lactose calculée de manière à obtenir la première trituration décimale ou centésimale.

Pour obtenir la deuxième trituration décimale ou centésimale, on prélève une partie de la première que l'on triture comme précédemment avec neuf ou nonante neuf parties de lactose.

On opère de même pour l'obtention de la troisième trituration décimale ou centésimale.

On admet en homéopathie qu'à partir de la troisième dilution centésimale, les matières insolubles peuvent être mises en solution; la première préparation liquide possible pour une substance insoluble sera donc la quatrième centésimale.

#### 1.2.2.2. Dilutions.

La méthode de dilution préconisée par Hahnemann est la suivante

\* Pour les dilutions centésimales.

Disposer une série de flacons secs et bouchés, en nombre correspondant au numéro de la dilution centésimale à obtenir. Mettre dans le premier flacon une partie en poids de la substance de base, compléter à cent parties en volume au moyen du véhicule approprié (alcool à un certain titre) et secouer au minimum cent fois.

La dilution obtenue est la première centésimale hahnemannienne CH. Prélever une partie en volume de cette première CH, la verser dans le deuxième flacon contenant déjà 99 parties du véhicule, et secouer également cent fois. La dilution ainsi obtenue est la deuxième CH. Opérer de la même manière jusqu'à la dilution voulue.

\* Pour les dilutions décimales.

Opérer de manière identique mais selon la série décimale.

#### 1.2.2.3. Imprégnations.

L' opération de la dilution permet de passer de la souche à la dose infinitésimale à laquelle sera utilisé le médicament homéopathique. Pour parvenir au médicament fini qui sera remis au malade, il reste une dernière opération à réaliser: la mise sous forme galénique où la dilution homéopathique préparée sera incorporée à un excipient neutre.

Toutes les formes pharmaceutiques peuvent être réalisées en homéopathie mais la plus courante est la forme "granules".

Les granules sont de petites sphères neutres (c'est-à-dire non médicamenteuses) de saccharose et de lactose qui sont rendues actives par la technique de l'imprégnation. Cette dernière s'opère très simplement en agitant les granules en rotation avec une quantité de dilution correspondant à l % du poids de granules mis en oeuvre.

Ces granules prennent alors la dénomination de la dilution avec laquelle elles ont été imprégnées.

#### 1.2.3. Contrôle de qualité  $[(4) (5)]$

Pour que ces remèdes homéopathiques puissent être considérés comme des médicaments, ils doivent avoir les qualités requises, c"est-à-dire être conformes aux exigences propres aux médicaments homéopathiques.

La caractérisation des drogues et médicaments telle qu'elle est décrite dans les pharmacopées s'effectue par l'observation de caractères morphologiques macroscopiques et microscopiques, et par des tests et analyses chimiques.

Dans le domaine de la médication homéopathique, plusieurs raisons militent en faveur d'une caractérisation plus fine des substances de base et du contrôle des prescriptions.

Parmi ces raisons, nous pouvons citer :

- \* le manque d'informations dans la littérature sur de nombreuses substances qui sont cependant commercialisées
- \* l'insignifiance des critères actuels d'identification
- \* l'activité variable d'un même médicament selon son origine
- \* l'impossibilité technique de réaliser les dilutions élevées dans un temps raisonnable
- \* l'évolution des solutions diluées avec le temps

Or, la protection du consommateur nécessite de disposer de médicaments fiables munis d'une fiche d'identité, de méthodes de production éprouvées, contrôlées par des techniques analytiques parfaitement au point.

Dans cet objectif de protection du consommateur, il convient tout d'abord de constituer un atlas de référence des substances de base employées en pharmacie homéopathique.

Cette réalisation nécessite :

- d'une part, l'élaboration de la photo-robot des drogues entrant dans la composition des médicaments homéopathiques. Chaque photo-robot contiendrait des éléments tels que: classification, description, partie utilisée et préparation, composition, propriétés et toxicité, usages, ••. Ces renseignements serviraient d'éléments de standardisation pour les laboratoires qui fabriquent des médicaments homéopathiques.
- d'autre part, la mise au point d'un ensemble de critères de qualité des teintures-mères correspondantes. Ces critères de qualité seraient obtenus par des analyses effectuées au moyen d'un ensemble de techniques physicochimiques, dans des conditions rigoureusement standardisées, donc reproductibles. Pour chaque teinture-mère ainsi analysée, il serait donc possible d'établir une carte d'identité instrumentale. Dès lors, un contrôle des teintures-mères produites par les laboratoires pharmaceutiques serait relativement aisé: il suffirait de procéder à leur analyse chimique et de comparer les résultats obtenus aux données de l'atlas de référence des teintures-mères "standardisées".

Ensuite, à côté du problème de contrôle des substances de base et toujours dans un but de protection du consommateur, il convient également de s'intéresser à l'identification des produits finis. En effet, compte tenu du processus de dilution-dynamisation, il ne reste bien souvent dans les remèdes homéopathiques que peu ou plus de matière décelable analytiquement.

Dans la présente étude, nous nous intéresserons essentiellement au problème des teintures-mères et à l'élaboration d'un système informatique permettant un contrôle objectif et efficace de ces substances.

1.3. Démarche de conception d'un système informatique de contrôle des teintures-mères.

tes différentes phases nécessaires à l'étude et la réalisation d'un système informatique de contrôle des teintures-mères sont les suivantes :

a. Spécifications du problème:

A ce niveau, nous définirons, en termes généraux, les données du problème et les objectifs à atteindre.

b. Solution proposée

Au cours de cette étape, nous décrirons, en termes généraux, la solution que nous aurons choisie pour résoudre le problème.

c. Analyse conceptuelle

Le niveau conceptuel nous fournira les spécifications précises des données et des traitements de notre système et cela indépendamment des moyens de réalisation et des choix relatifs à l'organisation de ces moyens.

d. Analyse d'implémentation logique

Au cours de cette phase, et tout en conservant rigoureusement la sémantique des spécifications du niveau conceptuel, nous transformerons la solution conceptuelle en une solution logique par la prise en considération des caractéristiques logiques des moyens de réalisation.

e. Analyse d'implémentation physique

A ce niveau et tout en respectant à nouveau le principe d'équivalence sémantique, nous transformerons la solution du niveau logique en une solution exécutable par la prise en considération des caractéristiques réelles des moyens de réalisation, c'est-à-dire des matériels et des logiciels.

f. Tests :

Au cours de cette étape, nous vérifierons le caractère correct et adéquat de la solution obtenue au niveau physique. Le cas échéant, nous examinerons les anomalies présentes afin d'y remédier et de répondre pleinement aux objectifs qui nous ont été fixés.

g. Aspect économique du problème - Propositions de solutions réalisables. Dans cette dernière phase, nous examinerons le problème qui nous occupe sous son aspect technique et financier, et nous proposerons diverses solutions économiquement réalisables.

#### 2. SPECIFICATIONS DU PROBLEME

#### 2.1. Données du problème.

Le contrôle des teintures-mères nécessite de procéder à l'analyse chimique de ces substances et ensuite de comparer les résultats obtenus aux données d'un atlas de référence de teintures-mères standardisées. Afin d'obtenir un "faisceau" de résultats qui définissent mieux qu'une seule détermination l'identité d'une teinture-mère, les analyses chimiques sont effectuées au moyen d'un ensemble de techniques physico-chimiques et dans des conditions rigoureusement standardisées donc reproductibles.

Les méthodes physico-chimiques employées ne seront pas examinées ici car ce sujet sortirait du cadre de notre étude.

De plus, quelles que soient ces techniques, les informations concernant les méthodes d'analyse et les teintures-mères auront toujours les mêmes caractéristiques, c'est-à-dire:

Pour chaque méthode d'analyse

- \* nom de la méthode
- \* code d'identification de la méthode
- \* forme de la courbe de résultats produits
- \* conditions opératoires standardisées
- \* mode de préparation standardisé de l'échantillon à analyser
- \* présentation du résultat:
	- sous forme d'une valeur unique y
		- unité dans laquelle est exprimé y
			- valeur minimale de y qui soit encore significative
	- sous forme d'une suite de mesures **(x,y)** ou d'un graphique y= f (x) qui peut aisément être traduit en une suite de mesures **(x,y)** 
		- unité dans laquelle est exprimé x
		- bornes inférieure et supérieure des valeurs de x
		- unité dans laquelle est exprimé y
		- valeur minimale de y qui soit encore significative

Pour chaque teinture-mère :

- \* nom de la teinture-mère
- \* code d'identification de la teinture-mère
- \* méthode de préparation de la teinture-mère
- \* résultats de chaque méthode d'analyse
	- nom de la méthode d'analyse
	- code d'identification de la méthode d'analyse
	- résultat d'analyse
		- sous forme d'une valeur unique y
		- sous forme d'une suite de mesures **(x,y)**

#### 2.2. Objectifs.

L'objectif de cette étude est de concevoir un système informatique efficace permettant de contrôler objectivement la qualité des teintures-mères utilisées en pharmacie homéopathique et ce, sur base des résultats d'analyses physicochimiques de ces substances.

De plus, en cas d'absence de renseignements sur la nature d'une teinture-mère il devrait être possible de déterminer l•identité•·de celle-ci.

Enfin, le système devrait également autoriser la consultation et l'exploitation aisées de tous les renseignements relatifs à ces teintures-mères et aux méthodes d'analyses employées.

#### 3. SOLUTION PROPOSEE

Pour atteindre les objectifs qui nous sont fixés, il convient de créer une banque de données qui contiendra tous les renseignements nécessaires à notre étude, et d'élaborer les logiciels qui nous permettront de consulter et d'exploiter cette banque de données afin d'effectuer un contrôle objectif et efficace des teintures-mères.

### 3.1. Informations contenues dans la banque de données - Méthode de stockage des résultats d'analyses.

La banque de données doit contenir toutes les informations nécessaires à un contrôle correct des teintures-mères, c'est-à-dire:

- d'une part, toutes les indications utiles pour les analyses physicochimiques de ces teintures-mères.
- d'autre part, l'ensemble des critères de qualité (sous forme de résultats des analyses physico-chimiques) de toutes les teintures-mères utilisées en pharmacie homéopathique afin de pouvoir comparer les teintures mères contrôlées à ces teintures-mères de référence.

Au sujet des résultats d'analyses de ces teintures-mères de référence, il est intéressant de remarquer que leur stockage dans la banque de données doit répondre à certaines exigences telles que :

- occuper le minimum de place-mémoire
- conserver le maximum d'informations
- permettre une comparaison facile mais efficace

En conséquence, ces résultats seront mémorisés de la manière suivante :

- si le résultat se présente sous forme d'une valeur unique y, telle que lors de la mesure d'un point de fusion, de la mesure d'un pouvoir rotatoire, •••

Dans ce cas, cette valeur sera stockée telle quelle.

- si le résultat se présente sous forme d'une suite de mesures **(x,y),** telle qu'un spectre infra-rouge, un spectre ultraviolet, une courbe thermogravimétrique, •.•

Dans ce cas, afin de standardiser la présentation des résultats, de limiter le nombre de valeurs et de faciliter la comparaison, nous ne considérerons pas toutes les valeurs de x mais des intervalles de valeurs de x.

Ainsi, si nous désignons par

- **l).\_x:** l'intervalle entre 2 résultats considérés, celui-ci est choisi suffisamment petit pour conserver le maximum d'informations mais supérieur cependant aux erreurs de mesure qui dépendent de la précision de la méthode d'analyse.
	- i le numéro d'ordre de l'intervalle dans la suite des intervalles de mesures

alors,  $\Delta x_i$  représente le i<sup>ème</sup> intervalle dans la suite des intervalles de mesures.

D'autre part, comme nous nous intéressons à l'identification d'une substance, l'aspect qualitatif de cette suite de mesures est beaucoup plus révélateur que son aspect quantitatif. En d'autres termes, si nous traduisons notre résultat sous forme d'une courbe  $y = f(x)$ , le profil de cette courbe nous renseigne mieux que les valeurs individuelles de la suite de mesures, sur l'identité de la substance analysée. Aussi, nous ne considérerons et ne stockerons de cette courbe que les points caractéristiques. La définition des points caractéristiques est différente selon la nature des phénomènes physico-chimiques qu'une courbe est sensée représenter, c'est-à-dire selon la méthode d'analyse. Si nous assimilons une courbe à une suite de segments de droites, nous appellerons points caractéristiques les points correspondant soit à l'intersection de deux segments de coefficients angulaires de signes différents, soit à l'intersection de deux segments de coefficients angulaires différents.

Selon la méthode d'analyse considérée, le choix de la défintion apparaîtra évident à tout chimiste qui comprendra aisément que les points caractéristiques d'un spectre infra-rouge ne sont pas les mêmes que ceux d'une courbe d'analyse thermogravimétrique.

Enfin, dans le but de n'enregistrer que des résultats significatifs, nous ne tiendrons compte que des points caractéristiques dont la valeur de y est supérieur à la valeur minimale significative.

En conclusion, ces résultats seront donc mémorisés dans la banque de données sous la forme d'une suite de (i, y<sub>i</sub>) où :

- i représente le numéro d'ordre de l'intervalle dans la suite des intervalles de mesures
- $\mathbf{y}_\textbf{i}$  représente la valeur de la mesure du point caractéristique dans l'intervalle  $\Delta x_i$ , si ce point existe et si sa valeur est supérieure à la valeur minimale significative.

En résumé, les informations contenues dans la banque de données seront les suivantes :

Pour chaque méthode d'analyse

- nom de la méthode
- code d'identification de la méthode
- forme de la courbe de résultats produits
- conditions opératoires standardisées
- mode de préparation standardisée de l'échantillon à analyser
- présentation du résultat :
	- \* sous forme d 'une valeur unique y
		- unité dans laquelle est exprimé y
		- valeur minimale de y qui soit encore significative
	- \* sous forme d'une suite de mesures (i,  $y_i$ )
		- unité dans laquelle est exprimé x
		- bornes inférieure et supérieure des valeurs de x
		- $\Diamond$  valeur de  $\triangle$  x
		- unité dans laquelle est exprimé y
		- valeur minimale de y qui soit encore significative

Pour chaque teinture-mère :

- nom de la teinture-mère
- code d'identification de la teinture-mère
- méthode de préparation de la teinture-mère
- résultats de chaque méthode d'analyse :
	- \* nom de la méthode d'analyse
	- \* code d'identification de la méthode
- \* résultat d'analyse
	- sous forme d'une valeur unique y cette valeur sera stockée telle quelle
	- $\Diamond$  sous forme d'une suite de mesures  $(x,y)$  : nous stockerons la suite de mesures (i,  $y_i$ ) correspondant aux points caractéristiques significatifs.

#### 3.2. Consultation et exploitation de la banque de données.

Parmi les informations et opérations particulières qu'il serait agréable de pouvoir demander à cette banque de données, nous pouvons citer:

- la liste des noms et codes d'identification de toutes les méthodes d'analyses.
- pour une méthode d ' analyse choisie, les conditions opératoires standardisées.
- pour une méthode d ' analyse choisie, le mode de préparation de l'échantillon.
- pour une méthode d'analyse choisie, les caractéristiques de ses résultats mémorisés dans la banque de données.
- la liste des noms et codes d'identification de toutes les teintures-mères contenues dans la banque de données.
- pour une teinture-mère choisie, sa méthode de préparation.
- pour une teinture-mère choisie, la liste des noms et codes d 'identification des méthodes d'analyse qui la concernent.
- pour une teinture-mère choisie, les résultats d'analyses obtenus.
- l'introduction d'une nouvelle teinture-mère et de tous les renseignements qui la concernent.
- l'introduction d'une nouvelle méthode d'analyse et de tous les renseignements qui la concernent.
- pour une méthode d'analyse choisie, l'introduction de nouveaux résultats.

#### 3.3. Contrôle des teintures-mères.

Afin d'assurer la validité de ce contrôle, nous supposerons que sont réalisées les deux conditions suivantes :

- d'une part, les appareils physico-chimiques utilisés pour les analyses fonctionnent correctement et sont éventuellement testés régulièrement à l'aide d'une substance de référence.
- d'autre part, les diverses manipulations inhérentes aux méthodes d'analyse n'introduisent pas d'impuretés dans la teinture-mère à contrôler.

Dans ces conditions, le contrôle informatique d'une teinture-mère supposera les étapes suivantes

- a. Introduction d'indications sur la teinture-mère à contrôler.
- b. Introduction des résultats d'analyse de la teinture-mère contrôlée.
- c. Détermination de la qualité ou de l'identité de la teinture-mère contrôlée - Méthode de comparaison avec les teintures-mères de référence.
- d; Résultat du contrôle.

#### 3.3.1. Introduction d'indications sur la teinture-mère à contrôler.

Les indications seront les suivantes :

- code d'identification-labo de l'échantillon
- code d'identification-pharm de l'échantillon
- code présumé de l'échantillon dans la banque de données
- date de prélévement
- code d'identification du pharmacien-propriétaire de la teinture-mère

3.3.2. Introduction des résultats d'analyse de la teinture-mère contrôlée.

Pour chaque méthode d'analyse, il faudra fournir les informations suivantes

- numéro d'identification de la méthode
- valeur du résultat ou suite de valeurs constituant le résultat; il est évident que ces résultats seront introduits dans l'ordinateur sous **unè**  forme identique à celle des résultats des teintures-mères de la banque de données.

### 3.3.3. Détermination de la qualité ou de l'identité de la teinture-mère contrôlée - Méthode de comparaison avec les teintures-mères de référence.

Si l'on connaît la dénomination de la substance analysée, c'est-à-dire le nom de la teinture-mère à laquelle elle est sensée correspondre, le contrôle consiste alors à vérifier que cette substance possède effectivement les critères de qualité nécessaires. Pour ce faire, il convient de comparer ses résultats d'analyse à ceux de la teinture-mère présumée, et de calculer la mesure de similarité entre ceux-ci.

Si cette mesure de similarité est au moins égale à une valeur minimale donnée, valeur minimale qui aura été définie expérimentalement en tenant compte des problèmes de reproductibilité des conditions opératoires lors des analyses, alors nous pourrons en déduire que la substance contrôlée est bien la teinturemère présumée.

Par contre, si la teinture-mère contrôlée ne possède aucune dénomination ou si celle-ci s'est avérée inexacte suite au contrôle de qualité (mesure de similarité inférieure à la valeur minimale exigée), nous rechercherons la nature de cette substance. Pour ce faire, nous comparerons ses résultats d'analyse à ceux de toutes les teintures-mères de la banque de données et nous calculerons<br>chaque fois la mesure de similarité. Nous choisirons alors la teinture-mère qui ressemble le plus à la substance contrôlée, c'est-à-dire celle pour laquelle nous avons obtenu la plus grande valeur de mesure de similarité.

Si cette valeur est au moins égale à la valeur minimale requise, nous identifierons la substance contrôlée à la teinture-mère ainsi déterminée.

Si, au contraire, la mesure de similarité est inférieure au minimum exigé, nous en conclurons que la teinture-mère contrôlée n'existe pas dans notre banque de données. Ce résultat peut, en fait, avoir plusieurs significations:

- la teinture n'existe effectivement pas dans notre banque de données.
- la teinture-mère contient des impuretés dont la présence modifie les résultats d'analyses et rend toute identification impossible ou erronée si l'on a malgré tout obtenu une mesure de similarité dont la valeur est supérieure à la valeure minimale requise.

- les conditions opératoires dans lesquelles ont été réalisées les analyses ne sont pas conformes à celles établies pour les teintures-mères de référence, cette différence modifie les résultats d'analyses et rend, elle aussi, toute identification impossible ou erronée.

Ces deux dernières constatations laissent supposer qu'il serait possible d'attribuer, à tort, l'identité d'une teinture-mère de la banque de données à une substance contenant des impuretés ou analysée dans de mauvaises conditions. Si ce type d'erreurs peut exister - et cela aussi bien lors d'un contrôle manuel que lors d'un contrôle informatique-, il est cependant peu probable pour les raisons suivantes :

- d'une part, rappelons-nous que chaque teinture-mère est analysée par plusieurs méthodes physico-chimiques et possède donc un ensemble de résultats caractéristiques. Dès lors, si une substance impure contrôlée présente, pour une méthode d'analyse, des résultats semblables à ceux d'une teinturemère de la banque de données, il y a peu de chances que les résultats de ces 2 substances soient encore similaires pour les autres techniques d'analyses. Or la mesure de similarité (cfr page suivante) est calculée en considérant les résultats de toutes les méthodes d'analyses, il est par conséquent raisonnable de supposer que cette mesure ne dépassera que très rarement la valeur minimale requise pour une identification.
- d'autre part, les conditions opératoires préconisées pour chaque méthode d'analyse sont des conditions optimales, c'est-à-dire qu'elles fournissent des résultats avec le maximum de sensibilité et de reproductibilité. Dès lors, si ces conditions sont modifiées, les résultats obtenus lors des analyses comporteront moins de précision, moins de points caractéristiques significatifs. Or la mesure de similarité entre 2 substances s'obtient en comparant l'absence ou la présence, et l'intensité des points caractéristiques significatifs, et cela pour chaque méthode d'analyse. Par conséquent, si nous calculons la mesure de similarité d'une substance analysée dans des conditions non conformes, il nous est permis, ici encore, de prétendre que cette mesure ne dépassera que très rarement la valeur minimale exigée pour une identification.

Concrètement, la méthode que nous employerons pour déterminer la qualité ou l'identité d'une teinture-mère est la suivante

Si la dénomination de la substance contrôlée est connue, alors nous estimerons la similarité (6) entre les résultats d'analyses de la teinture-mère présumée et ceux de la substance contrôlée de la façon suivante

- Si le résultat se présente sous forme d'une valeur unique y. Nous calculerons :
	- \* le critère de différenciation =  $(y_{\text{subst.}} y_{\text{TM}})$  prés. $)^2$
	- \* le critère de correspondance =  $Y_{\text{subst}}$  contr.  $*$   $Y_{\text{TM}}$  prés.
- Si le résultat se présente sous forme d'une suite de mesures  $(i, y_i)$ . Pour chaque i possible (i variant de l à n, n étant le nombre d'intervalles considérés), nous calculerons :
	- \* le critère de différenciation =  $(yi_{\text{subst}} yi_{\text{TM}})$  prés subst. contr. <sup>- Yi</sup>TM prés.
	- \* le critère de correspondance =  $yi$  subst. contr. \*  $Y^i$ TM prés.

Possédant les valeurs de ces critères pour l'ensemble des résultats d'analyses, nous en déduirons la valeur de la mesure de similarité. Cette mesure de similarité S se définit de la manière suivante :

*L* critères de correspondance

 $S = \frac{\sum \text{critères de correspondance}}{\sum \text{critères de correspondance} + \sum \text{critères de différence}}$ 

Les valeurs de S étant comprises entre 0 et 1, la mesure de similarité s'exprimera donc sous forme d'un pourcentage de similarité.

Nous comparerons ensuite la valeur de S que nous aurons trouvée à la valeur minimale requise S min; si elle lui est supérieure ou égale, nous conclurons à l'identité de la teinture-mère présumée et de la substance contrôlée.

Par contre, si la nature de la substance contrôlée est inconnue ou s'est avérée inexacte suite au contrôle de qualité, il faudra comparer cette substance à toutes les teintures-mères de la banque de données afin d'y découvrir son identité. Cependant, afin de limiter le nombre de comparaisons et de diminuer ainsi la durée du contrôle, il serait judicieux de définir une condition de

présélection que devraient vérifier les teintures-mères de la banque de données pour pouvoir prétendre correspondre à la substance contrôlée.

Pour établir cette condition de présélection, nous proposons de choisir, parmi les méthodes d'analyses concernant toutes les teintures-mères, celles dont la reproductibilité des résultats est maximale et de déterminer pour ces méthodes les résultats caractéristiques qui serviront de condition de présélection pour l'ensemble des teintures-mères de la banque de données.

Par exemple, si nous optons pour la méthode d'analyse par spectrophotométrie infra-rouge, nous pourrons choisir comme condition de présélection les numéros d'intervalle i dans lesquels se trouvent les valeurs  $y_{\hat{1}}$  maximales.

Le choix de la méthode d'analyse et des résultats caractéristiques réalisant la condition de présélection ne sera pas discuté ici car ce problème dépend de la nature des techniques physico-chimiques employées pour le contrôle des teintures-mères et est donc du ressort des chimistes intéressés par cette étude.

Par ailleurs, dans la suite de notre contrôle, nous calculerons, pour chacune des teintures-mères de la banque de données qui vérifient la condition de présélection, la mesure de similarité Sen procédant comme nous l'avons décrit précédemment. Nous choisirons la teinture-mère qui possède la plus grande valeur de mesure de similarité et si celle-ci est supérieure ou égale au minimum S min, nous identifierons la substance contrôlée à cette teinture-mère.

Si, par contre, la valeur de la mesure de similarité est inférieure à S min, nous conclurons que la substance cont rôlée ne possède pas les critères de qualité des teintures-mères de la banque de données et ne peut donc être identifiée à aucune de ces teintures-mères.

#### 3.3.4. Résultat du contrôle.

Lorsque,après avoir effectué toutes les comparaisons nécessaires, notre système informatique nous fournira les résultats des contrôles de qualité, il faudra que nous puissions conserver une trace de ceux-ci.

A côté de ces deux solutions extrêmes

- tous les résultats de contrôle sont intégralement conservés sous forme détaillée dans l'ordinateur.

- tous les résultats de contrôle sont intégralement éliminés de l'ordinateur après avoir été imprimés, sous forme détaillée, sur des listings qui seront conservés dans des dossiers
- nous proposons la solution suivante qui nous paraît la plus rationnelle: Les résultats de contrôle des teintures-mères ainsi que le détail de ces résultats sont conservés dans l'ordinateur et imprimés en un certain nombre d'exemplaires(nombre à déterminer par les personnes intéressées) sur des listings qui seront classés dans des dossiers. Périodiquement (la durée de la période sera fixée par les personnes intéressées),nous éliminerons ou archiverons sur bande magnétique le détail des résultats pour ne plus disposer dans l'ordinateur que des résultats sous forme condensée. La conservation dans l'ordinateur des résultats sous forme réduite pourrait en effet s'avérer utile pour là production de renseignements tels que
	- \* nombre de contrôles effectués chez tel pharmacien
	- \* pourcentage de teintures-mères de qualité non conforme qui ont été contrôlées chez tel pharmacien
	- $*$  etc...

Pour cette solution, nous proposons de fournir dans les résultats des contrôles les renseignements suivants :

- Résultats sous forme détaillée du contrôle d'une teinture-mère
	- \* code d'identification-labo de la teinture-mère
	- \* numéro d'identification du contrôle
	- \* date du contrôle
	- \* code d'identification du pharmacien-propriétaire de la teinture-mère
	- \* nom du pharmacien-propriétaire de la teinture-mère
	- \* adresse du pharmacien-propriétaire de la teinture-mère
	- \* identité présumée de la teinture-mère
	- \* résultats :

Pour chaque méthode d'analyse:

- code d'identification de la méthode
- nom de la méthode
- valeur(s) de(s) mesure(s) y pour la substance contrôlée
- valeur(s) de(s) mesure(s) y pour la teinture-mère présumée ou

la teinture-mère identifiée

- $\Diamond$  valeur(s) du (des) critère(s) de correspondance
- valeur(s) du (des) critère(s) de différenciation
- \* valeur de la mesure de similarité avec la teinture-mère présumée
- \* l'identité réelle de la teinture-mère
- \* valeur de la mesure de similarité avec la teinture-mère réellement identifiée

Dans le cas d'une teinture-mère dont l'identité présumée s'est avérée inexacte lors du contrôle, nous fournirons le détail des résultats de comparaison et pour la teinture-mère présumée, et pour la teinture-mère finalement identifiée.

Résultats sous forme condensée du contrôle d'une teinture-mère

- \* code d'identification-labo de la teinture-mère
- \* numéro d'identification du contrôle
- \* date du contrôle
- \* code d'identification du pharmacien-propriétaire de la teinture-mère
- \* nom du pharmacien-propriétaire de la teinture-mère
- \* adresse du pharmacien-propriétaire de la teinture-mère
- \* identité présumée de la teinture-mère
- \* valeur de la mesure de similarité avec la teinture-mère présumée
- \* identité réelle de la teinture-mère
- \* valeur de la mesure de similarité avec la teinture-mère réellement identifiée.

#### 4. ANALYSE CONCEPTUELLE

#### 4.1. Présentation.

L'analyse conceptuelle (7) d'un système d'information a pour but essentiel de fournir une réprésentation intrinsèque de ce système et cela indépendamment des moyens particuliers qui seront mis en oeuvre ultérieurement. Elle permet de séparer la spécification du système et l'implémentation de celui-ci en fonction d'un choix de moyens. La solution conceptuelle sert de référence tant pour les utilisateurs du système que pour les informaticiens chargés de sa mise en oeuvre

Pour réaliser cette étape, nous utiliserons divers modèles d'aide à l'analyse, parmi lesquels :

a. Le modèle de structuration des informations qui nous servira à définir la sémantique des données appartenant à la mémoire du système. La structuration des informations porte notamment sur la définition des données et des relations entre celles-ci, sur l'analyse de leurs conditions d'existence et des valeurs qu'elles peuvent prendre.

Comme il existe de nombreux modèles conceptuels de structuration des informations, nous avons choisi, parmi ceux-ci, l'approche Entité-Association qui possède de grandes qualités de communication et une bonne capacité de représentation des informations du réel perçu.

- b. Le modèle de structuration des traitements qui nous permettra de décomposer, par raffinements successifs, un traitement global en traitements de plus en plus élémentaires. Plus précisément, ce modèle nous procurera des critères d'identification de ces traitements en fonction d'une nomenclature standardisée, chaque niveau (application, phase, fonction) de celle-ci assumant un rôle particulier dans la conception du système.
- c. Le modèle de la dynamique des traitements qui complète le modèle de structuration des traitements en permettant de décrire les enchaînements entre ceux-ci.
- d. Le modèle de la statique des traitements qui a pour but, d'une part, de préciser pour un traitement donné les messages-données et la partie de lamémoire du système qui sont nécessaires à l'obtention des messages-résultats, et d'autre part, de spécifier la procédure de traitement.

4.2. Structuration des informations.

4.2.1. Modèle Entité-Association.

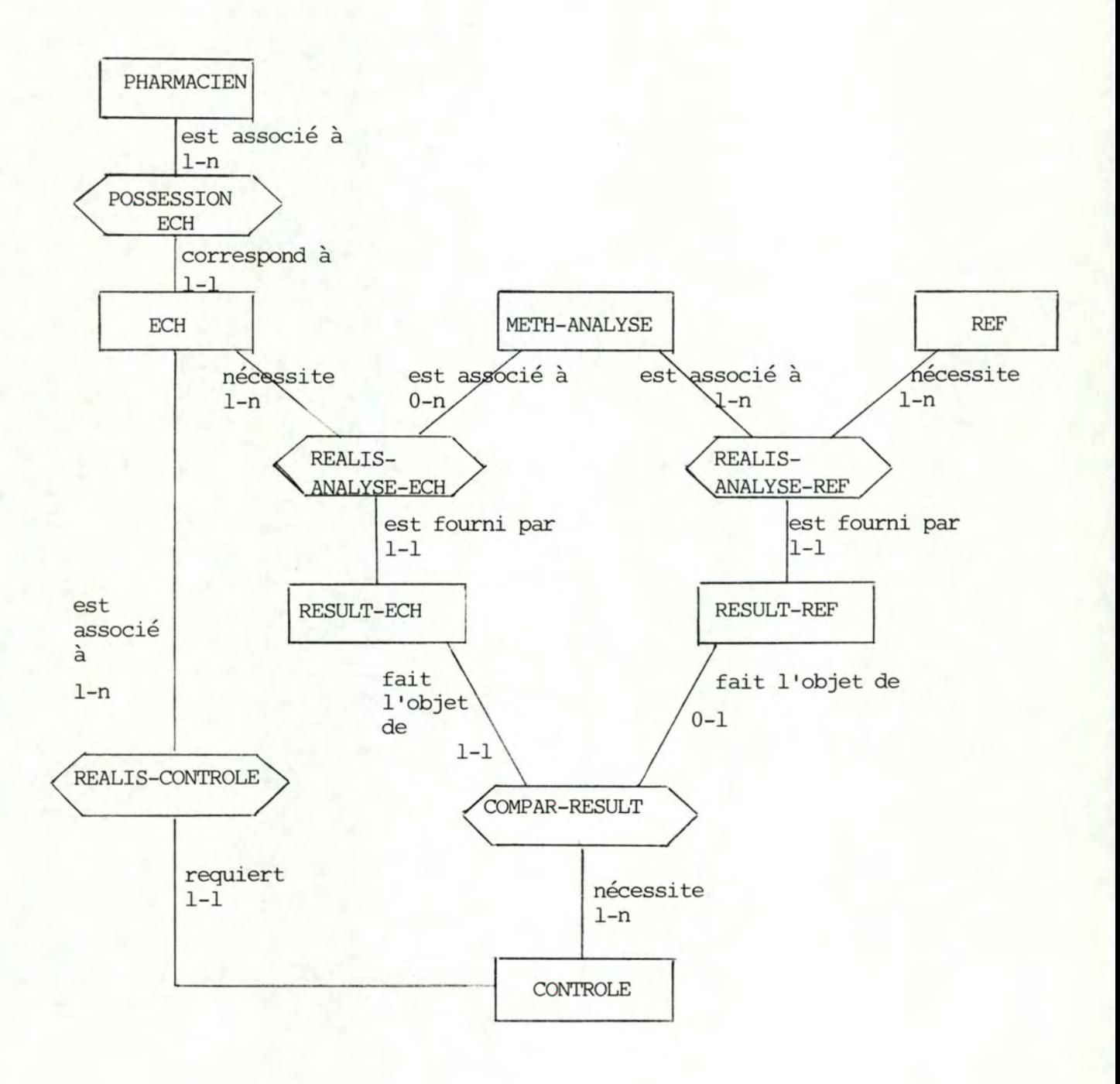

ARCHIVE CONTROLE 4.2.2. Description\_des\_entités.

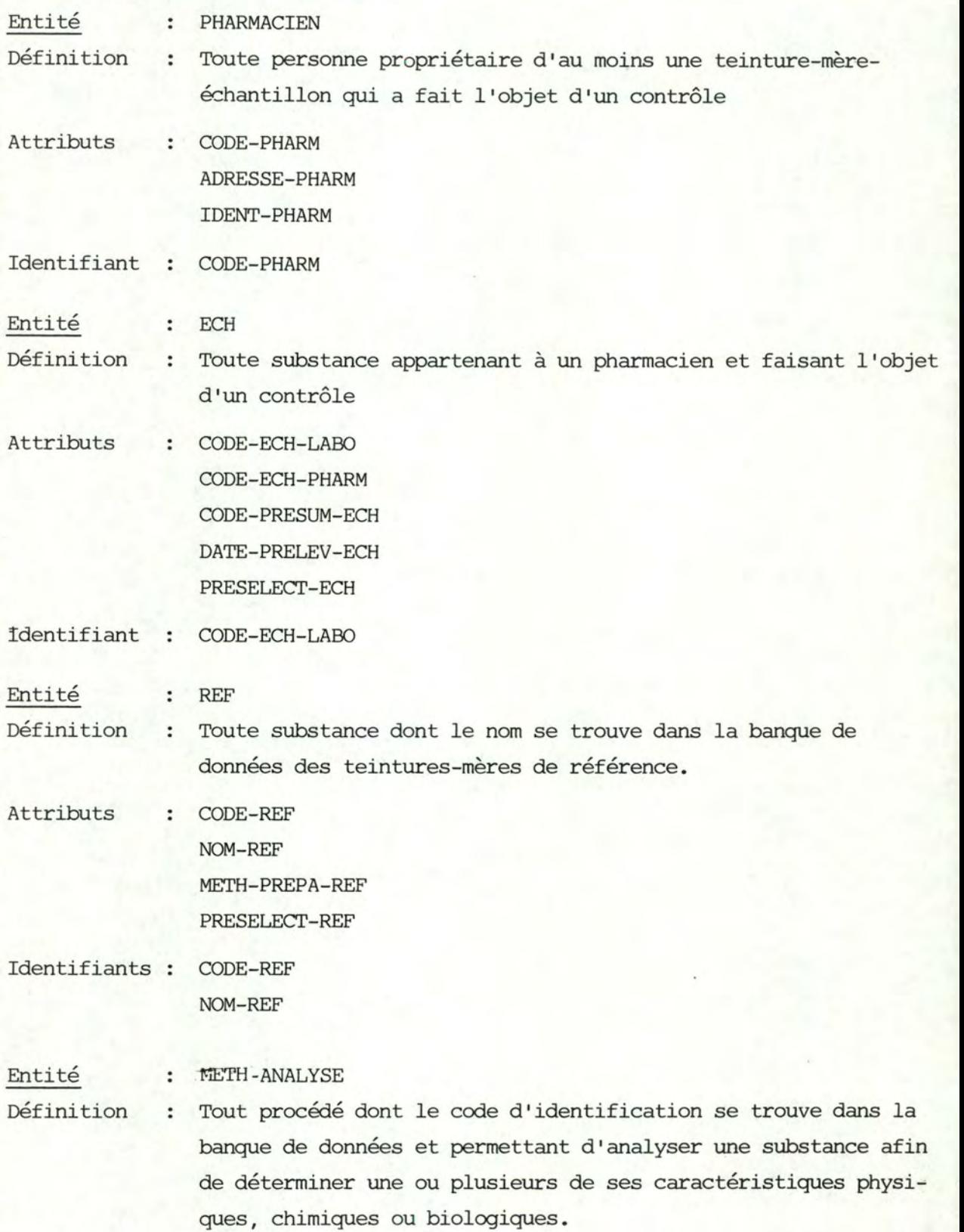

#### Attributs

CODE-METH-ANALYSE NOM-METH-ANALYSE COND-OPER-METH-ANALYSE PREPA-TM-METH-ANALYSE UNIT-Y -METH-ANALYSE **MIN-Y-METH-ANALYSE**  UNIT-X-METH-ANALYSE BORN-INF-X-METH-ANALYSE BORN-SUP-X-METH-ANALYSE **.6.X-METH-ANALYSE**  FORM-METH-ANALYSE PRESELECT-METH-ANALYSE

- Identifiant CODE-METH-ANALYSE
- Entité RESULT-ECH
- Définition Toute valeur ou couple de valeurs correspondant à une caractéristique physique, chimique ou biologique d'une teinturemère-échantillon analysée.

Attributs VAL-X-RESULT-ECH VAL-Y-RESULT-ECH

Identifiant [(CODE-ECH-LABO, CODE-METH-ANALYSE) via REALIS-ANALYSE-ECH, VAL-X-RESULT-ECH]

Entité RESULT-REF

Définition Toute valeur ou couple de valeurs correspondant à une caractéristique physique, chimique ou biologique d'une teinture-mère de référence analysée

Attributs VAL-X-RESULT-REF VAL-Y-RESULT-REF

Identifiant [(CODE-REF, CODE-METH-ANALYSE) via REALIS-ANALYSE-REF, VAL-X-RESULT-REF]

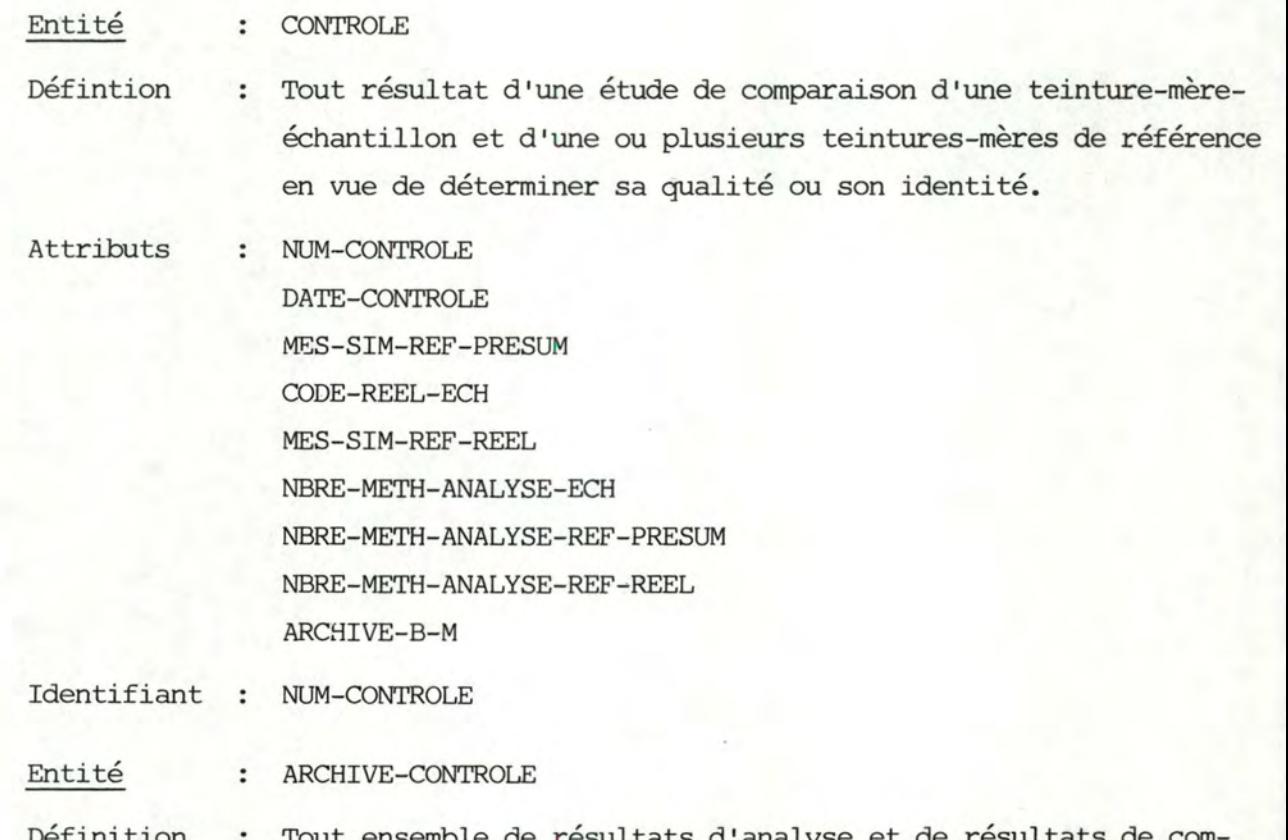

Définition emble de résultats d'analyse et de résul paraison correspondant à une teinture-mère-échantillon.

Attributs : NUM-CONTROLE-ARCH METH-RESULT-COMPAR-ARCH

Identifiant NOM-CONTROLE-ARCH

 $\blacksquare$ 

## 4.2.3. Description\_des\_associations.

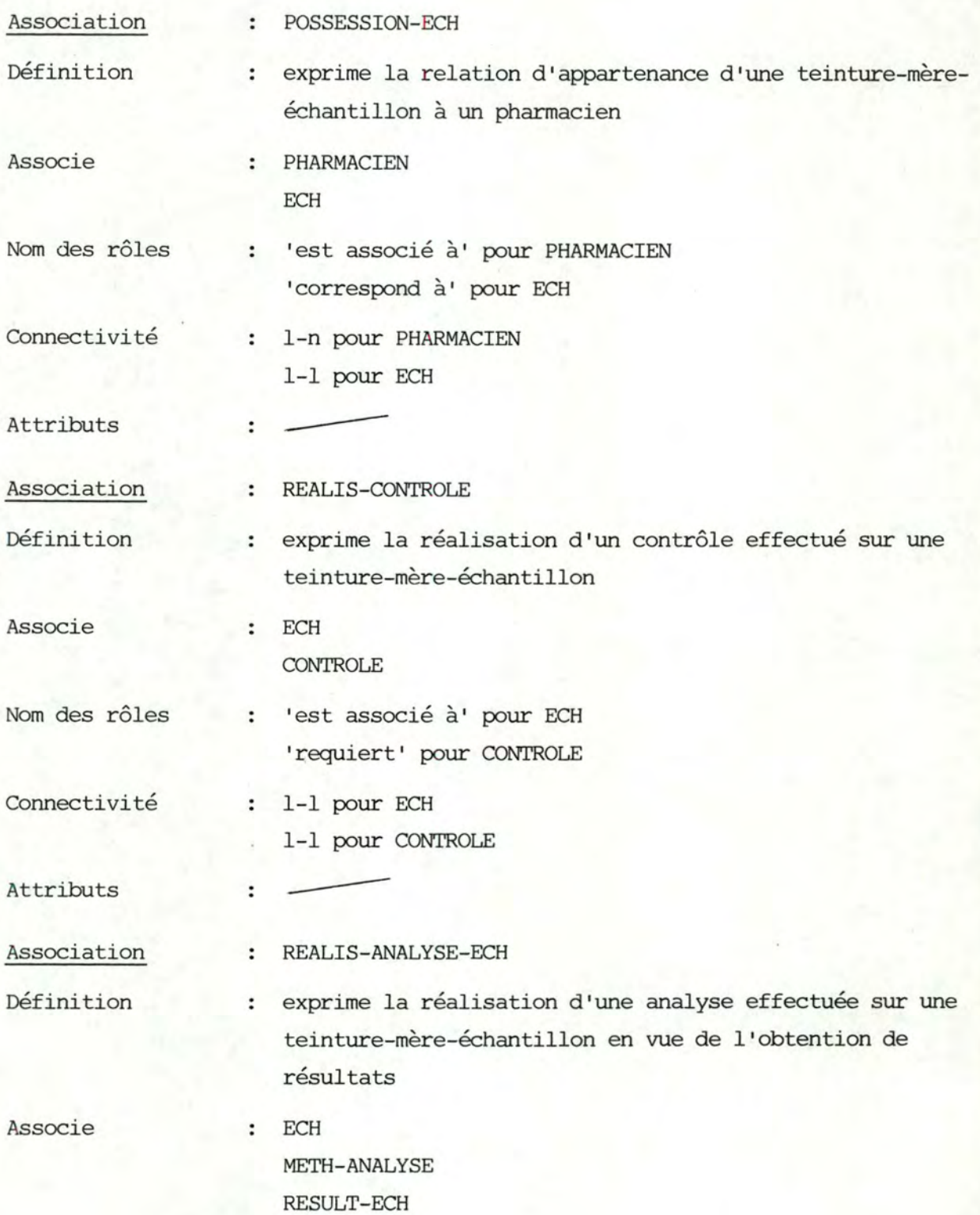

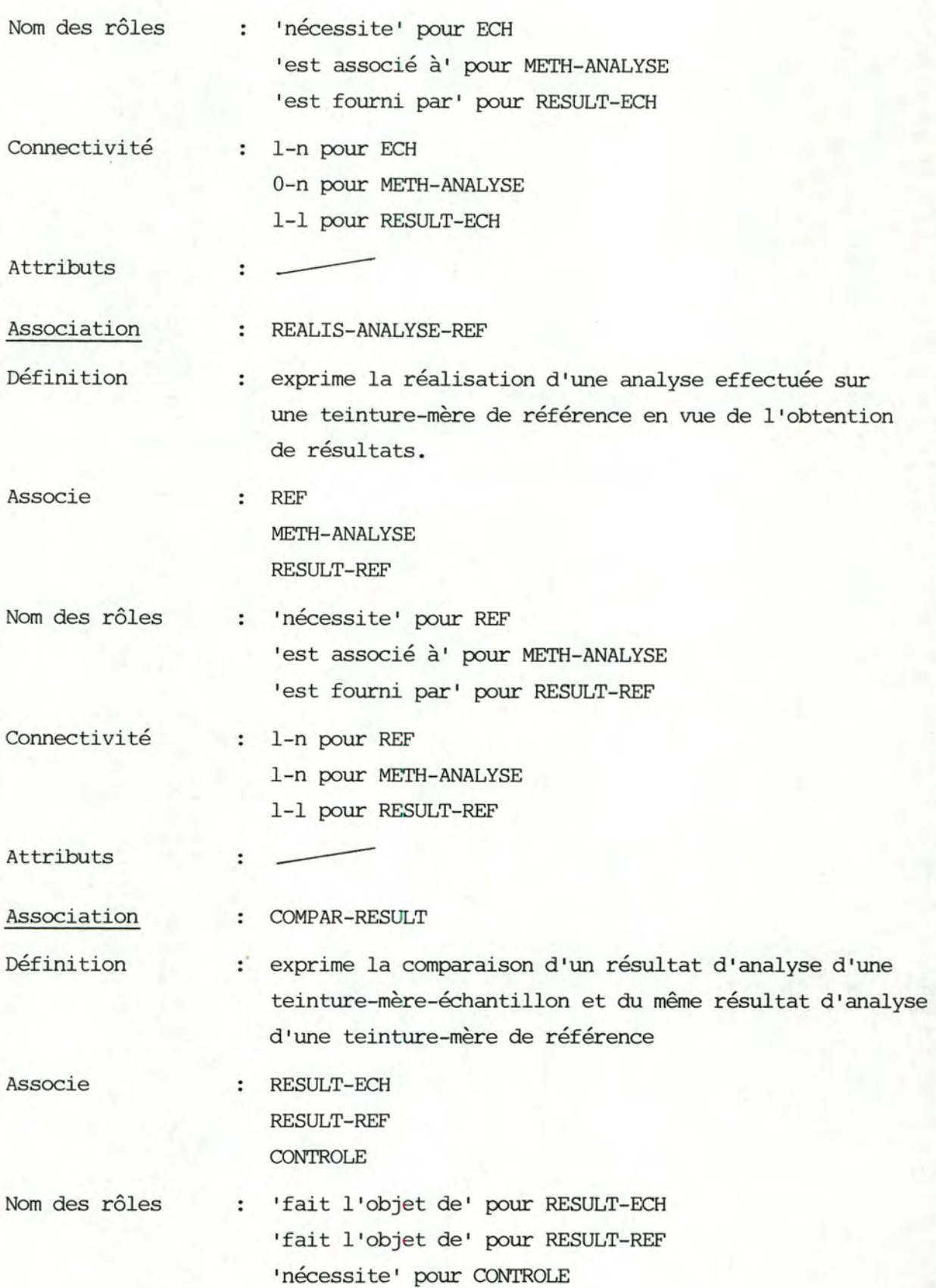

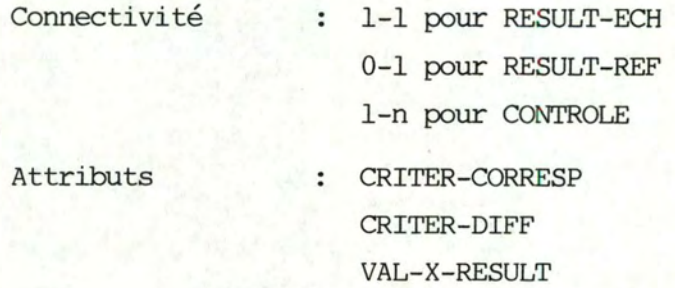

# 4.2.4. Description\_des\_attributs.

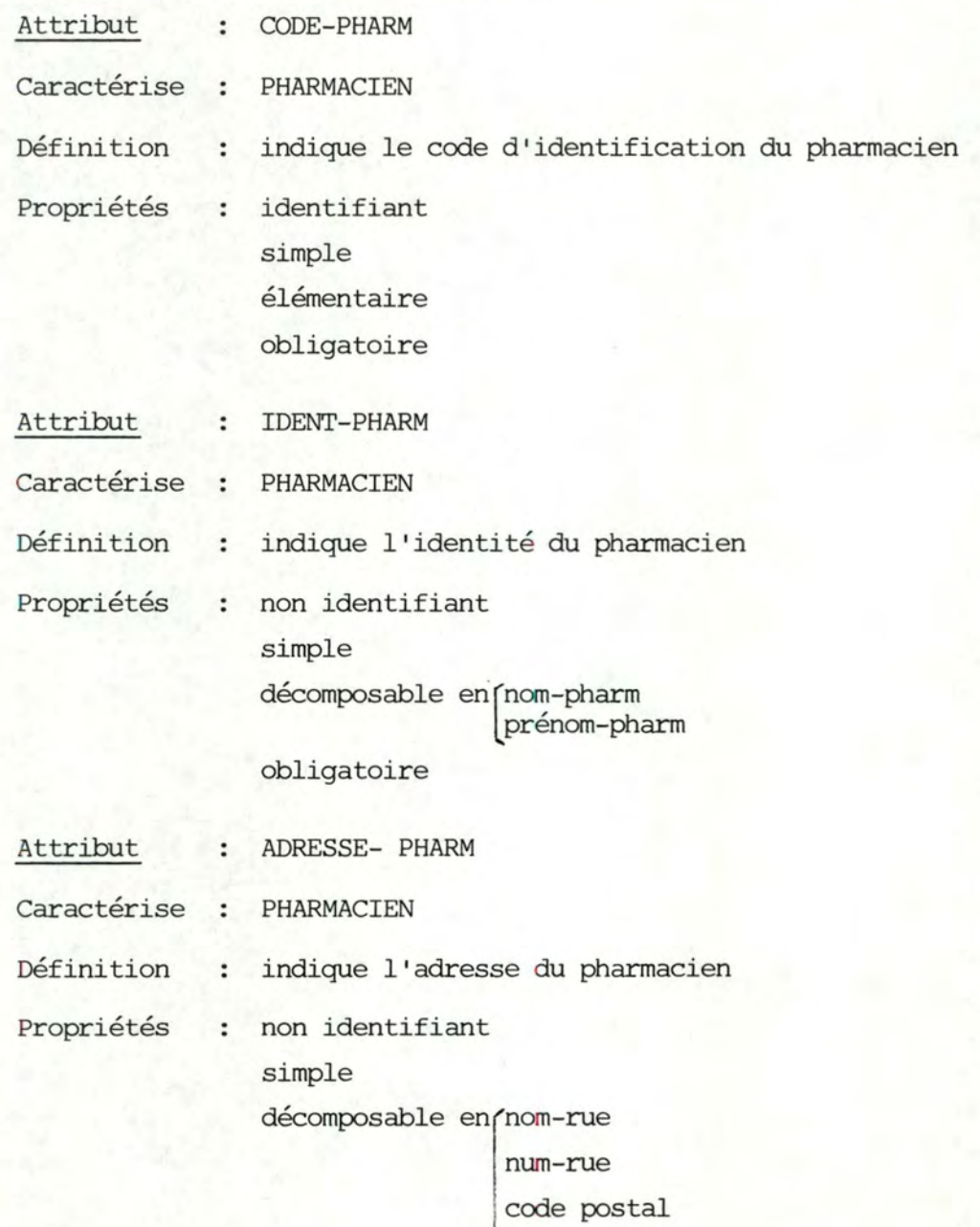

localité

obligatoire

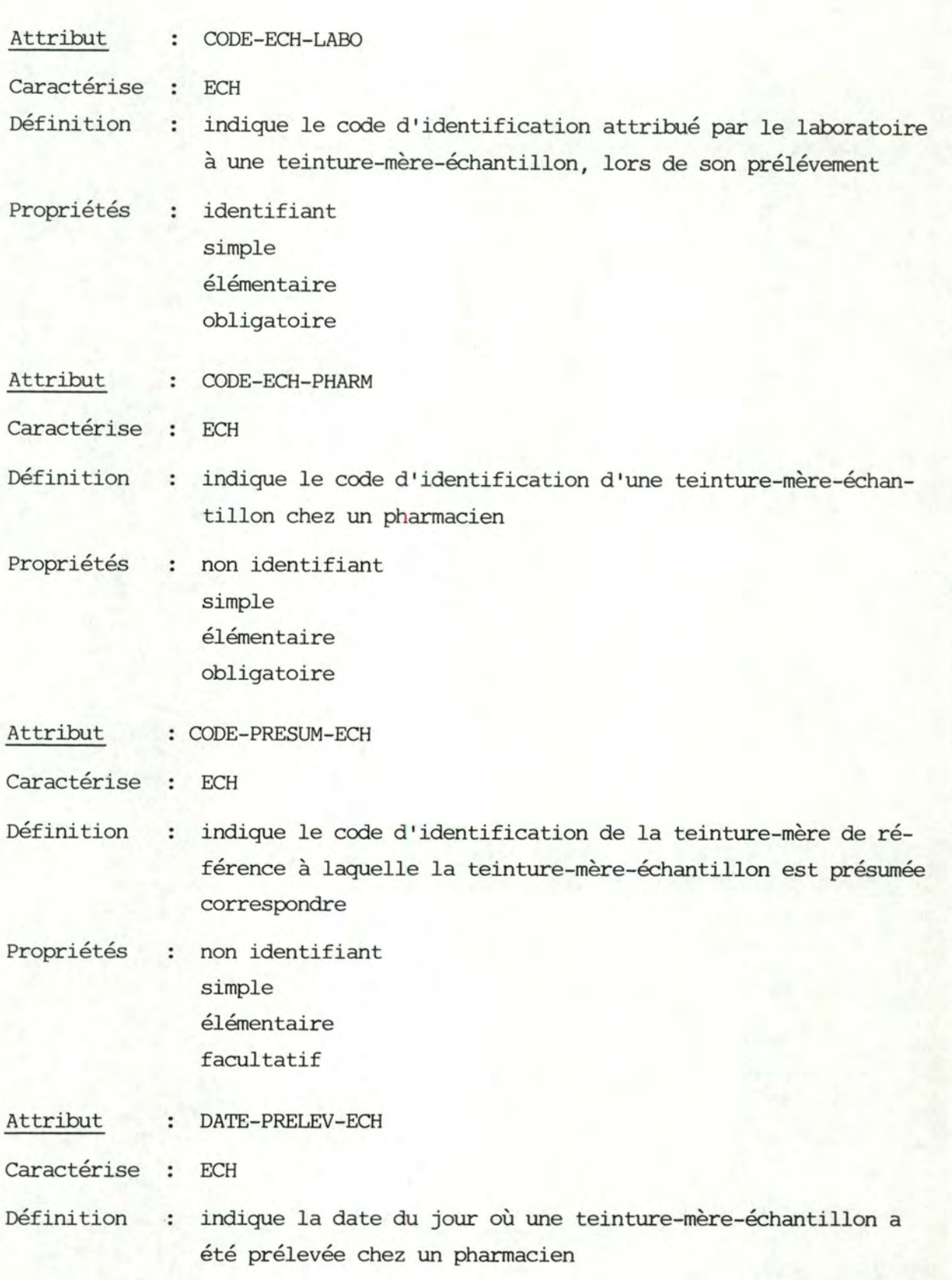

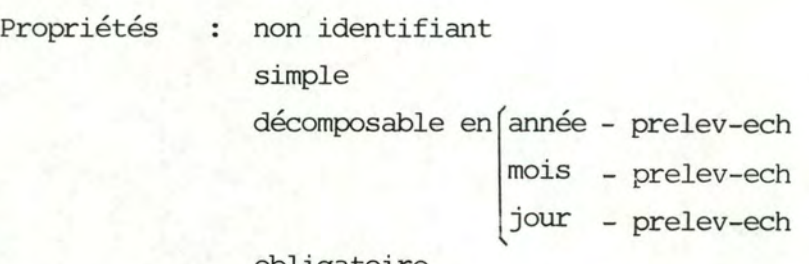

obligatoire

Attribut PRESELECT-ECH  $\ddot{\phantom{a}}$ 

Caractérise  $\cdot$ **ECH** 

Définition indique les résultats d'analyse représentatifs d'une teinture- $\ddot{\phantom{0}}$ mère-échantillon, résultats qui serviront de critères de présélection lors de la détermination de l'identité de cette teinture-mère.

Propriétés non identifiant répétitif décomposable en [code-meth-analyse val-x-result-ech

obligatoire

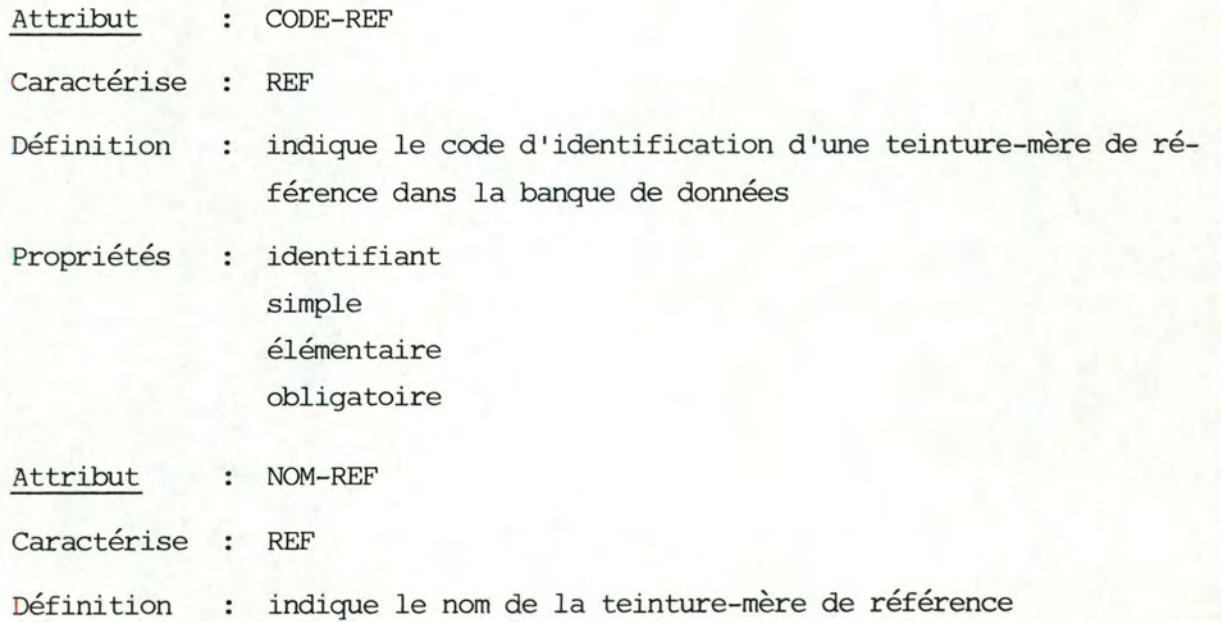

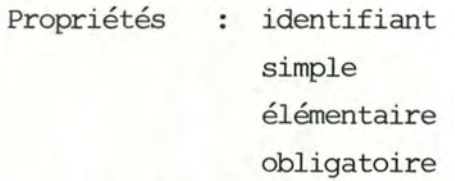

Attribut METH-PREPA-REF  $\ddot{\phantom{a}}$ 

Caractérise REF  $\ddot{\cdot}$ 

Définition  $\ddot{\cdot}$ indique les opérations effectuées pour transformer la substance constituant la teinture-mère de sa forme naturelle en sa forme disponible chez le pharmacien

Propriété obligatoire

Attribut  $\cdot$ PRESELECT-REF

Caractérise  $\ddot{\cdot}$ **REF** 

indique les résultats d'analyse représentatifs d'une teinture-Définition  $\ddot{\phantom{a}}$ mère de référence, résultats qui serviront de critères de présélection lors de la recherche, parmi toutes les teinturesmères de référence, de l'identité d'une teinture-mère-échantillon

Propriétés non identifiant répétitif décomposable en code-meth-analyse lval-x-result-ref

obligatoire

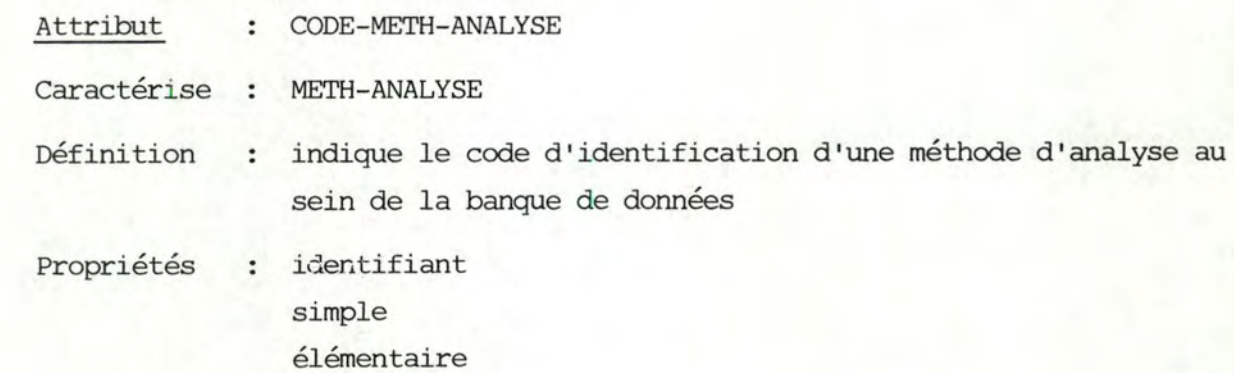

obligatoire
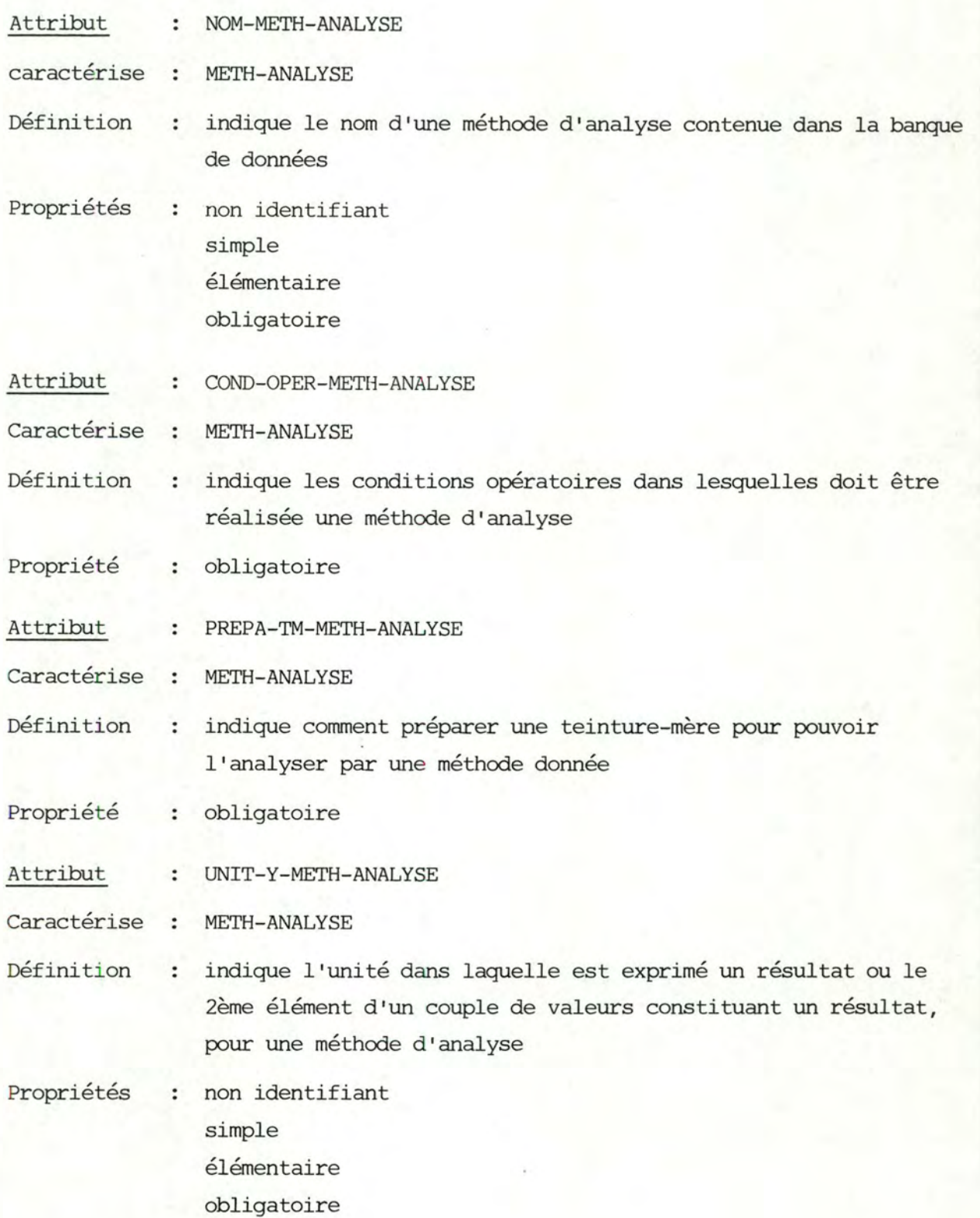

34-

Attribut **MIN-Y -METH-ANALYSE** 

Caractérise **METH-ANALYSE** 

Définition indique la valeur minimale d'un résultat ou du 2ème élément  $\cdot$ d'un couple de valeurs constituant un résultat, valeur minimale qui soit encore significative pour une méthode d'analyse

- Propriétés non identifiant simple élémentaire obligatoire
- Attribut UNIT-X-METH-ANALYSE  $\cdot$
- Caractérise  $\cdot$ METH-ANALYSE
- Définition indique l'unité dans laquelle est exprimé le 1er élément d'un couple de valeurs constituant un résultat pour une méthode d'analyse
- Propriétés non identifiant simple élémentaire facultatif
- Attribut BORN-INF-X-METH-ANALYSE

Caractérise METH-ANALYSE

Définition indique la valeur minimale du 1er élément d'un couple de  $\cdot$ valeurs constituant un résultat pour une méthode d'analyse

Propriétés non identifiant simple élémentaire facultatif

- Attribut BORN-SUP-X-METH-ANALYSE
- Caractérise METH-ANALYSE  $\cdot$  :
- indique la valeur maximale du 1er élément d'un couple de va-Définition  $\ddot{\phantom{0}}$ leurs constituant un résultat pour une méthode d'analyse.

Propriétés non identifiant simple élémentaire facultatif

Attribut  $\triangle$  X-METH-ANALYSE  $\ddot{\phantom{0}}$ 

Caractérise  $\cdot$ METH-ANALYSE

- Définition indique l'écart constant existant entre les valeurs des premiers éléments de 2 couples successifs de valeurs constituant deux résultats pour une méthode d'analyse
- oropriétés non identifiant simple élémentaire facultatif
- Attribut FORM-METH-ANALYSE
- Caractérise  $\mathbf{r}$ METH-ANALYSE
- Définition : indique la forme de la courbe des résultats produits par une méthode d'analyse
- Propriétés non identifiant simple élémentaire facultatif
- Attribut  $\cdot$ PRESELECT-METH-ANALYSE

Caractérise METH-ANALYSE

Définition : indique si une méthode d'analyse contribue ou non à la détermination des critères de présélection des teintures-mères

Propriétés non identifiant simple élémentaire obligatoire

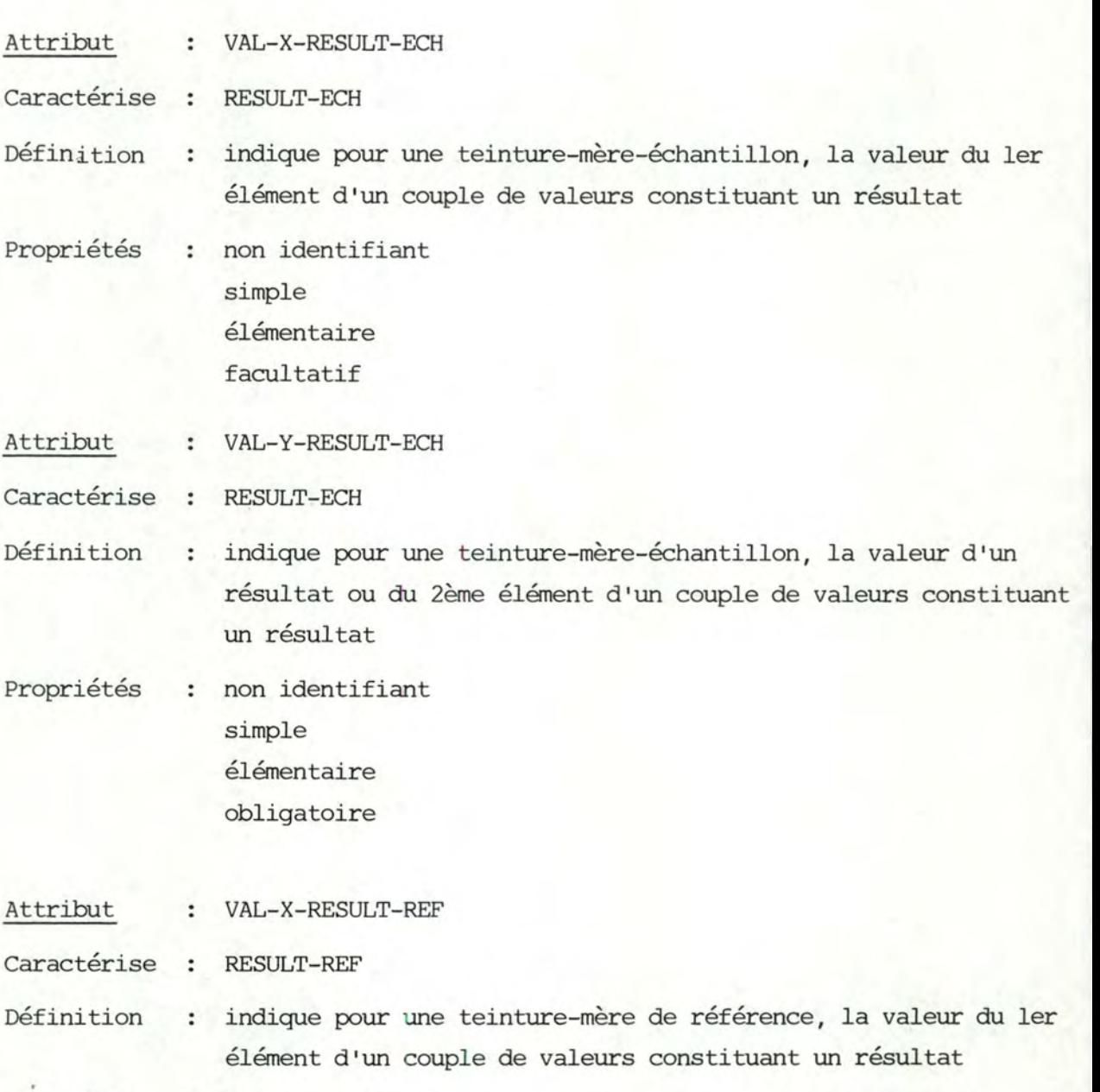

Propriétés : non identifiant simple élémentaire facultatif

Attribut VAL-Y-RESULT-REF  $\ddot{\phantom{a}}$ 

Caractérise RESULT-REF  $\cdot$ 

Définition indique pour une teinture-mère de référence, la valeur d'un résultat ou du 2ème élément d'un couple de valeurs constituant un résultat.

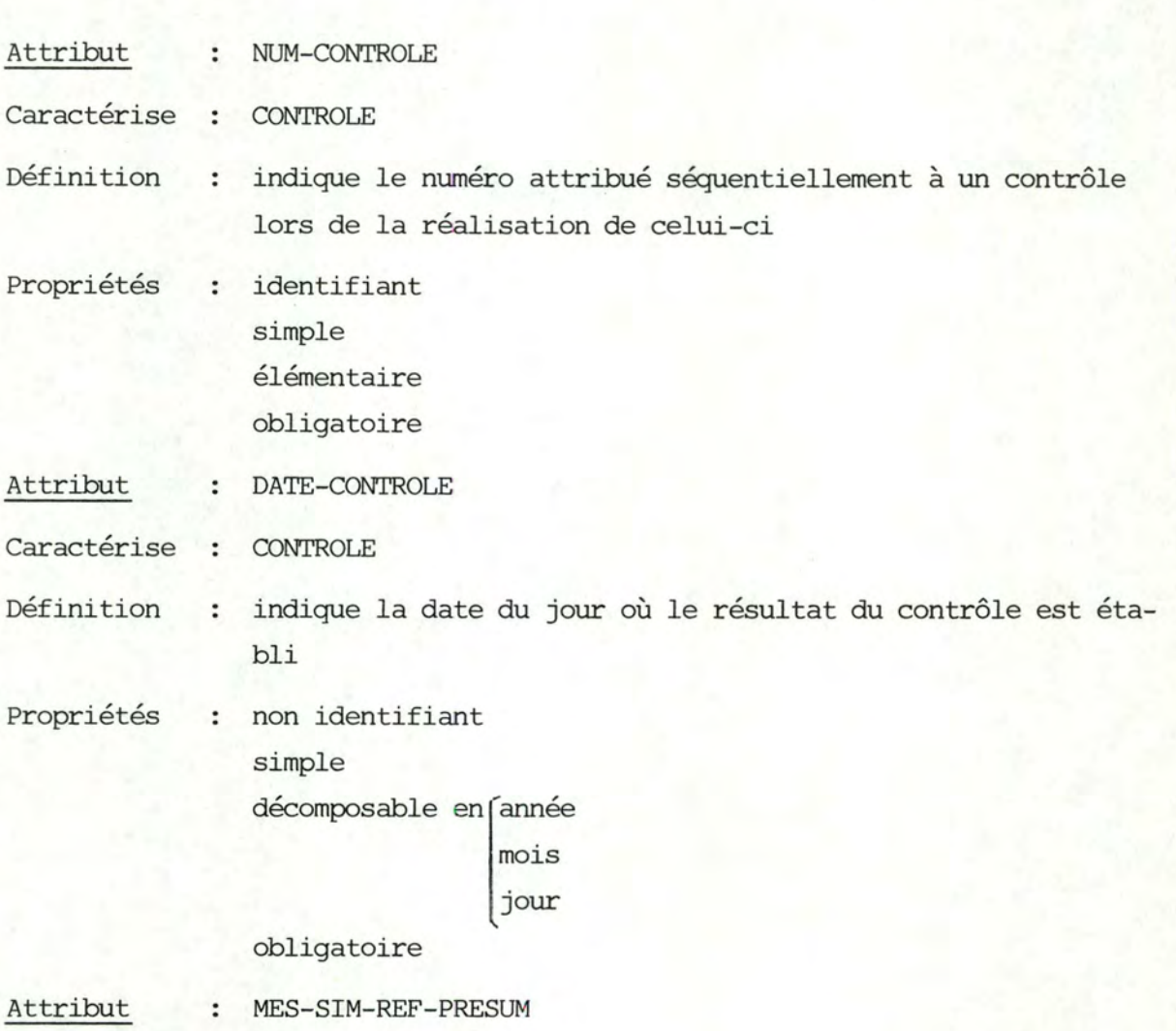

Caractérise : CONTROLE

indique la valeur de la mesure de similarité existant entre Définition  $\ddot{\cdot}$ la teinture-mère-échantillon et la teinture-mère de référence à laquelle elle est supposée correspondre

Propriétés  $\ddot{\cdot}$ non identifiant simple élémentaire facultatif

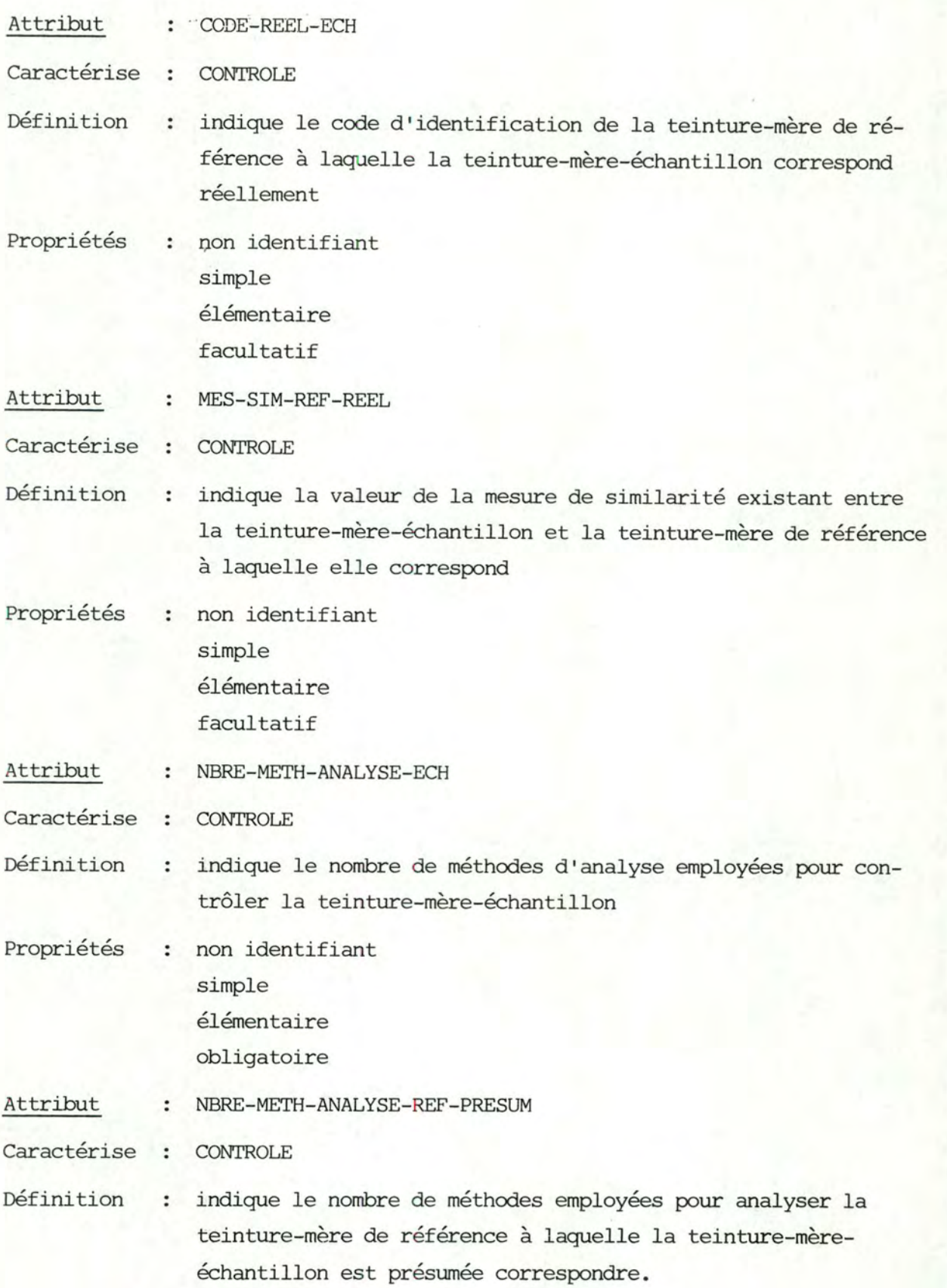

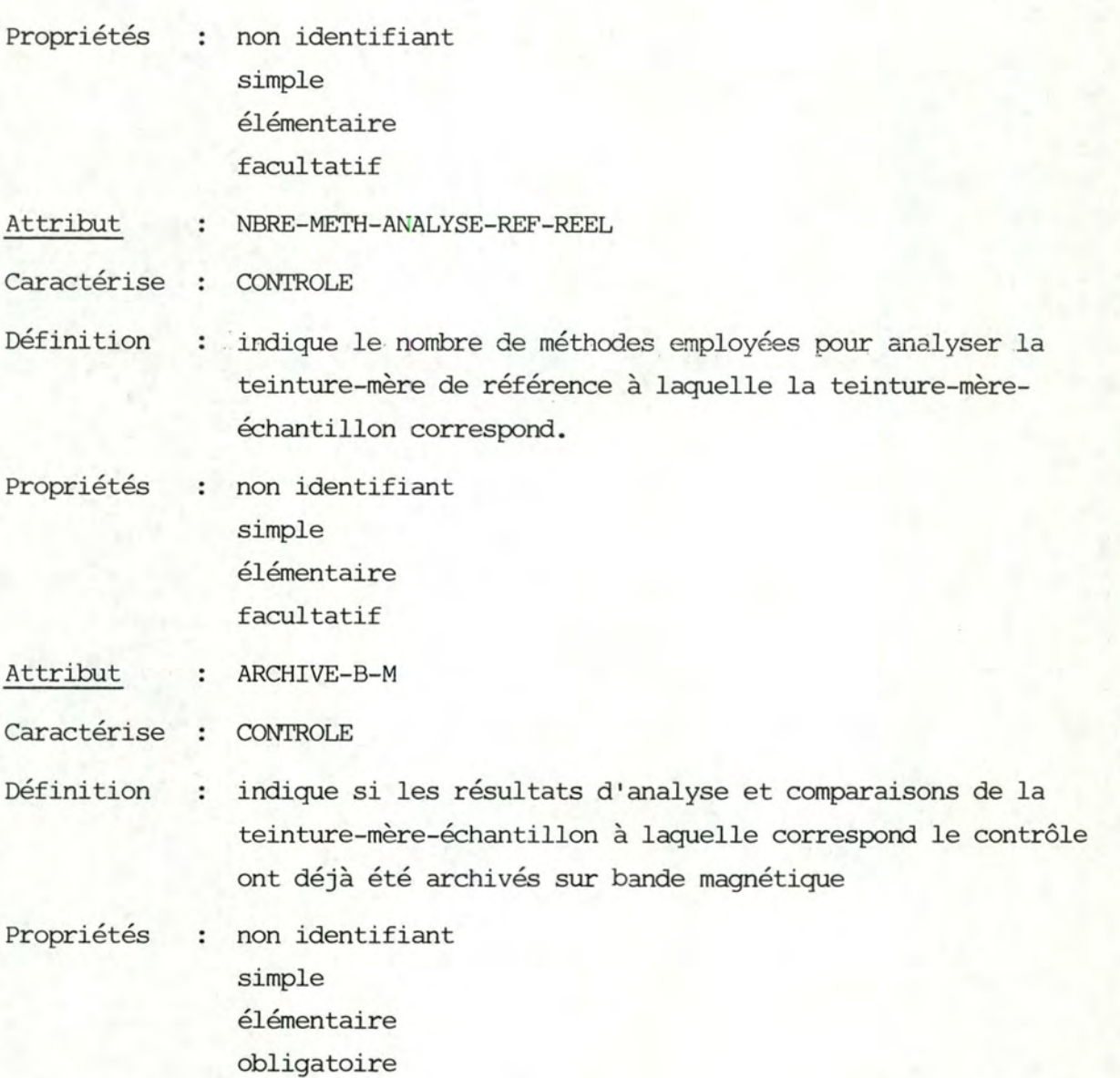

Attribut NUM-CONTROLE-ARCH  $\ddot{\phantom{a}}$ 

Caractérise ARCHIVE-CONTROLE  $\ddot{\phantom{a}}$ 

Définition indique le numéro qui a été attribué à un contrôle lors de la réalisation de celui-ci et qu'il conserve lorsqu'il est archivé

Propriétés identifiant  $\colon$ simple élémentaire obligatoire

#### Attribut  $\ddot{\phantom{a}}$ METH-RESULT-COMPAR-ARCH

Caractérise ARCHIVE-CONTROLE  $\bullet$ 

indique,pour chaque résultat d'analyse de la teinture-mère-Définition  $\ddot{\cdot}$ échantillon, le code d'identification de la méthode d'analyse, la valeur du résultat de la teinture-mère-échantillon, la valeur du résultat de la teinture-mère de référence à laquelle elle est comparée, le code de cette teinture-mère de référence, la valeur du critère de correspondance et la valeur du critère de différenciation; la teinture-mère de référence étant soit la teinture-mère de référence présumée, soit la teinture-mère de référence réellement identifiée, soit les deux.

Propriétés non identifant  $\cdot$ répétitif décomposable obligatoire

Attribut CRITER-CORRESP

Caractérise COMPAR-RESULT

Définition indique la valeur du critère de correspondance existant entre un résultat d'analyse de la teinture-mère-échantillon et le même résultat d'analyse de la teinture-mère de référence

- Propriétés non identifiant simple élémentaire facultatif
- Attribut : CRITER-DIFF

Caractérise COMPAR-RESULT

Définition : indique la valeur du critère de différenciation existant entre *uri* résultat d'analyse de la teinture-mère-échantillon et le même résultat d'analyse de la teinture-mère de référence

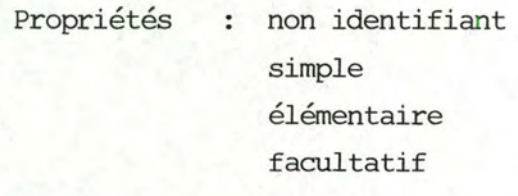

Attribut VAL-X-RESULT :

Caractérise COMPAR-RESULT  $\cdot$ 

Définition indique la valeur du 1er élément d'un couple de valeurs constituant un résultat soit pour une teinture-mère-échantillor soit pour une teinture-mère de référence, soit pour les deux, résultat qui interviendra dans les comparaisons de la teinture mère-échantillon et de la teinture-mère de référence

Propriétés

non identifiant  $\ddot{\cdot}$ simple élémentaire facultatif

# 4.3. Structuration et statique des traitements.

# 4.3.1. Découpe\_en\_Applications/Phases/Fonctions.

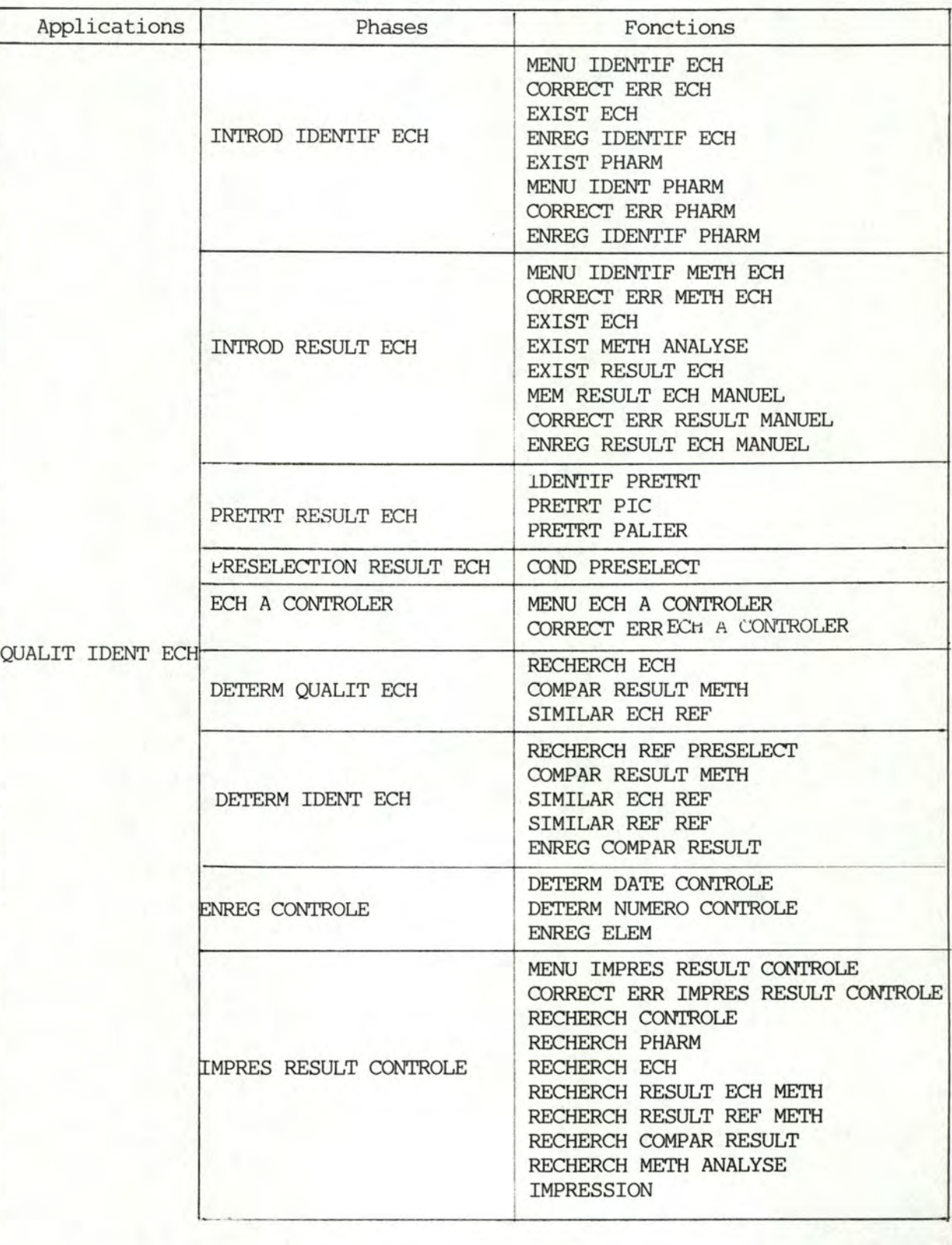

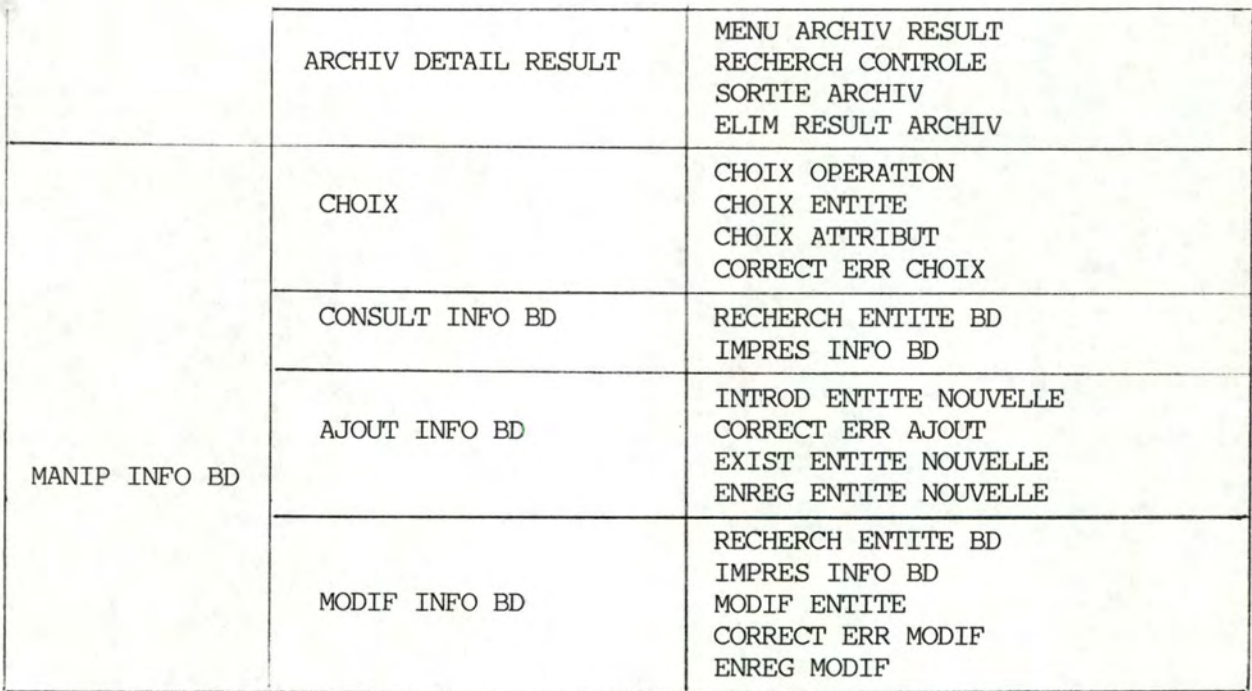

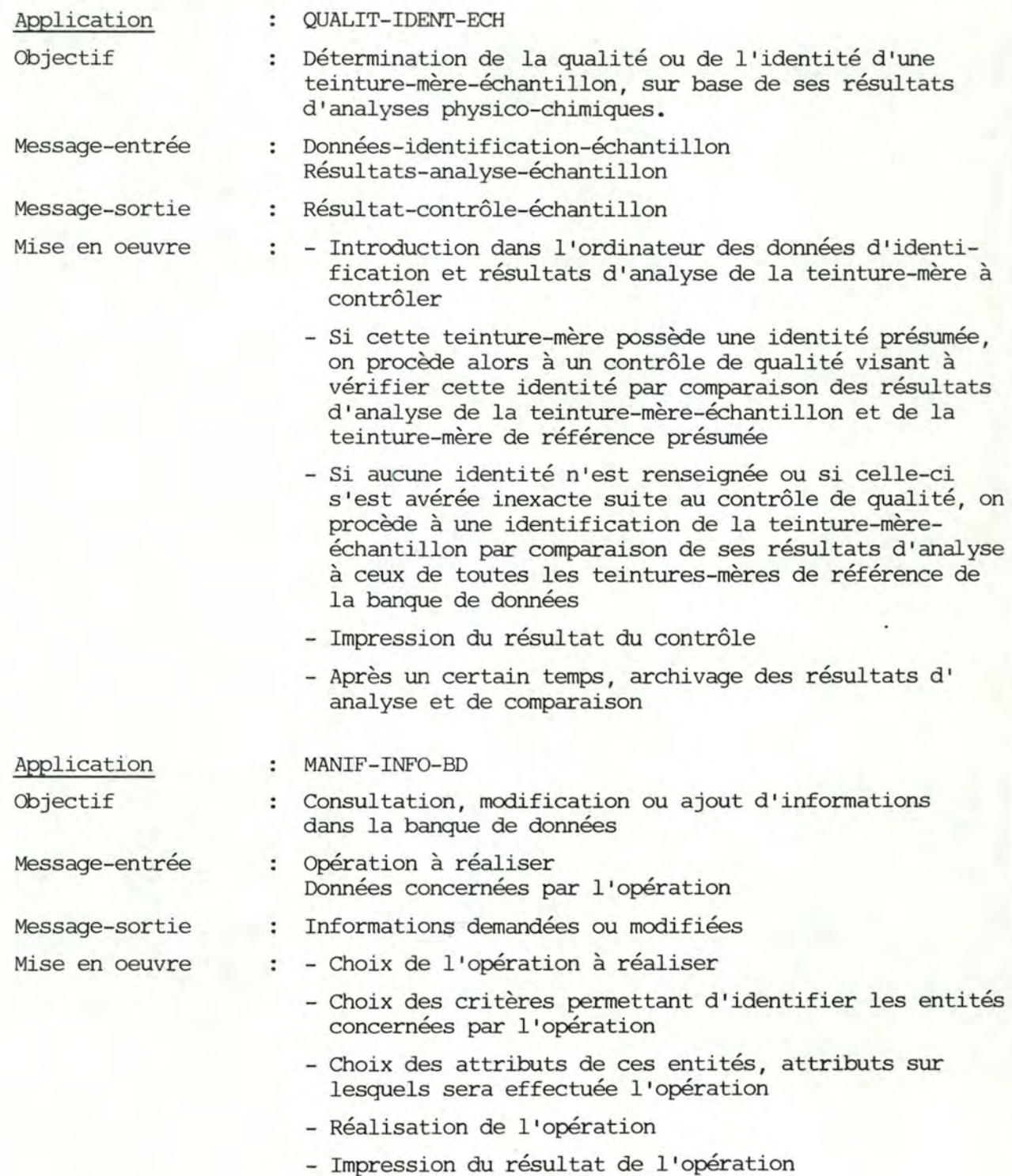

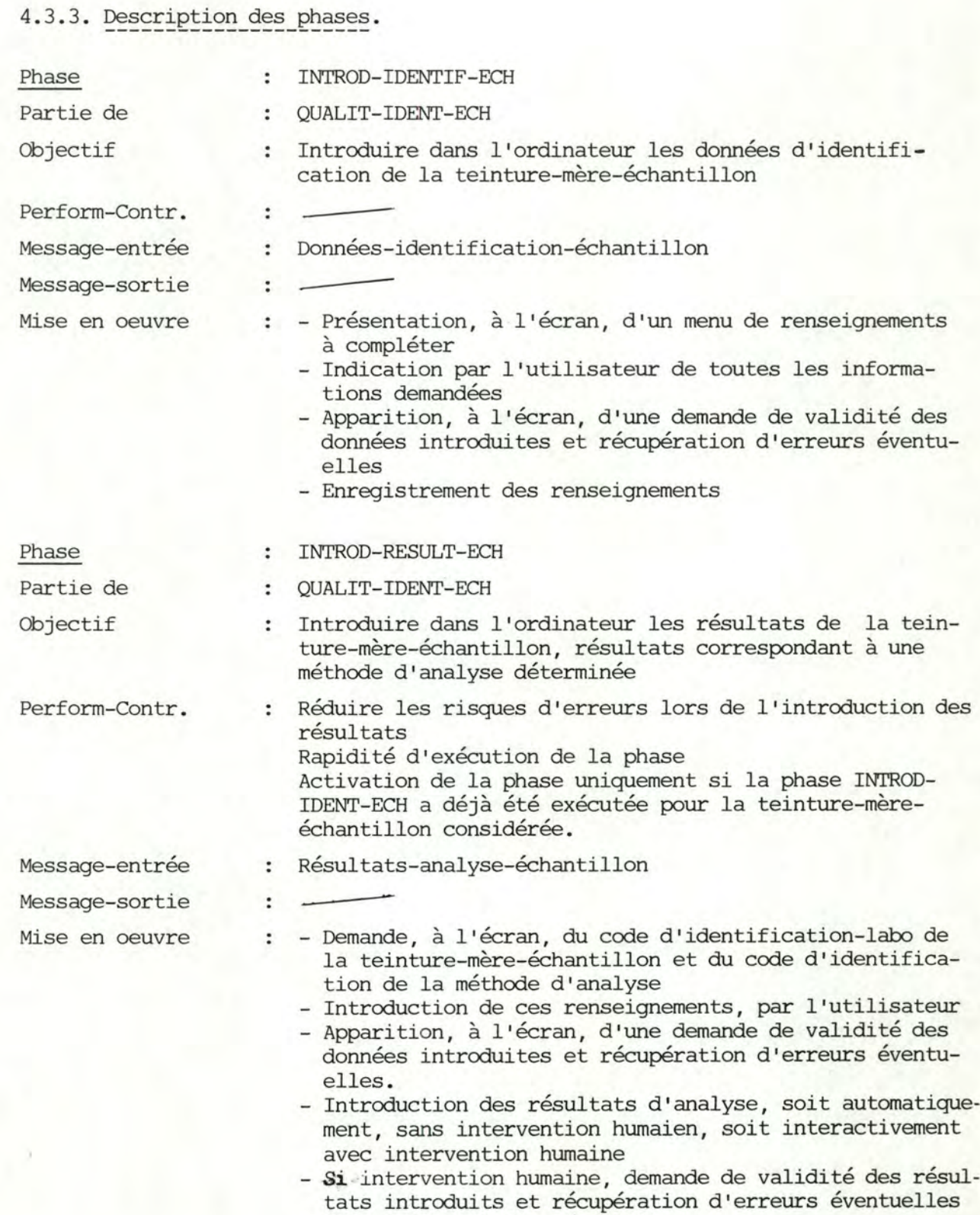

- Enregistrement des résultats

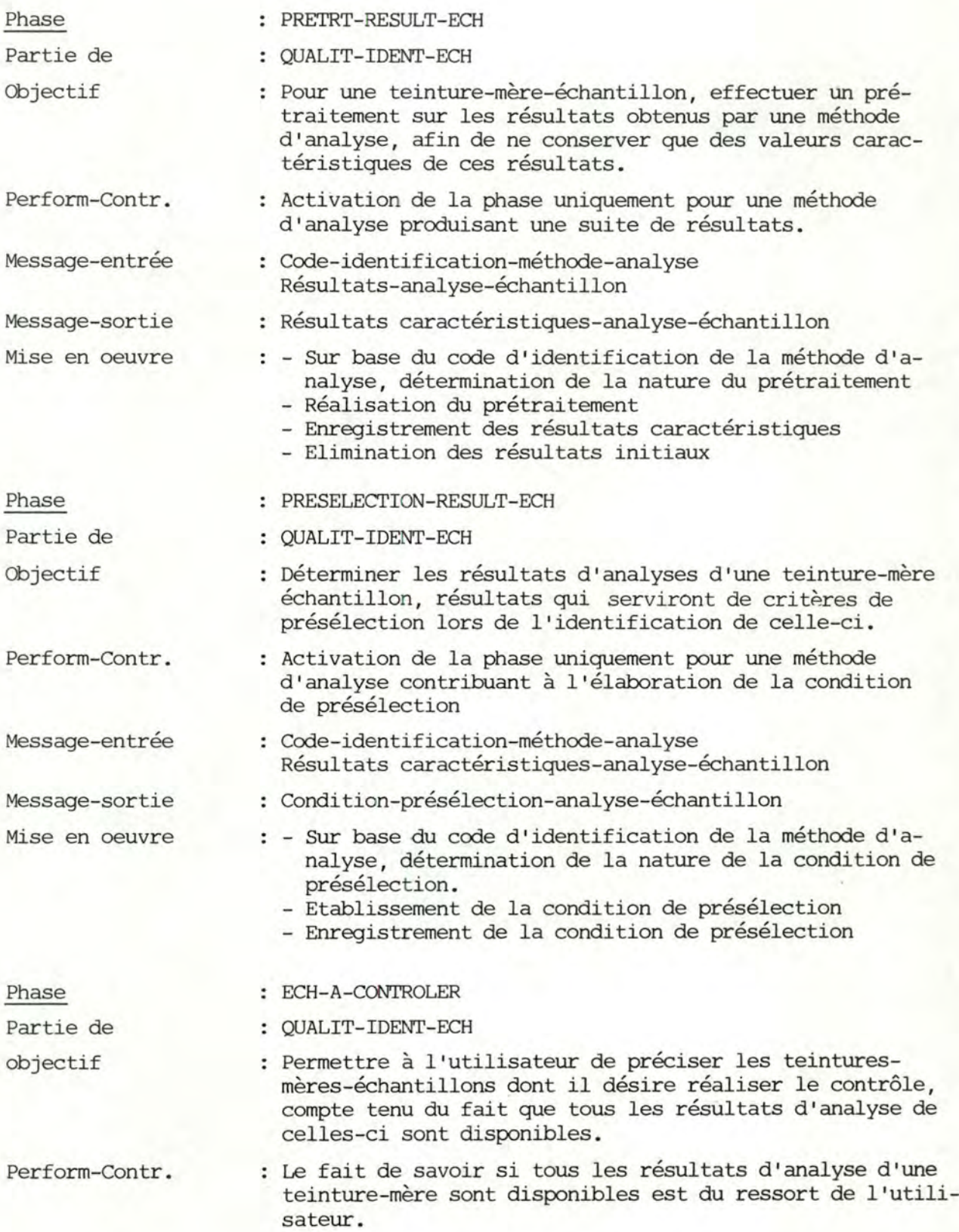

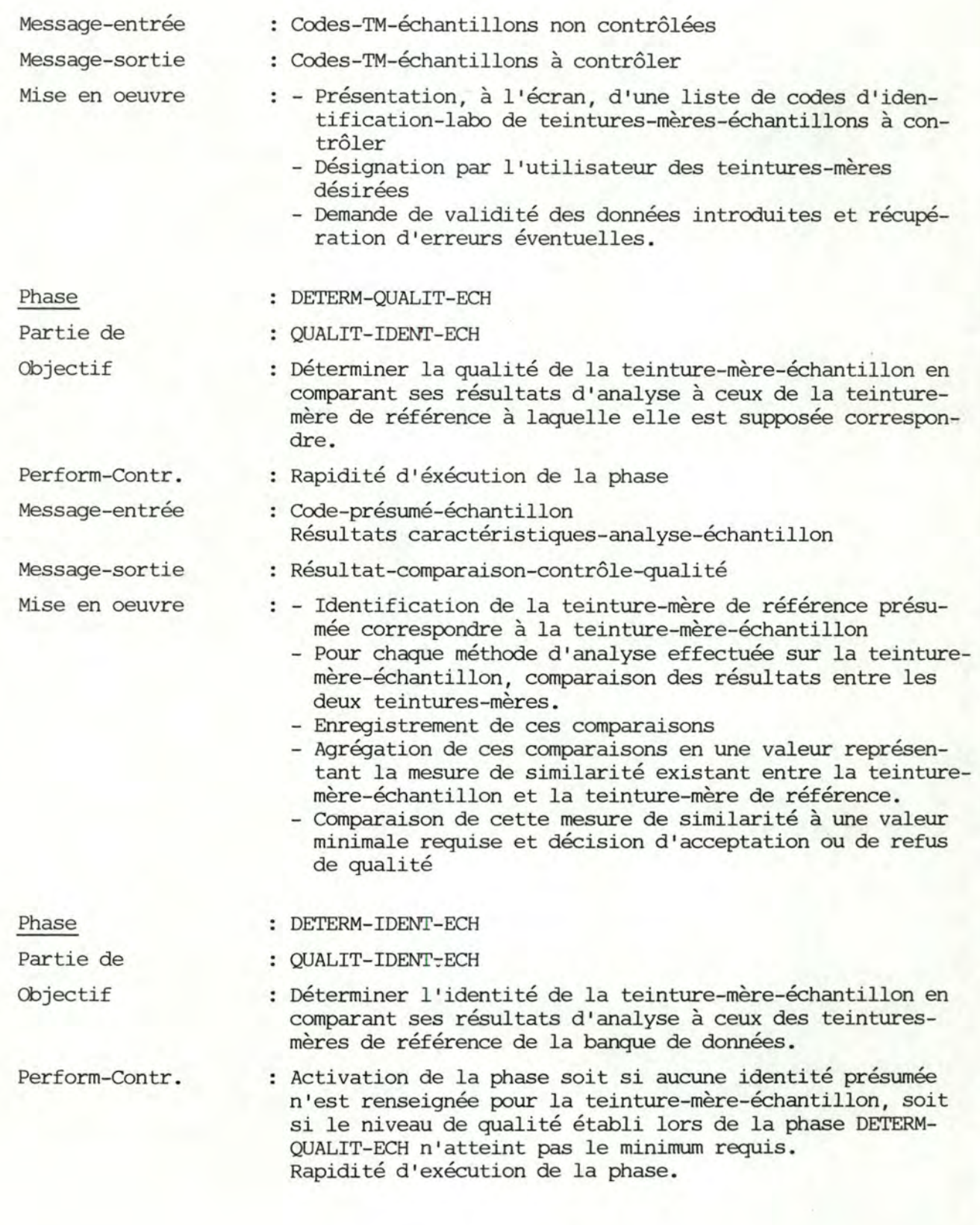

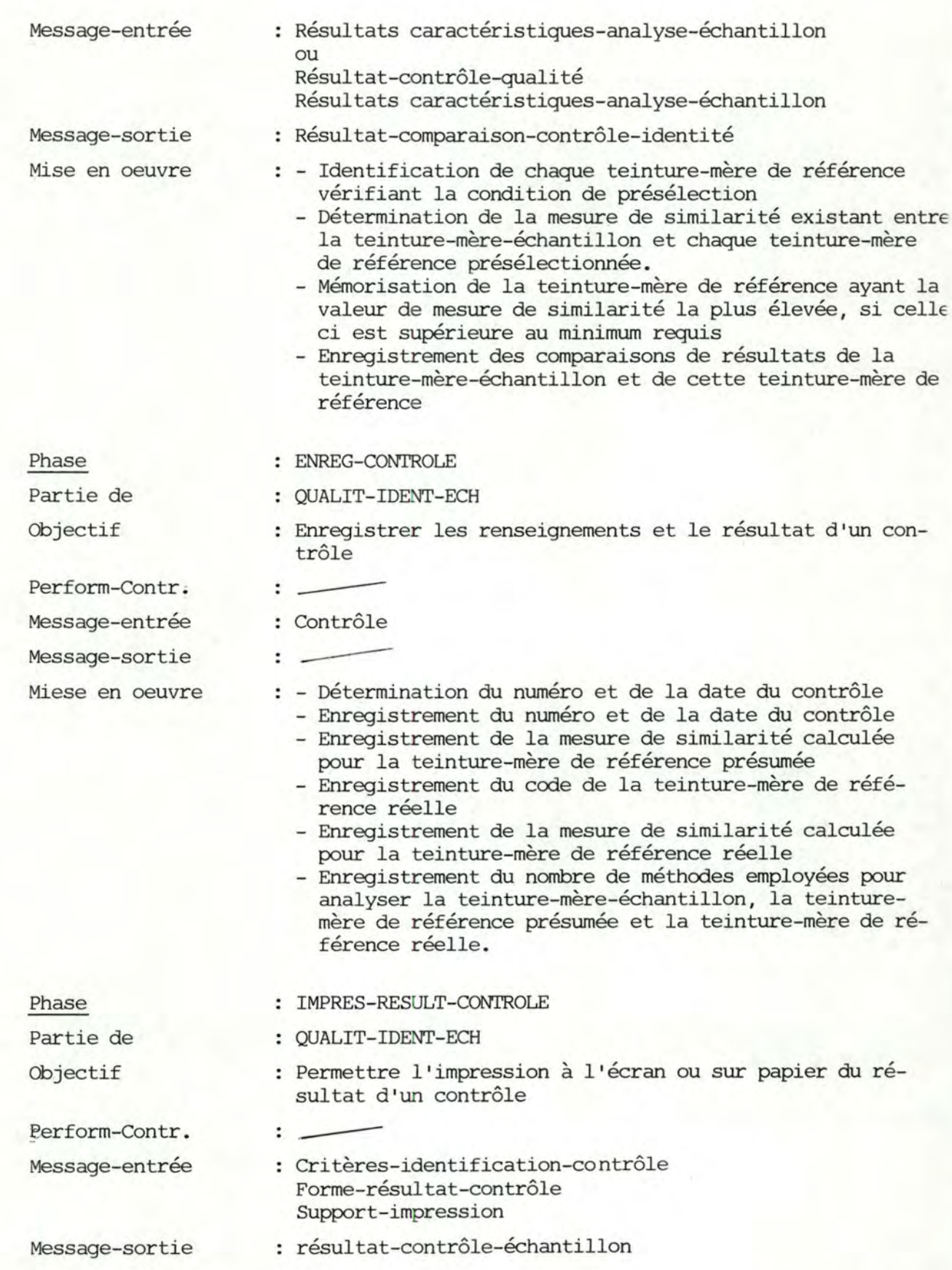

Phase

Phase

Partie de Objectif

Partie de Objectif

Perform-Contr. Message-entrée Message-sortie Mise en oeuvre

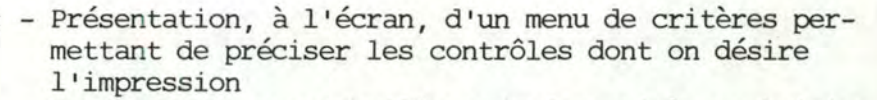

- Introduction par l'utilisateur des critères choisis
- Demande, à l'écran, de la forme des résultats : détaillée ou résumée
- Introduction par l'utilisateur du choix de la forme
- Demande, à l'écran, du support d'impression : écran ou papier
- Introduction par l'utilisateur de l'option choisie
- Apparition à l'écran d'une demande de validité des données introduites (critères, forme des résultats et support d'impression) et récupération d'erreurs éventuelles
- Recherche des contrôles désirés
- Impression des données d'identification des teinturesmères~échantillons correspondant aux contrôles désirés ainsi que des résultats demandés.

#### ARCHIV-DETAIL-RESULT

- : OUALIT-IDENT-ECH
- Eliminer de l'ordinateur les détails des résultats d'analyse et de comparaison des teintures-mères-échantil-<br>
lons, après les avoir archivés sur bande magnétique.<br>
Date lons, après les avoir archivés sur bande magnétique.

- Résultats-archives-et-éliminés
- : Recherche des résultats de contrôles qui peuvent être archivés, compte tenu du fait que ces contrôles ont été réalisés avant la date désignée
	- Sortie de ces résultats sur bande magnétique
	- Elimination des résultats d'analyse et de comparaison des teintures-mères-échantillons correspondant aux contrôles archivés.

#### CHOIX

- : MANIP"INFO-BD
- Permettre à l'utilisateur de préciser
	- l'opération qu'il veut effectuer sur la banque de données
	- les entités sur lesquelles il désire réaliser ces opérations
	- les attributs de ces entités, attributs qu'il désire manipuler
- Perform-COntr. Fournir le maximum de critères et de combinaisons de critères permettant d'identifier les entités.

Message-entrée Message-sortie Mise en oeuvre Phase Partie de Objectif Perform-Contr. Message-entrée Message-sortie Mise en oeuvre Phase Partie de Objectif Perform-Contr. Message-entrée Message-sortie Mise en oeuvre : Opération à réaliser Données concernées par l'opération --- Présentation, à l'écran, d'un menu d'opérations réal isables sur la banque de données - Introduction par l'utilisateur de l'option choisie - Présentation d'un menu des types d'entités qu'il est possible de manipuler - Introduction par l'utilisateur du type d'entité choisi - Présentation des critères permettant d'identifier les entités désirées, entités appartenant au type choisi - Introduction par l 'utilisateur des critères choisis - Présentation d'un menu d'attributs des entités désignées, attributs qu'il est possible de manipuler - Introduction par l'utilisateur des attributs désirés - Présentation de tous les choix effectués - Demande de validité de ceux-ci et récupération d'erreurs éventuelles CONSULT-INFO-BD **MANIPI** <sup>1</sup> INFO-BD : Rechercher des informations dans la banque de données et les présenter à l'écran Rapidité d'exécution de la phase Données concernées par l'opération : Informations demandées : - Recherche, sur base des critères choisis, des entités désirées - Identification des attributs demandés - Présentation de ces informations à l'écran AJOUT-INFO-BD : MANIP<sup>L</sup>INFO-BD Permettre l'introduction, dans la banque de données, d'une nouvelle entité (appartenant aux types présents) et de ses attributs ---- Entité-à-ajouter Entité- ajoutée : - Si les nouvelles entités sont des résultats d'analyse

qui sont introduits sans intervention humaine, alors

enregistrement de ces résultats

51

- Dans les autres cas :
	- Présentation à l'écran, de tous les attributs du type d'entité auquel appartient l'entité à ajouter à la banque de données
	- Introduction par l'utilisateur de la valeur de chacun de ces attributs
	- Demande de validité des données introduites et récupération d'erreurs éventuelles
	- Enregistrement de l'entité et de ses attributs.

#### Phase

Partie de Objectif

- MODIF-INFO-BD
- MANIP -INFO-BD
- Permettre la modification, dans la banque de données, des valeurs des attributs d'entités appartenant aux types présents Entités-à-modifier

Perform-Contr.

Message-entrée Message-sortie

Mise en oeuvre

- Entités-modifiées
- : Recherche, sur base des critères choisis, des entités à modifier
	- Présentation, à l'écran, des attributs à modifier
	- Introduction par l'utilisateur de la nouvelle valeur de chacun de ces attributs
	- Demande de validité des données introduites et récupération d'erreurs éventuelles
	- <sup>~</sup>Enregistrement des nouvelles valeurs des attributs dans la banque de données.

#### 4.3.4. Description des fonctions.

Cfr Annexes.

#### 5. ANALYSE D'IMPLEMENTATION LOGIQUE

#### 5.1. Présentation.

L'analyse d'implémentation logique d'un système d'information a pour but essentiel de permettre de concevoir une architecture d'implémentation aussi indépendante que possible d'une configuration particulière de matériels et de logiciels

Dans un processus de mise en oeuvre d'un projet informatique, le niveau logique constitue en fait une étape intermédiaire entre le niveau conceptuel et le niveau physique.

Ainsi, tout en conservant rigoureusement la sémantique des spécifications du niveau conceptuel, la solution conceptuelle sera transformée en une solution logique par la prise en considération des caractéristiques logiques des moyens de réalisation. Les structures de données conceptuelles seront transformées en structures d'accès logiques par la transformation des relations sémantiques en relations d'accès exprimées à l'aide de primitives d'accès (par clé, par chemin, accès séquentiel, ••. ). De même, les règles de traitement seront transformées en algorithmes de traitement, tandis que les spécifications conceptuelles dynamiques seronts transformées en algorithmes ou en procédures de contrôle des flux des messages.

La réalisation de l'analyse d'implémentation logique de notre système d'information sera constituée des étapes suivantes :

a. Structuration du système.

Au cours de cette phase, nous organiserons le système à développer en un ensemble de composants qui comprennent les traitements et données établis lors de l'analyse conceptuelle et qui ont entre eux des relations bien définies telles que "utilise", "exporte information", "importe information", ... La structuration hiérarchique nous permettra d'obtenir le squelette d'architecture du système en définissant des niveaux distincts et ordonnés de composants.

La structuration modulaire nous permettra d'identifier, pour chaque niveau, chacun de ses composants.

b. Description des modules de données.

Lors de cette étape, nous nous intéresserons à l'ensemble des données de notre système d'information, données décrites lors de l'analyse conceptuelle.

53

Le modèle d'accès généralisé nous permettra, grâce au schéma des accès nécessaires, de faire apparaître la structure logique globale des accès aux données du système.

Les spécifications de chaque module de données nous permettront de définir ces données ainsi que les accès réalisables sur celles-ci.

c. Description des modules de traitement.

**Au** cours de cette étape, nous nous intéresserons à l'ensemble des traitements nécessaires au bon fonctionnement de notre système d'information. Les spécifications de chaque module de traitement nous permettront de définir

- la fonction de ce module

- la nature et les propriétés (précond.) de ses arguments en entrée

- la nature et les propriétés (postcond.) de ses résultats en sortie

- la nature de ses relations avec les autres modules du système.

La conception des algorithmes de traitement nous permettra de décrire, dans un langage proche de la langue naturelle, comment le module de traitement réalisera sa fonction .

Il est à remarquer que le caractère linéaire de la démarche proposée n'est qu'apparent: d'une part spécifier les modules de traitement nécessite la connaissance des données du système et d'autre part, si le schéma des accès possibles consiste en une traduction du schéma conceptuel des données, le schéma · des accès nécessaires,par contre, correspond aux accès réellement utilisés lors des traitements et nécessite donc la connaissance de ceux-ci. Les étapes de description des modules de traitement et de description des modules de données seront, de ce fait, réalisées en parallèle.

#### 5.2. Structuration du système.

### 5.2.1. Structuration hiérarchique.

Considérant les données et traitements définis lors de l'analyse conceptuelle, nous proposons de hiérarchiser notre système d'information en 3 niveaux distincts. Le niveau supérieur correspond aux composants fonctionnels principaux décrits lors de l'analyse conceptuelle; le niveau intermédiaire comprend les

composants fonctionnels "de base" utilisés par les composants du niveau supérieur; et le niveau inférieur correspond aux données définies lors de l'analyse conceptuelle.

Le bon fonctionnement de notre système informatique nécessite également d'autres composants situés à des niveaux plus bas. Ce sont, par exemple, les composants de contrôle qui assurent le comportement dynamique du système, les composants du système d'exploitation,...

Mais ces éléments dépendent de l'environnement hardware existant et leur conception n'étant pas de notre ressort, nous nous limiterons aux composants particuliers à notre système d'information, c'est-à-dire aux composants des 3 niveaux supérieurs.

#### 5.2.2 . Structuration modulaire.

Considérant les données et traitements définis lors de l'analyse conceptuelle, la structuration modulaire de notre système d'information sera la suivante: Niveau supérieur

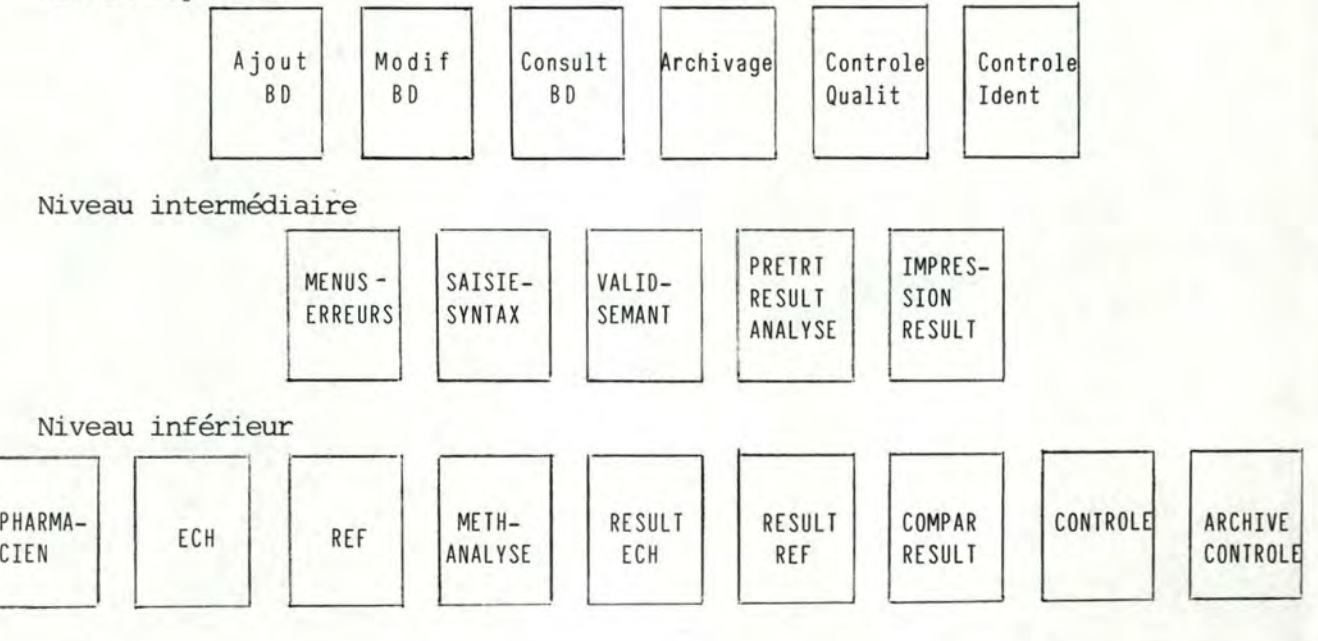

La correspondance entre ces modules et les données et traitements de l'analyse conceptuelle est la suivante :

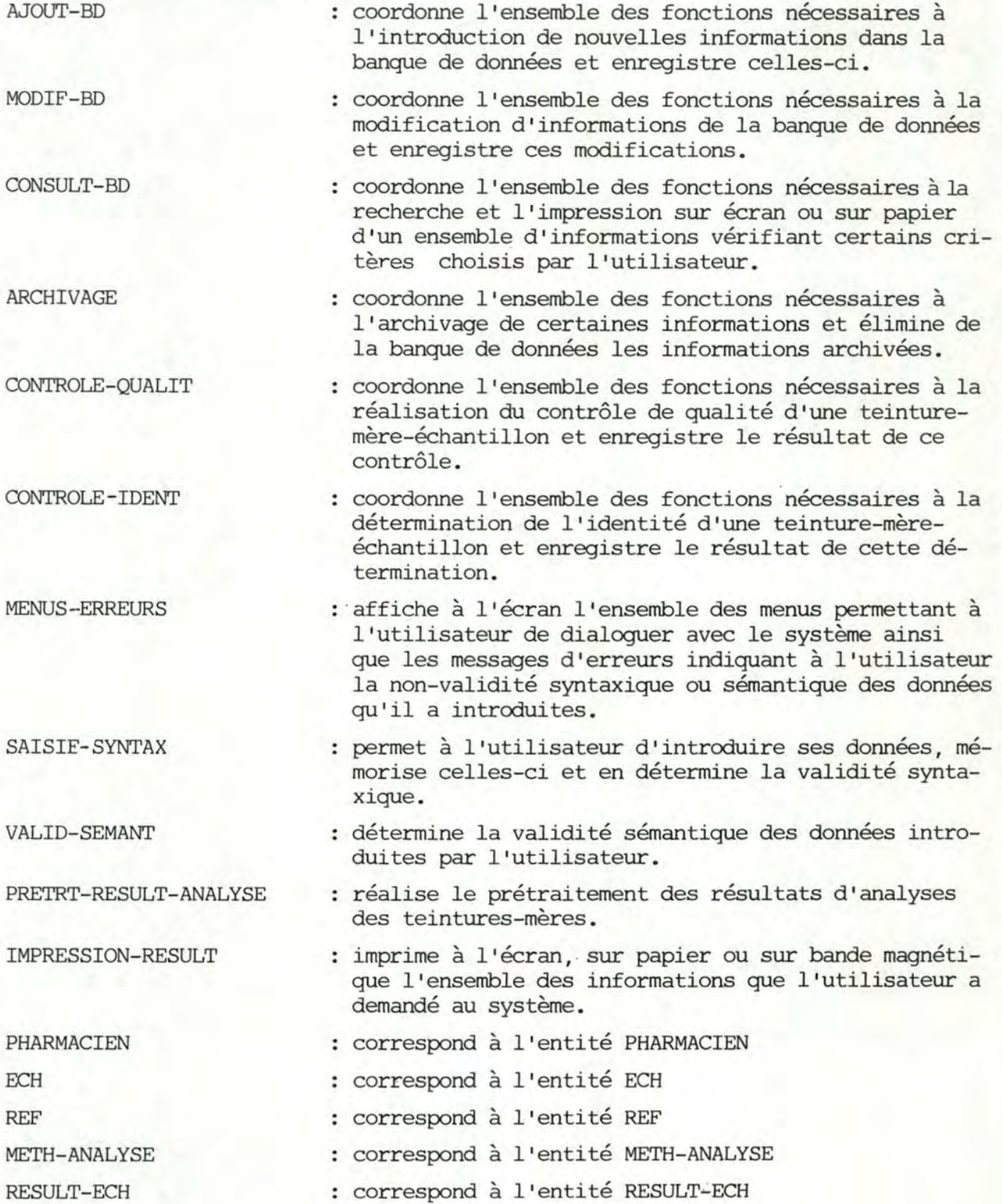

RESULT-REF COMPAR-RESULT **CONTROLE** ARCHIVE-CONTROLE

- correspond à l'entité RESULT-REF correspond à l'entité COMPAR-RESULT
- correspond à l'entité CONTROLE
- correspond à l'entité ARCHIVE-CONTROLE

-·- ---~---~-,-.......-

5.3. Description des modules de données.

#### 5.3.1. Schéma des accès nécessaires

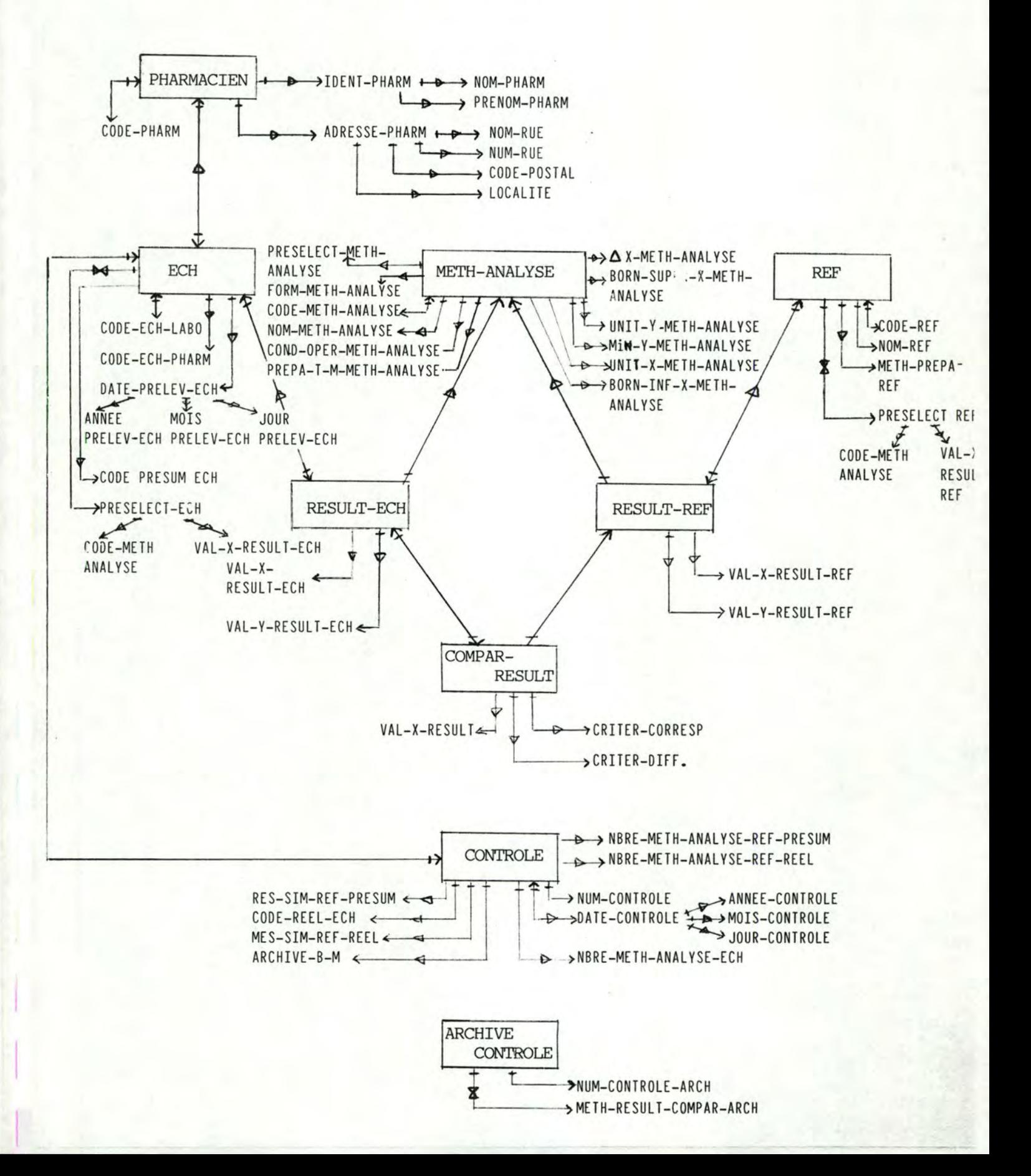

Description du schéma des accès nécessaires :

#### Fichiers :

F-PHARM contient PHARMACIEN

F-ECH contient ECH

F-REF contient REF

F-METHANAL contient METH-ANALYSE

F-RESULTECH contient RESULT-ECH

F-RESULTREF contient RESULT-REF

F-COMPAR contient COMPAR-RESULT

F-CONTROLE contient CONTROLE

F-ARCHCONTR contient ARCHIVE-CONTROLE

#### Types d'articles

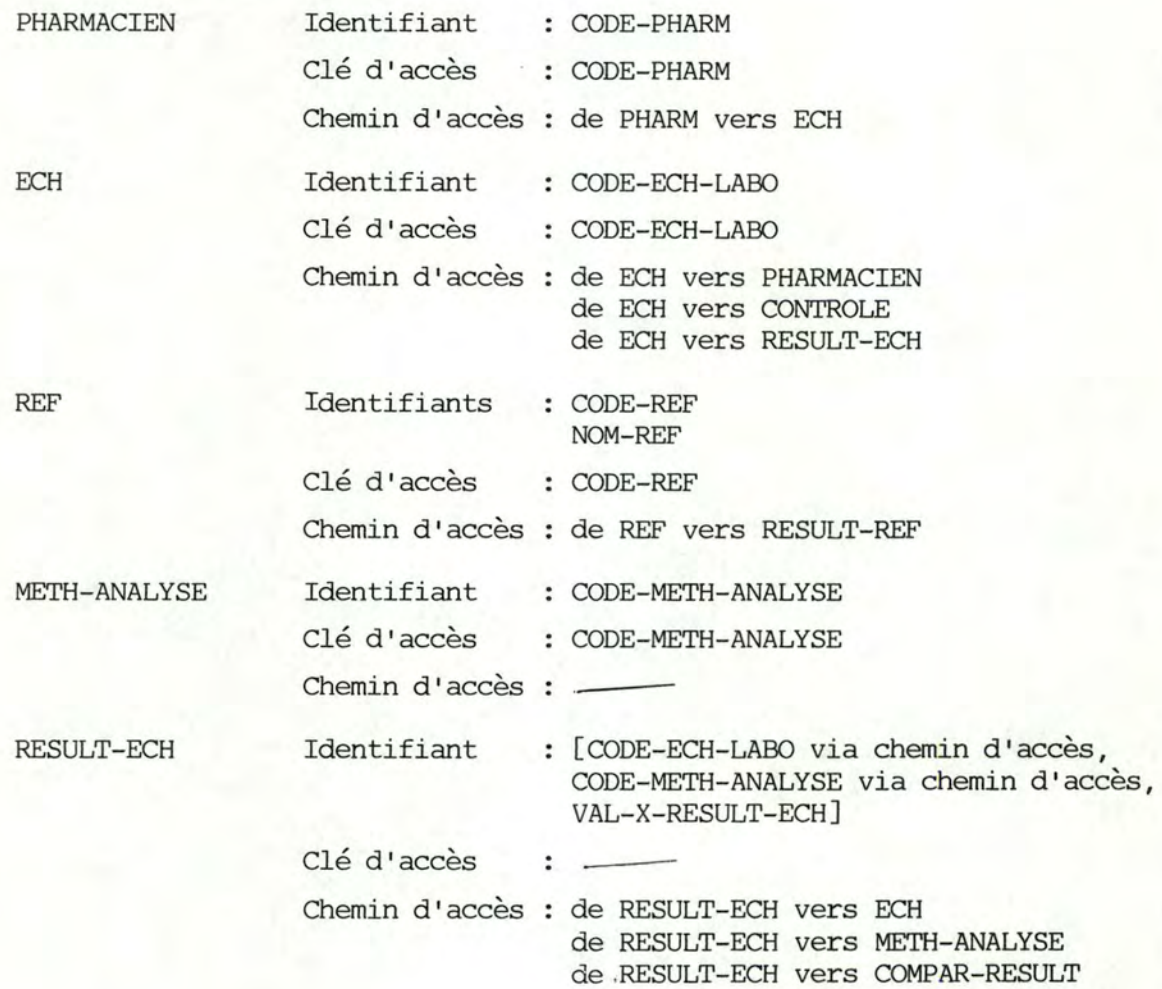

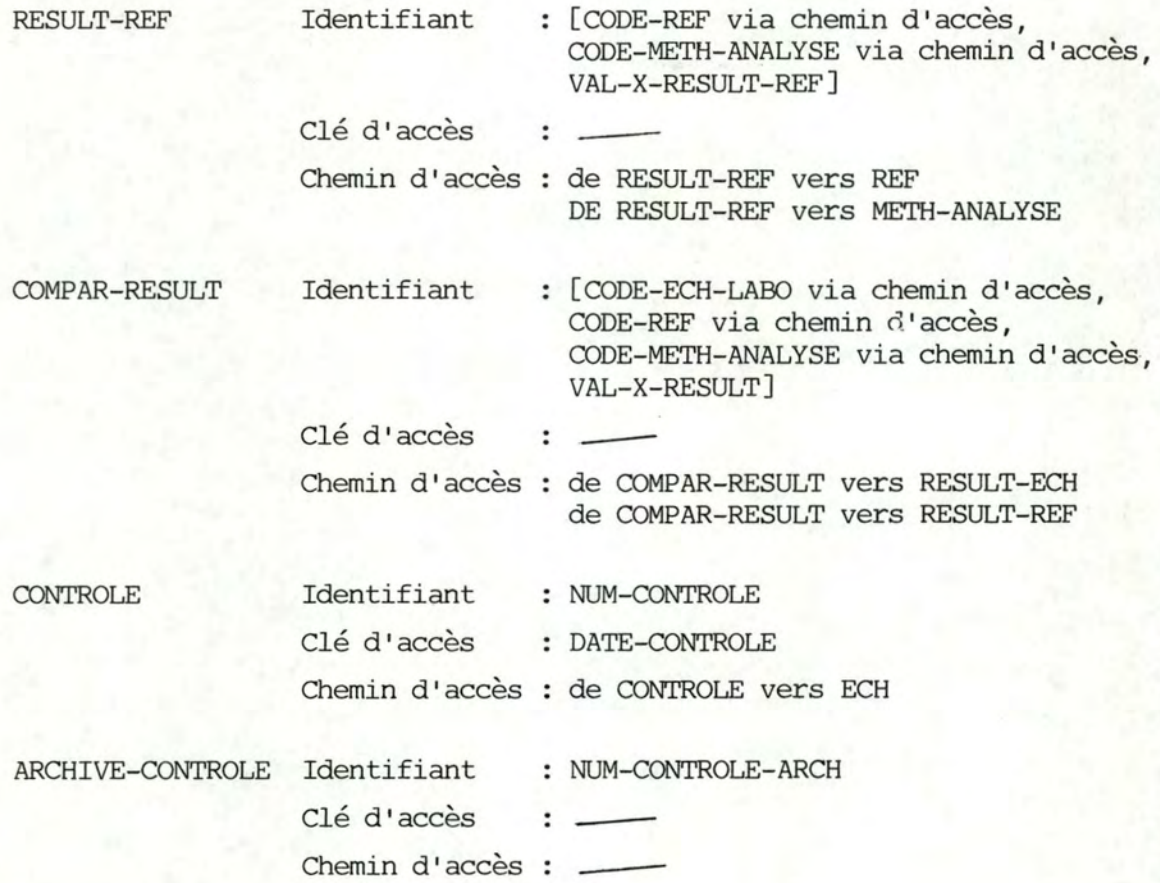

# 5.3.2. Spécifications des modules de données.

PHARMACIEN

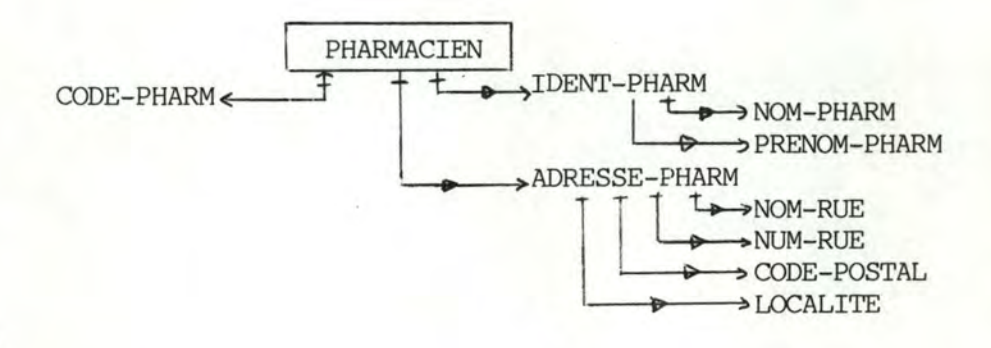

#### Description :

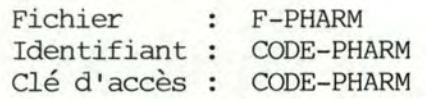

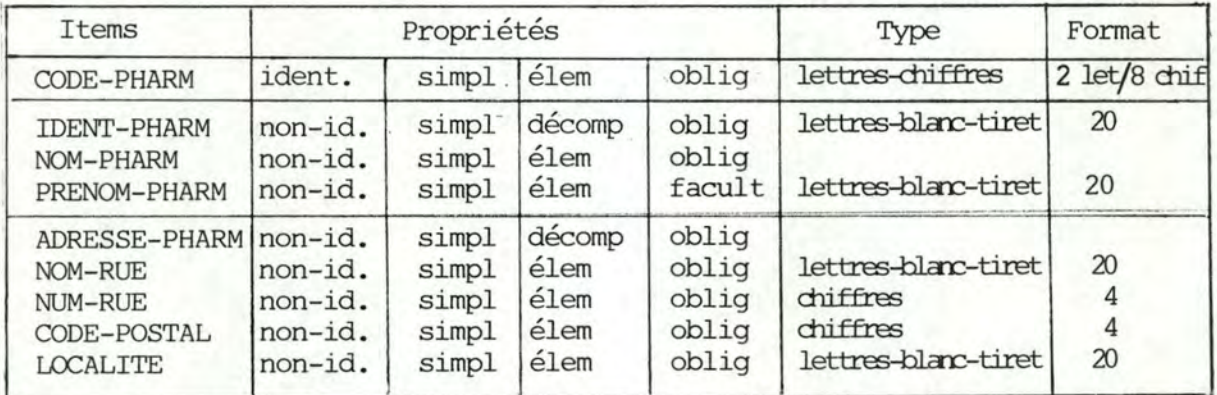

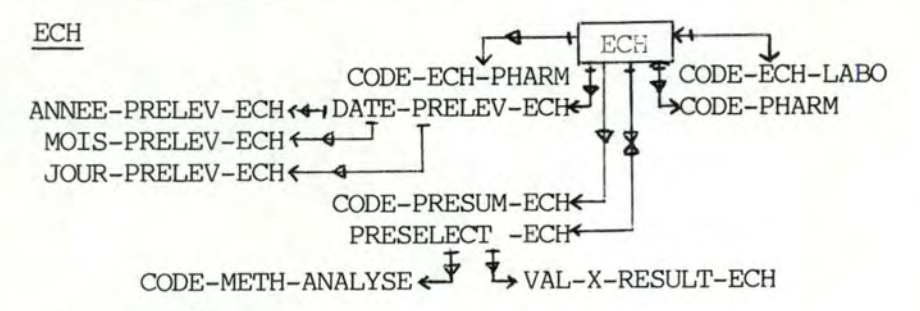

Description

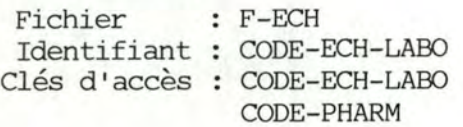

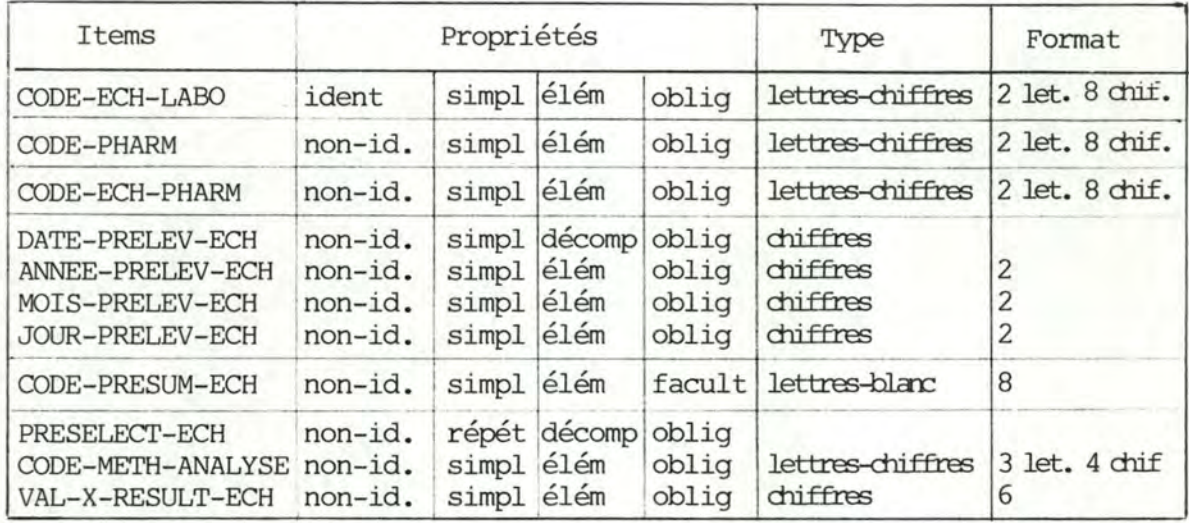

REF

$$
\begin{array}{c}\n\hline\n\text{REF} \\
\text{METH–PREPA–REF}\n\end{array}
$$
\n
$$
\begin{array}{c}\n\text{REF} \\
\text{CODE–REF}\n\end{array}
$$
\n
$$
\begin{array}{c}\n\text{RODE–REF} \\
\text{CODE–METH–ANALYSE}\n\end{array}
$$
\n
$$
\begin{array}{c}\n\downarrow \\
\downarrow \\
\downarrow\n\end{array}
$$
\n
$$
\begin{array}{c}\n\downarrow \\
\downarrow \\
\downarrow\n\end{array}
$$
\n
$$
\begin{array}{c}\n\downarrow \\
\downarrow \\
\downarrow\n\end{array}
$$
\n
$$
\begin{array}{c}\n\downarrow \\
\downarrow \\
\downarrow\n\end{array}
$$
\n
$$
\begin{array}{c}\n\downarrow \\
\downarrow \\
\downarrow\n\end{array}
$$
\n
$$
\begin{array}{c}\n\downarrow \\
\downarrow \\
\downarrow\n\end{array}
$$
\n
$$
\begin{array}{c}\n\downarrow \\
\downarrow \\
\downarrow\n\end{array}
$$
\n
$$
\begin{array}{c}\n\downarrow \\
\downarrow \\
\downarrow\n\end{array}
$$
\n
$$
\begin{array}{c}\n\downarrow \\
\downarrow \\
\downarrow\n\end{array}
$$
\n
$$
\begin{array}{c}\n\downarrow \\
\downarrow \\
\downarrow\n\end{array}
$$
\n
$$
\begin{array}{c}\n\downarrow \\
\downarrow \\
\downarrow\n\end{array}
$$
\n
$$
\begin{array}{c}\n\downarrow \\
\downarrow \\
\downarrow\n\end{array}
$$

Description :

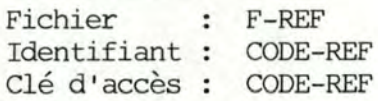

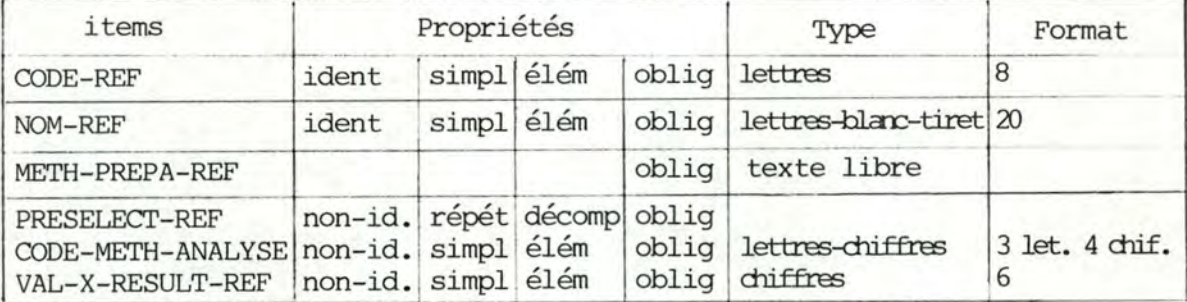

METH-ANALYSE

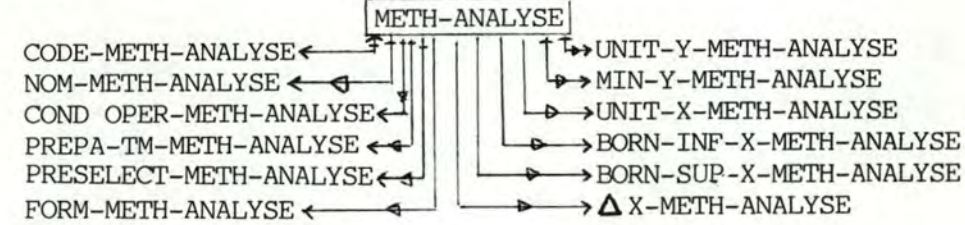

Description :

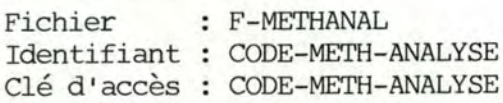

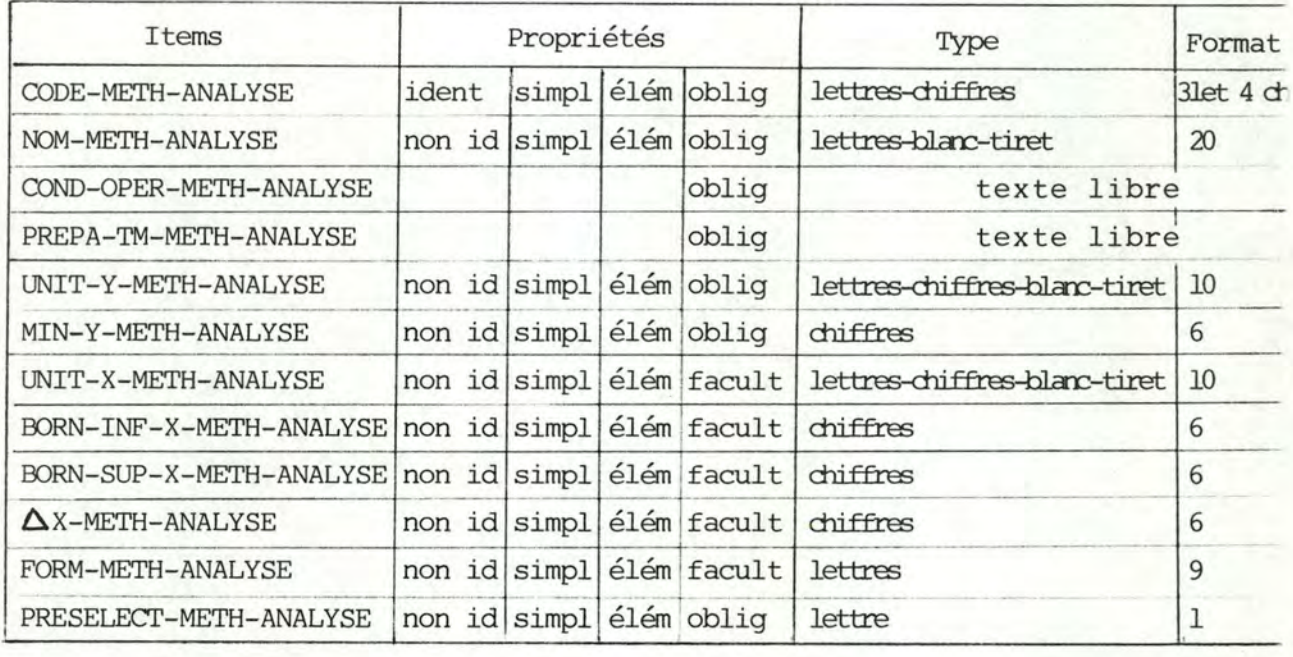

RESULT-ECH

| RESULT-ECH       |                                                                                                    |
|------------------|----------------------------------------------------------------------------------------------------|
| VAL-X-RESULT-ECH | $\uparrow$ $\uparrow$ |

## Description :

```
Fichier : F-RESULTECH
Identifiant : [CODE-ECH-LABO, CODE-METH-ANALYSE, VAL-X-RESULT-ECH]
Clés d'accès: CODE-ECH-LABO,
                \textit{CODE}-\textit{METH}-\textit{ANALYSE}
```
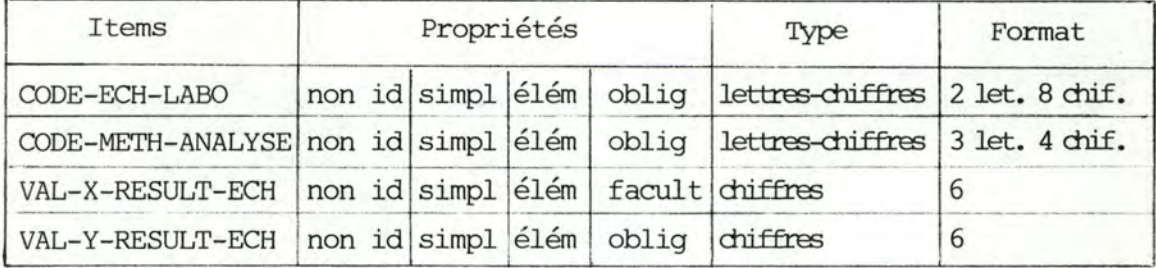

RESULT-REF

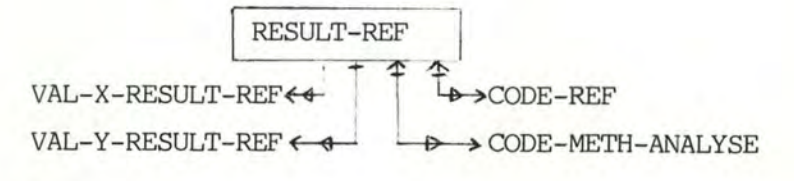

Description :

Fichier Identifiants: [CODE-REF, CODE-METH-ANALYSE, VAL-X-RESULT-REF] Clés d'accès: CODE-REF, F-RESULTREF CODE-METH-ANALYSE

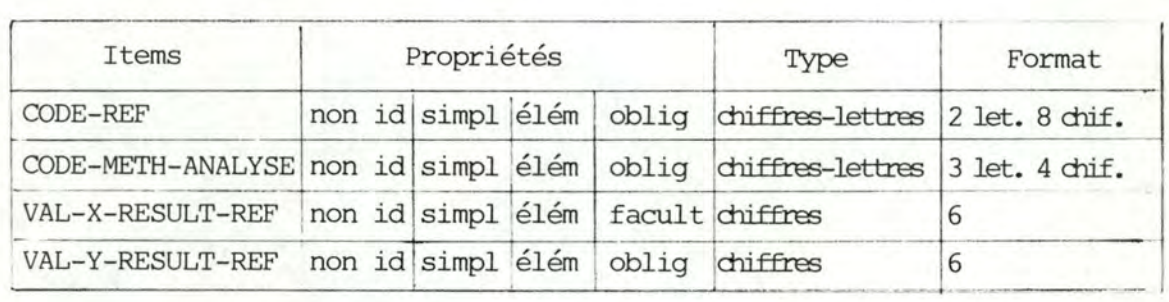

COMPAR-RESULT

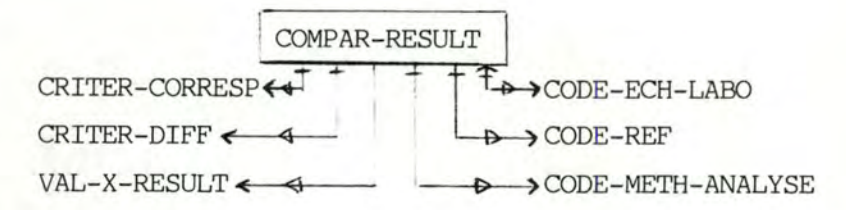

#### Description

Fichier : F-COMPAR Identifiants: [CODE-ECH-LABO, CODE-REF, CODE-METH-ANALYSE, VAL-X-RESULT] Clés d'accès: CODE-ECH-LABO

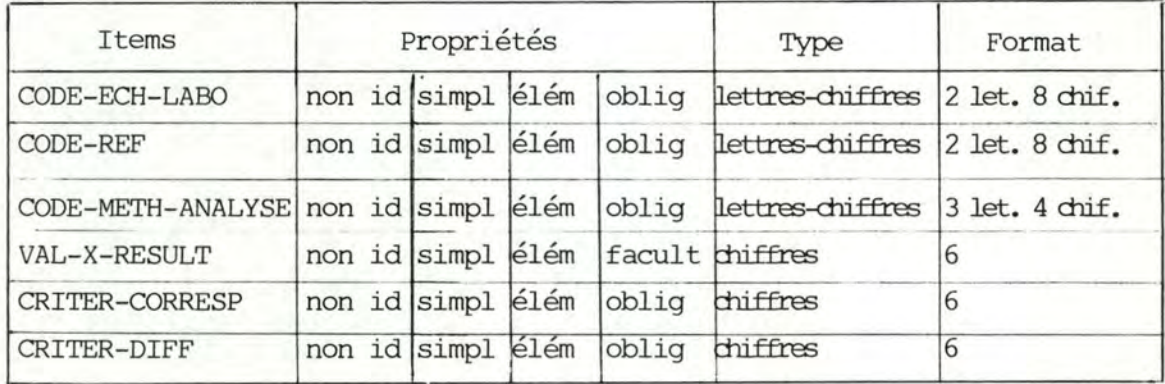

### CONTROLE

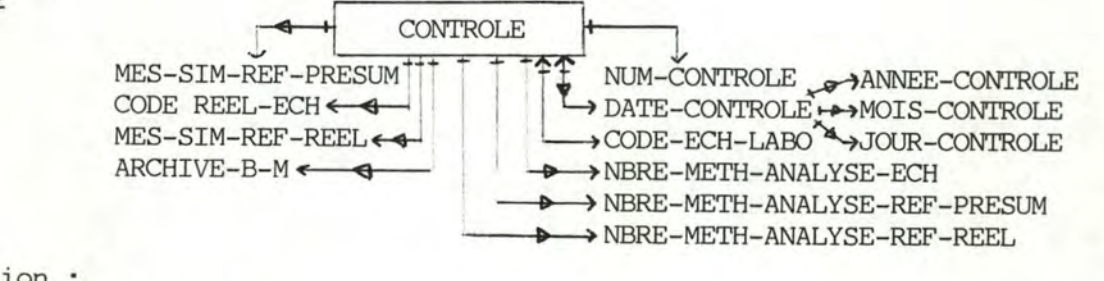

## Description :

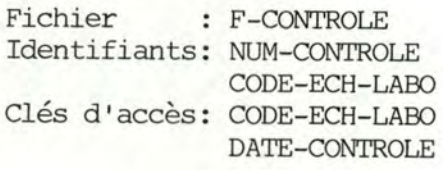

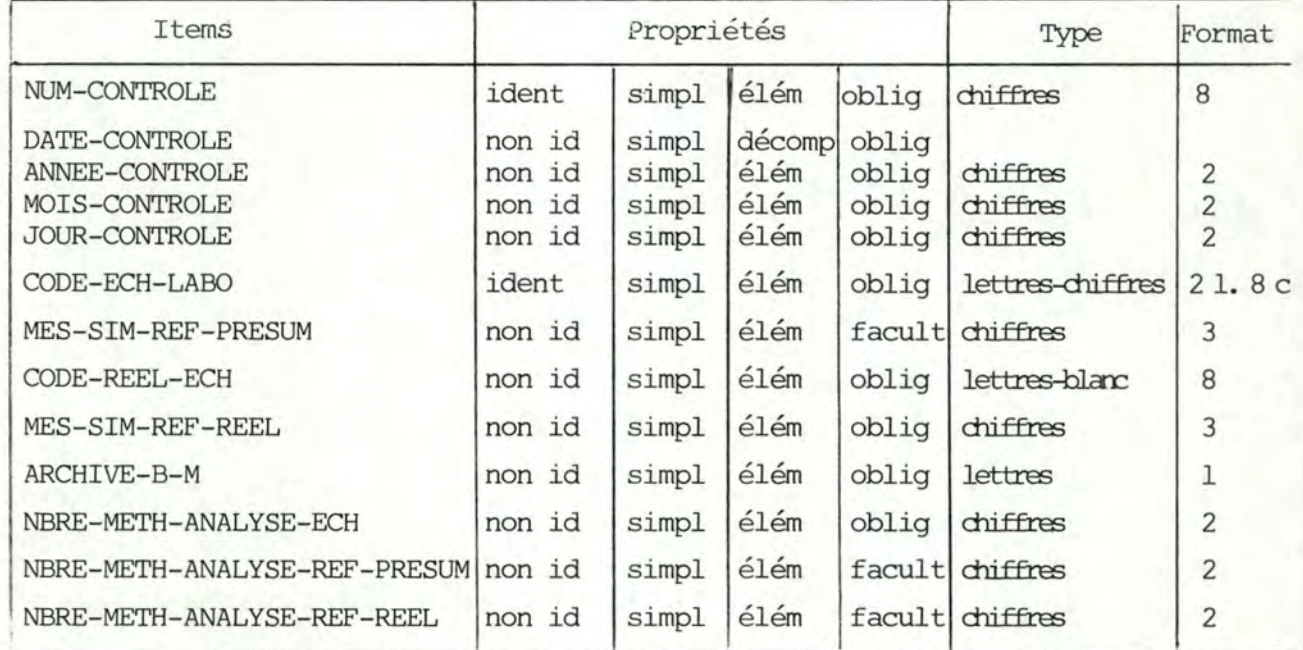

ARCHIVE-CONTROLE

 $\begin{array}{lll} \multicolumn{2}{l}{{\bf ARCHIVE-CONTROLE}} \end{array}$ 

NUM-CONTROLE-ARCH \_ \_\_ J t **sxa** >METH-RESULT-COMPAR-ARCH

Description

Fichier : F-ARCHCONTR Identifiants: NUM-CONTROLE-ARCH Identifiants: NUM-CO<br>Clés d'accès: \_\_\_\_\_\_ Accès séquentiel

5.4. Description des modules de traitement.

5.4.1. Spécifications des modules de traitement.

AJOUT-BD

Argument Fonction-ajout

Precond.  $\cdot$ 

Fonction Enregistrer, dans la banque de données, de nouvelles informa- $\ddot{\cdot}$ tions fournies par l'utilisateur, informations qui ne peuvent être déduites de celles déjà présentes, comme c'est le cas pour les comparaisons de résultats d'analyse et les résultats de contrôle.

- Résultats
- : l. nouveau PHARMACIEN enregistré
	- ou 2. nouveau ECH enregistré ou 3. nouveau REF enregistré
	-
	- ou 4. nouveau METH-ANALYSE enregistré
	- ou 5. nouveau RESULT-ECH enregistré ou 6. nouveau RESULT-REF enregistré
- Postcond. Les nouvelles informations enregistrées n'existaient pas encore dans la banque de données

Relations

- : exporte num-menu-erreur vers MENUS-ERREURS
	- exporte num-menu-erreur vers SAISIE-SYNTAX
		- importe reponse de **SAISIE-SYNI'AX**
	- exporte num-menu-erreur et reponse vers VALID-SEMANT
		- importe num-menu-erreur de VALID-SEMANT

- exportefech-ref-aux vers PRETRT-RESULT-ANALYSE CODE-METH-ANALYSE code-tm FORM-METH-ANALYSE MIN-Y-METH-ANALYSE

- MODIF-BD
- Argument --

Precond.

- Fonction --- Enregistrer, dans la banque de données, de nouvelles valeurs pour certaines informations, valeurs qui sont fournies par l'utilisateur et qui ne peuvent être déduites des informations déjà présentes dans la banque de données
- Résultat  $\ddot{\cdot}$ 1. nouvelle ADRESSE-PHARM enregistrée
- Postcond. Les nouvelles valeurs enregistrées remplacent les anciennes informations qui sont effacées

Relations : - exporte num-menu-erreur vers MENUS-ERREURS

- exporte num-menu-erreur vers SAISIE-SYNTAX
	- importe reponse de SAISIE-SYNTAX
	- exporte num-menu-erreur et reponse vers VALID-SEMANT
	- importe num-menu-erreur de VALID-SEMANT

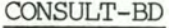

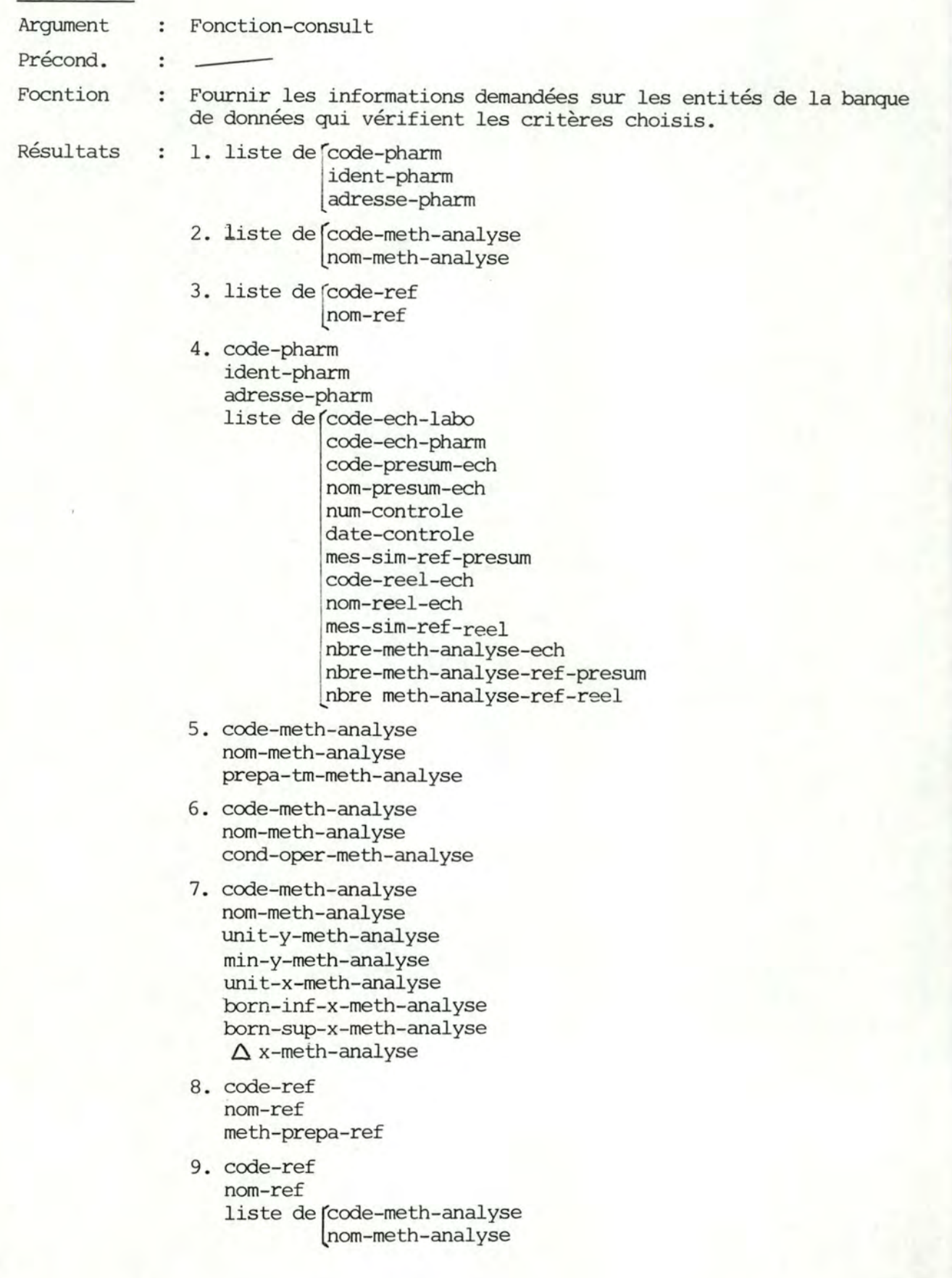

- 10. code-ref nom-ref code-meth-analyse nom-meth-analyse unit-y-meth-analyse unit-x-meth-analyse liste de [val-x-result-ref val-y-result-ref
- 11. code-pharm ident-pharm adresse-pharm
- 12. liste de[code-meth-analyse nom-meth-anlyse

13. code-pharm ident-pharm adresse-pharm num-controle date-controle code-ech-labo code-ech-pharm date-prelev-ech code-presum-ech nom-presum-ech mes-sim-ref-presum code-reel-ech nom-reel-ech mes-sim-ref-reel liste de code-meth-analyse<br>nom-meth-analyse unit-y-meth-analyse unit-x-meth-analyse liste de val-x-result-ech val-y-result-ech val-x-result-ref val-y-result-ref criter-corresp criter-diff nbre-meth-analyse-ech nbre-meth-analyse-ref-presum nbre-meth-analyse-ref-reel

14. code pharm ident-pharm adresse-pharm num-controle date-controle code-ech-labo code-ech-pharm date-prelev-ech code-presum-ech nom-presum-ech mes-sim-ref-presum code-reel-ech

nom-reel-ech mes-sim-ref-reel nbre-meth-analyse-ech nbre-meth-analyse-re f -presum nbre-meth-analyse-ref-reel

15. liste de code-pharm

ident-pharm adresse-pharm num-controle date-controle code-ech-labo code-ech-pharm date-prelev-ech code-presum-ech nom-presum-ech mes-sim-ref-presum code-reel-ech nom-reel-ech mes-sim-ref-re el nbre-meth-analyse-ech nbre-meth-analyse-ref-presum nbre-meth-analyse-ref-reel liste de code-meth-analyse nom-meth-analyse unit-y-meth-analy§e unit-x-meth-analyse liste de (val-x-result-ech val-y-result-ech val-x-result-ref val-y-result-ref criter-corresp criter-diff

16. liste de code-pharm

ide nt-pharm adresse-pharm num-controle date-controle code-ech-labo code-ech-pharm date-prelev-ech code-presum-ech no m-presum-ech mes-sim-ref-presum code-reel-ech nom-reel-ech mes-sim-ref-reel nbre-meth-analyse-ech nbre-meth-analyse-ref-presum nbre-meth-analyse-ref-reel
- 1. la liste présentée fournit les code,identité et adresse de tous les pharmaciens répertoriés dans la banque de données
	- 2. la liste présentée fournit les code et nom de toutes les méthodes d'analyse répertoriées dans la banque de données
	- 3. la liste présentée fournit les code et nom de toutes les teintures-mères de référence repertoriées dans la banque de données
	- 4. pour le pharmacien identifié par le code choisi, la liste présentée fournit les résultats de tous les contrôles effectués, depuis la date précisée, sur des teintures-mèreséchantillons appartenant à ce pharmacien
	- 5. les nom et méthode-préparation-teintures-mères obtenus correspondent à la méthode d'analyse identifiée par le code-methanalyse choisi
	- 6. les nom et condtions opératoires obtenus correspondent à la méthode d'analyse identifiée par le code-meth-analyse choisi
	- 7. les nom et caractéristiques-résultats obtenus correspondent à la méthode d'analyse identifiée par le code-meth-analyse chois
	- 8. la méthode-préparation obtenue correspond à la teinture-mère de référence identifiée par le code-ref choisi
	- 9. pour la teinture-mère de référence identifiée par le code-ref choisi, la liste présentée fournit les code et nom de toutes les méthodes d'analyse gui concernent cette teinture-mère de référence
	- 10. pour la teinture-mère de référence identifiée par le code-ref choisi, la liste présentée fournit les résultats correspondant à la méthode d'analyse identifiée par le code-meth-analyse choisi
	- 11. les code, identité et adresse obtenus correspondent au pharmacien propriétaire de la teinture-mère-échantillon identifié€ par le code-ech-labo choisi
	- 12. pour la teinture-mère-échantillon identifiée par le code-echlabo choisi, la liste présentée fournit les code et nom de toutes les méthodes d'analyse gui concernent cette teinturemère-échantillon.
	- 13. les renseignements détaillés de contrôle fournis correspondent à la teinture-mère-échantillon identifiée par le codeech-labo choisi
	- 14. les renseignements résumés de contrôle fournis correspondent à la teinture-mère-échantillon identifiée par le code-ech-labo choisi
	- 15 . la liste présentée fournit les renseignements détaillés de tous les contrôles de teintures-mères-échantillons, contrôles réalisés depuis la date précisée.
	- 16. la liste présentée fournit les renseignements résumés de tous les contrôles de teintures-mères-échantillons, contrôles réalisés depuis la date précisée.

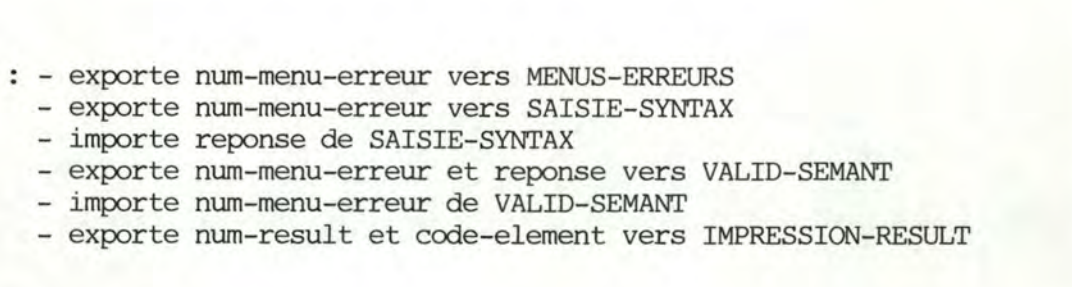

# ARCHIVAGE

Relations

- Argument  $\cdot$ 

Precond.

Fonction Enregistrer, Enregist:<br>Enregist:<br>supprimée sur bande magnétique, des informations qui vont être supprimées de la banque de données mais dont il est souhaitable de conserver des traces

- Resultats RESULT-ECH archivés et supprimés COMPAR-RESULT archivés et supprimés
- Postcond. Les résultats d'analyse et comparaisons de résultats archivés et supprimés de la banque de données concernent toutes les teinturesmères-échantillons pour lesquelles les contrôles ont été réalisés avant la date choisie.

#### Relations exporte num-menu-erreur vers MENU-ERREURS

- exporte num-menu-erreur vers SAISIE-SYNTAX
- importe reponse de SAISIE-SYNTAX
- exporte num-menu-erreur et reponse vers VALID-SEMANT
- importe num-menu-erreur de VALID-SEMANT

# CONTROLE-QUALIT

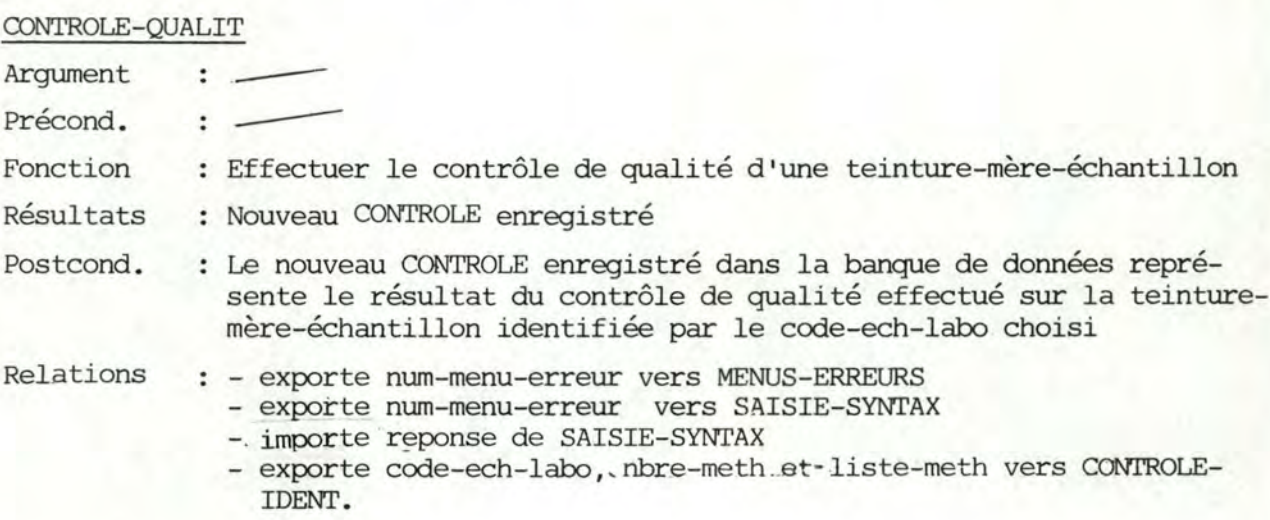

#### CONTROLE-IDENT

- Arguments  $\ddot{\phantom{a}}$ CODE-ECH-LABO nbre-meth liste-meth
- Précond. Les arguments sont validés syntaxiquement et sémantiquement.

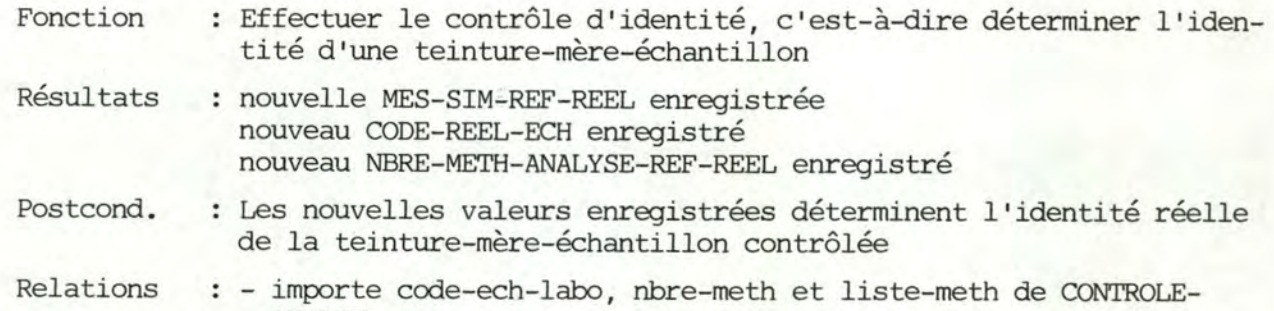

#### PRETRT-RESULT-ANALYSE

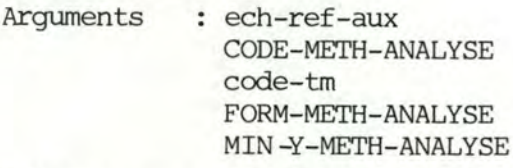

QUALIT

- Précond. : Les arguments sont validés syntaxiquement et sémantiquement et le CODE-METH-ANALYSE correspond à une méthode d'analyse produisant une suite de résultats
- Fonction Réaliser un prétraitement sur les résultats d'analyses des teintures-mères afin de ne conserver que des valeurs significatives
- Résultats 1. nouveau RESULT-ECH enregistré ou
	- 2. nouveau RESULT-REF enregistré
- Postcond. Les nouvelles valeurs des résultats remplacent les anciennes qui sont effacées

Relations : - importe<br>
CODE-METH-ANALYSE code-tm FORM-METH-ANALYSE **MIN-Y-METH-ANALYSE**  DE AJOUT-BD

MENUS -ERREURS

Arguments num-menu-erreur

- Précond. Les arguments sont validés syntaxiquement et sémantiquement
- Fonction Afficher, à l'écran, les menus désirés et les messages d'erreurs

Résultats

1. Propositions

O. numéro-ligne-erreur

- l Enregistrement des échantillons
- 2 Enregistrement des résultats d'analyses
- 3 Contrôle des échantillons
- 4 Impression des résultats de contrôle
- 5 Archivage
- 6 Consultation d'informations <sup>7</sup>Mise à jour de la base de données Votre réponse : 2. Enregistrement des échantillons Code-échantillon-labo: 3. 1 code-échantillon pharm 2 code presume 3 date prélévement : année :<br>4 mois : 4 mois :<br>5 iour : 5 jour  $\ddot{\cdot}$ 6 code pharmacien 4. Enregistrement d'un pharmacien 1 nom 2 prénom 3 rue (indiquer rue, avenue) 4 numéro 5 code postal <sup>6</sup>localité
- 5. Enregistrement des résultats d'analyses

```
Code-échantillon-labo :
Code-méthode-analyse :
```
- 6. Résultat en
- 7. Résultats:

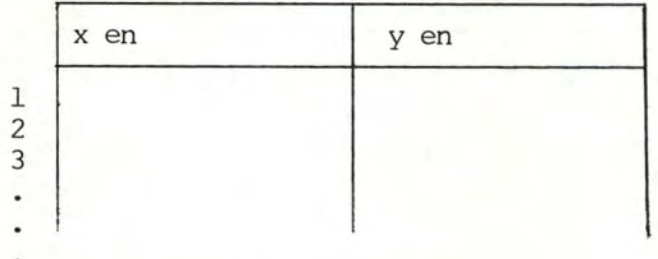

8. Contrôle des échantillons

Echantillons non contrôlés

Votre réponse

- 9. Impression des résultats de contrôle
	- Critères de sélection 1 Code-échantillon-labo 2 date-contrôle
- 10. Code-échantillon-labo:

11. Contrôles effectués à partir de : année mois : jour

- 12. Forme des résultats
	- 1 Détaillée

2 Résumée

Remarque: si les résultats d'anlyses ont déjà été archivés, seule la forme résumée est accessible

Votre réponse:

- 13. Support d'impression
	- 1 Ecran
	- 2 Papier

Votre réponse

- 14. Archivage des résultats d'analyses et de comparaisons correspondant à des contrôles effectués avant la date du : année
	- mois  $\cdot$ :
	- jour

# 15. Consultation d'informations

- Les informations désirées concernent :
- 1 La liste des pharmaciens
- 2 La liste des méthodes d'analyses
- 3 La liste des teintures-mères de référence
- 4 Les résultats de contrôle d'un pharmacien
- 5 Des renseignements sur une méthode d'analyse
- 6 Des renseignements sur une teinture-mère de référence
- 7 Des renseignements sur une teinture-mère-échantillon

Votre réponse:

- 16. Liste des pharmaciens
	- l Triée par ordre croissant de numéro de code
	- 2 Triée par ordre alphabétique

Votre réponse :

17. Résultats de contrôle d'un pharmacien

Contrôles effectués à partir du : année :

- mois
- jour  $\ddot{ }$

18. Renseignements sur une méthode d'analyse

Code-méthode-analyse:

- 19. 1 Préparation des échantillons
	- 2 Conditions opératoires
	- 3 Caractéristiques des résultats

Votre réponse:

# 20. Renseignements sur une teinture-mère de référence

Code de la teinture-mère :

- 21. 1 Méthode de préparation
	- 2 Liste de ses méthodes d'analyses 3 Résultats d'analyses

Votre réponse :

22. Résultats d'analyses

Code-méthode-analyse

- 23. Renseignements sur une teinture-mère-échantillon Code-échantillon-labo :
- 24. 1 Identité du pharmacien-propriétaire 2 Liste de ses méthodes d'analyses

Votre réponse:

25. Mise à jour de la base de données

Opérations : 1 Modification d'informations 2 Ajout d'informations

Votre réponse :

26. Modification d'informations

Concerne: 1 Adresse d'un pharmacien

Votre réponse:

- 27. Modification de l'adresse d'un pharmacien
	- Code-pharmacien
- 28. Nouvelle adresse:

l Rue (indiquer rue,avenue)

- 2 Numéro
- 3 Code postal
- 4 Localité :
- 29. Ajout d'informations

Concerne :

- l Methode d'analyse
- 2 Teinture-mère de référence
- 3 Résultats d'analyses d'une teinture-mère de référence

 $\cdot$ 

Votre réponse:

- 30. Ajout d'une méthode d'analyse
	- 1 Code-méthode-analyse
	- 2 Nom-méthode-analyse

31. Conditions opératoires :

32. Préparation des échantillons

- 33. Caractéristiques des résultats
	- l Unité de Y 2 Minimum significatif de Y
	- 3 Unité de X
	- 4 Borne inférieure de X
	- 5 Borne supérieure de X
	- 6 **ôX**
- 34. Forme de la courbe de résultats l Escalier
	- 2 Pic (crête)
	- 3 Pic (creux)

Votre réponse

- 35. Contribution à la condition de présélection
	- l OUI
	- 2 NON

Remarque : Seules les méthodes d'analyses concernant toutes les teintures-mères de référence peuvent prétendre à cette contribution

÷

Votre réponse:

36. Ajout d 'une teinture-mère de référence

l Code de la teinture-mère 2 Nom de la teinture-mère

- 37. Méthode de préparation:
- 38. Ajout de résultats d'analyses d'une teinture-mère de référence

Code-teinture-mère-référence Code-méthode-analyse

100. Donnée incorrecte

101. Echantillon déjà enregistré

102. Date incorrecte

103. Pharmacien inconnu

104. Méthode d'analyse inconnue

105. Echantillon inconnu

106. Teinture-mère de référence inconnue

107. Méthode d'analyse déjà enregistrée

108. Teinture-mère de référence déjà enregistrée

109. Résultats d'analyses déjà enregistrés

Postcond.

Les menus et messages d'erreurs affichés correspondent aux opérations à réaliser ou aux erreurs introduites

Relations importe num-menu-erreur de[AJOUT-BD

MODIF-BD CONSULT-BD ARCHIVAGE CONTROLE-QUALIT

### IMPRESSION-RESULT

Arguments : num-result

code-element

Précond. les arguments sont validés syntaxiquement et sémantiquement

Fonction : Imprimer, à l'écran ou sur papier, les résultats d'opérations effectuées

# Résultats :

1. RESULTATS DE CONTROLE :

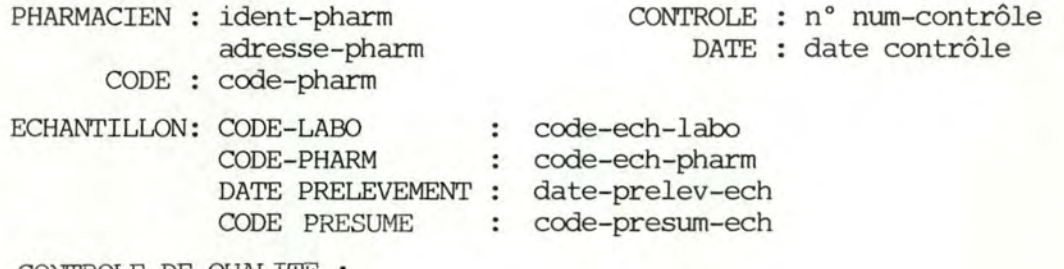

CONTROLE DE QUALITE:

TEINTURE-MERE DE REFERENCE : nom-presum-ech

NOMBRE DE METHODES D'ANALYSE: REFERENCE: nbre-meth-analyse-ref-presum ECHANTILLON : nbre-meth-analyse-ech

MESURE DE SIMILARITE: mes-sim-ref-presum > **SEUIL** 

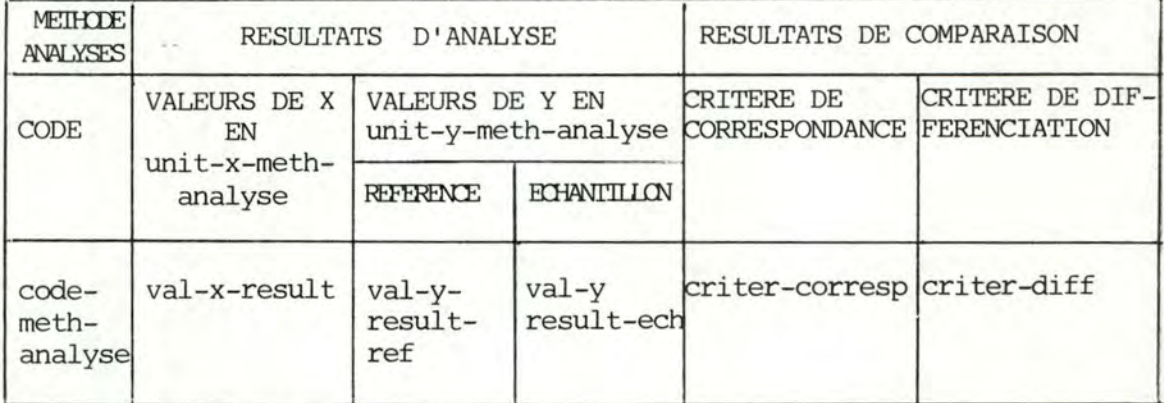

CONTROLE D'IDENTITE

TEINTURE-MERE DE REFERENCE :nom-reel-ech NOMBRE DE METHODES D'ANALYSE: REFERENCE: nbre-meth-analyse-ref-reel ECHANTILLON: nbre-meth-analyse-ech

MESURE DE SIMILARITE : mes-sim-ref-reel  $\geq$  SEUIL

+ tableau idem CONTROLE DE QUALITE

2. Idem l sans les tableaux de résultats.

# 3. LISTE DES PHARMACIENS

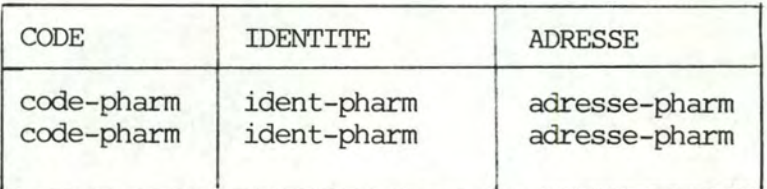

# 4. LISTE DES METHODES D'ANALYSES

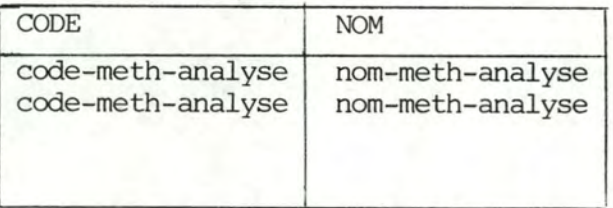

# 5. LISTE DES TEIN'IURES-MERES DE REFERENCE

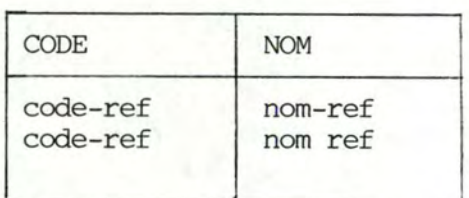

# 6. RENSEIGNEMENTS METHODE ANALYSE

CODE METHODE ANALYSE: code-meth-analyse NOM METHODE ANALYSE : nom-meth-analyse METHODE-PREPARATION-ECHANTILLON : prepa-TM-meth-analyse

## 7. RENSEIGNEMENTS-METHODE-ANLYSE

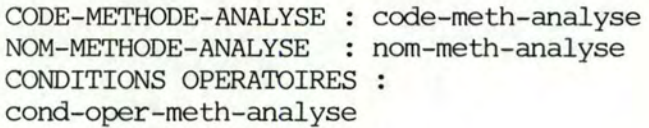

# 8. RENSEIGNEMENTS METHODE ANALYSE

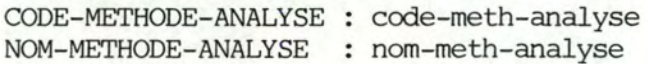

CARACTERISTIQUES DES RESULTATS : UNITE DE Y : unit-y-meth-anàlyse Y MINIMUM : min-y-meth-analyse UNITE DE X : unit-x-meth-analyse X MINIMUM : born-inf-x-meth-analyse X MAXIMUM : born-sup-x-meth-analyse  $\Delta$  X  $\Delta$  x-meth-analyse FORME-RESULTAT : form-meth-analyse

9. RENSEIGNEMENTS TEINTURE-MERE DE REFERENCE

CODE-TEINTURE-MERE: code-ref NOM-TEINTURE-MERE : nom ref METHODE-PREPARATION meth-prepa-ref

 $\overline{\phantom{a}}$ 

10. RENSEIGNEMENTS-TEINTURE-MERE DE REFERENCE

CODE-TEINTURE-MERE: code-ref NOM-TEINTURE-MERE : nom-ref LISTE DES METHODES D'ANALYSES

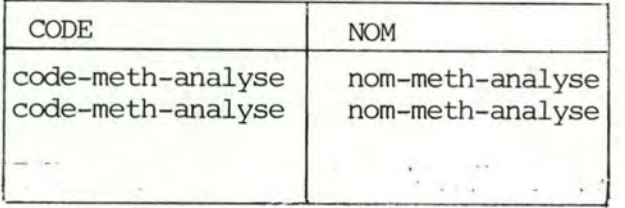

11. RESULTATS D'ANALYSES-TEINTURE-MERE DE REFERENCE

```
CODE-TEINTURE-MERE: code-ref 
NOM-TEINTURE-MERE 
nom-ref 
CODE-METHODE-ANALYSE 
code-meth-analyse 
NOM-METHODE-ANALYSE 
nom-meth-analyse
```
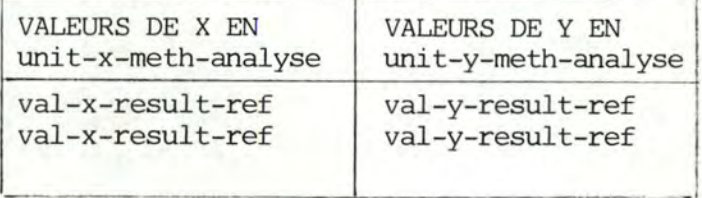

# 12. RENSEIGNEMENTS-ECHANTILLON

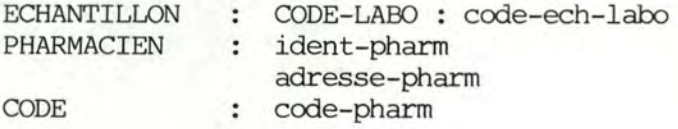

# 13. RENSEIGNEMENTS-ECHANTILLON

ECHANTILLON : CODE-LABO : code-ech-labo LISTE DES METHODES D'ANALYSES ;

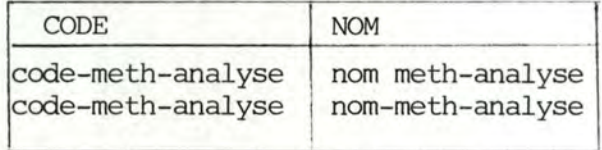

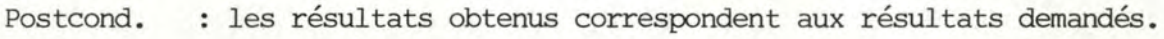

Relations : importe num-result de CONSULT-BD<br>code-élément code-élément

# **SAISIE-SYNTAX**

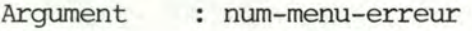

Précond. L'argument est valide

Fonction Permettre à l'utilisateur d'introduire ses données et vérifier la validité syntaxique de celles-ci, c'est-à-dire vérifier leur type et leur format

Postcond. les résultats sont syntaxiquement corrects et vérifient donc les caractéristiques suivantes :

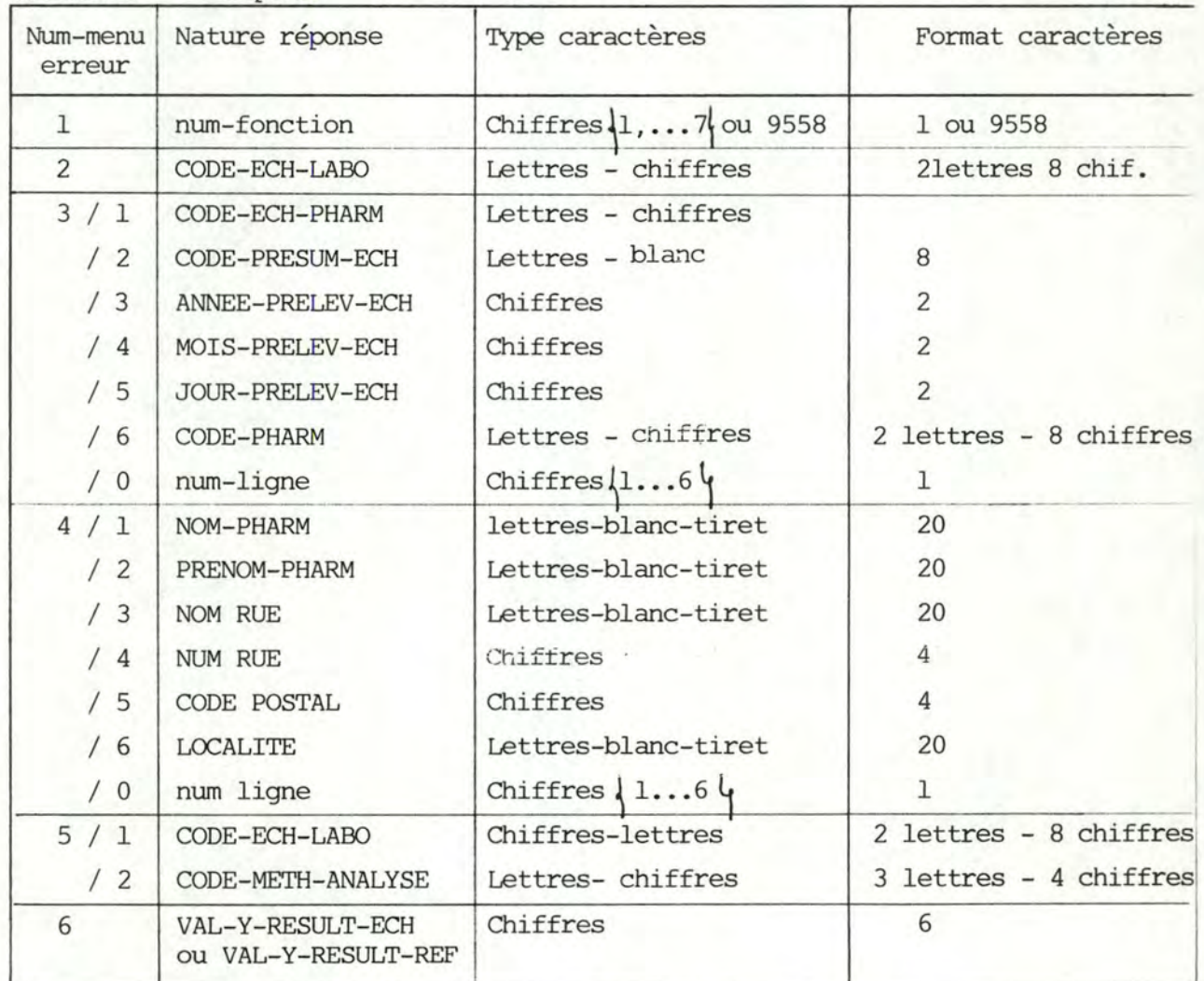

Résultat réponse

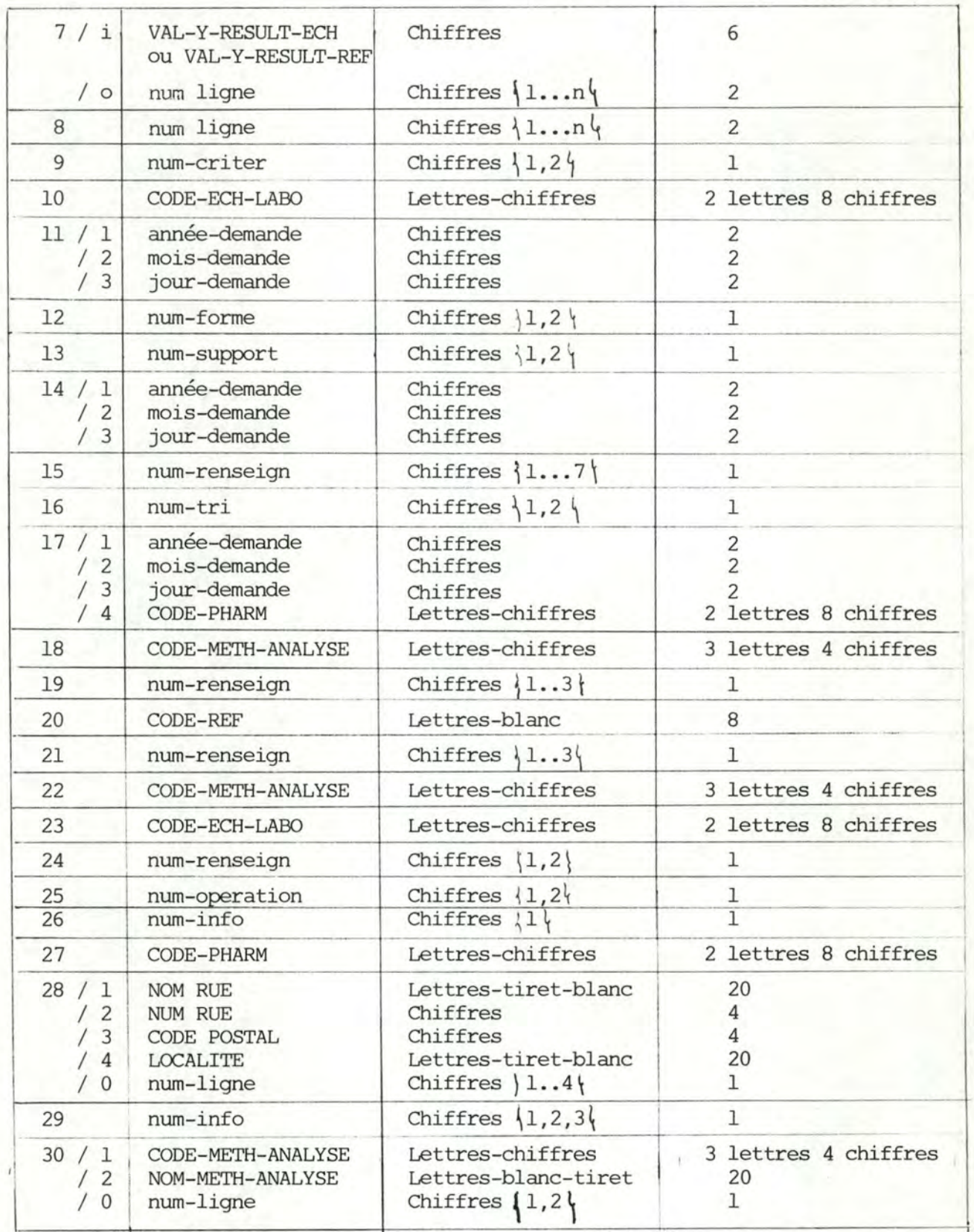

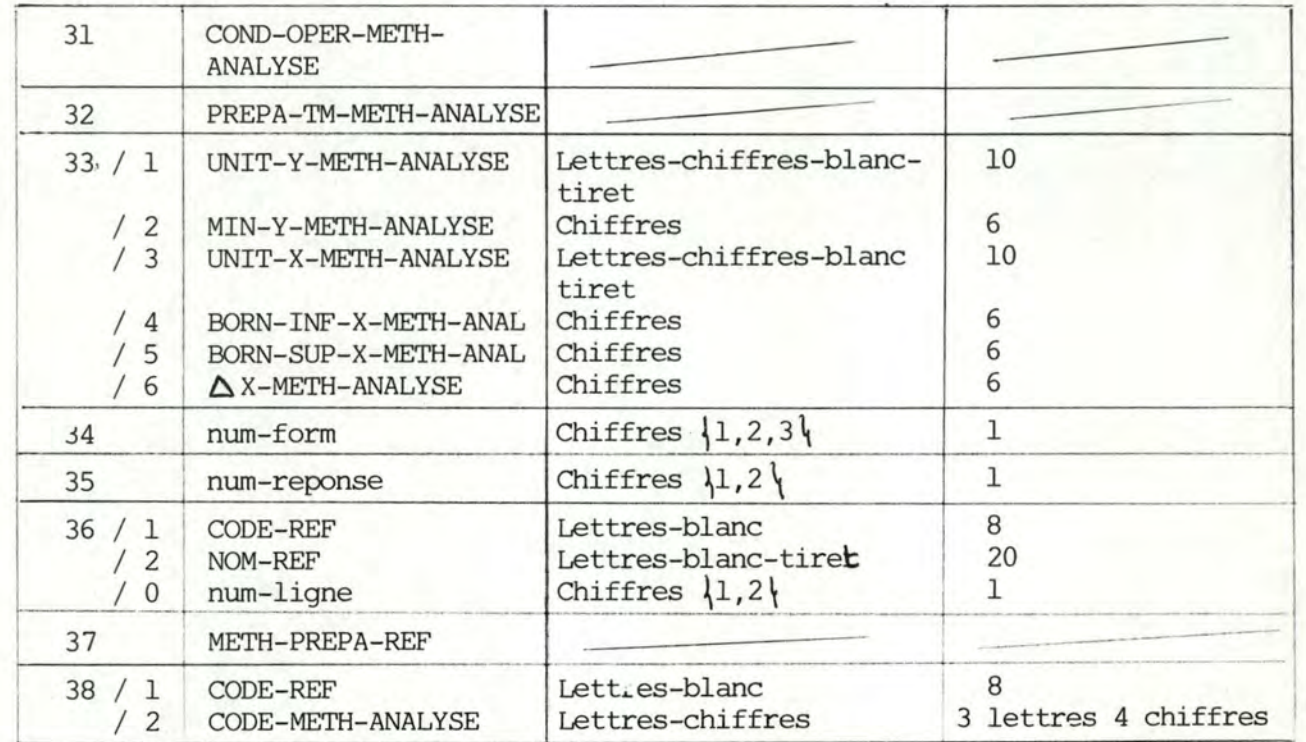

Relations exporte num-menu-erreur *=* 100 vers MENUS-ERREURS importe num-menu- erreur de[AJOUT-BD

MODIF-BD CONSULT-BD ARCHIVAGE CONTROLE-QUALIT

exporte réponse vers[AJOUT-BD MODIF-BD

CONSULT-BD ARCHIVAGE CONTROLE-QUALIT

# VAL ID-SEMANT

Arguments : num-menu-erreur reponse : Les arguments sont valides syntaxiquement Précond. Vérifier la validité sémantique des données introduites par Fonction l'utilisateur Résultats num-menu-erreur Postcond.  $\ddot{\phantom{a}}$ 

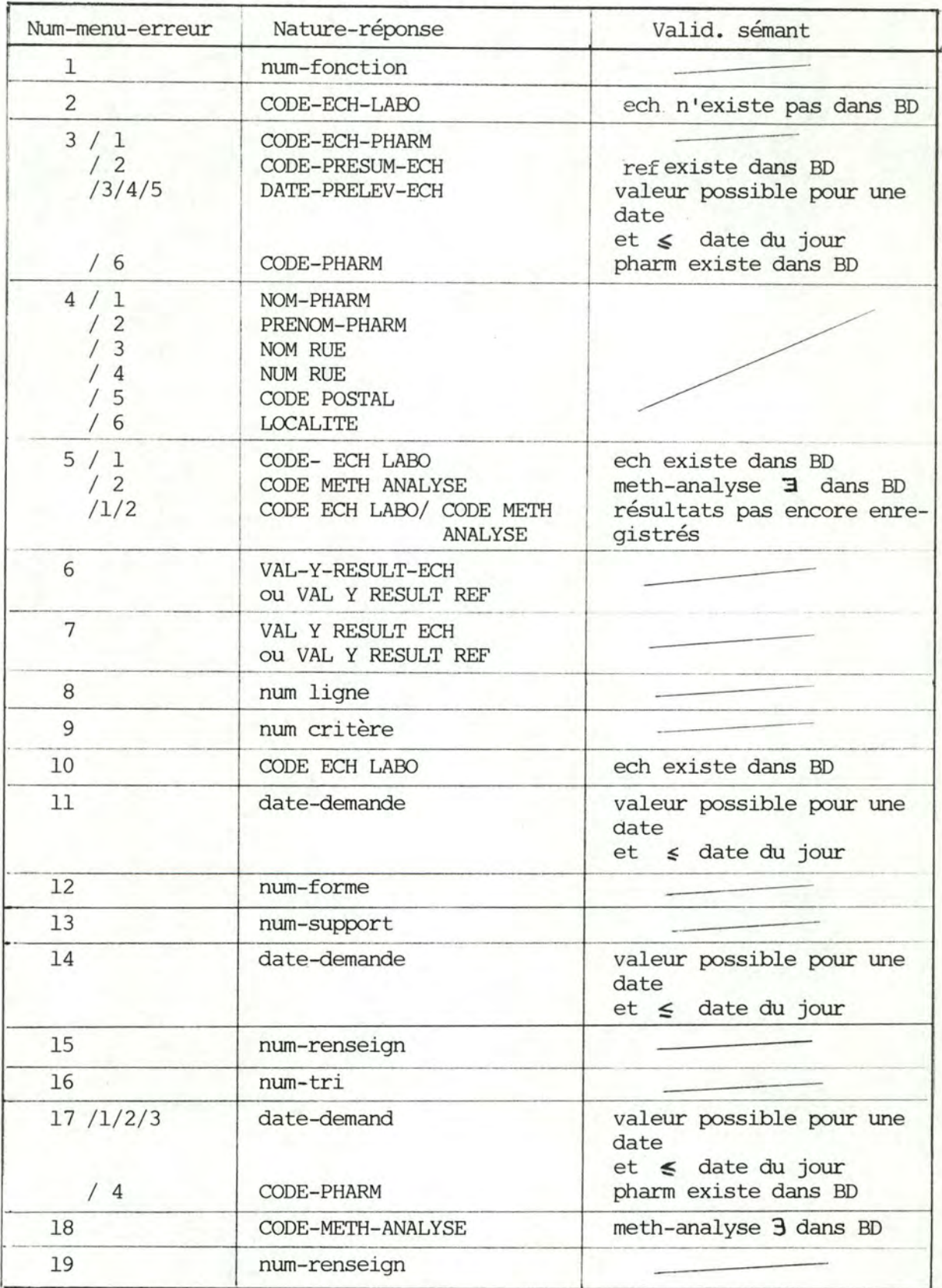

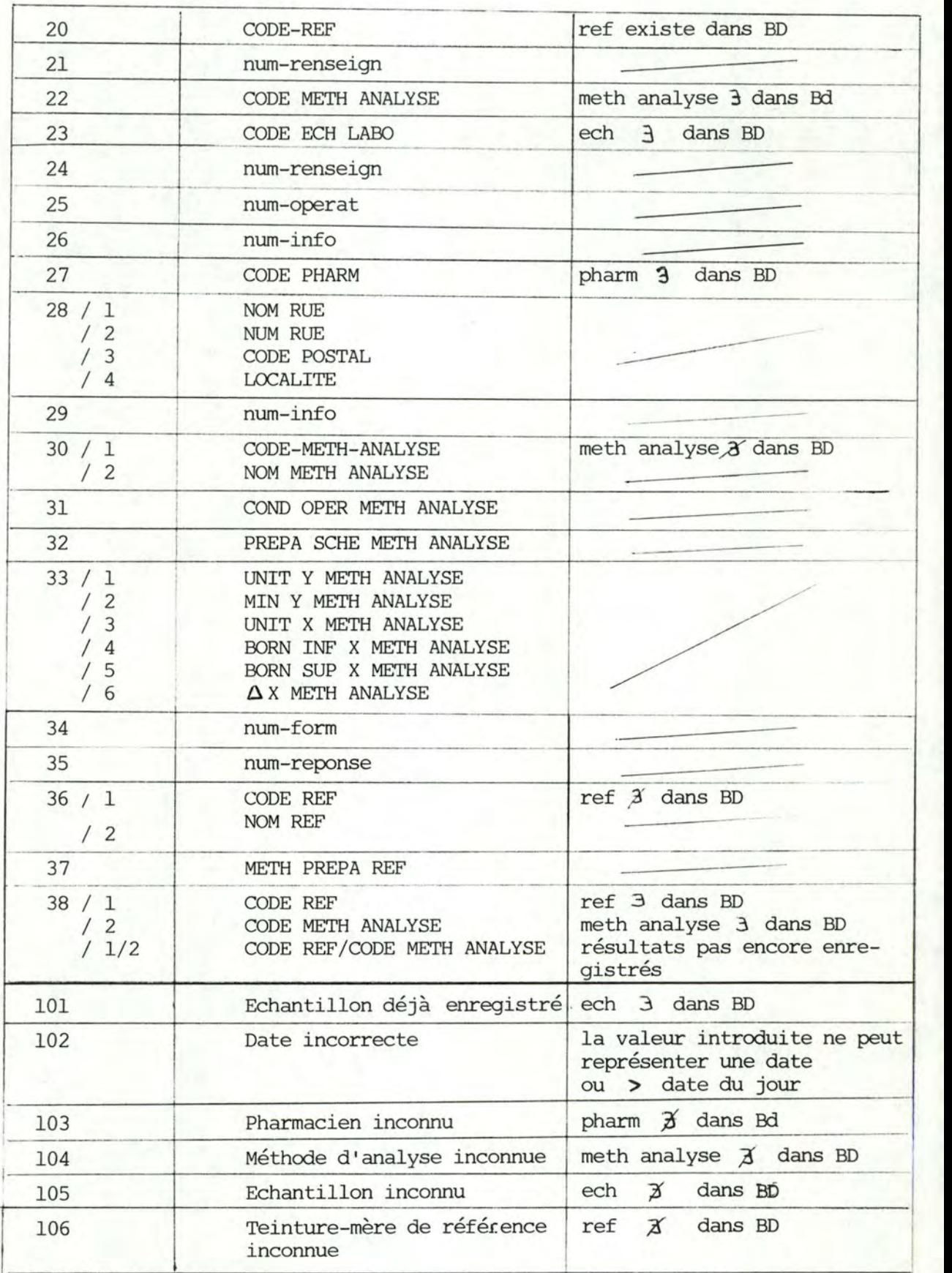

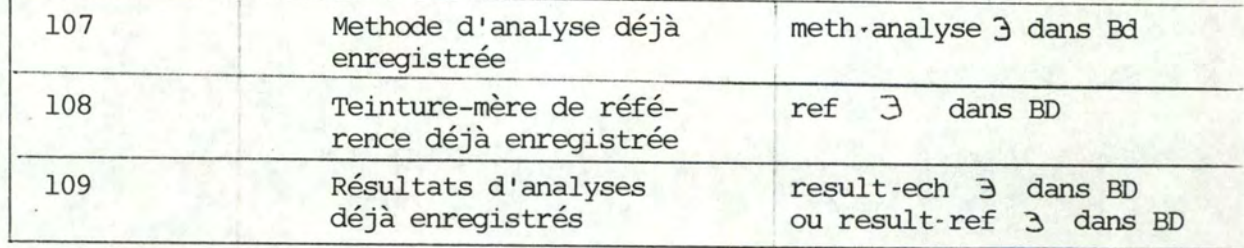

Relations : importe num-menu-erreur et réponse de AJOUT-BD MODIF-BD CONSULT-BD ARCHIVAGE exporte num-menu-erreur vers [AJOUT-BD MODIF-BD CONSULT-BD ARCHIVAGE

5.4.2. Conception des algorithmes des modules de traitement.

Cfr annexes

85

# 6. ANALYSE D'IMPLEMENTATION PHYSIQUE

# 6.1. Présentation.

L'analyse d'implémentation physique d'un système d'information permet, tout en respectant à nouveau le principe d'équivalence sémantique, de transformer la solution du niveau logique en une solution exécutable par la prise en considération des caractéristiques réelles des matériels et logiciels.

Ainsi les schémas d'accès logiques seront transformés en description de fichiers tandis que les algorithmes de traitement seront transformés en programmes écrits dans un langage de programmation exécutable.

Pour réaliser cette étape, nous avons choisi, comme langage de programmation, le COBOL qui nous fournit de nombreux avantages au niveau de la manipulation des fichiers et des données.

6.2. Description des fichiers et des programmes.

Cfr annexes.

# 7. ASPECTS TECHNIQUE ET FINANCIER DU PROBLEME

Tout au long de cette étude, notre but a été l'élaboration d'un système informatique permettant un contrôle objectif et efficace des teintures-mères utilisées en pharmacie homéopathique et ce, sur base des résultats d'analyses physico-chimiques de ces substances.

Pour que cette étude soit complète et cohérente, il convient, après avoir envisagé l'aspect logiciel du système, de s'intéresser maintenant à l'aspect matériel de celui-ci. En effet, que représenteraient l'objectivité et l'efficacité fournies par le contrôle logiciel si les données (c'est-à-dire les résultats d'analyses physico-chimiques) sur lesquelles est réalisé ce contrôle sont imprégnées d'erreurs?

Si nous faisons l'hypothèse que les analyses des teintures-mères sont réalisées correctement (ce qui suppose la validité des manipulations nécessaires à la préparation des échantillons et le bon fionctionnement des appareils physicochimiques), les erreurs dans les résultats d'analyses peuvent apparaître:

- soit à la sortie des appareils physico-chimiques, lors de la saisie des résultats
- soit entre la sortie des appareils et l'entrée de ces résultats dans l'ordinateur
- soit lors de l'introduction des résultats dans l'ordinateur

Par conséquent, afin de sauvegarder l'objectivité et l'efficacité de notre système informatique de contrôle, il convient de rechercher des solutions de matériel permettant de réduire ou d'éliminer ces erreurs.

# 7.1. Caractéristiques du problème.

Avant de proposer des solutions de matériel permettant de capter et d'introduire les résultats d'analyses dans l'ordinateur, et cela avec un minimum d' erreurs, il est intéressant d'examiner les diverses configurations qu'il est possible de rencontrer dans un laboratoire d'analyses, et de préciser les fonctions qui devront être réalisées pour pouvoir introduire les résultats dans l'ordinateur.

Pour décrire une configuration dans un laboratoire, les 4 caractéristiques suivantes sont nécessaires et suffisantes :

- a. Support d'obtention des résultats d'analyses.
	- papier: ce qui suppose que la lecture et l'écriture des résultats sont effectués par un homme ou bien qu'un enregistreur à papier est raccordé aux appareils physico-chimiques.
	- électronique : ce qui correspond à la saisie des résultats directement à la sortie des appareils d'analyses et à leur introduction immédiate dans l'ordinateur
- b. Forme des résultats obtenus.
	- discrète et non digitale {support papier)
	- graphique {support papier)
	- digitale {support électronique)
	- analogique {support électronique)
- c. Distance séparant les appareils d'analyses et l'ordinateur.
	- courte : ce qui suppose que les appareils d'analyses et l'ordinateur se trouvent dans le même bâtiment ou terrain privé
	- longue : ce qui suppose que la liaison entre les appareils d'analyses et l'ordinateur sort des limites d'un bâtiment ou terrain privé et nécessite l'utilisation d'un réseau public de transmission
- d. Présence informatique dans le laboratoire d'analyses.
	- inexistante
	- terminal {écran et clavier) relié à l'ordinateur
	- micro ordinateur (écran, clavier et mémoire de masse) relié à l'ordinateur

En ce qui concerne les fonctions qu'il est nécessaire d'accomplir pour pouvoir introduire correctement les résultats d'analyses dans l'ordinateur et les maniplller ultérieurement, elles peuvent se résumer par les 4 types d'opérations suivants :

- a. Identification de l'échantillon analysé (c'est-à-dire: numéro de l'échantillon, nom du propriétaire de l'échantillon, .•. ) et de la méthode d'analyse utilisée
- b. Obtention ou conversion des résultats sous forme digitale
- c. Transmission des résultats vers l'ordinateur
- d. Introduction des résultats dans l'ordinateur.

# 7.2. Propositions de solutions.

Compte tenu des caractéristiques de configuration qui ont été énoncées, nous proposons maintenant un ensemble de moyens matériels, logiciels et humains qui permettent de réaliser les 4 types de fonctions nécessaires à l'introduction correcte des résultats dans l'ordinateur.

a. Identification de l'échantillon et des méthodes d'analyses.

Selon les caractéristiques renseignées dans la 1ère ligne et la 1ère colonne du tableau, cette fonction peut être réalisées grâce aux moyens suivants :

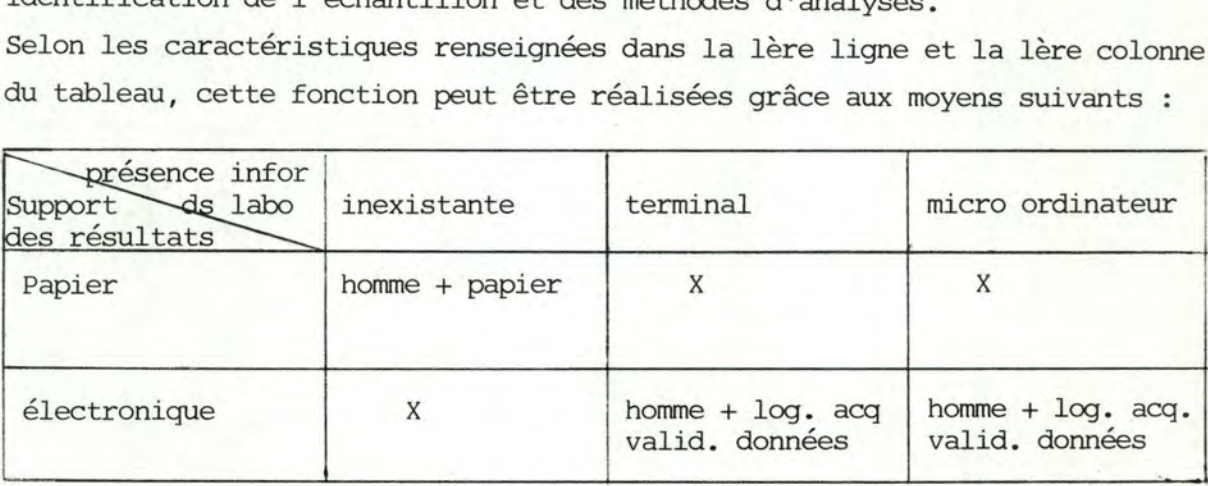

b. Obtention ou conversion des résultats sous forme digitale.

Selon les caractéristiques renseignées, cette fonction peut être réalisée grâce aux moyens suivants :

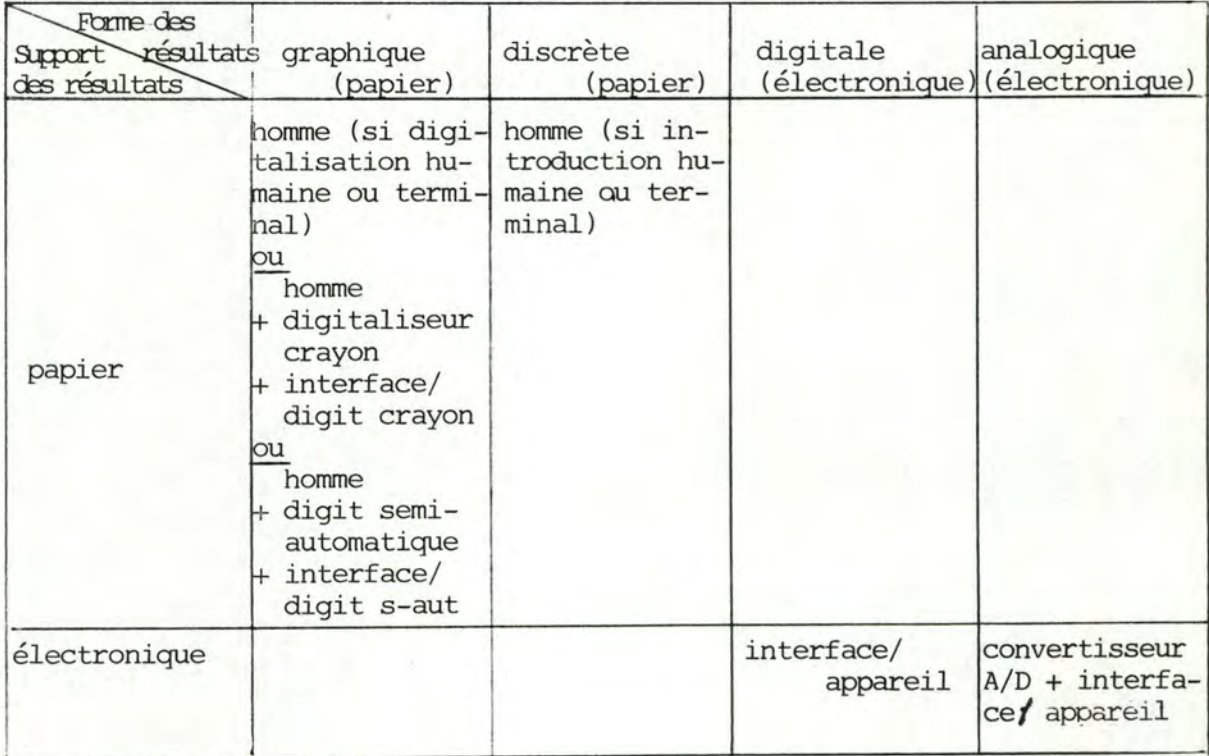

c. Transmission des résultats vers l'ordinateur ou vers le micro ordinateur relié à l'ordinateur.

Selon les caractéristiques renseignées dans la 1ère ligne et la 1ère colonne du tableau, cette fonction peut être réalisée grâce aux moyens suivants :

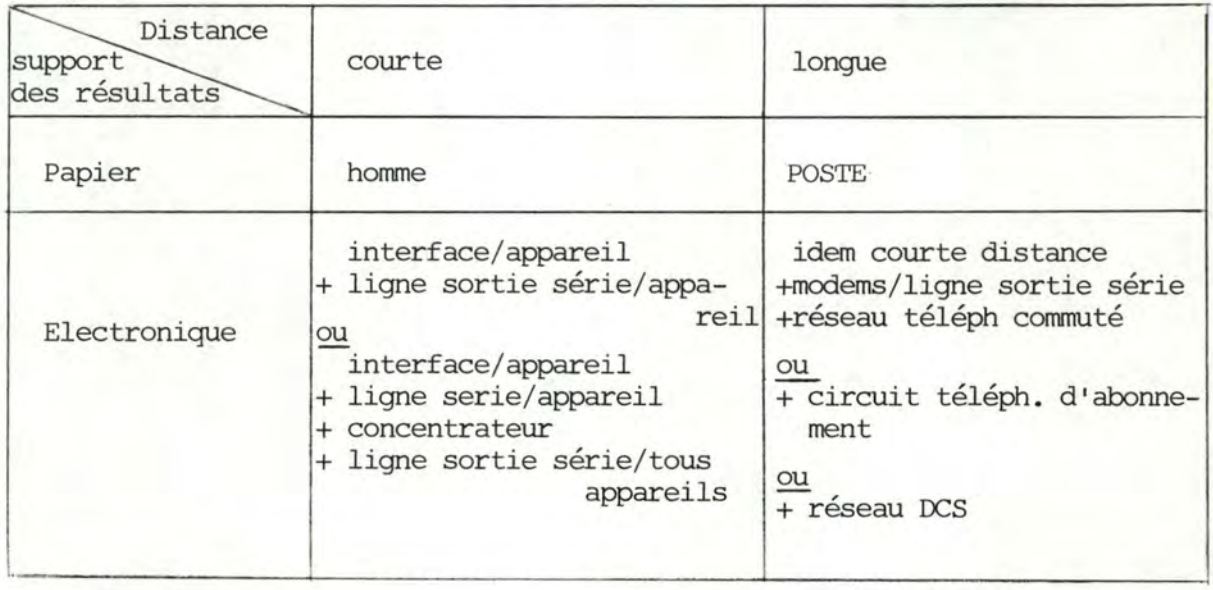

# d. Introduction des résultats dans l'ordinateur.

être réalisée grâce aux moyens suivants ;

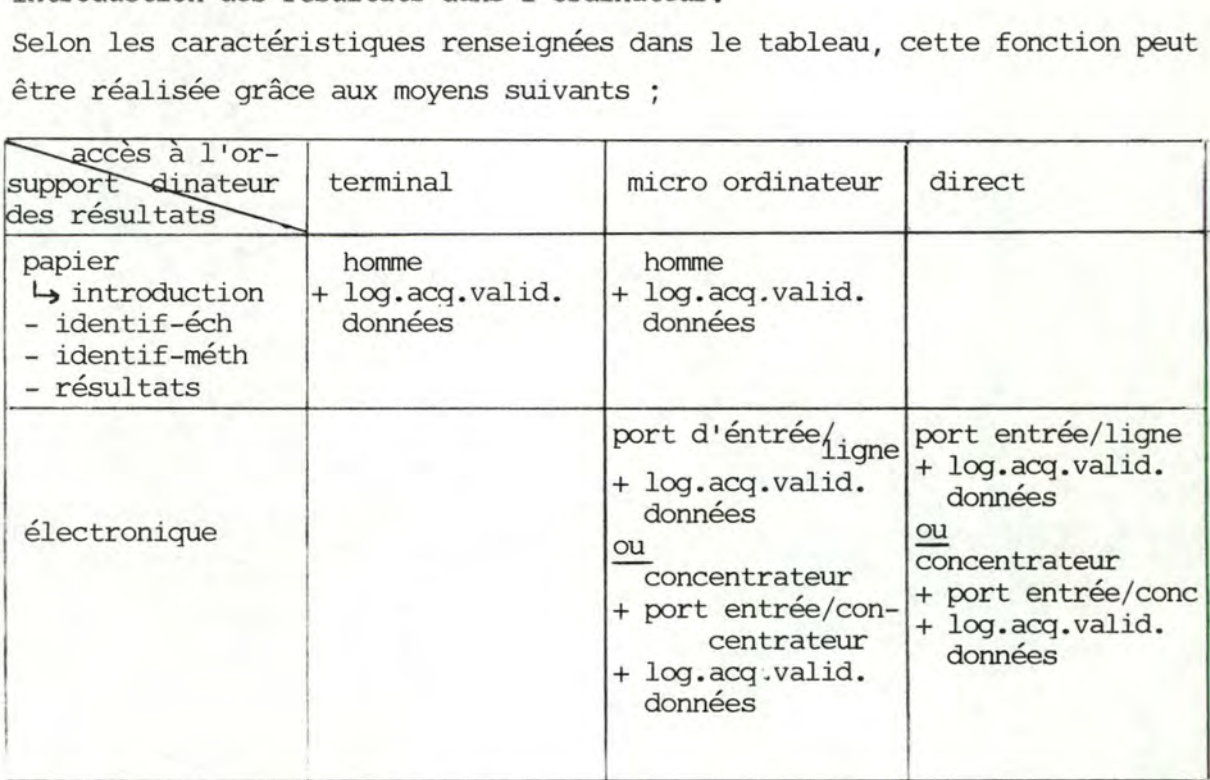

Parmi cet ensemble de moyens proposés, certaines solutions apparaissent plus réalistes que d'autres, mais il est évident que des situations particulières peuvent justifier des choix qui, en théorie, peuvent apparaître étranges.

L'objectif de cette partie de notre étude n'étant pas de définir la meilleure configuration de matériel mais de proposer un éventail de choix possibles, nous décrirons ci-après quelques exemples de solutions théoriques qui nous semblent raisonnables compte tenu des caractéristiques présentes ou futures de configurations dans un laboratoire.

a. Exemple n° 1.

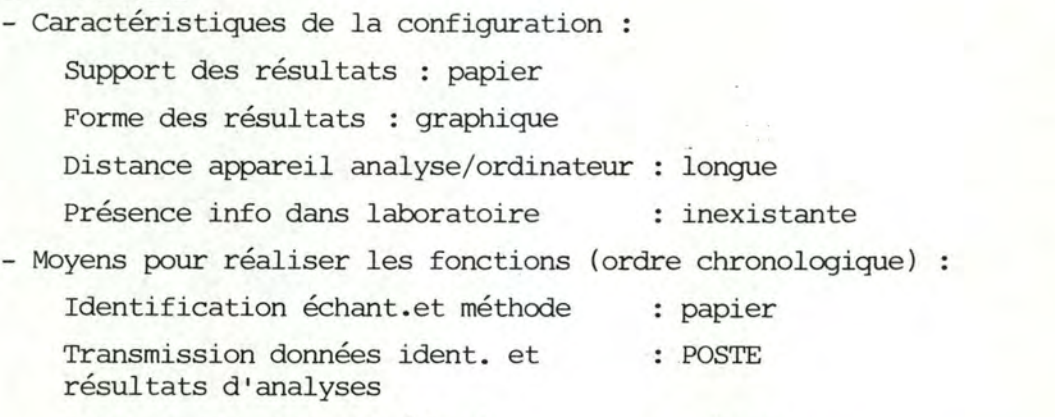

Introduction identif-échant.

Introduction identif-méthode

Conversion digitale des résultats

Transmission des résultats

Introduction des résultats

port d'entrée  $\ddot{\cdot}$ 

+ ligne sortie série

+ log. acq. valid. données

+ logic. acq. valid. données

+ logic. acq. valid. données

+ digitaliseur semi-automatique

- Avantages - Inconvénients de la solution :

# Avantages

- n'entraîne pas de modification de la configuration actuelle existant dans le laboratoire

# Inconvénients

: homme + terminal

> homme + terminal

homme

interface

- nécessite une intervention humaine pour l'introduction, via le digitaliseur, de chaque graphique de résultats

91

- nécessite des frais de réalisation relativement faibles (uniquement le prix du digitaliseur, de l'interface et les frais d'envoi )
- permet la généralité de la solution car le digitaliseur peut être utilisé pour l'introduction de résultats provenant d'autres laboratoires
- ne convient que pour des quantités et des fréquences modérées de mesures sous peine d'engorgement du système

- nécessite un délai d'introduction des résultats dans l'ordinateur, délai qui est au minimum d'un jour

- autorise les erreurs humaines de manipulation
- ne fournit pas les résultats avec une précision optimale

# b. Exemple n° 2.

- Caractéristiques de la configuration : Support des résultats Forme des résultats Distance appareil analyse/ordinateur courte Présence info dans laboratoire électronique digitale : terminal - Moyens pour réaliser les fonctions (ordre chronologique) : Identification échantillon : homme

Identification-méthode-analyse

Obtention des résultats Trasnmission des résultats Introduction des résultats homme

+ terminal

- + terminal
- + log. acq. valid.données

+ log. acq.valid. données

- interface/appareil
- ligne sortie série/appareil
- port d'entrée/ligne sortie série
- + log. acq. valid. données

# ou bien

- concentrateur
- + port d'entrée/concentrateur
- + log. acq. valid. données

c. Exemple n° 3.

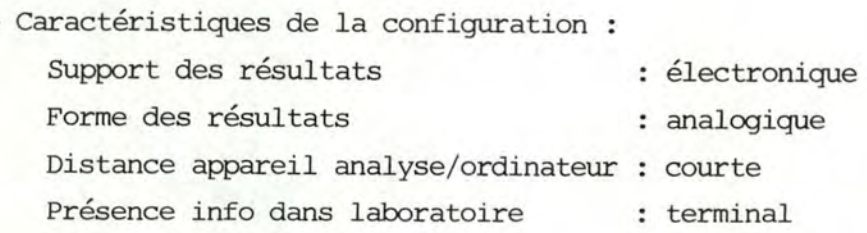

- Moyens pour réaliser les fonctions (ordre chronologique) :

Identification échantillon : homme

Identification-méthode-analyse

Conversion des résultats

Transmission des résultats

- 
- + terminal
- + log. acq. valid. données
- : homme
	- + terminal
	- + log. acq. valid. données
- Convertisseur A/D/appareil + interface/appareil
- ligne sortie série/appareil
- Introduction des résultats : port d'entrée/ligne sortie série
	- + log. acq. valid. données

ou bien

concentrateur + port d'entrée/concentrateur + log. acq. valid. données

- Avantages - Inconvénients des exemples n° 2 et n° 3

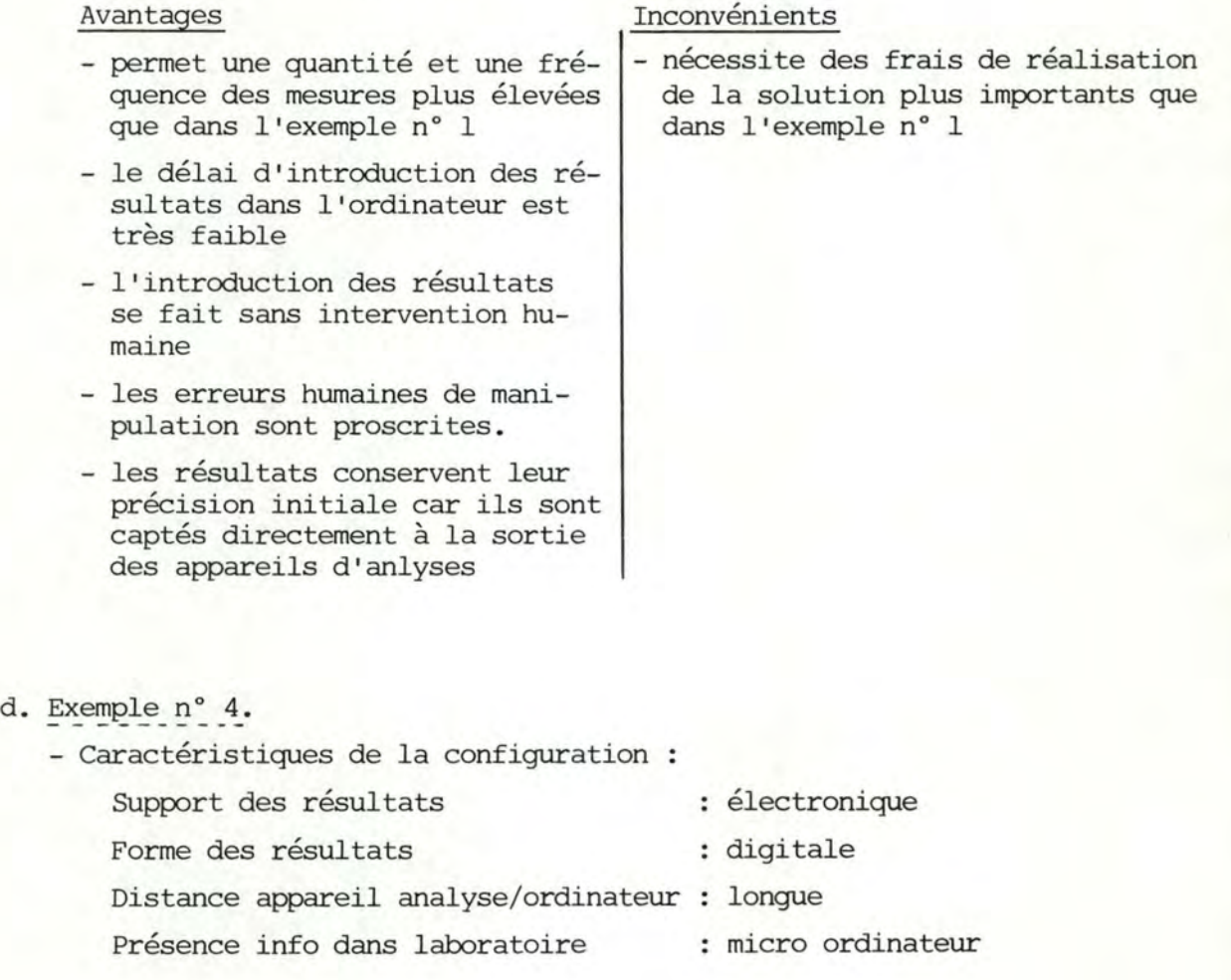

'

- Moyens pour réaliser les fonctions (ordre chronologique) :

- Identification échantillon : homme Identification-méthode-analyse Obtention des résultats Transmission des résultats vers le : ligne sortie série/appareil micro ordinateur Introduction des résultats dans le micro ordinateur + micro ordinateur + log.. acq. valid. données : homme + micro ordinateur + log. acq , valid. données interface/appareil port d'entrée/ligne sortie série + log. acq. valid. données ou bien Concentrateur + port d'entrée/concentrateur + log. acq. valid. données
- Transmission des résultats du micro vers l'ordinateur interface + modems

Introduction des résultats dans l'ordinateur

- + circuit téléph. d'abonnement
- port d'entrée/ligne + log. acq. valid. données

#### ou bien

concentrateur

- + port entrée/concentrateur
- + log. acq. valid. données

e. Exemple n° 5.

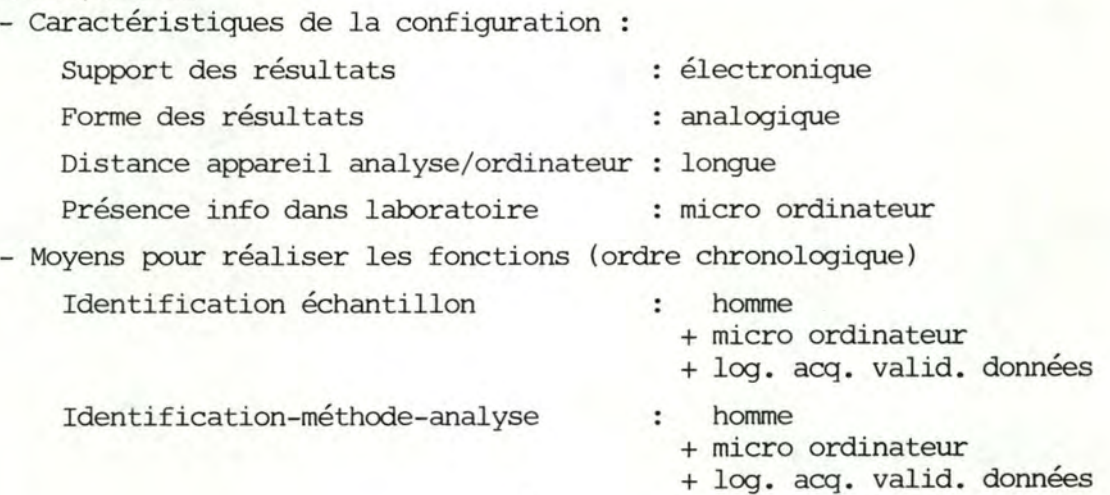

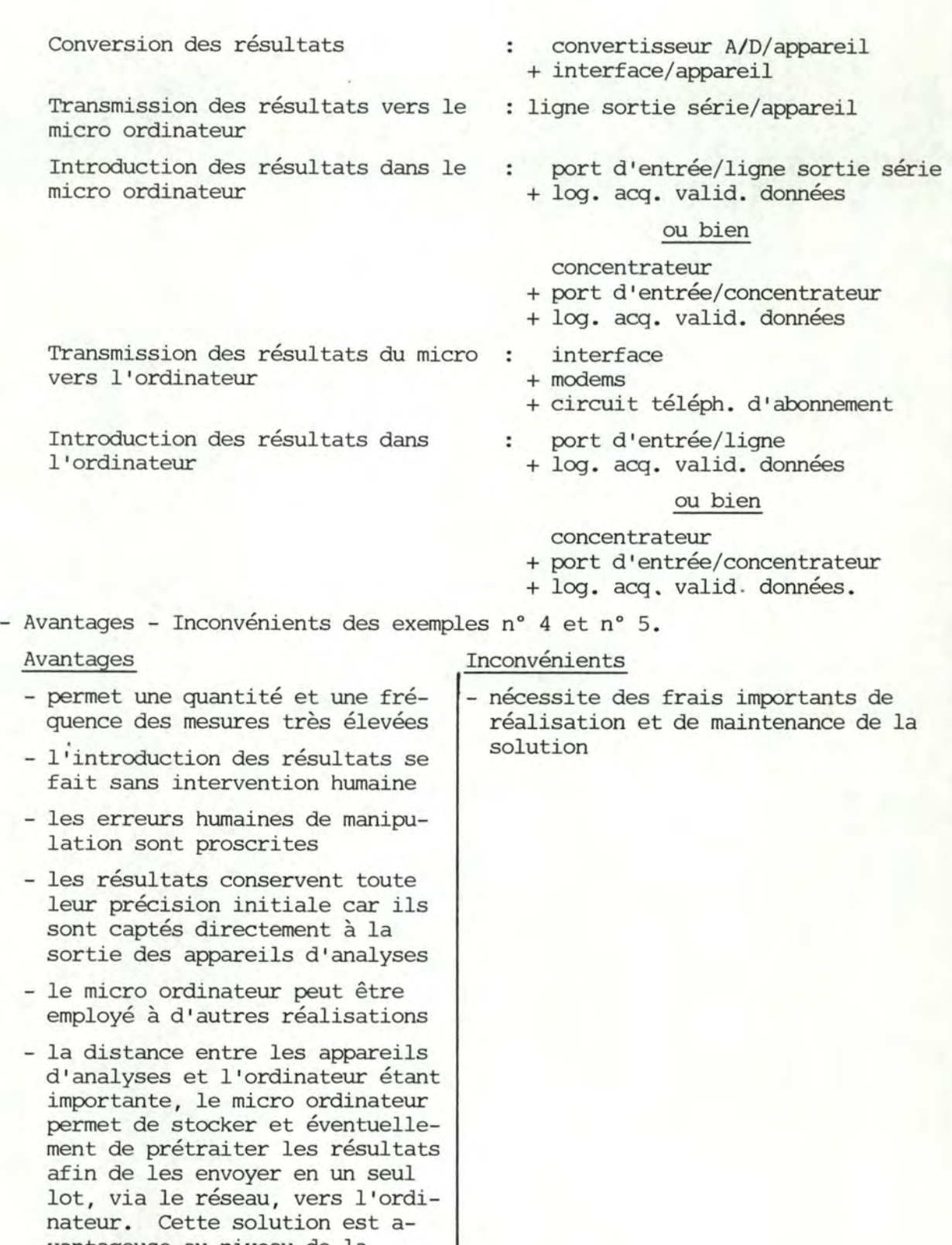

J

vantageuse au niveau de la transmission mais elle augmente le délai d'introduction des résultats dans l'ordinateur. Cependant, celui-ci dépend du nombre de transmissions effectuées au cours d'une journée et est ainsi fixé par l'utilisateur lui-même; on ne peut donc considérer ce délai comme un inconvénient car il est modifiable à volonté

Les exemples qui viennent d'être présentés ne constituent que des illustrations de possibilités de configurations.

Le choix d'une solution est un acte personnel, mais pour guider celui-ci, il peut être intéressant de considérer les critères suivants :

- quantité et fréquence des mesures
- configuration existante
- coût consenti
- rentabilité de la solution
- efficacité et performances de la solution
- facilité de modification de la configuration
- niveau de fiabilité souhaité
- disponibilité du personnel
- délai d'introduction des résultats

D'une situation particulière à l'autre, des poids différents peuvent être affectés à chacun de ces critères, et de l'ensemble des valeurs obtenues se dégagera la solution qui sera finalement choisie.

# 7.3. Estimation de coûts de solutions.

Comme les modalités de réalisation et d'utilisation du système informatique de contrôle des teintures-mères homéopathiques, système dont ce travail constitue l'étude de faisabilitépe sont pas encore fixées, une proposition concrète de solution au niveau du matériel est impossible. En effet, les appareils physico-chimiques utilisés pour les analyses ne sont pas encore définis ou choisis, la situation géographique n'est pas connue de même que la fréquence et la quantité des mesures qui seront effectuées.

Cependant, afin de ne pas nous limiter aux exemples théoriques énoncés auparavant, il nous a semblé intéressant d'illustrer cette étude de quelques présentations de réalisations concrètes et de préciser, de ce fait, quelques coûts ou estimations de coûts de telles solutions.

Pour ce faire, nous avons contacté d'une part, la R.T.T. pour tout ce qui concerne la transmission des données et d'autre part, une société, en l'occurence la société UNINA, qui s'occupe essentiellement d'interfacer des appareils physico-chimiques et des ordinateurs.

En ce qui concerne la transmission de données, les renseignements et les tarifs (sous réserve de mise à jour) fournis par la R.T.T. sont les suivants:

# **Transmission de données**

#### **Description liminaire**

La transmission de données est l'acheminement d'informations sous forme codée. La vitesse de transmission est exprimée en bit par seconde (bit = binary digit ou elément binaire).

La transmission de données peut se faire en recourant aux moyens de télécommunications suivants :

Réseau téléphonique public (DATEL);

Circuit d'abonnement;

DCS : réseau public avec commutation par paquets.

Les signaux sont convertis avant leur transmission sur les lignes. L"appareil remplissant cette fonction est appelé« modem». Selon le modem mis en œuvre, les modes de fonctionnement possibles sont unidirectionnel (simplex), bidirectionnel à l'alternat (semi-duplex) ou bidirectionnel intégral (duplex).

#### **Modems**

**1** 

**1** 

La Régie des T.T. assure la fourniture des modems suivants pour l'utilisation sur le réseau téléphonique public et les circuits d'abonnement

 $-$  300 bit/s

- $600/1200$  bit/s
- $1200/1200$  bit/s
- $2400/1200$  bit/s

La R.T.T. assure également la fourniture de modems en bande de base destinés à être utilisés exclusivement sur certains types de circuits d'abonnement. Les modems pour le réseau public avec commutation par paquets (DCS) sont livrés exclusivement par la Régie des T.T.

Quant aux autres types de modems et les terminaux, ils sont fournis aux abonnés par les firmes privées spécialisées qui les commercialisent après avoir, pour chaque type, recueilli l'agrément de la R.T.T., Département Transmission de Données, Bd. de !'Impératrice n°19, 3° étage, 1000 BRUXELLES.

# **Date/**

### **Description**

Le Datel est le service de transmission de données sur le réseau public téléphonique. La vitesse ne peut excéder 2400 biVs.

La R.T.T. ne garantit pas la qualité de la transmission. Il appartient à l'abonné de prendre les mesures de contrôle qui s'imposent.

Il est conseillé de faire usage d'un raccordement téléphonique distinct.

La transmission de données sur le réseau téléphonique public requiert l'utilisation d'un poste téléphonique, d'un modem, d'une unité de raccordement pour modem sur réseau public avec ou sans répondeur automatique, et d'un terminal agréé.

#### **Tarifs**

Frais de raccordement et redevance d'abonnement bimestrielle

En plus des frais de raccordement et de la redevance d'abonnement relatifs à un raccordement téléphonique ordinaire, s'ajoutent les frais se rapportant au modem, à savoir :

#### Coût des communications

En service automatique, les communications « Date! » sont soumises au même tarif que les communications téléphoniques nationales et internationales. Les communications internationales établies à<br>l'intervention d'un(e) opéral'intervention teur(trice), sont soumises au tarif.

> Frais de Redevances raccor- d'abonnement dement bimestrielles 1.900 F 2.220 F 1.900 F 2.760 F 2.870 F 4.200 F

des communications « de poste à poste » pour les trois premières minutes et au tiers de celui-ci par minute indivisible supplémentaire (voir tableau p. 17 et 18).

Comment sont établies ces communications ?

- Par l'abonné :
- De la même manière qu'une<br>communication téléphonique communication ordinaire. Ensuite le modem et
- le terminal sont connectés.
- **A** l'intervention d'un opérateur : Composer le · numéro d'appel **(02) 5114975** (zone 02) ou **904**  (autres zones) et préciser qu'il s'agit d'une communication pour transmission de données.

#### Renseignements :

 $-$  Modern 300 bits - Modem 600-1200 bit/s - Modem 1200 bit/s full duplex Modem 2400/1200 bit/s pour réseau commuté avec unité de raccordement

Des informations complémentaires peuvent être obtenues auprès de votre Centre Commercial (voir p. 31 et 32).

3.830 F 5.700 F

# **Circuits· d'abonnement pour transmission de données (\*)**

# **Description**

Dans la mesure où l'exploitation du réseau général des télécommunications le permet, le client peut disposer, sous le régime d'abonnement, de circuits nationaux pour la transmission de données reliant en permanence deux endroits quelconques du territoire national.

Ces circuits sont dénommés circuits zonaux ou interzonaux selon que les endroits reliés sont situés dans une même zone téléphonique ou dans des zones téléphoniques différentes.

Le client peut également obtenir un circuit d'abonnement international reliant un endroit du territoire national et un endroit situé à l'étranger, sous réserve d'accord de l'administration étrangère.

Des circuits d'abonnement de qualité standard (M.1040) et de qualité spéciale (M.1025 et M.1020) peuvent être mis à la disposition de l'abonné, selon les normes techniques internationales en la matière. Les vitesses de transmission peuvent atteindre 9600 bit/s. Des circuits à large bande peuvent être réalisés sur demande avec des modems en bande de base permettant la transmission à 48, 56 ou **64 Kbit's.** 

L'accès de ces circuits d'abonnement au réseau public téléphonique national ou au réseau télex national et international peut être autorisé dans certains cas et selon certaines conditions techniques et administratives.

A noter que la constitution de réseaux de circuits d'abonnement au moyen d'une interconnexion ou d'une concentration de circuits chez l'abonné ou dans les locaux de la Régie T.T. est réalisable. Pour cela il est requis d'obtenir l'autorisation préalable de la Régie des T.T. (des renseignements complémentaires peuvent être obtenus auprès du Département Transmission de Données, Bd. de l'Impératrice n° 17, 3° étage, 1000 BRUXELLES, Tél.: (02) 2133529; Télex : 29280). .

#### **Tarifs**

#### Frais de raccordement

Les frais réels de raccordement sont portés en compte avec un minimum de 3.000 F par circuit 2 fils.

#### Redevances d'abonnement bimestrielles

La **redevance** d'abonnement bimestrielle pour un circuit d'abonnement pour transmission de don-<br>nées, de qualité standard **nées, de** qualité standard · (M.1040), s'établit comme suit :  $-$  Zonal 2 fils:  $479F + 90F$ /hm

avec maximum de 9.310 F.

- Zonal 4 fils : 958 F + 181 F/hm avec maximum de 18.620 F. - Interzonal :
	- entre zones contiguês: 19.950 F
	- entre zones non contiguês 39.900 F

Pour un circuit de **qualité spéciale,**  une redevance d'abonnement supplémentaire est due par **période de**  2 mois, soit :

- qualité « M1025 » : 3.700 F

- qualité • M1020 • : 7.500 F Les redevances d'abonnement pour les circuits internationaux sont fixées en vertu d'accords internationaux.

Les montants mentionnés ci-avant ne comprennent pas la redevance d'abonnement de l'équipement terminal connexe.

#### **Renseignements**

Des renseignements complémentaires (utilisation par plusieurs usagers, accès au réseau public, interconnexion, vitesse de **48** Kblt/s et **plus** ... ) peuvent être obtenus auprès de **votre Centre** Commercial **(volt pages** 31 et 32).

# **DCS** : **réseau public de transmission de données avec commutation par paquets**

#### **Description**

Ce réseau offre à ses utilisateurs une haute qualité de service, à des vitesses de transmission allant jusqu'à 48 kbit/s. Cette qualité ne peut être assurée qu'aux abonnés qui utilisent des terminaux travaillant selon les procédures conformes à l'Avis X-25 du C.C.I.T.T.

Ce réseau est relié à Euronet et à des réseaux similaires d'autres administrations des P.T.T., notamment la France, le Royaume-Uni, la République Fédérale d'Allemagne, l'Espagne, le Portugal, la Suède, la Finlande, le Luxembourg, les Etats-Unis d'Amérique, le Canada, le Japon, la République Sud-Africaine et Singapour. D'autres liaisons internationales seront progressivement mises en service.

Des renseignements complémentaires peuvent être obtenus auprès de votre Centre Commercial ... (voir pages 31 et 32).

<sup>(&</sup>quot;) D'autres circuits d'abonnement peuvent être obtenus pour d'autres usages : la téléphonie, la musique, la télégraphie, les télémesures et les alarmes, la photo-télégraphie ou en lac-similé.

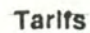

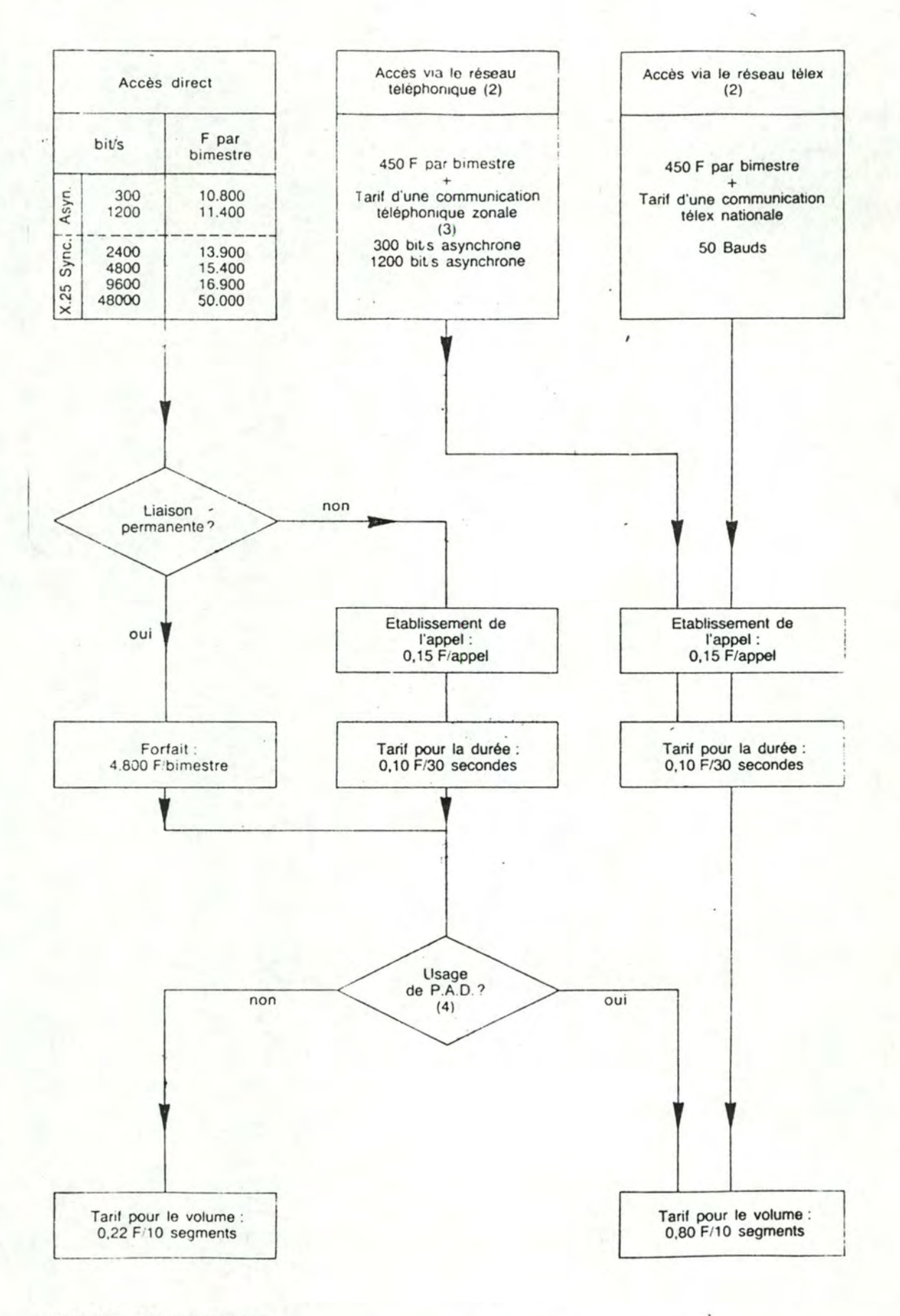

- (1) T.V.A. 19% non comprise.
- (2) Un droit d'inscription de 1.000 F est perçu par numéro d'identification.
- (3) En cas d'utilisation de terminaux à couplage acoustique, le tarif pour l'utilisation du réseau téléphonique public (zonal ou interzonal) est dû.
- **(4)** L'on fait usage de la Jonction P.A.D (Packet Assembling and Disassembling) lorsque au moins un des correspondants utilise la procédure asynchrone (300 bit's ou 1200 bit's asynchrone, full-duplex ou télex 50 Bauds).

100

#### **Renseignements**

#### **Accès direct.**

Le raccordement par circuit direct est possible dans toutes les zones télephoniques équipées d'un commutateur DCS.

Depuis le 1.12.82, les zones suivantes sont dotées d'un tel commutateur :

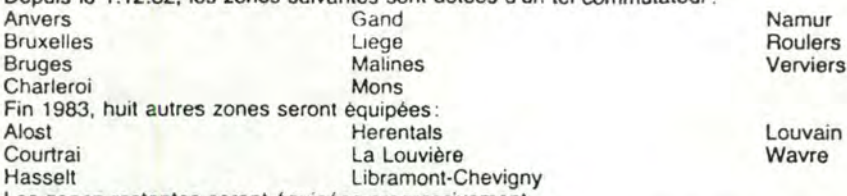

Les zones restantes seront équipées progressivement.

Les débits binaires de 300 bits/s et 1200 bits/s sont réservés au raccordement de terminaux synchrones X.25, duplex. La redevance dépend du débit binaire de la ligne de raccordement. Elle couvre :

la ligne de raccordement (duplex) reliant l'abonné au central;

- les équipements affectés à l'abonné au central;

pour les raccordements synchrones X.25 : une voie logique. Une redevance bimestrielle de 150F est due par voie logique supplémentaire.

#### **Accès téléphonique (300 blts/s** ou 1200 blts/s, asynchrone, duplex) **et télex** (50 **bauds).**

Tout abonné au réseau téléphonique ou télex peut s'abonner au réseau DCS.

La redevance d'abonnement couvre :

le numéro d'identification de l'abonné (mot de passe):

- les équipements affectés aux abonnés télex et téléphoniques au central.

Le modem, si requis, est fourni par la R.T.T. aux conditions habituelles. La communication ne peut-être établie que dans le sens du poste d'abonné vers le réseau DCS. Un abonné accédant au réseau DCS par le réseau téléphonique ou télex ne peut donc pas être appelé. Pour l'utilisation du réseau téléphonique ou télex; l'abonné paie la taxe relative à une communication téléphonique zonale; quelle que soit la zone téléphonique d'appel, ou le tarif télex en vigueur.

En cas d'utilisation de terminaux à couplage acoustique, les tarifs téléphoniques zonaux ou interzonaux sont d'application. L'usage de terminaux à couplage acoustique est déconseillé

#### **Relations entre abonnés**

La liaison entre abonnés peut être temporaire (communication virtuelle) ou permanente (circuit virtuel permanent).

Pour pouvoir disposer d'un circuit virtuel permanent, il est techniquement nécessaire que les deux correspondants soient reliés au réseau par raccordement direct.

La taxe à la durée ou le forfait bimestriel est indépendant de la distance et du début binaire de la ligne de raccordement.

L'unité de facturation est la période de 30 secondes. La durée de chaque communication est arrondie **à**  l'unité supérieure.

#### **Transfert** de **données.**

L'échange d'informations donne lieu à la perception d'une taxe proportionnelle au volume transmis. Elle est indépendante de la distance. L'unité de mesure du volume est le segment de 64 octets. Un paquet de données.peut contenic jusqu'à 128 octets (1024 bits) d'information.

Exemples: un paquet de 40 octets = 1 segment.

un paquet de  $65$  octets = 2 segments.

un paquet de 128 octets = 3 segments.

L'unité de facturation est le décasegment : le nombre de segments est arrondi; par communication; à la dizaine de segments supérieure.

.

Les spécialistes du Département Transmission de Données sont en tout temps à votre disposition pour vous seconder, sans aucun engagement, l'établissement d'une étude de frais. Ils vous conseilleront pour vous aider à choisir la solution la plus avaritageuse.

Pour tous renseignements :

Département Transmission de Données Boulevard de l'impératrice 17-19 1000 Bruxelles Tél. 02/213 36 36 Télex 29280

# Redevances bimestrielles pour circuits d'abonnement ORDIMAIRE.

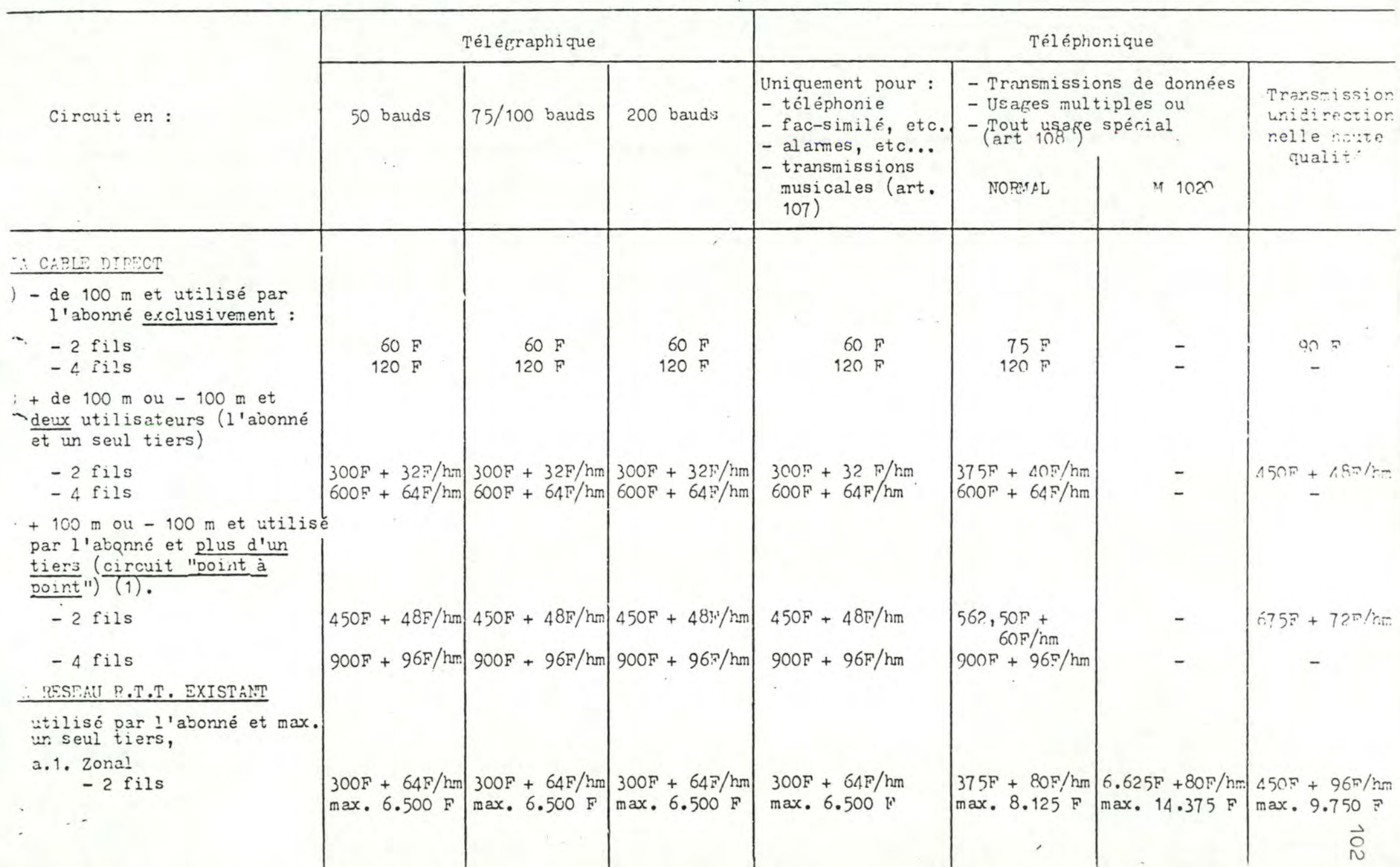

 $.9$ 

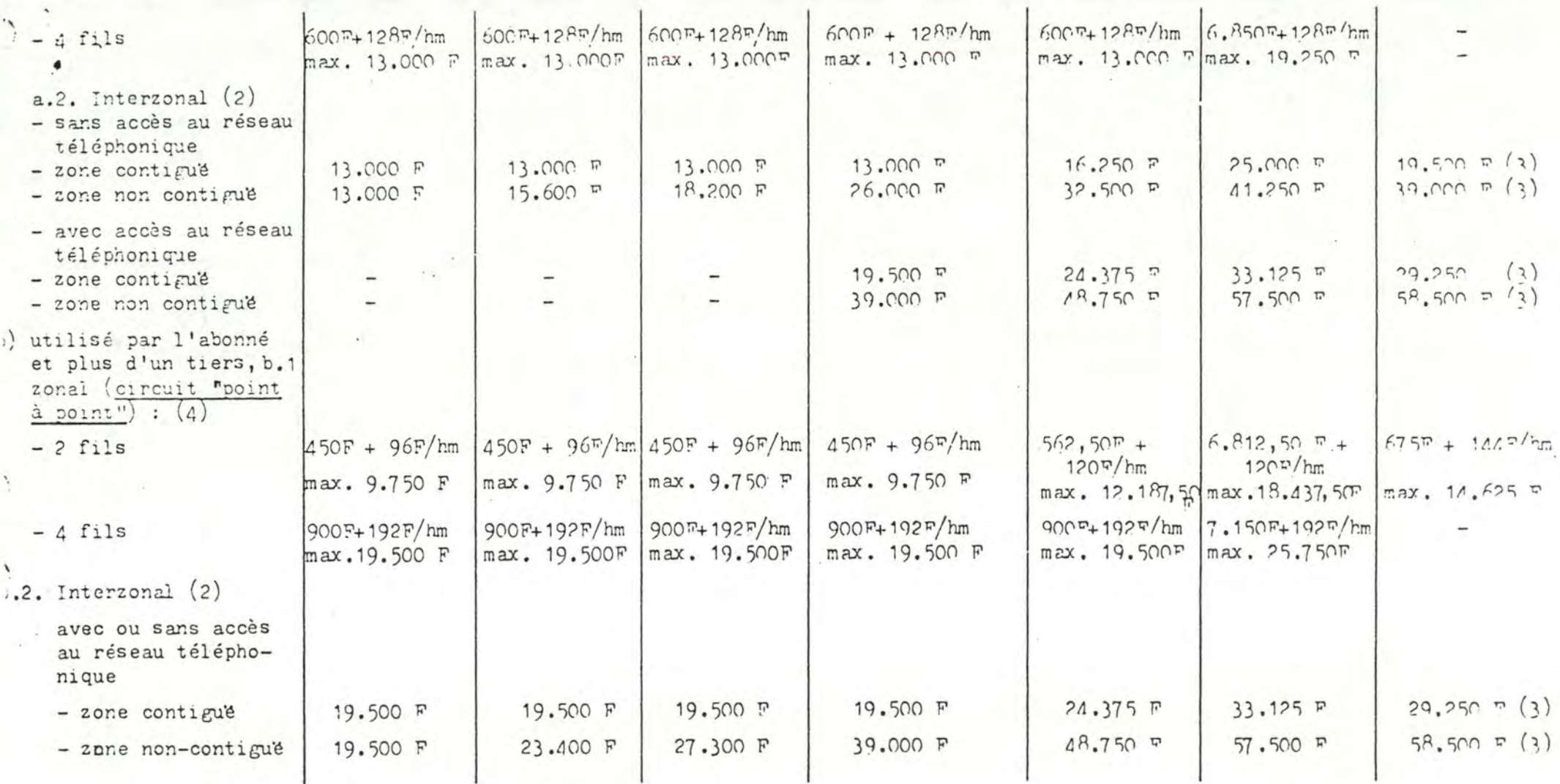

;) s'il s'agit d'un "poste à distance", le tarif fixé au point b (via câble direct) est d'application

2) 2 ou 4 fils

**J** 

3) se réalise en 2 fils

4) s'il s'agit d'un "poste à distance", le tarif fixé au point a.1. (via réseau R.T.T. existant) est d'application.

En ce qui concerne l'interfaçage des appareils physico-chimiques et des ordinateurs, la société UNINA nous a fourni les exemples illustrés ci-après de solutions qu'elles a réalisées.

Indépendamment du prix des ordinateurs et des appareils physico-chimiques ainsi que des coûts de transmission des données à longue distance, les coûts du matériel nécessaire à la réalisation de ces solutions sont les suivants:

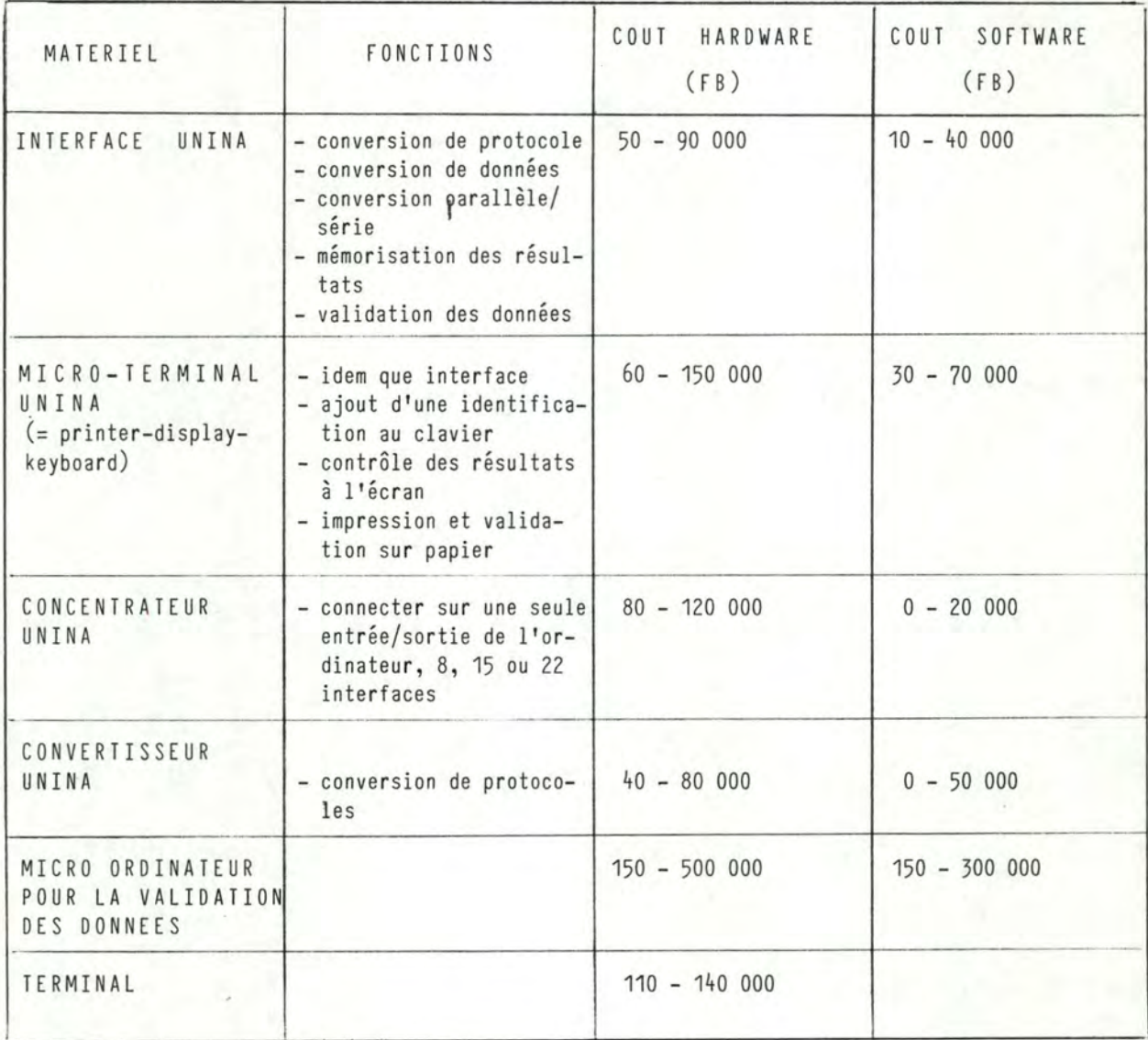

L'EQUIPE UNINA

- + L'EQUIPEM:NT UNINA
- LA CONNEXION COMPLÈTE

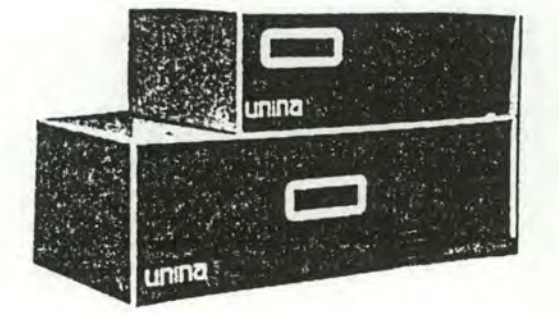

UNINA est une compagnie dynamique, compétente à la fois **en** matériel et en logiciel de base et d'application. Cette compétence aux nombreux visages lui permet de résoudre globalement VOTRE problème de connexion.

Jusqu'aujourd'hui, nous avons réalisé plus de 400 connexions"impossibles" entre plus de 60 équipements électroniques divers et plus de 40 ordina teurs ou systèmes différents.

Notre force est une équipe de 12 personnes, spécialistes dans tous les domaines proches des connexions et de l'interaction matériel-logiciel. Cette équipe dispose des meilleurs outils de développement et d'un grand acquit. UNINA peut ainsi résoudre VOTRE problème dans les meilleurs délais et au meilleur prix.

Le matériel UNINA est aussi standardisé que possible, facilitant ainsi les problèmes de maintenance, et vous permettant toute souplesse d'adaptation. Ce matériel standardisé est personnalisé suivant votre problème par les PROMS (petits circuits qui contiennent des programmes) conçues suivant vos besoins. Avec cette technologie, UNINA vous garantit VOTRE CONNEXION comme étant la plus fiable et la mieux adaptée.

UNINA est indépendante de tout constructeur, tant d'équipements électroniques que d'ordinateurs. Nous pouvons ainsi en toute liberté traiter avec tous, pour votre plus grande satisfaction: avec UNINA vous serez toujours assuré de pouvoir connecter n'importe quoi sur n'importe quoi.

NOUS AVONS DEVELOPPE POUR VOUS:

- u1, interface standard avec les possibilités de conversion parallèle série, de mémorisation de résultats, de validation de données.

- un micro-terminal assurant les fonctions de l'interface ci-dessus et capable en outre d'ajouter une identification avec un clavier, de contrôler les résultats avec un écran, d'imprimer et valider sur papier normal 40 colonnes.
- un concentrateur pour connecter sur une seule entrée-sortie de votre ordinateur un groupe de 8, 15 ou 22 interfaces.
## REFERENCES

## PLUS DE 400 INSTALLATIONS

A.Z./Dr. Ursi/Anvers - A.Z. Dijkzicht/Rotterdam - A.Z. Saint Jean/Bruges-Becopa - Institut Bordet (St. Pierre)/Bruxelles - Carcoke - CPAS/Soignies Citroën - Centre de Transfusion/Liège - Centre Médical/Verviers - Erasme/ Bruxelles - Saint Jean/Bruxelles - Lommel/Cologne - Saint Luc/Bruxelles -LBS/CDH/Bruxelles - Nopri - Peugeot - De Pauw & Stokoe/Anvers - Hopital Reine Fabiola/Auvelais - Siemens/Rhisnes - Olivetti - SML/Dr. Scholtis/Breda - Solvay/Bruxelles - Talbot - Technicon/Allemagne - Vieux Maïeur/Liège.

#### PLUS DE 60 ÉQUIPEMENT CONNECTÉS

ABA-100, ACA, AMES, ASTRA 4/8, ARIA HT, Autofi, Autogrouper, Bactec, Beckman, Berthold, CC VI, Centrifichem, Cobas, Cosmo, Coulter S, S+, S+2, etc. DTS, GET, GTE ATEA, Creiner, Hamilton, Hemalog-8, -D, -6000, Helena, Heyland, Hengstler, Hewlett Packard, Hitachi 705, 706, 712, Isgus, KCiO, Kemomat, LBK, Rackgamma, Micromedic, MS2, Multigamma, P1000 et P2000, Siemens, SMA II, SMAC, TDX, Visogir, Zeiss, etc...

## PLUS DE 40 SYSTÈMES-CRDINATEURS CONNECTÉS

- Protocoles asynchrenes sur des lignes banalisées ou dédicacées, avec procédures de contrôle d'entrée et de sortie du système (signon-signoff, login  $-logout$
- Protocoles synchrones en émulation 2780 IBM, Wang, Nixdorf, etc...
- Connexi n twinaxe sur IBM S34, S36, S38 via D.D.

Dans tout is ces connexions, nous assurons une sécurité optimale des données durant ler transfert. Nous contrôlons le processus, tant au niveau matériel que logi el de base, avec statuts d'erreurs transmis au niveau application.

## SPECIFIC TIONS TECHNIQUES

Boitiers de conception compacte pour respecter votre espace de travail:  $10 \times 18 \times 28$  cm

Grande souplesse d'alimentation électrique pour rester toujours opérationnel: 130 à 250 V, 20 Watts

Electronique rapide pour permettre de nombreux contrôles sans perte de temps:  $5 Mh$ 

Connexions séries ou parallèles, synchrones ou asynchrones, RS232 ou 20 mA, pour se connecter à tout type d'équipement. Large capacité mémoire: jusqu'à 64 K

#### PRIX

Très compétitifs, à partir de 8.000 TF hors taxe

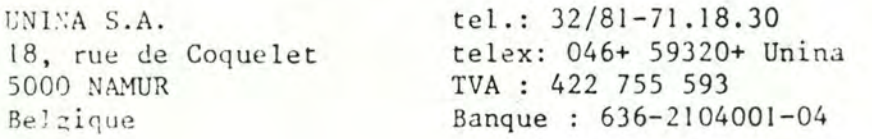

# unina  $S.A.$

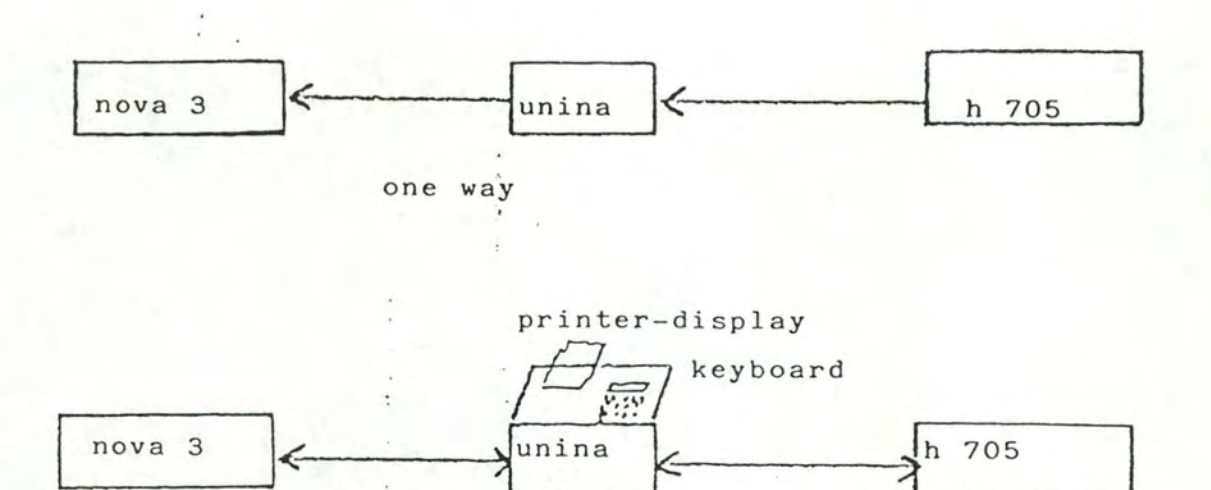

bi directionnal

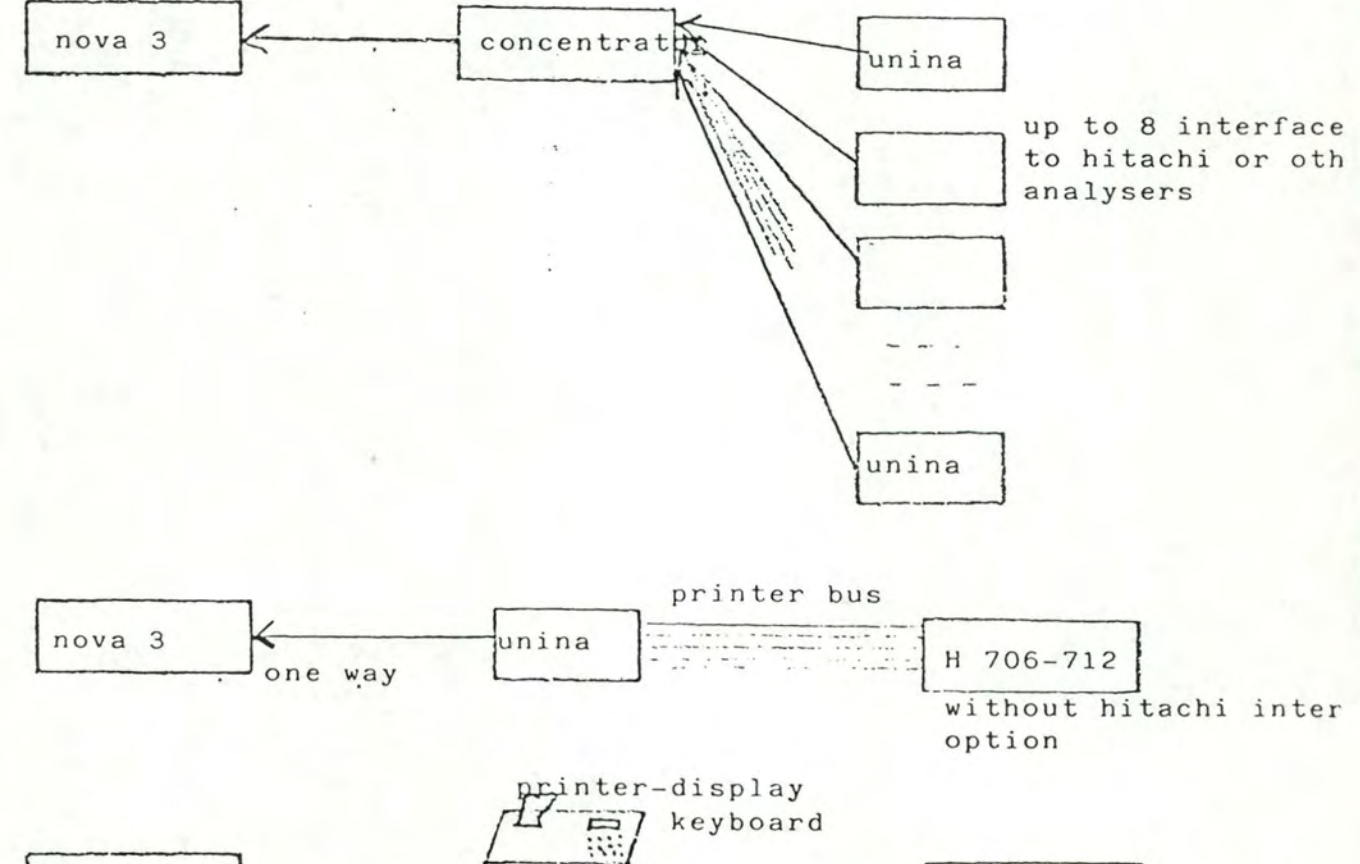

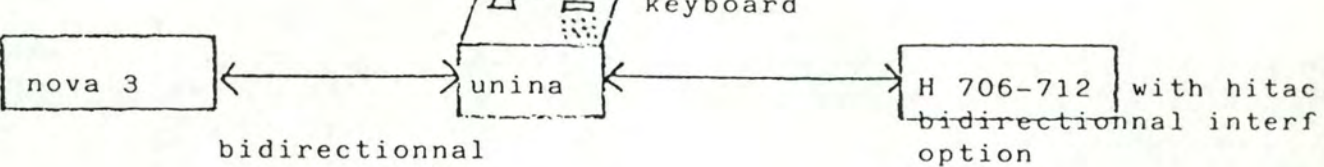

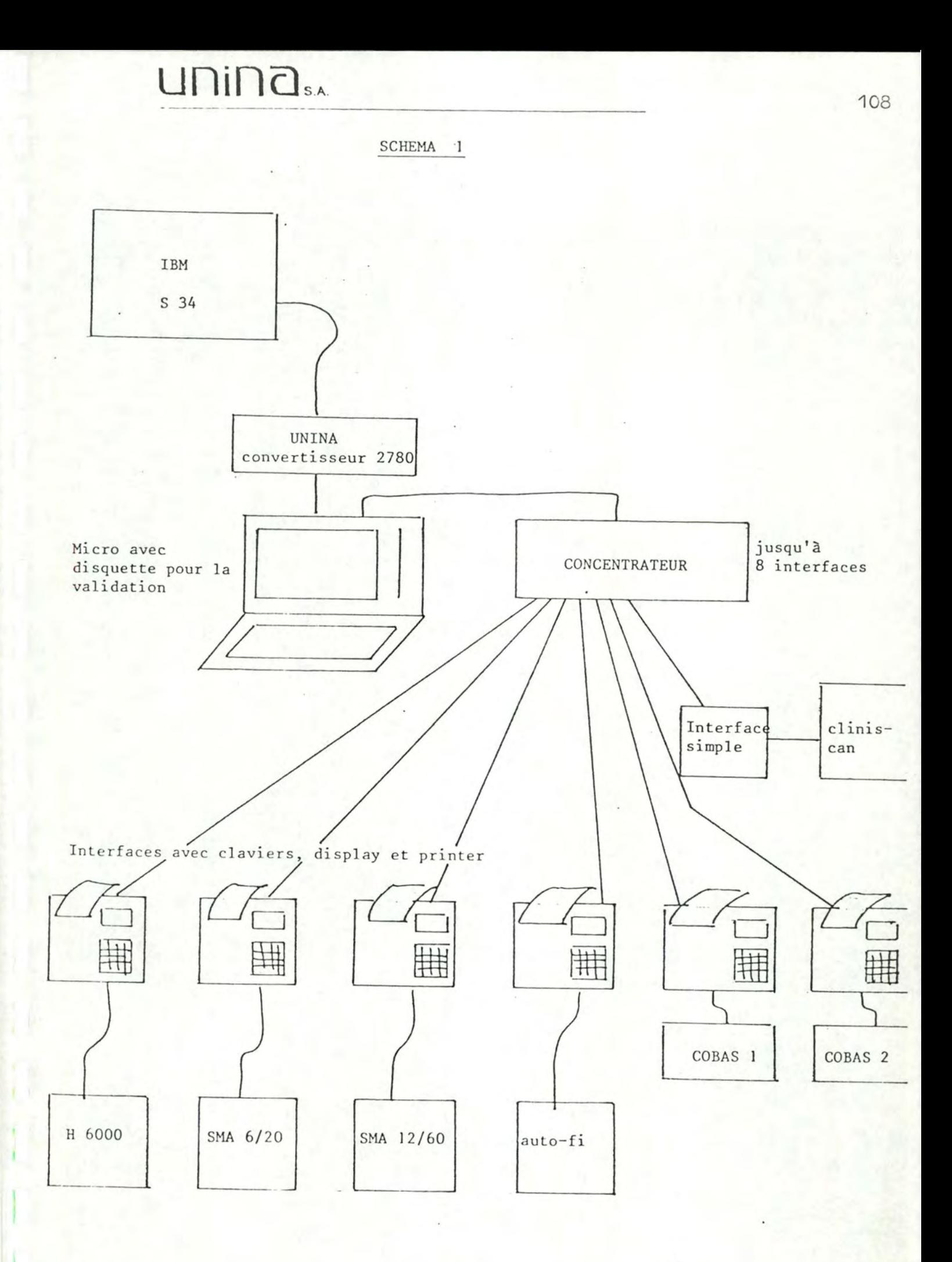

Si ces éléments de configuration sont, au niveau du détail, tributaires des deux partenaires à interfacer, leur conception fondamentale est cependant indépendante de ceux-ci.

Dès lors, une estimation de coût est possible dans un cadre général et les exemples mentionnés sont ainsi transposables pour des ordinateurs et des appareils physico-chimiques de types semblables mais de marques quelconques.

 $\blacksquare$ 

#### 8. BIBLIOGRAPHIE

- (1) A. JACQUES, Introduction à l'homéopathie hahnemannienne. Universitas Internationalis Homium Novarum - Faculté des thérapeutiques traditionnelles. Namur, août 1983.
- (2) A. JACQUES, Les principes de base de l'homéopathie. Universitas Internationalis Homium Novarum - Faculté des thérapeutiques traditionnelles. Namur, 4 novembre 1980.
- (3) GALENICA 16, Médicaments homéopathiques. Technique et Documentation - Paris 1980.
- (4) J.M. LEVERT et A. VANCLEF, Proposition de participation au programme d'étude des substances végétales et minérales, bases des remèdes homéopathiques. Faculté Polytechnique de Mons, 4 octobre 1982.
- (5) O.B. NAGY, Utilisation de techniques physico-chimiques pour l'identificat ion et l'analyse des substances végétales médicinales ou autres. Université Catholique de Louvain, 3 février 1982.
- (6) C. LITEANU et I. RICA, Statistical Theory and Methodology of Trace Analysis Ellis Horwood, Chichester, 1980.
- (7) F. BODART et Y; PIGNEUR, Modèles, outils et méthodes d'aide au développement d'un système d'information - Facultés Universitaires Notre-Dame de la paix - Namur, 1983.

# 9. TABLE DES MATIERES

l l

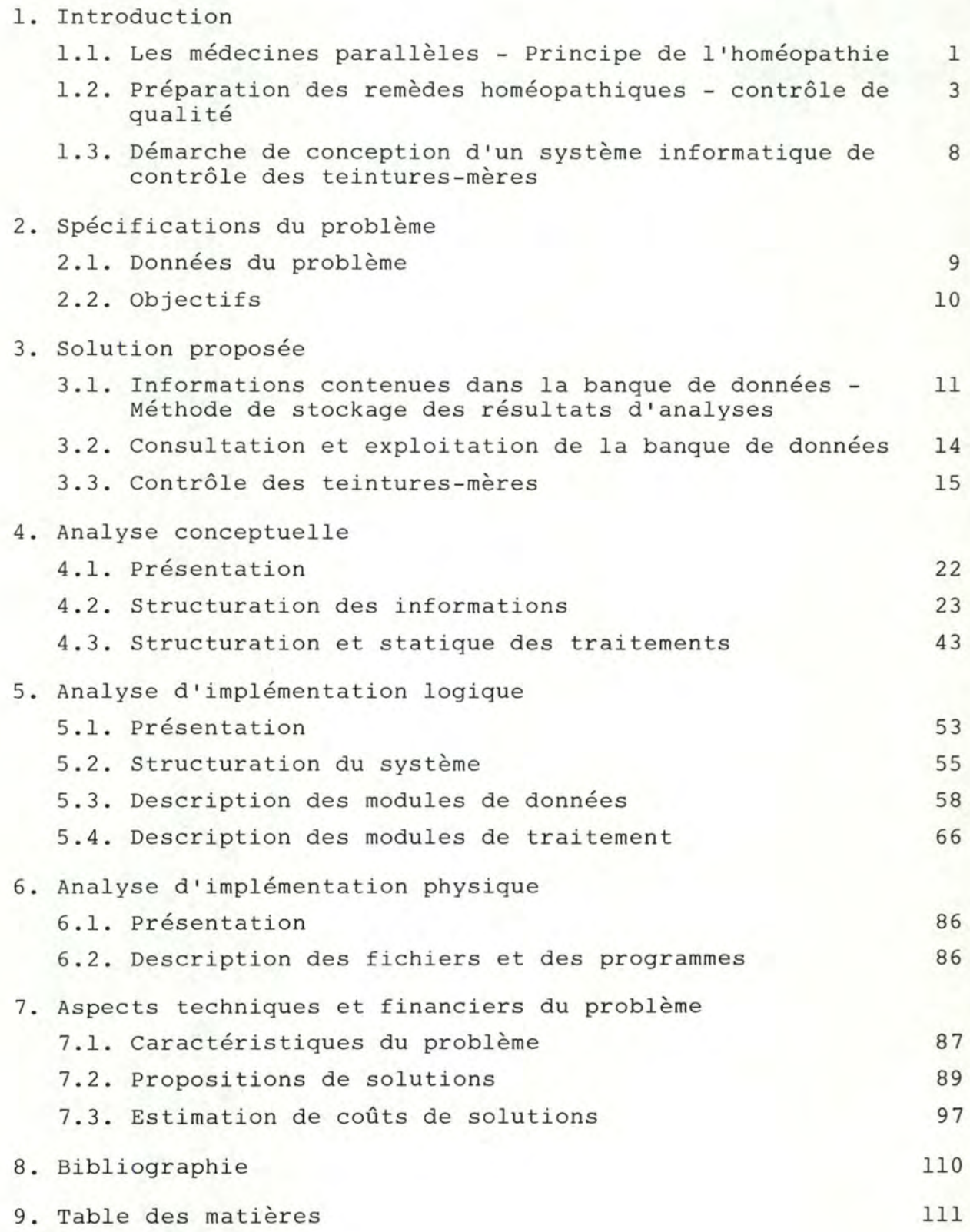

ETUDE D'UN SYSTEME INFORMATIQUE DE CONTROLE DES TEINTURES-MERES EN PHARMACIE HOMEOPATHIQUE.

(Annexes)

Promoteur : Monsieur J. FICHEFET

RIFFONT CHRISTINE Année scolaire 1983-1984

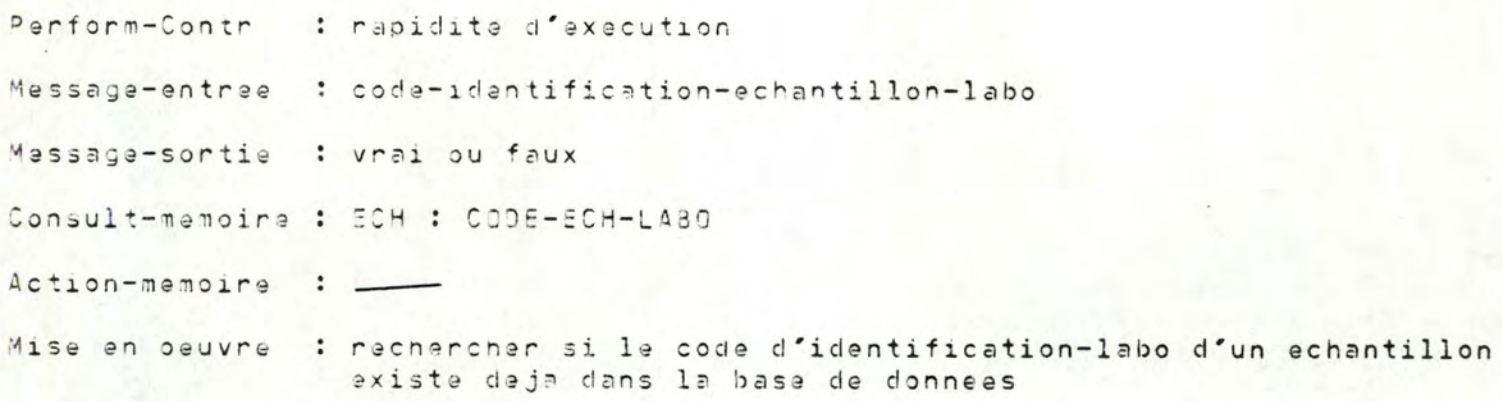

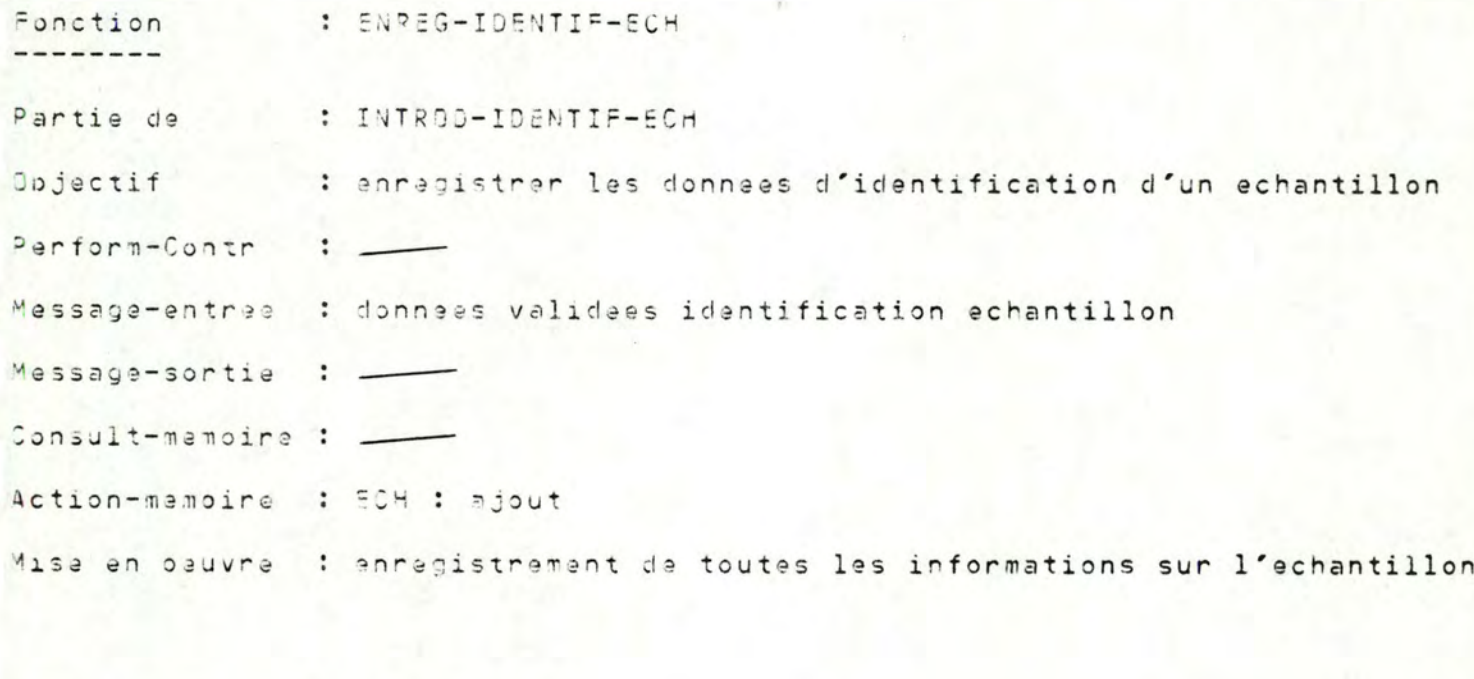

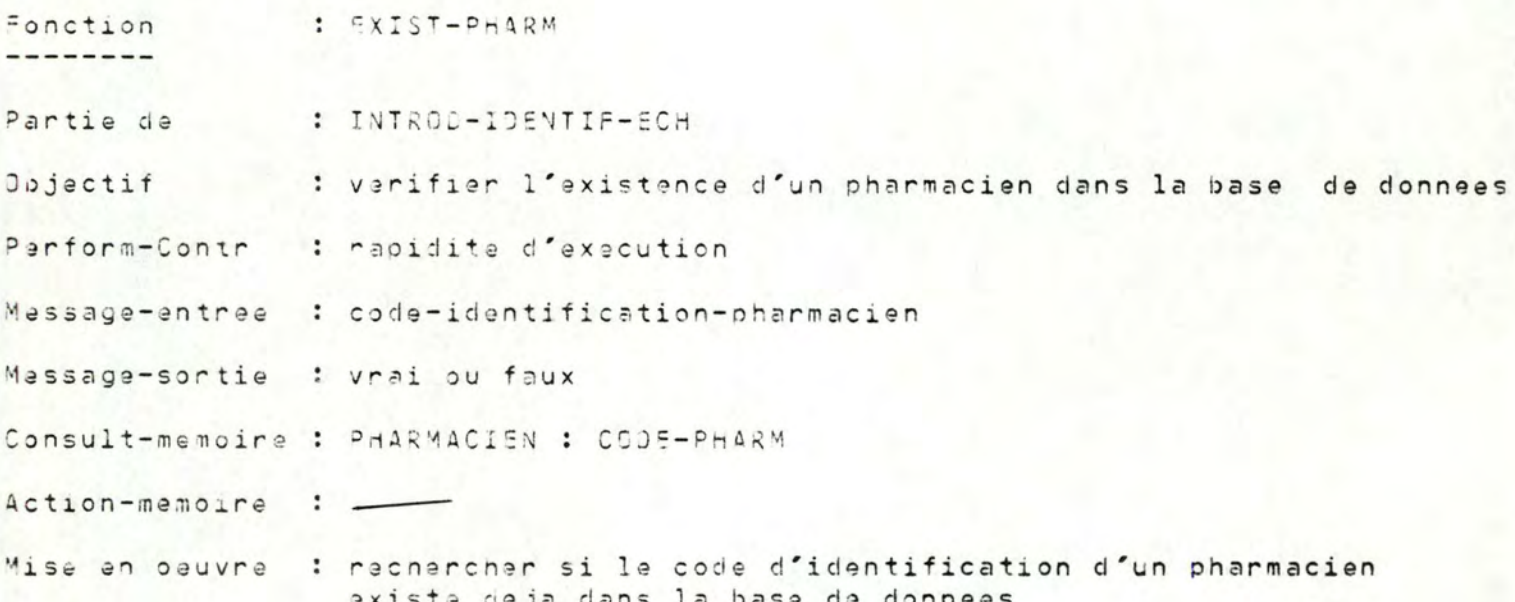

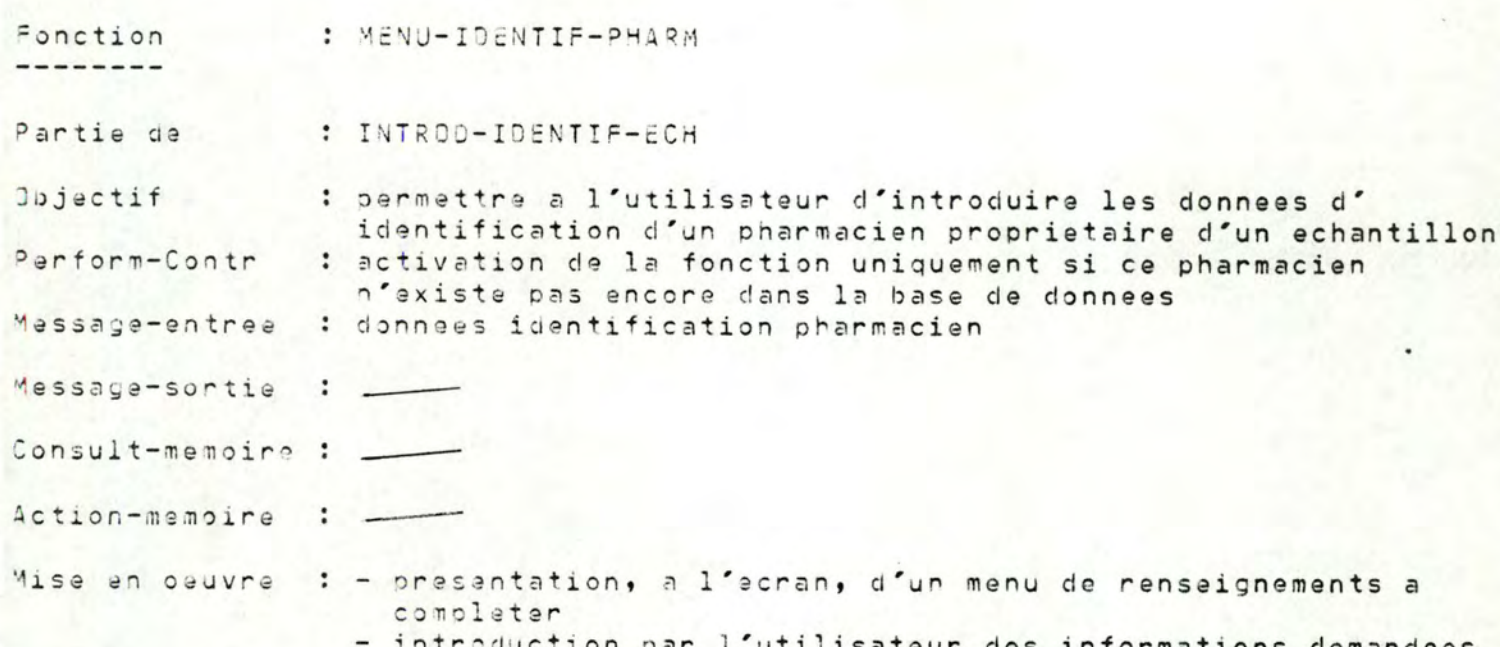

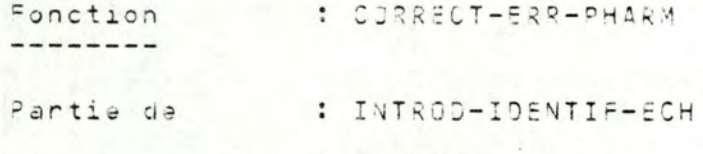

Fonction CORRECT-ERR-ECH<br>Partie de INTROD-IDENTIF-ECH idem

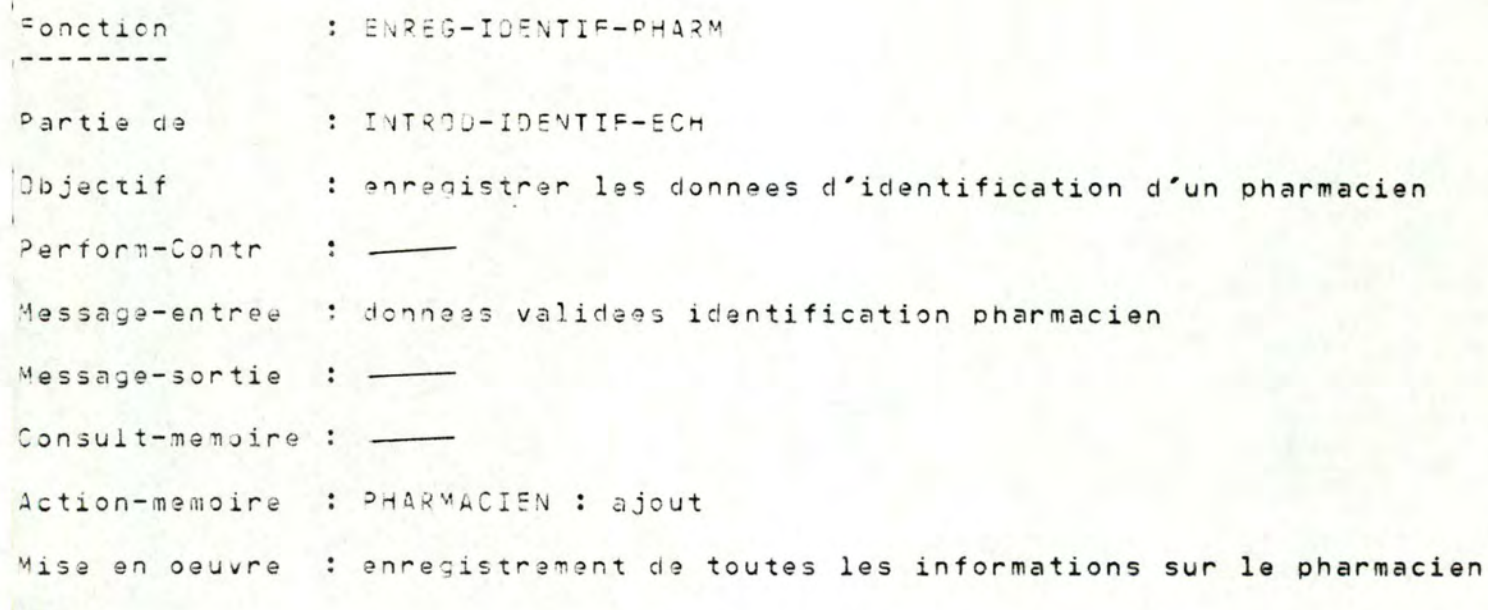

: MENU-IDENTIF-METH-ECH Fonction

 $\overline{3}$ 

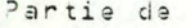

: INTROD-RESULT-ECH

Objectif : permettre a l'utilisateur d'introduire le code-identification-labo de l'echantillon et le code-identification de la methode d'analyse afin de preciser l'identite des resultats qui vont etre introduits Perform-Contr  $\dddot{\phantom{1}}$ 

Massage-entree : code-identification-echantillon-labo code-identification-methode analyse Message-sortie  $\ddot{\cdot}$ 

Consult-memoire : -

- Action-memoire : -
- Mise en oeuvre : presentation, a l'ecran, d'un menu de codes a completer - introduction par l'utilisateur des informations demandees

Fonction : CORRECT-ERR-METH-ECH --------

Partie de : INTROD-RESULT-ECH

Fonction CORRECT-ERR-ECH idem Partie de INTROD-IDENTIF-ECH

Fonction : EXIST-ECH --------

Partie de : INTROD-RESULT-ECH

idam Fonction EXIST-ECH Partie de INTROD-IDENTIF-ECH

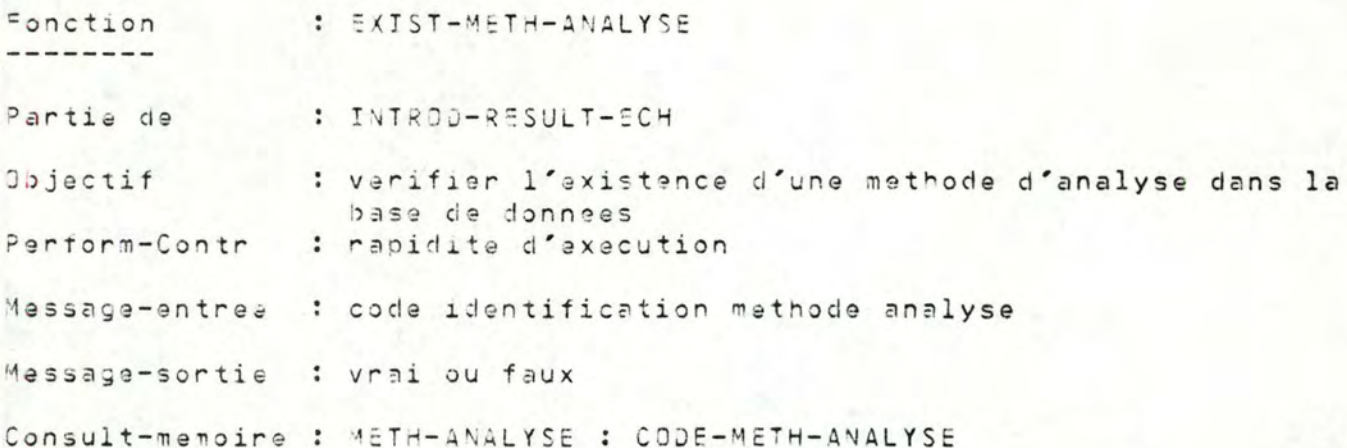

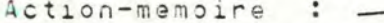

: recharcher si le code d'identification d'une methode Mise en oeuvre d'analysa existe deja dans la base de donnees

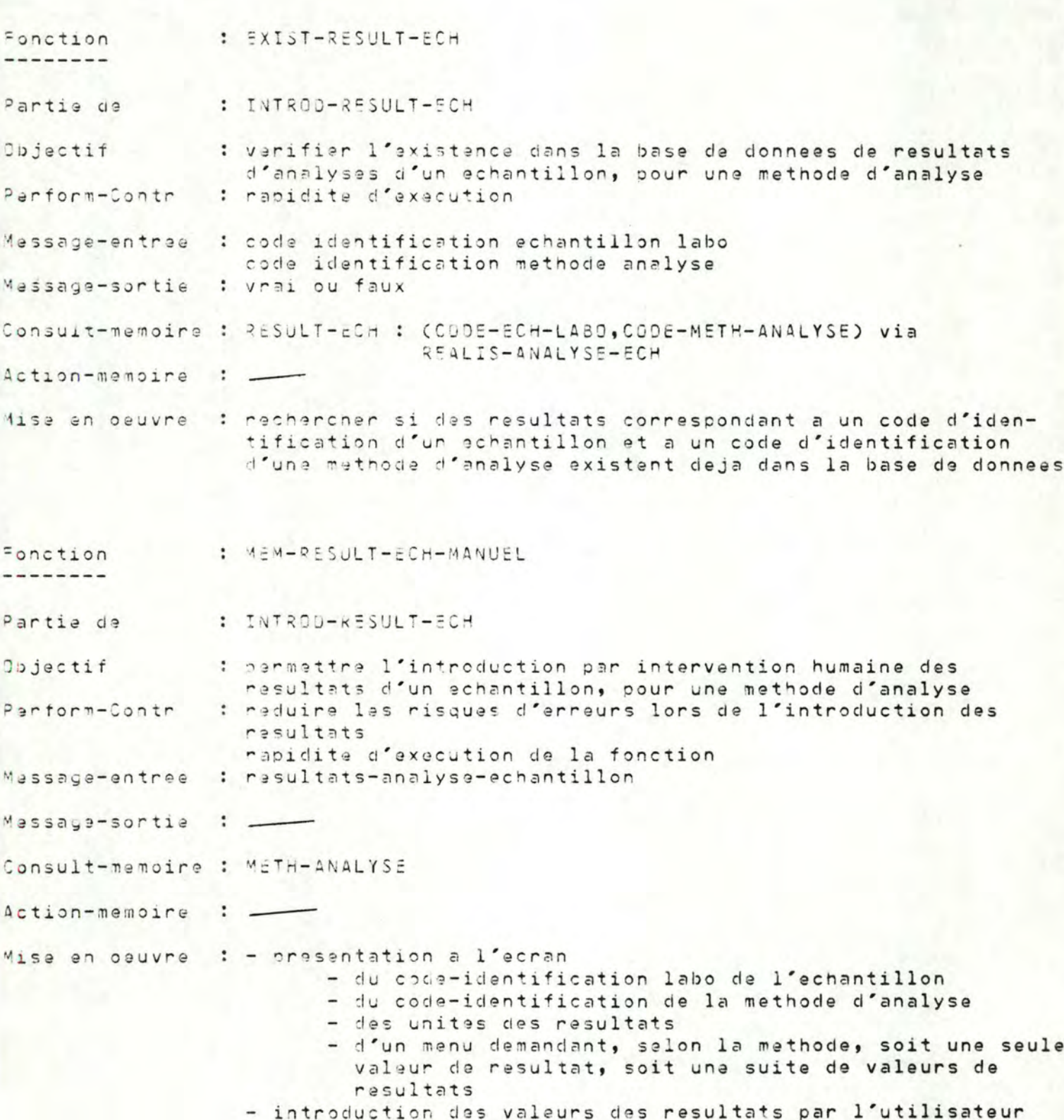

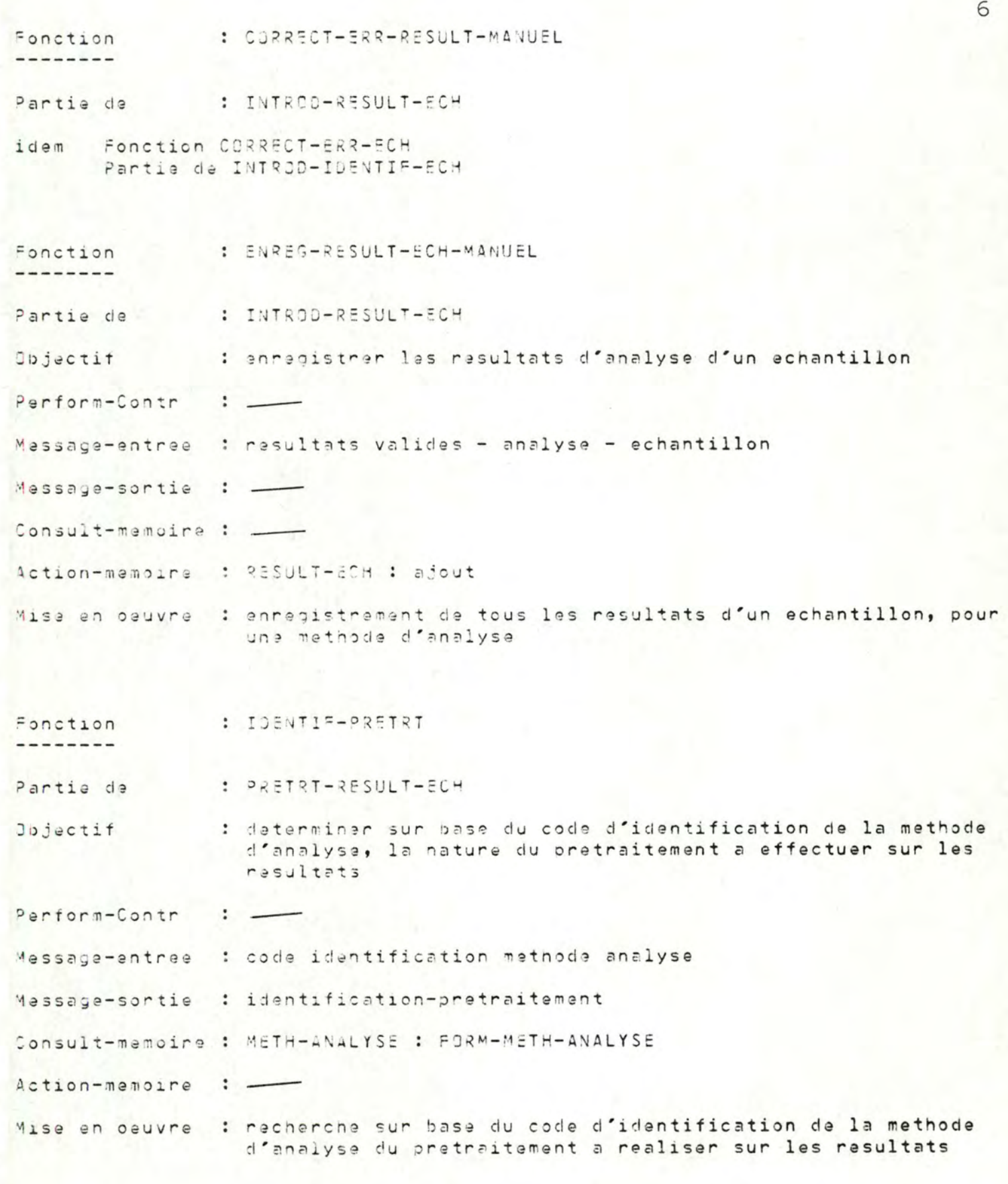

Fonction : PRETRT-PIC : PRETRT-RESULT-ECH Partie de

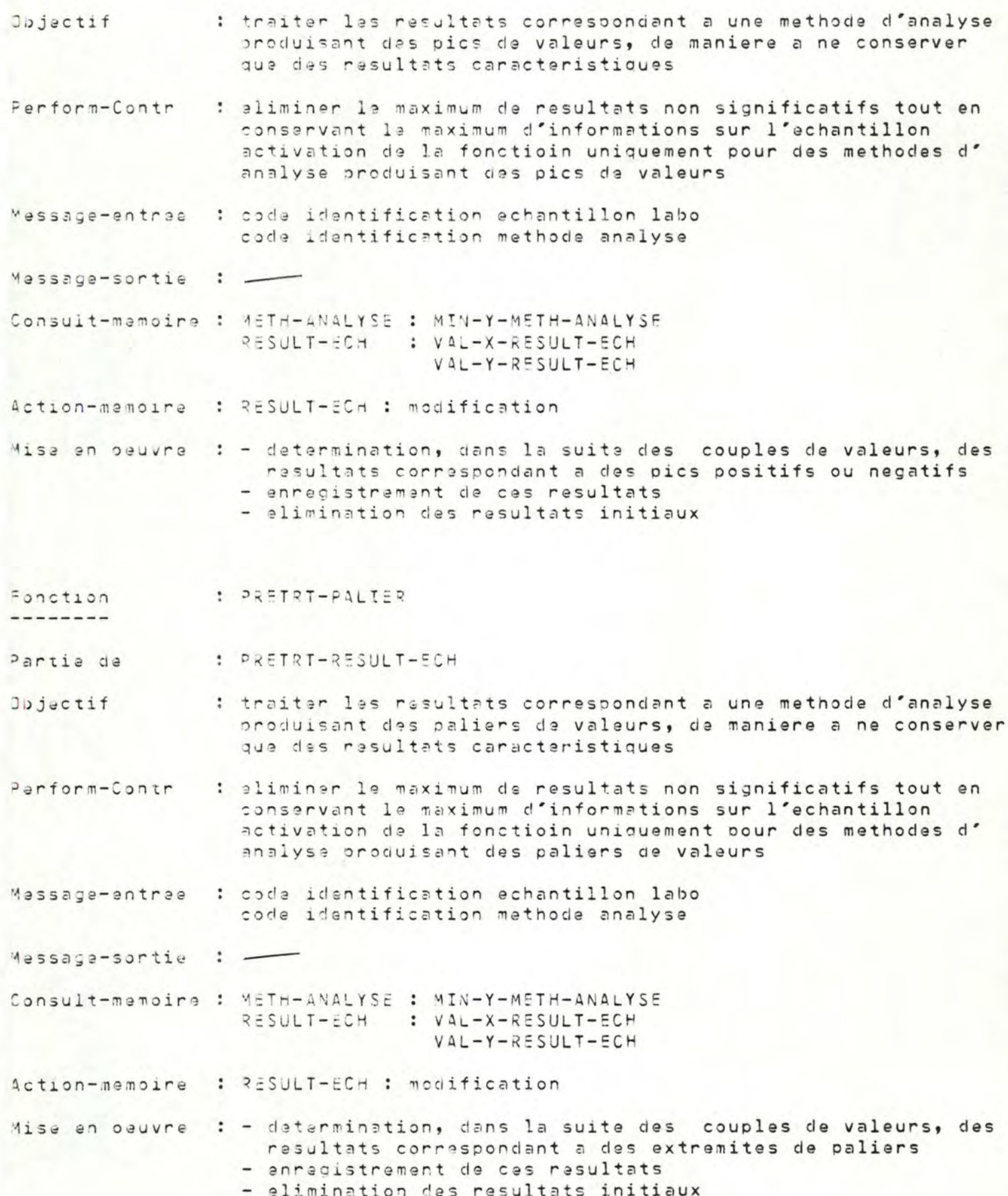

 $\overline{7}$ 

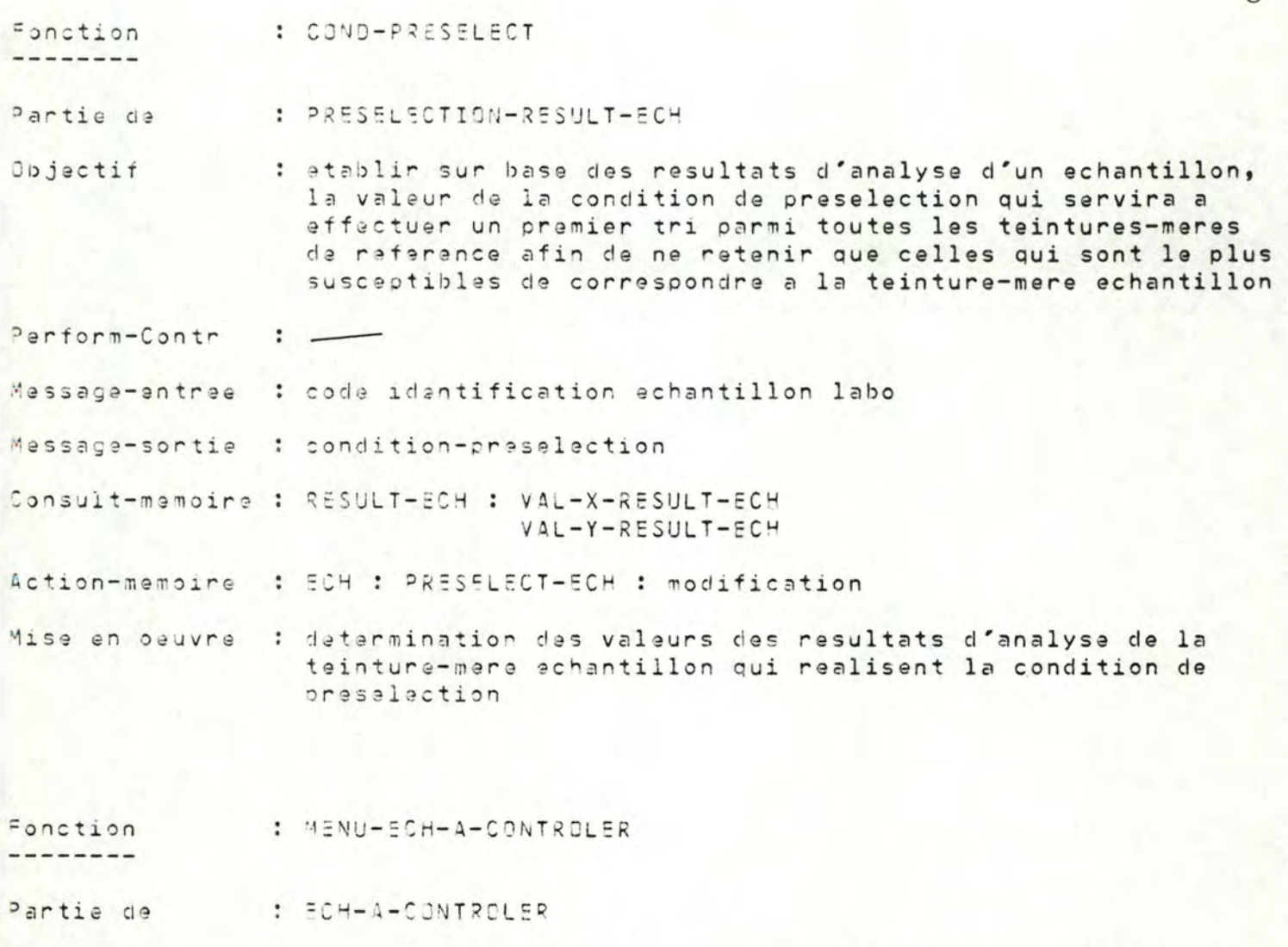

: permettre a l'utilisateur de preciser les echantillons **Objectif** dont il desire realiser le controle

- Message-entree : codes identification echantillons a controler
- Message-sortie : -

 $\cdot$   $-$ 

Consult-memoire : -

Perform-Contr

- Action-memoire : -
- Mise en oeuvre : presentation a l'ecran d'une liste de codes d'identification-labo d'echantillons a controler - dasignation par l'utilisateur des teintures-meres desirees

Fonction : CORRECT-ERR-ECH-A-CONTROLER

------

Partie de : ECH-A-CONTROLER

idem Fonction CORRECT-ERR-ECH Partie de INTROD-IDENTIF-ECH

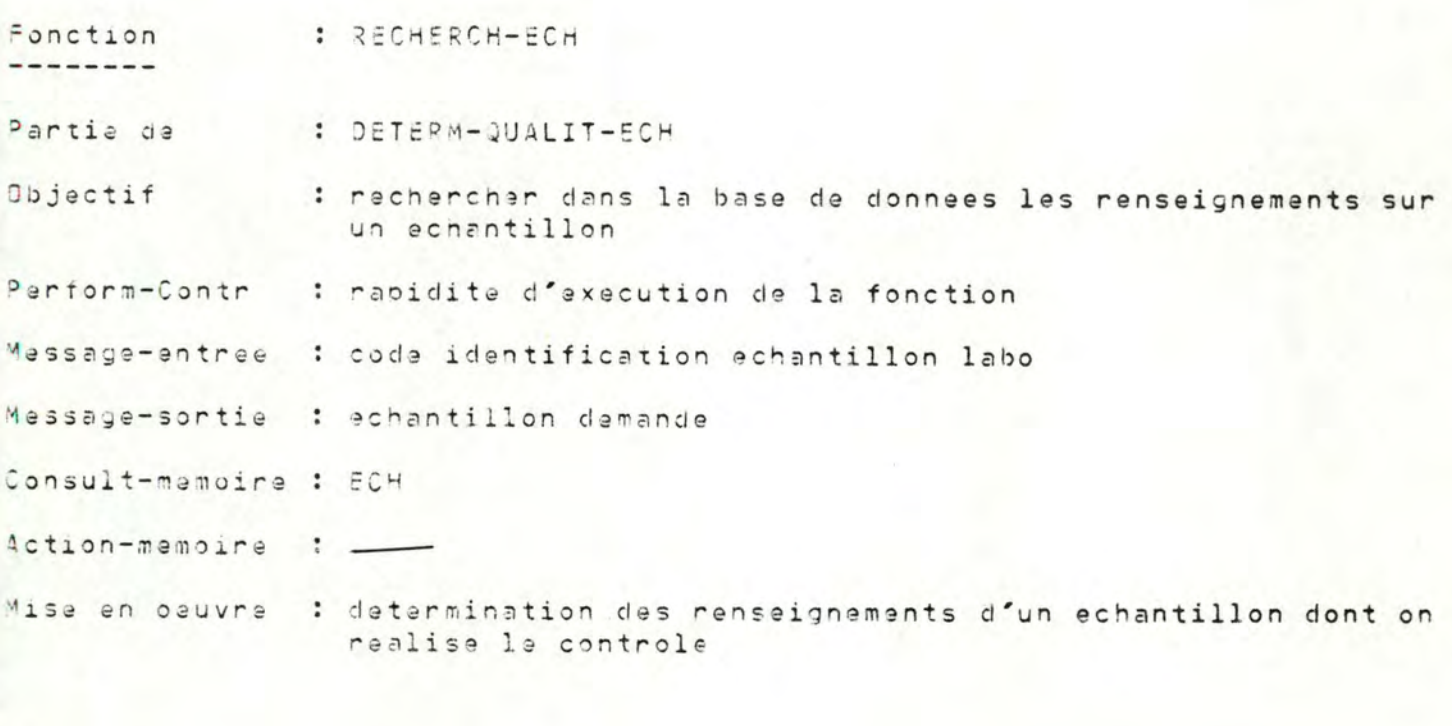

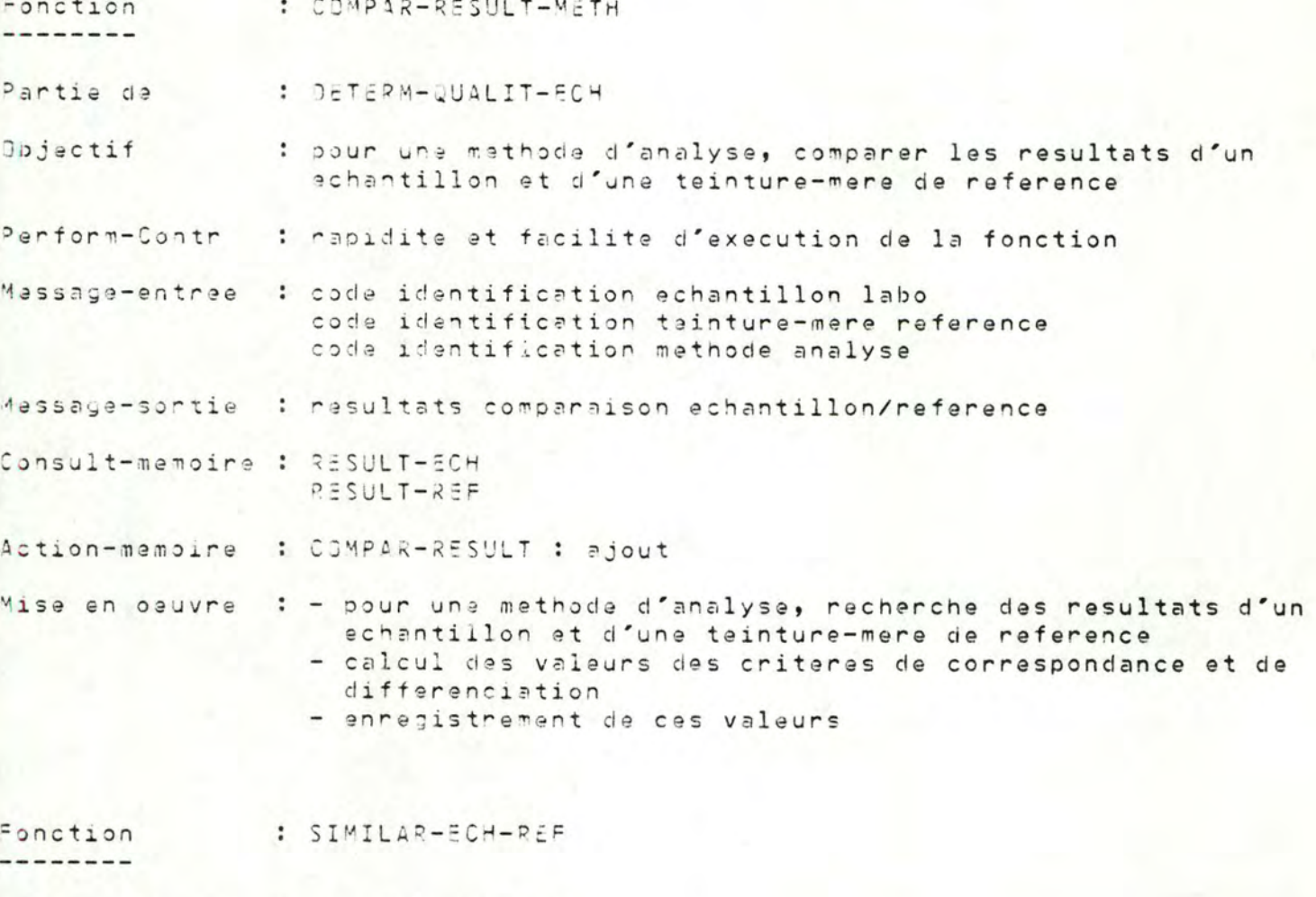

Partie : DETERM-QUALIT-ECH  $de$ 

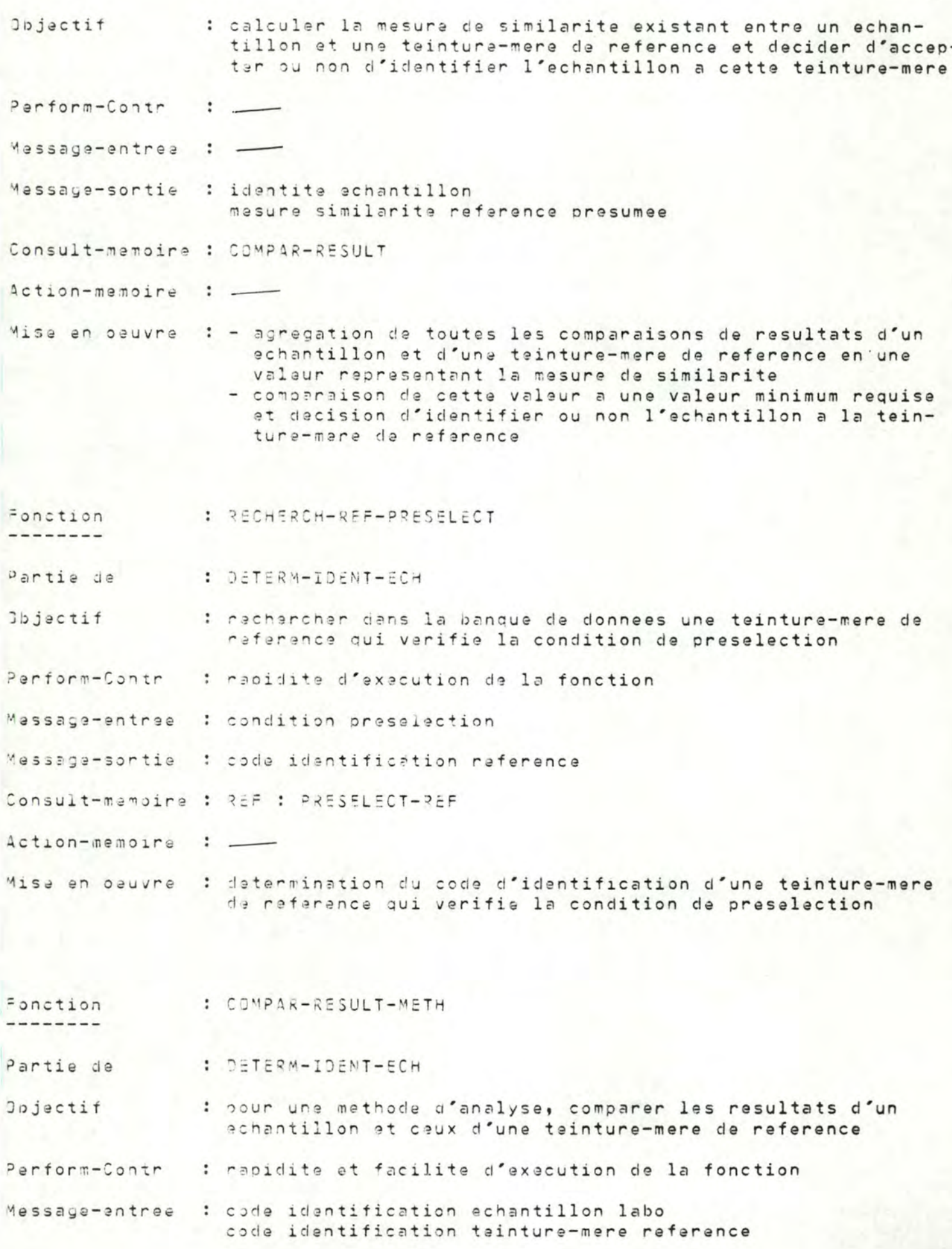

code identification methode analyse Message-sortie : resultats comparaison echantillon/reference Consult-memoire : RESULT-ECH RESULT-REF Action-memoire : \_\_ Mise en oeuvre : - pour une methode d'analyse, recherche des resultats d'un echantillon et d'une teinture-mere de reference - calcul des valeurs des criteres de correspondance et de differenciation Fonction : SIMILAR-ECH-REF --------Partie de : DETERM-IDENT-ECH idem Fonction SIMILAR-ECH-REF Partie de DETERM-QUALIT-ECH Fonction : SIMILAR-REF-REF --------Partie da : DETERM-IDENT-ECH Objectif : comparer les masures de similarite de 2 teintures-meres de rafarenca vis-a-vis d'un echantillon afin de determiner l' identite de celui-ci Perform-Contr : activation de la fonction uniquement si les mesures de similarita des 2 teintures-meres sont superieures au mininun requis Message-entree : masure-similarite-reference n 1 masure-similarite-reference n 2 Message-sontie : identite echantillon masure-similarite-reference reelle Consult-memoire : -Action-memoire : -Mise en oeuvre : comparaison des mesures de similarite (vis-a-vis de la tainture-mere echantillon) des 2 teintures-meres de referance et identification de l'achantillon a celle ayant la mesure la plus elevee

Fonction : ENREG-COMPAR-RESULT ---------

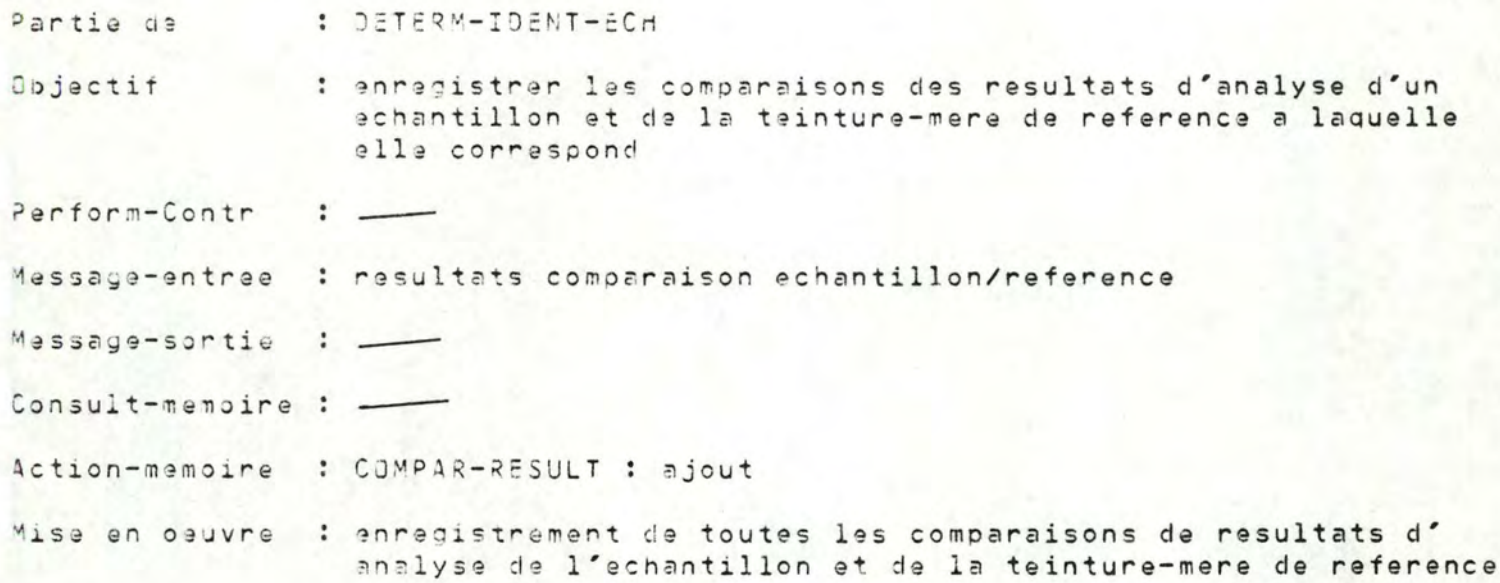

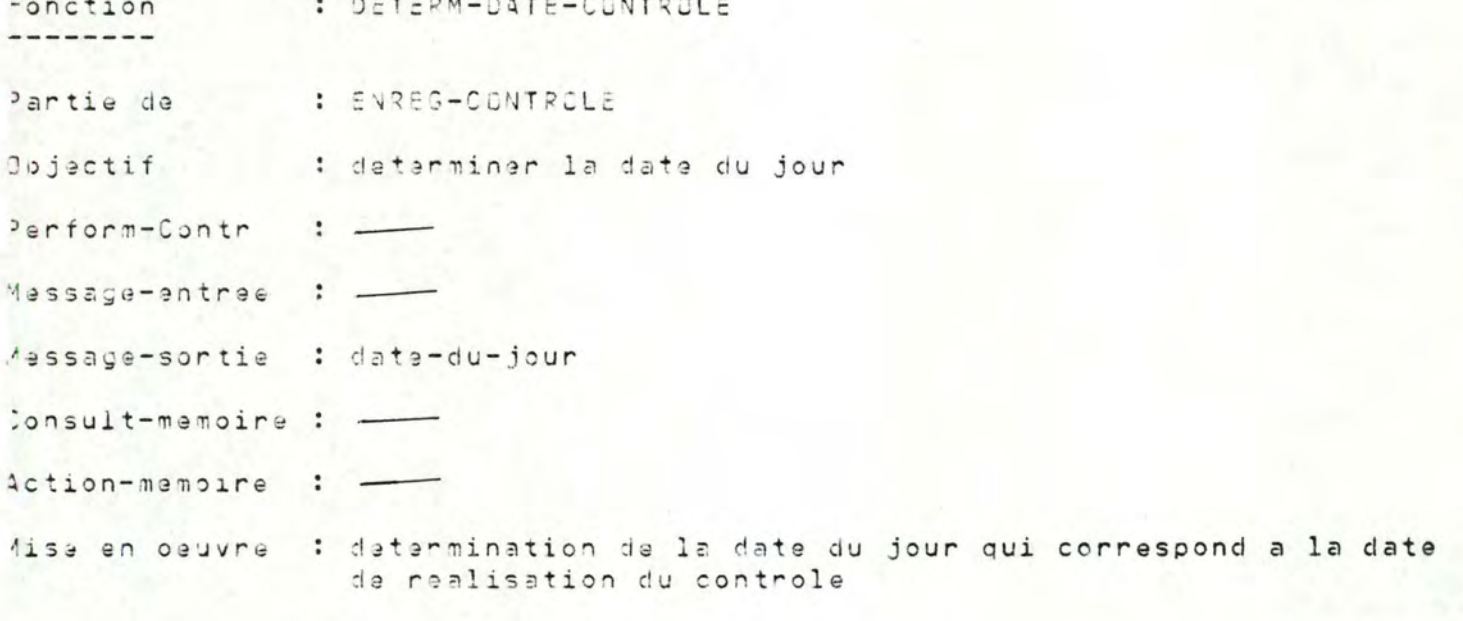

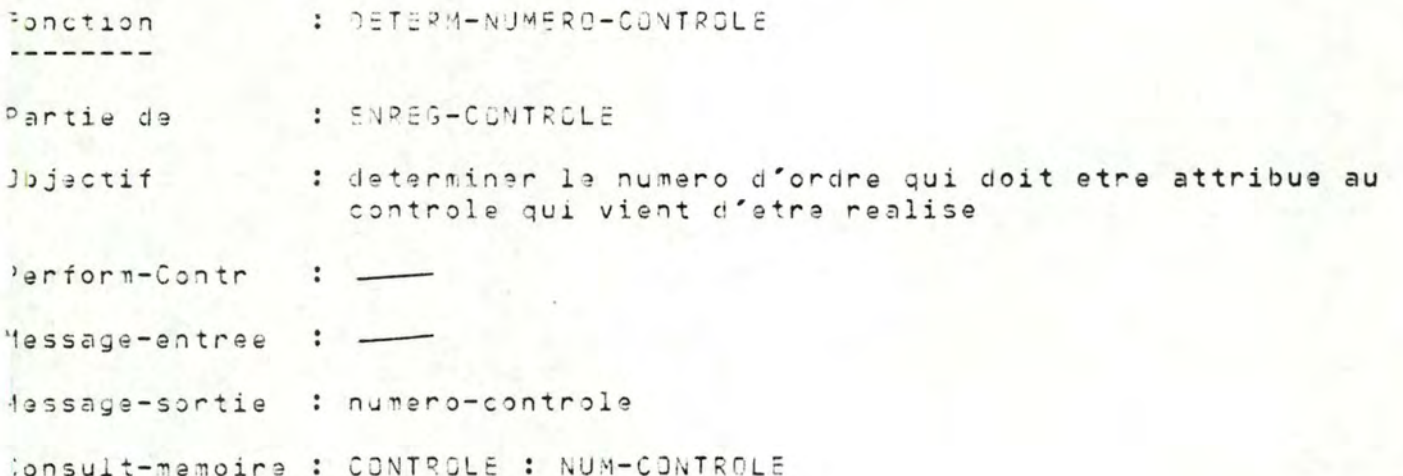

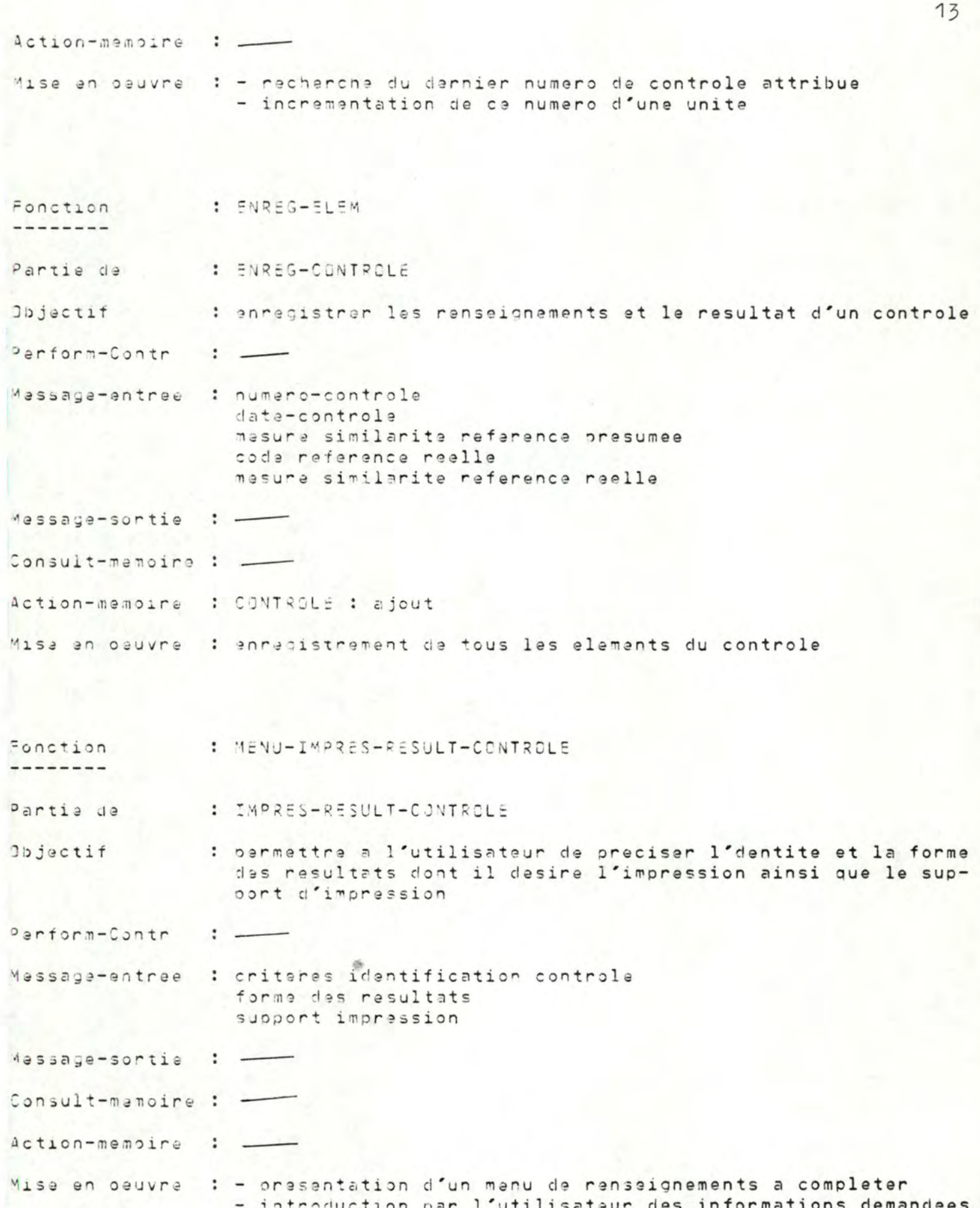

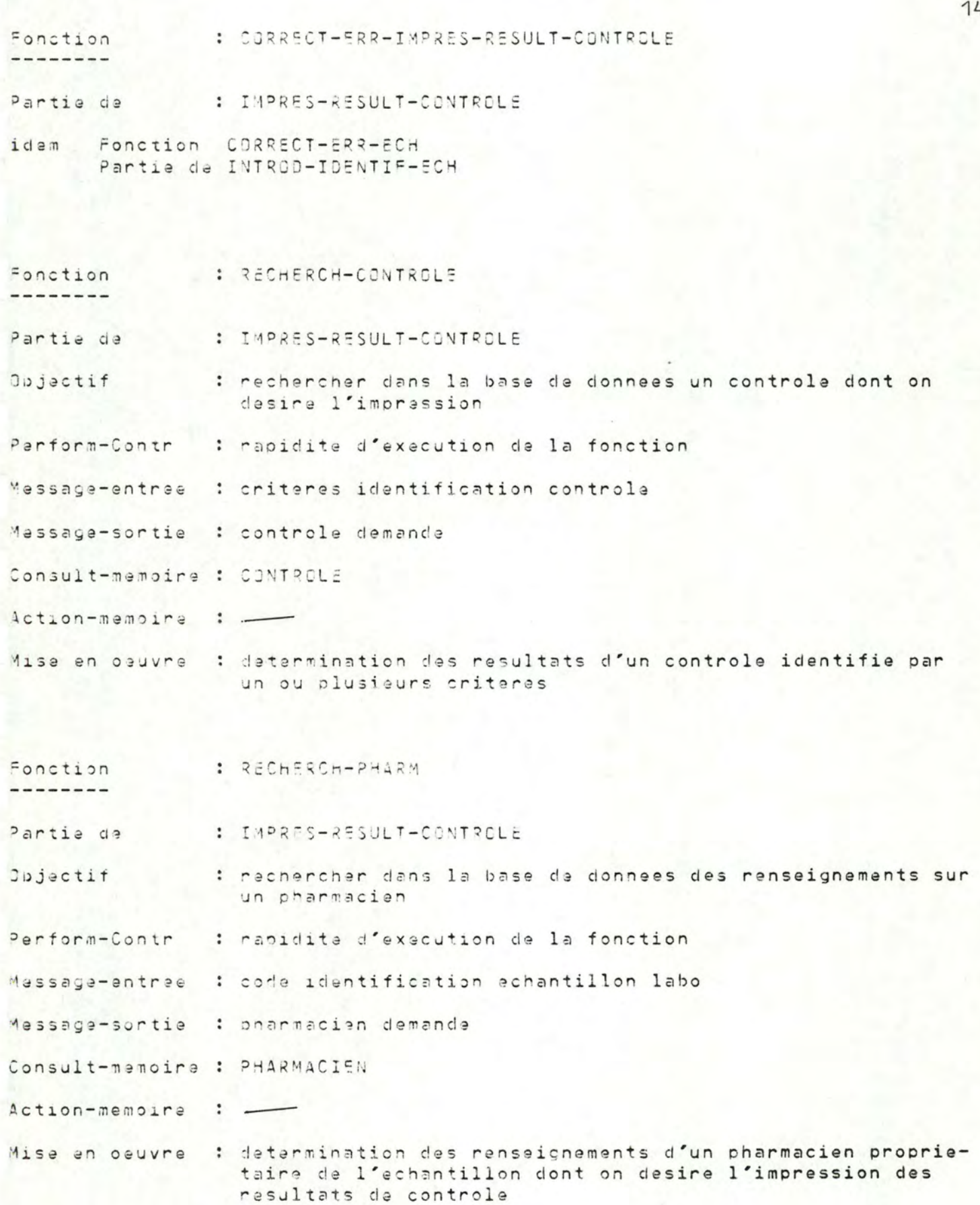

: RECHERCH-ECH Fonction

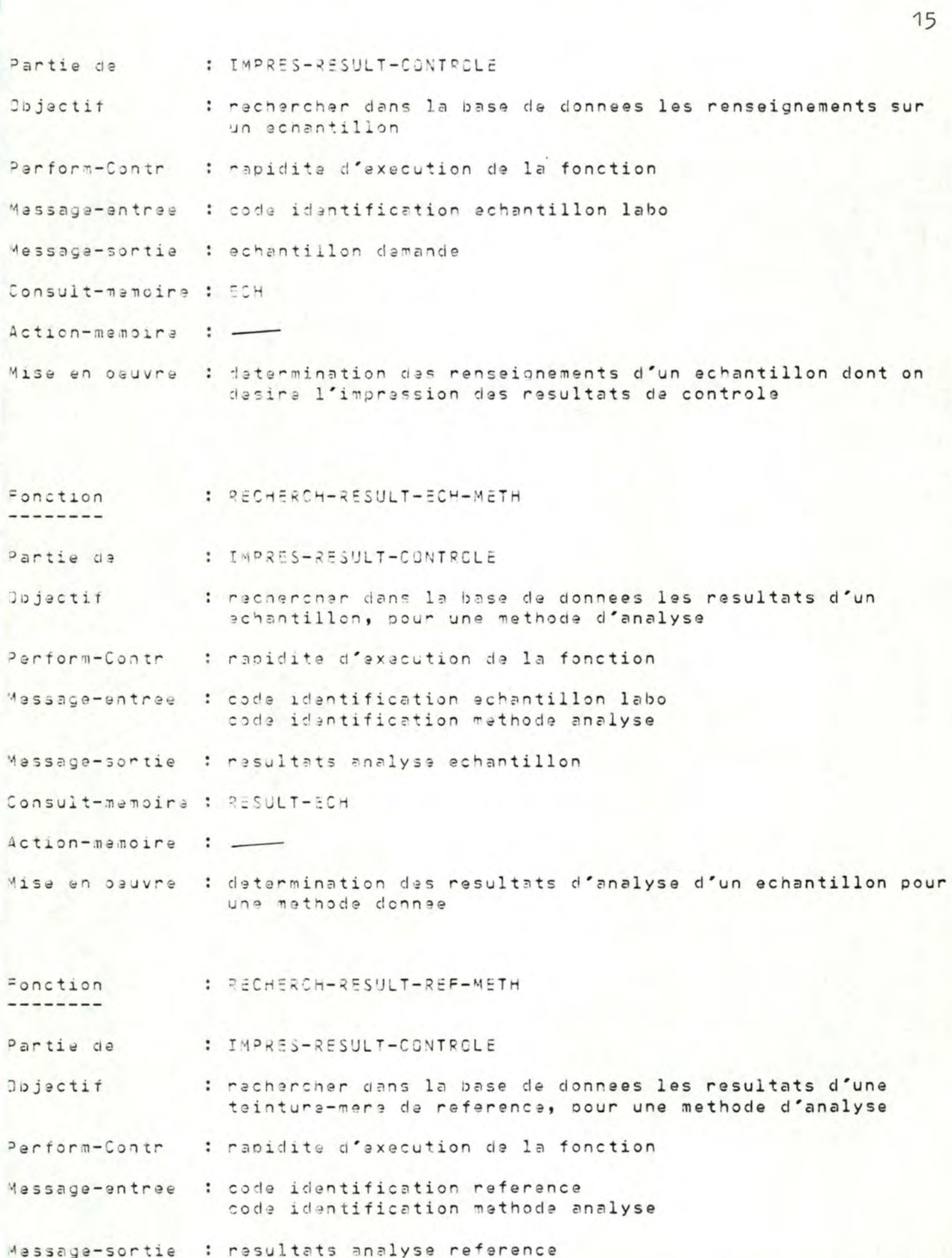

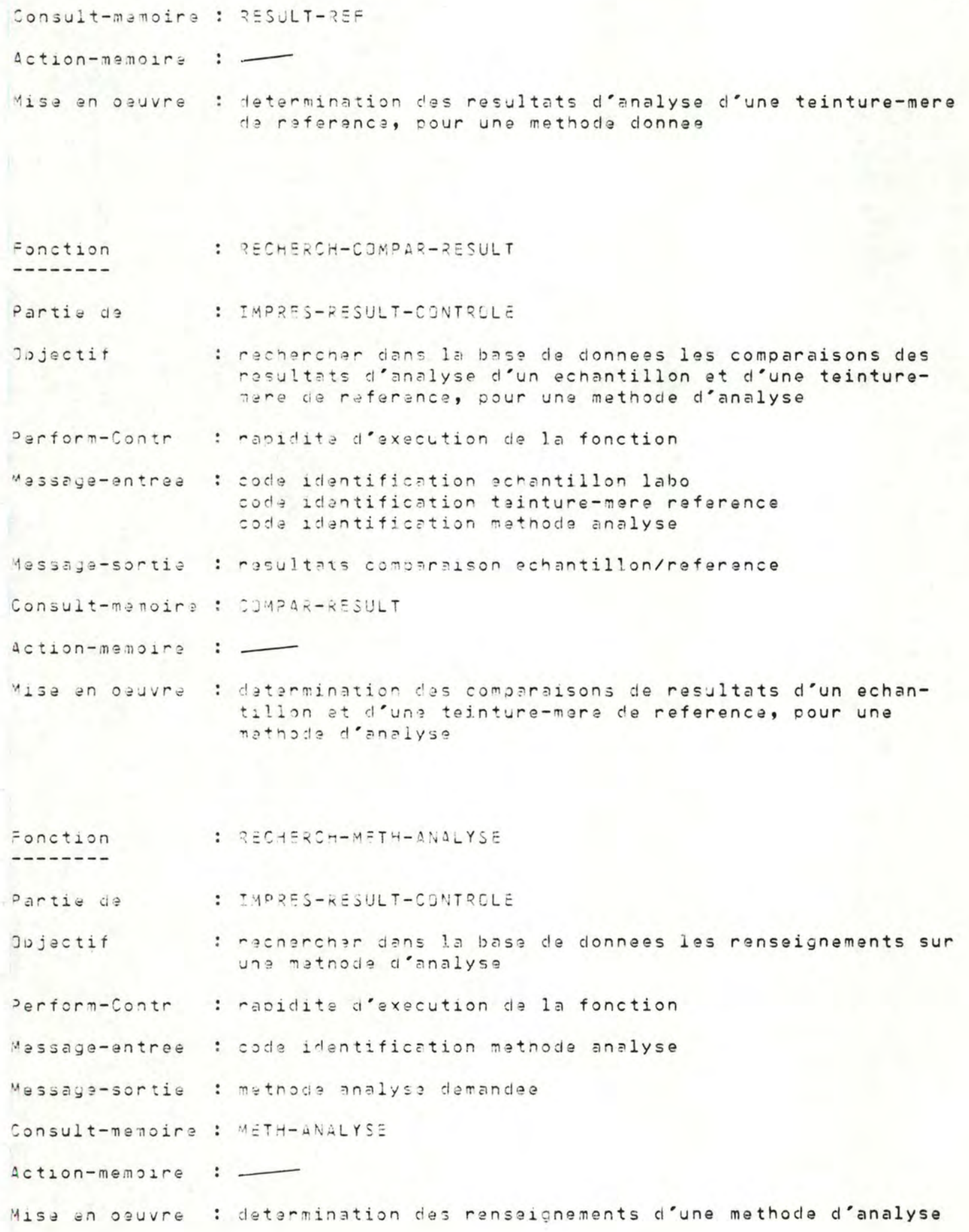

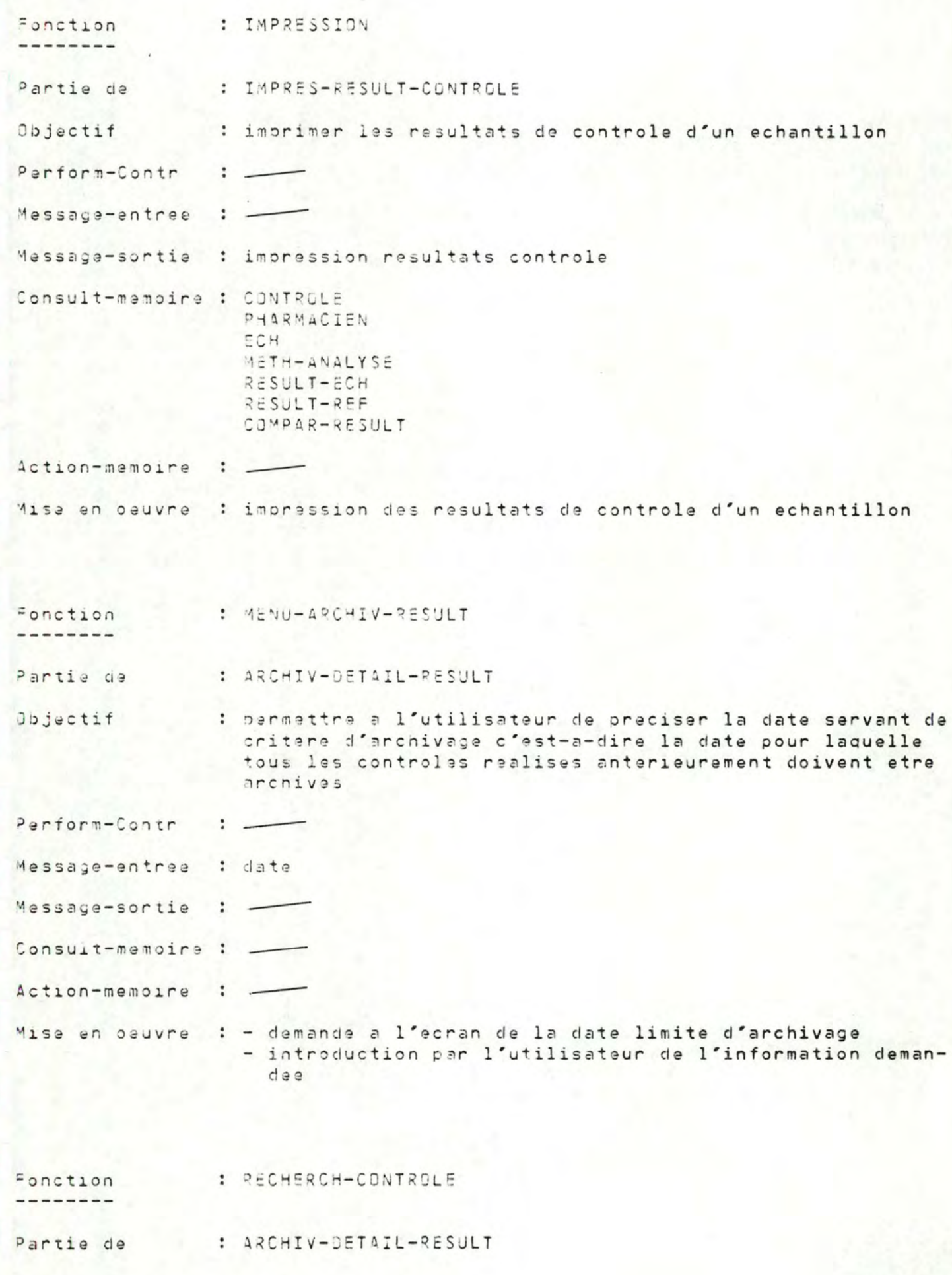

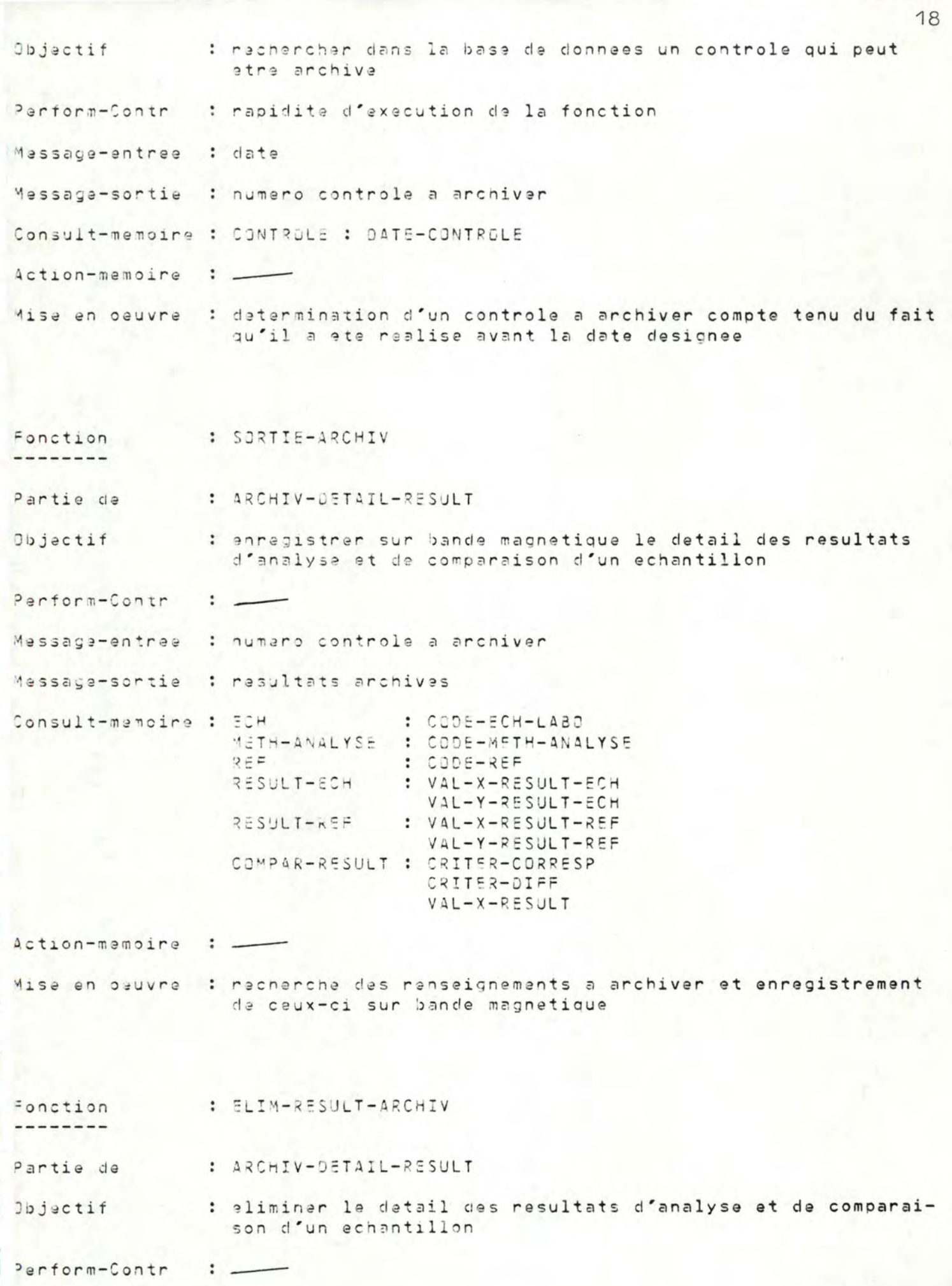

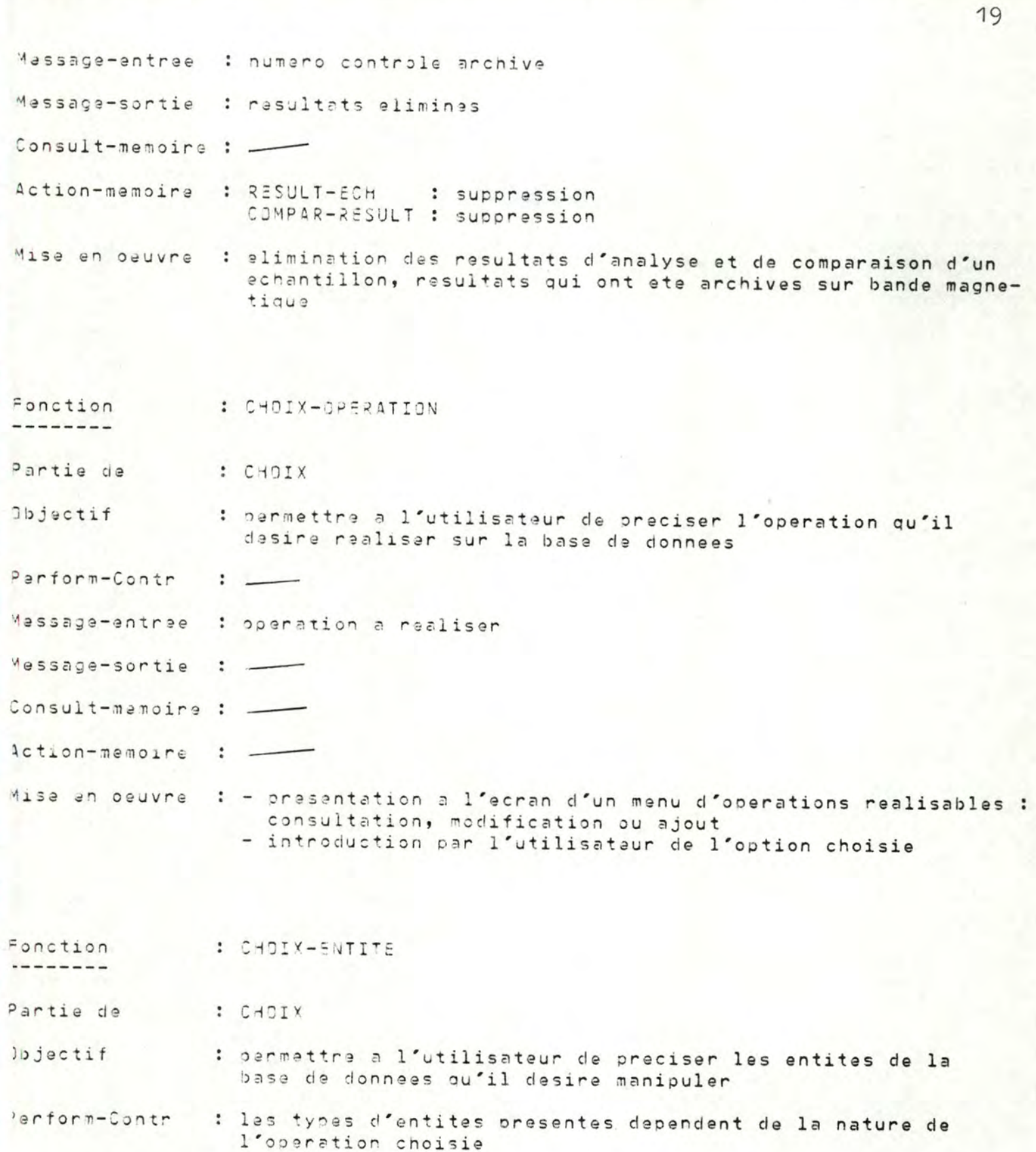

lassage-entree : type d'entite a manipuler

Message-sortie : -

onsult-menoire : -

Action-memoire : -

Misa en oauvre : - prasentation das types d'entites possibles - introduction par l'utilisateur du type choisi

: CHOIX-ATTRIBUT Fonction : CHOIX Partie de : permettre a l'utilisateur de preciser les attributs des Objectif entites choisies, attributs qu'il desire et qu'il lui est possible de maniouler Perform-Contr : les attributs presentes dependent de la nature de l'operation choisie Message-entree : attributs a manipuler Message-sortie : \_\_\_ Consult-memoire : \_\_\_ Action-memoire : -Mise en oeuvre : - presentation d'un menu d'attributs appartenant au type d'entita choisi - introduction par l'utilisateur des attributs choisis Fonction : CORRECT-ERR-CHOIX Partie de : CHOIX idem Fonction CURRECT-ERR-ECH Partie de INTROD-IDENTIF-ECH : RECHERCH-ENTITE-BD Fonction --------Partie de : CONSULT-INFO-3D : rechercher dans la base de donnees les entites demandees Objectif par l'utilisateur : rapidite d'execution de la fonction Perform-Contr Message-entree : types d'entites Massage-sortie : entites demandees Consult-memoire : selon choix : PHARMACIEN ECH

```
REF
METH-ANALYSE
RESULT-ECH
RESULT-REF
COMPAR-RESULT
CONTROLE
```
Action-memoire  $\ddot{\cdot}$ 

: determination des entites demandees Mise en oeuvre

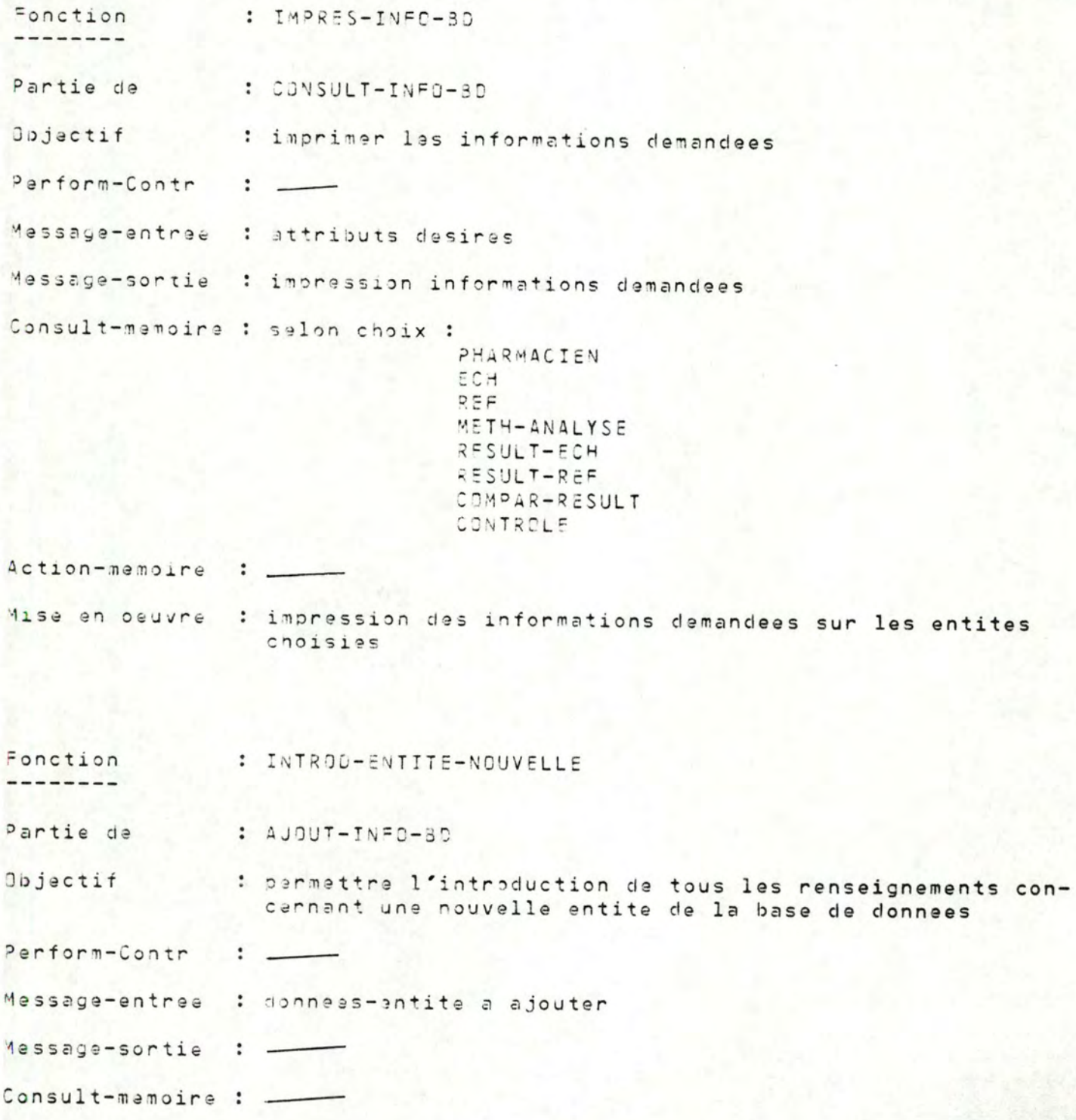

```
Action-memoire : __
Mise en oauvre : - presentation a l'ecran de tous les attributs du type
                   d'entite auquel appartient l'entite a ajouter
                  - introduction par l'utilisateur de la valeur de chacun
                   de ces attributs
Fonction
               : CORRECT-ERR-AJOUT
---------
Partie de : AJOUT-INFD-80
idem Fonction CORRECT-ERR-ECH
      Partie de INTROD-IDENTIF-ECH
Fonction
              : EXIST-ENTITE-NOUVELLE
Partie de
               1.4JQUT-TN=0-8DObjectif
              : verifier l'existence d'une entite dans la base de donnees
Perform-Contr
               : rapidite d'execution de la fonction
Message-entree : identifiant-entite
Message-sortie : vrai ou faux
Consult-memoire : selon entite :
                               RFF
                                            : CODE-REF
                               METH-ANALYSE : CODE-METH-ANALYSE
                               RESULT-REF : (CODE-REF, CODE-METH-ANALYSE)
                                              via REALIS-METH-ANALYSE
Action-memoire : __
              : rechercher si l'identifiant d'une entite existe deja dans
Mise en oeuvre
                 la base de donnees
             : ENREG-ENTITE-NOUVELLE
Fonction
---------
Partie de
               : AJOUT-INFJ-8D
Disjectif
               : enregistrer tous les renseignements sur la nouvelle entite
                 de la base de donnees
Perform-Contr
               : activation de la fonction uniquement si cette entite n'existe
                 pas encore dans la base de donnees
```
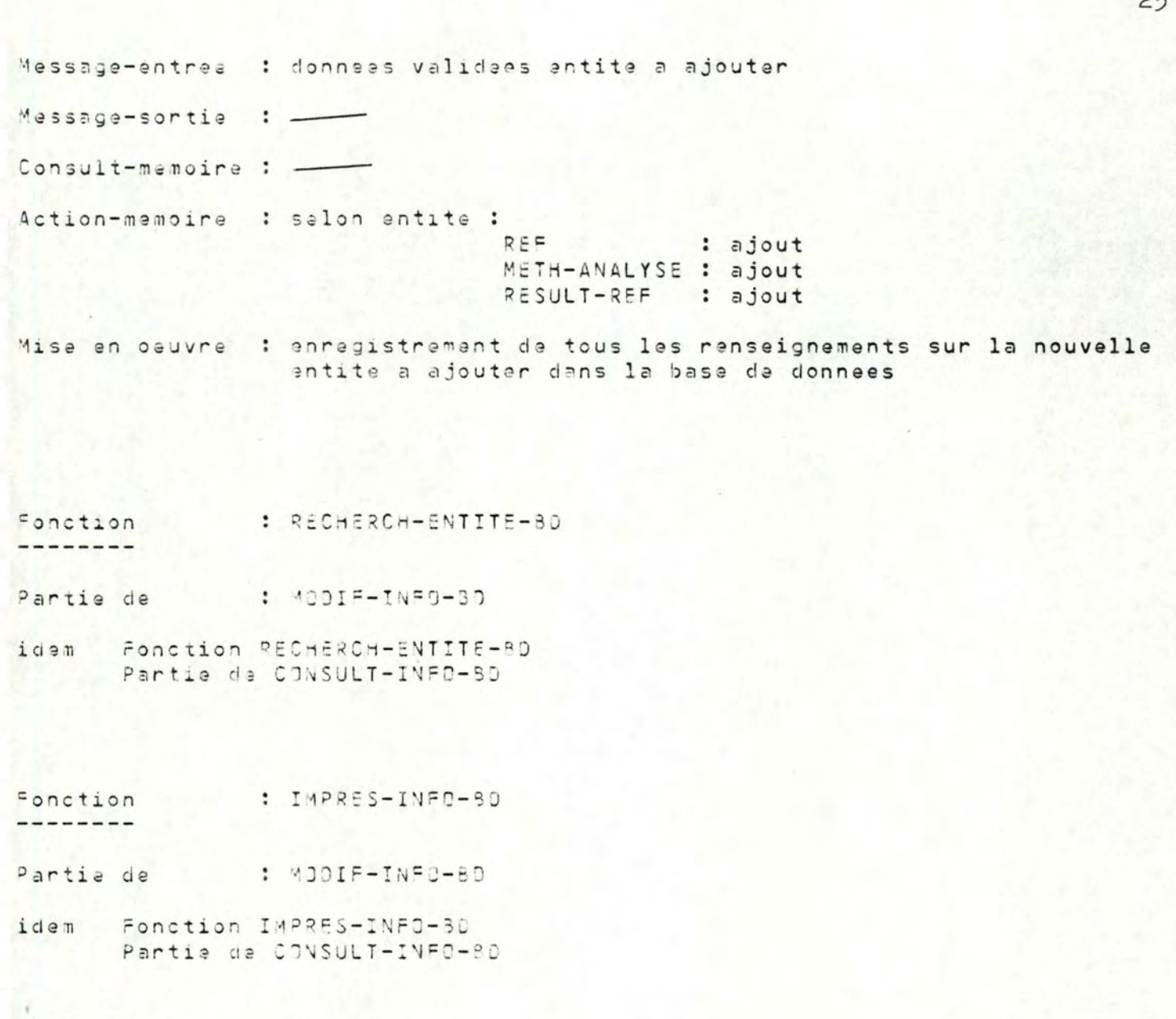

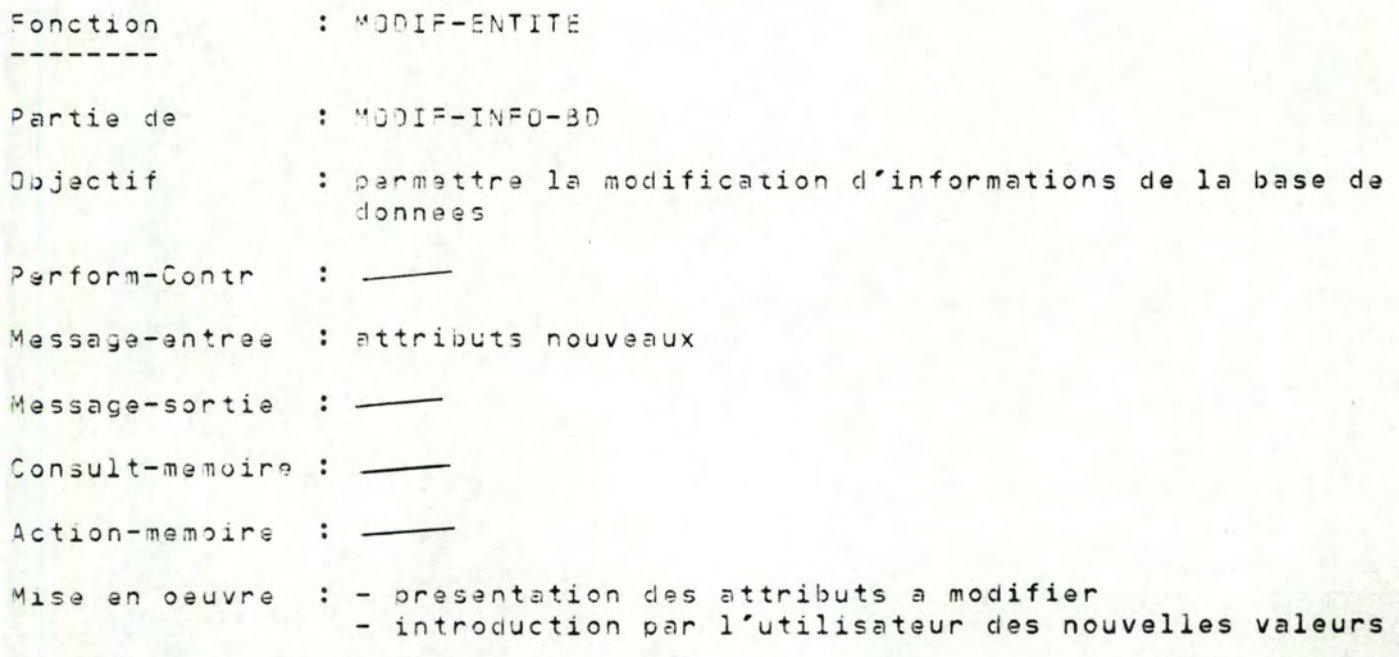

5.4.2. Conception des algorithmes des modules de traitement 

DEBUT -----

```
MENUS-ERREURS (1)
SAISIE-SYNTAX (1, reponse)
tant que reponse pas = fin-prog faire
si reponsa = 1 alors AJOUT-8D (anregech)
si reponse = 2 alors AJOUT-8D (enregresult)
si reponse = 3 alors CONTROLE-QUALIT
si reponse = 4 alors CONSULT-8D (resultcontrole)
si reponse = 5 alors ARCHIVAGE
si reponse = 6 alors CONSULT-BD (infos)
si reponse = 7 alors MENUS-ERREURS (25)SAISIE-SYNTAX (25, reponse)
                      tant que reponse pas = ' ' faire
                       si reponse = 1 alors MODIF-BD
                       si reponse = 2 alors AJOUT-BD (infos)
                       MENUS-ERREURS (25)
                       SAISIE-SYNTAX (25, reponse)
MENUS-ERREURS (1)
SAISIE-SYNTAX (1, reponse).
```
: CORRECT-ERR-MODIF

Fonction

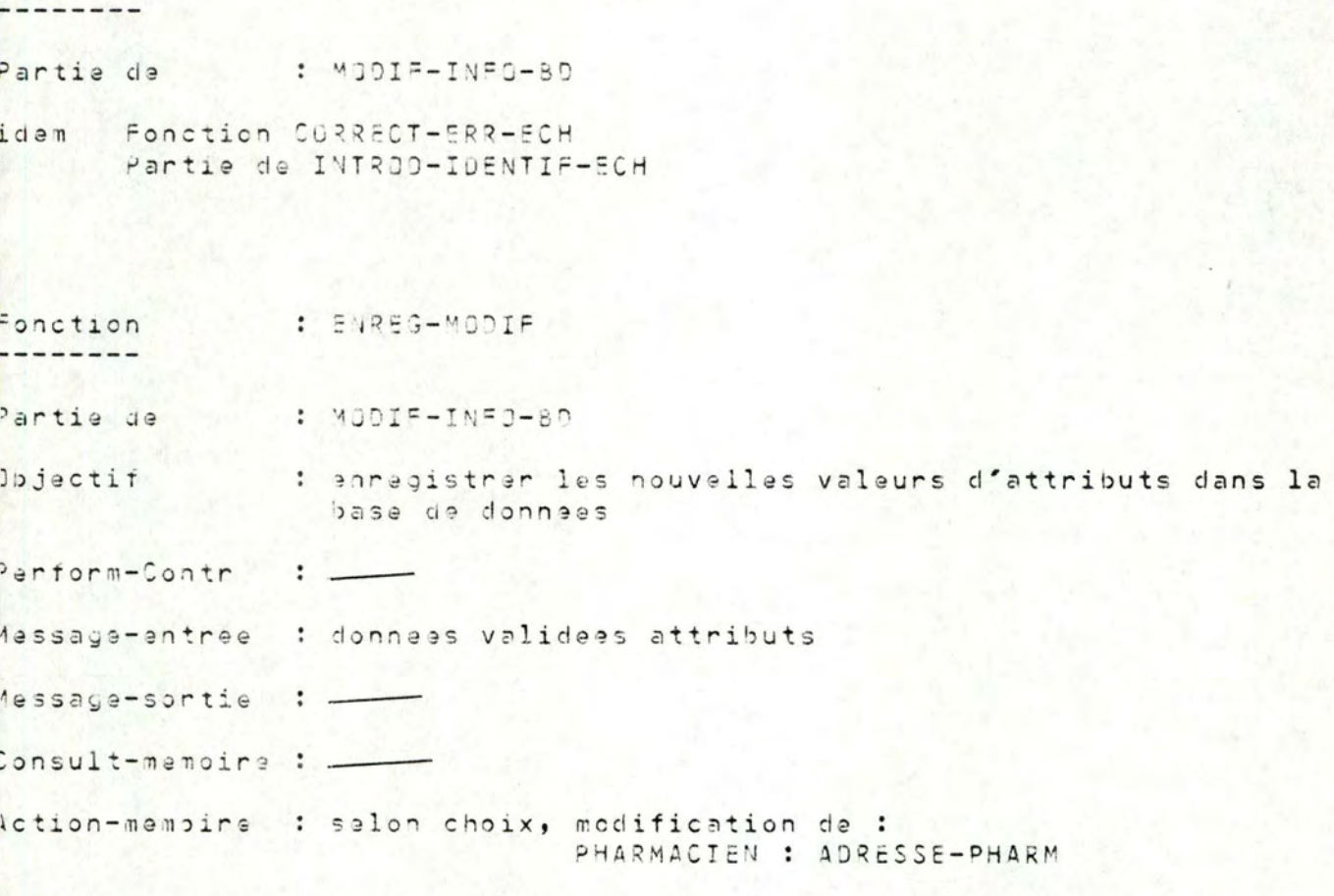

Aise en oeuvre : enregistrement des nouvelles valeurs des attributs

```
MENUS-ERREURS (num-menu-erreur)
      ------------------
si num-menu-erreur = 0 alors Menu-0
si num-manu-erreur = 1 alors Menu-1
si num-menu-erreur = 2 alors Menu-2
si num-menu-erreur = 3 alors Menu-3
si num-menu-erreur = 35 alors Manu-35
si num-manu-erreur = 36 alors Menu-36
si num-menu-erreur = 37 alors Menu-37
si num-menu-erreur = 38 alors Manu-38
si num-menu-erreur = 100 alors Erreur-Syntax
si num-menu-erreur > 100 alors Erreur-Semant
Menu-0------
positionner curseur debut avant-derniere ligne ecran
ecrire ('NUMERO-LIGNE-ERREUR : ')
Menu-1
------
effacer ecran
positionner curseur debut premiere ligne ecran
ecrire ('PROPOSITIONS')
ecrine ('-------------')
ecrire (ligneblanche)
ecrire (ligneblanche)
acrine ('1 ENREGISTREMENT DES ECHANTILLONS')
ecrine ('2 ENREGISTREMENT DES RESULTATS D'ANALYSES)
ecrine ('3 CONTROLE DES ECHANTILLONS)
ecrire ('4 IMPRESSION DES RESULTATS DE CONTROLE)
ecrine ('5 ARCHIVAGE)
ecrine ('6 CONSULTATION D'INFORMATIONS)
ecrine ('7 MISE-A-JOUR DE LA BASE DE DONNEES)
positionner curseur debut avant-derniere ligne ecran
ecrire ('VOTRE REPONSE : ')
Manu-2
effacer ecran
positionner curseur debut premiere ligne ecran
ecrine ('ENREGISTREMENT DES ECHANTILLONS')
ecrire ('---------------
ecrire (ligneblanche)
ecrire (ligneblanche)
```
ecrire ('CODE-ECHANTILLON-LABD : ')

```
Manu-3
------
positionner curseur debut Beme ligne ecran
ecrine ('1 CODE-ECHANTILLON-PHARM : ')
                                 : \primeecrire ('2 CODE-PRESUME
ecrire ('3 DATE-PRELEVEMENT : ANNEE : ')
ecrire ('4
                           MOIS : ')
ecrire ('5
                           JOUR : ')
                                \cdot \cdotecrire ('6 CODE-PHARMACIEN
Menu-4
- - - - - -effacer ecran
positionner curseur debut premiere ligne ecran
echine ("ENREGISTREMENT D'UN PHARMACIEN")
ecrire (ligneblanche)
ecrire (ligneblanche)
ecrire ('1 NOM
                                       \cdot \cdotacrire ('2 PRENOM
                                       \cdot \cdotecrire ('3 RUE (indiquez rue , avenue, ...) : ')
                                       \cdot \cdotecrire ('4 NUMERO
                                       : \rightarrowecrire ('5 CODE POSTAL
                                       \cdot .
ecrire ('6 LOCALITE
Menu-5
------
effacer ecran
positionner curseur debut premiere ligna ecran
ecrine ('ENREGISTREMENT DES RESULTATS D'ANALYSES')
ecrire (ligneblanche)
ecrine ('CODE-ECHANTILLON-LASD : ')
ecrine ('CODE-METHODE-ANALYSE : ')
Menu-6
positionner curseur debut Beme ligne ecran
ecrire ('RESULTAT EN ')
Meanu-7------
positionner curseur debut 7eme ligne ecran
pour i allant de 1 a (hauteur-ecran - 7) faire
ecrire (ligneblancne)
repositionner curseur debut 7eme ligne ecran
         ecrire ('
                        1 Y enecrire (' ! X en
                                               \left| \cdot \right\ranglepour i allant de 1 a (hauteur-ecran - 11) faire
ecrire ('i !
\mathbf{v}
```
 $\left| \cdot \right|$ 

```
28
Menu-8
-------
effacer ecran
positionner curseur debut premiere ligne ecran
acrire ('CONTROLE DES ECHANTILLONS')
ecrire (ligneblanche)
ecrire ('ECHANTILLONS NON CONTROLES : ')
ecrire (ligneblancha)
positionner curseur debut avant derniere ligne ecran
ecrire ('VOTRE REPONSE : ')
Menu-9
------
effacer ecran
positionner curseur debut premiere ligne ecran
ecrire ('IMPRESSION DES RESULTATS DE CONTROLE')
ecrire ("-------------------------
ecrire (ligneblanche)
ecrine ('CRITERES DE SELECTION : ')
ecrire (ligneblanche)
ecrire ('1 CODE-ECHANTILLON-LABO')
ecrire ('2 DATE-CONTROLE')
positionner curseur debut avant derniere ligne ecran
scrine ('VOTRE REPONSE : ')
Menu-10
-------
affacer ecran
positionner curseur debut ligne milieu ecran
ecrire ('CODE-ECHANTILLON-LABD : ')
Menu-11
- - - - - -effacer ecran
positionner curseur debut ligne milieu acran
ecrine ('CONTROLES EFFECTUES A PARTIR DE : ANNEE : ')
ecrire ('
                                           MOIS : 'JOUR : ')
ecrire ('
Manu-12
-------
effacer ecran
positionner curseur debut premiere ligne
ecrine ('FORME DES RESULTATS : ')
ecrire (ligneblanche)
ecrine ('1 DETAILLEE')
ecrire ('2 RESUMEE')
positionner curseur debut 10eme ligne ecran
ecrine ('REMARQUE : SI LES RESULTATS D'ANALYSES ONT DEJA ETE ARCHIVES, ')
```
ecrire (' SEULE LA FORME RESUMEE EST ACCESSIBLE') positionner curseur debut avant-derniere ligne ecran ecrine ('VOTRE REPONSE : '  $M$ anu-13 ------effacer ecran positionner curseur debut premiere ligne ecran ecrire ('SUPPORT D'IMPRESSION : ') ecrine (ligneblanche) ecrine ('1 ECRAN') ecrine ('2 PAPIER') positionner curseur debut avant-derniere ligne ecran ecrire ('VOTRE REPONSE : ')  $M$ enu-14 affacer ecran positionner curseur dabut premiere ligne ecran ecrire ('ARCHIVAGE DES RESULTATS D'ANALYSES ET DE COMPARAISONS CORRESPONDANT') scrine ('A DES CONTROLES EFFECTUES AVANT LA DATE DU : ANNEE : ') MOIS : ') scurte (, ecrire (' JOUR : ')  $M$ enu-15 ------affacer acran positionner curseur debut premiere ligne ecran scrire ('CONSULTATION D'INFORMATIONS') acrire (ligneblancha) ecrine ('LES INFORMATIONS DESIREES CONCERNENT : ') ecrire (ligneblanche) POPING ('1 LA LISTE DES PHARMACIENS') ecrire (' 2 LA LISTE DES METHODES D'ANALYSES') scrine ('3 LA LISTE DES TEINTURES-MERES DE REFERENCE') POMINE ('4 LES RESULTATS DE CONTROLE D'UN PHARMACIEN') echine ('5 JES RENSEIGNEMENTS SUR UNE METHODE D'ANALYSE') echine ('6 DES RENSEIGNEMENTS SUR UNE TEINTURE-MERE DE REFERENCE') BOMIME ('7 DES RENSEIGNEMENTS SUR UNE TEINTURE-MERE ECHANTILLON') positionner curseur debut avant-darniere ligne ecran ecrire ('VJTRE REPONSE : ')  $Manu-16$ ------affacer ecran positionnar curseur debut premiere ligne ecran ecrire ('LISTE DES PHARMACIENS') ecrine ('------------ $------')$ ecrire (ligneblanche) ecrire ('1 TRIEE PAR ORDRE CROISSANT DE NUMERO DE CODE') ecrine ('2 TRIEE PAR ORDRE ALPHARETIQUE') positionner curseur debut avant-derniere ligne ecran

#### ecrire ('VOTRE REPONSE : ')

```
Meanu-17-------
effacer ecran
positionner curseur debut premiere ligne ecran
ecrire ('RESULTATS DE CONTROLE D'UN PHARMACIEN')
ecrire (ligneblanche)
ecrine ('CONTROLES EFFECTUES A PARTIR DU : ANNEE : ')
ecrire ('
                                     MOIS : ')
ecrire ('
                                     JUIR: ')
acrire (ligneblanche)
ecrine ('CODE-PHARMACIEN : ')
Meanu-13-------
effacer ecran
positionner curseur debut premiere ligne ecran
echine ('RENSEIGNEMENTS SUR UNE METHODE D'ANALYSE')
acrire (ligneblanche)
ecrine ('COUE-METHODE-ANALYSE : ')
Manu-19-------
```
positionner curseur debut Beme ligne ecran ecrine ('1 PREPARATION DES ECHANTILLONS') ecrine ('2 CONDITIONS OPERATOIRES') ecrine ('3 CARACTERISTIQUES DES RESULTATS') positionner curseur debut avant-derniere ligne ecran ecrine ('VOTRE REPONSE : '

```
Manu-20
-------
effacer ecran
positionner curseur debut premiere ligne ecran
SCRIPE ('RENSEIGNEMENTS SUR UNE TEINTURE-MERE DE REFERENCE')
ecrine (ligneblanche)
echine ('CODE DE LA TEINTURE-MERE : ')
```
 $1$ anu-21 -------positionner curseur debut Beme ligne ecran ecrire ('1 METHODE DE PREPARATION') POMINE ('2 LISTE DE SES METHODES D'ANALYSES') acrine ('3 RESULTATS D'ANALYSES') positionner curseur debut avant-derniere ligne ecran ecrine ('VOTRE REPONSE : ')
```
</u><math>49nu-22effacer ecran
positionner curseur debut premiere ligne ecran
ecrire ('RESULTATS D'ANALYSES')
'scrire ('----------------------')
ecrire (ligneblanche)
ecrire ('CODE-METHODE-ANALYSE : ')
Menu-23
-------
affacer ecran
positionner curseur debut premiere ligne ecran
SCRIPE ('RENSEIGNEMENTS SUR UNE TEINTURE-MERE ECHANTILLON')
ecrire (lignablanche)
ecrire ('CODE-ECHANTILLON-LABO : ')
Manu-24positionner curseur debut Beme ligne ecran
ecrine ('1 IDENTITE DU PHARMACIEN PROPRIETAIRE')
ecrine ('2 LISTE DE SES METHODES D'ANALYSES')
positionner curseur debut avant-derniere ligne ecran
ecrine ('VOTRE REPONSE : ')
Manu-25
affacer ecran
positionner curseur debut premiere ligne ecran
ecrine ('MISE-A-JUUR DE LA BASE DE DONNEES')
ecrine ('--------------
                      ecrire (lignablanche)
acrire ('GPERATIONS :')
ecrire (ligneblanche)
ecrine ('1 MODIFICATION O'INFORMATIONS')
ecrire ('2 AUCUT D'INFORMATIONS')
positionner curseur debut avant-derniere ligne ecran
ecrire ('VOTRE REPONSE : ')
Manu-26
-------
effacer ecran
positionner curseur debut premiere ligne ecran
ecrire ('MODIFICATION D'INFORMATIONS')
ecrire (ligneblanche)
ecrire ('CONCERNE : ')
ecrire (ligneblanche)
ecrire ('1 ADRESSE D'UN PHARMACIEN')
positionner curseur debut avant-derniere ligne ecran
ecrire ('VOTRE REPONSE : ')
```

```
Manu-27
-------
effacer ecran
positionner curseur debut premiere ligne ecran
ecrire ('MODIFICATION DE L'ADRESSE D'UN PHARMACIEN')
ecrine ('----------------------------------
acrire (ligneblanche)
ecrire ('CODE-PHARMACIEN : ')
```

```
Manu-23-------
positionner curseur debut 7eme ligne ecran'
ecrire ('NOUVELLE ADRESSE : ')
ecrire (ligneblanche)
ecrine ('1 RUE (INDIQUEZ RUE, AVENUE, ...) : ')
                                               \cdotsacrire ('2 NUMERO
                                               : \rightarrowecrire ('3 CODE POSTAL
                                               \cdot \cdotecrine ('4 LOCALITE
```

```
Manu-29
-------
effacer ecran
positionner curseur debut premiere ligne ecran
ecrire ('AJOUT D'INFORMATIONS')
acrire ('------------------------')
acrira (ligneblanche)
acrine ('CONCERNE : ')
ecrire (ligneblanche)
echine ('1 METHODE D'ANALYSE')
ecrire ('2 TEINTURE-MERE DE REFERENCE')
ecrine ('3 RESULTATS D'ANALYSES D'UNE TEINTURE-MERE DE REFERENCE')
positionner curseur debut avant-derniere ligne ecran
echine ('VOTRE REPONSE : ')
```

```
Menu-30
--------
effacer ecran
positionner curseur debut premiere ligne ecran
ecrire ('AJOUT D'UNE METHODE D'ANALYSE')
ecrire (ligneblanche)
ecrire ('1 CODE-METHODE-ANALYSE : ')
ecrire ('2 NOM-METHODE-ANALYSE : ')
```
 $Manu-31$ ------positionner curseur debut Seme ligne ecran ecrire ('CONDITIONS OPERATOIRES : ')  $\frac{1}{2}$ 

### $M$ anu-32 . . . . . . .

 $Meanu-34$ 

positionner curseur debut 3eme ligne ecran pour i allant de 1 a (hauteur-ecran - 7) faire ecrire (ligneblanche) repositionner curseur debut Seme ligne ecran ecrine ('PREPARATION DES ECHANTILLONS : ')

 $M$ enu-33 ------positionner curseur debut Beme ligne ecran pour i allant de 1 a Chauteur-ecran - 7) faire ecrire (ligneblanche) repositionner curseur debut Seme ligne ecran  $\colon \prime$ Scrine ('1 UNITE DE Y ecrine ('2 MINIMUM SIGNIFICATIF DE Y  $: \rightarrow$ ecrine ('3 UNITE DE X  $\mathbf{1}$  $:$   $\prime$ ecrire ('4 BORNE INFERIEURE DE X ecrine ('5 GORNE SUPERTEURE DE X  $\colon \prime$ ecrire ('6 DX  $\cdot$   $\cdot$ 

------positionner curseur debut Same ligne ecran pour i allant de 1 a Chauteur-ecran - 7) faire acrina (lignablanche) repositionner curseur debut Bame ligne ecran acrire ('FORME DE LA COURBE DE RESULTATS : ') ecrire (lignablanche) ecrine ('i ESCALIER') scrire ('2 PIC (CRETE)') scrine ('3 PIC (CREUX)') positionner curseur debut avant-derniere ligne ecran echane ('VOTRE REPOVSE : ')

```
Menu-35
positionner curseur debut 3ame ligne ecran
pour i allant da 1 a (hautaur-ecran - 7) faire
ecrire (lignablanche)
repositionner curseur debut Seme ligne ecran
ecrine ("CONTRIBUTION A LA CONDITION DE PRESELECTION : ")
ecrire (ligneblanche)
ecrine ('1 GUI')
ecrine ('2 NON')
ecrire (ligneblanche)
ecrire (ligneblanche)
ecrire ('REMARQUE : SEULES LES METHODES D'ANALYSES CONCERNANT TOUTES LES')
ecrire ('
                   TEINTURES-MERES DE REFERENCE PEUVENT PRETENDRE A CETTE')
ecrire ('
                    CONTRIBUTION ')
positionner curseur debut avant-derniere ligne ecran
ecrire ('VOTRE REPONSE : ')
```

```
Menu-36
. . . . . . .
affacer ecran
positionner curseur debut premiere ligne ecran
ecrine ('AUJUT D'UNE TEINTURE-MERE DE REFERENCE')
ecrine ("------------------------------
ecrire (ligneblanche)
ecrine ('1 NOM DE LA TEINTURE-MERE : ')
ecrire ('2 CODE DE LA TEINTURE-MERE : ')
Meanu-37positionner curseur debut Bame ligne ecran
ecrire ('METHODE DE PREPARATION : ')
Meanu-33-------
effacer ecran
positionner curseur debut oremiere ligne ecran
ecrire ('AJJUT DE RESULTATS D'ANALYSES D'UNE TEINTURE-MERE DE REFERENCE')
ecrine ('-------------------
                            ------------------
acrine (ligneblancha)
scrire ('CDDE TEINTURE-MERE DE REFERENCE : ')
Mechane ('CODE METHODE-ANALYSE
                                          \cdot \cdotErreur-Syntax
positionner curseur milieu derniere ligne ecran
pour i allant de 1 a 5 faire
ecrine ('DONNEE INCORRECTE')
 positionner curseur milieu derniere ligne ecran
ecrire (ligneblanche)
positionner curseur milieu derniere ligne ecran
Erraur-Semant
------------
affacer acran
positionner curseur milieu ligne milieu ecran
pour i allant de 1 a 10 faire
 si num-menu-erreur = 101 ecrire ('ECHANTILLON DEJA ENREGISTRE')
 si num-menu-erreur = 102 ecrire ('DATE INCORRECTE')
 si num-menu-erreur = 103 ecrire ('PHARMACIEN INCONNU')
 si num-menu-erreur = 104 acrire ('METHODE D'ANALYSE INCONNUE')
 si num-menu-erreur = 105 acrire ('ECHANTILLON INCONNU')
 si num-menu-erreur = 105 ecrire ('TEINTURE-MERE INCONNUE')
 si num-menu-erreur = 107 ecrire ('METHODE D'ANALYSE DEJA ENREGISTREE')
 si num-manu-erreur = 108 acrire ('TEINTURE-MERE DEJA ENREGISTREE ')
 si num-menu-erreur = 109 ecrire ('RESULTATS D'ANALYSES DEJA ENREGISTRES')
 positionner curseur milieu ligne milieu ecran
effacer ecran
```
34

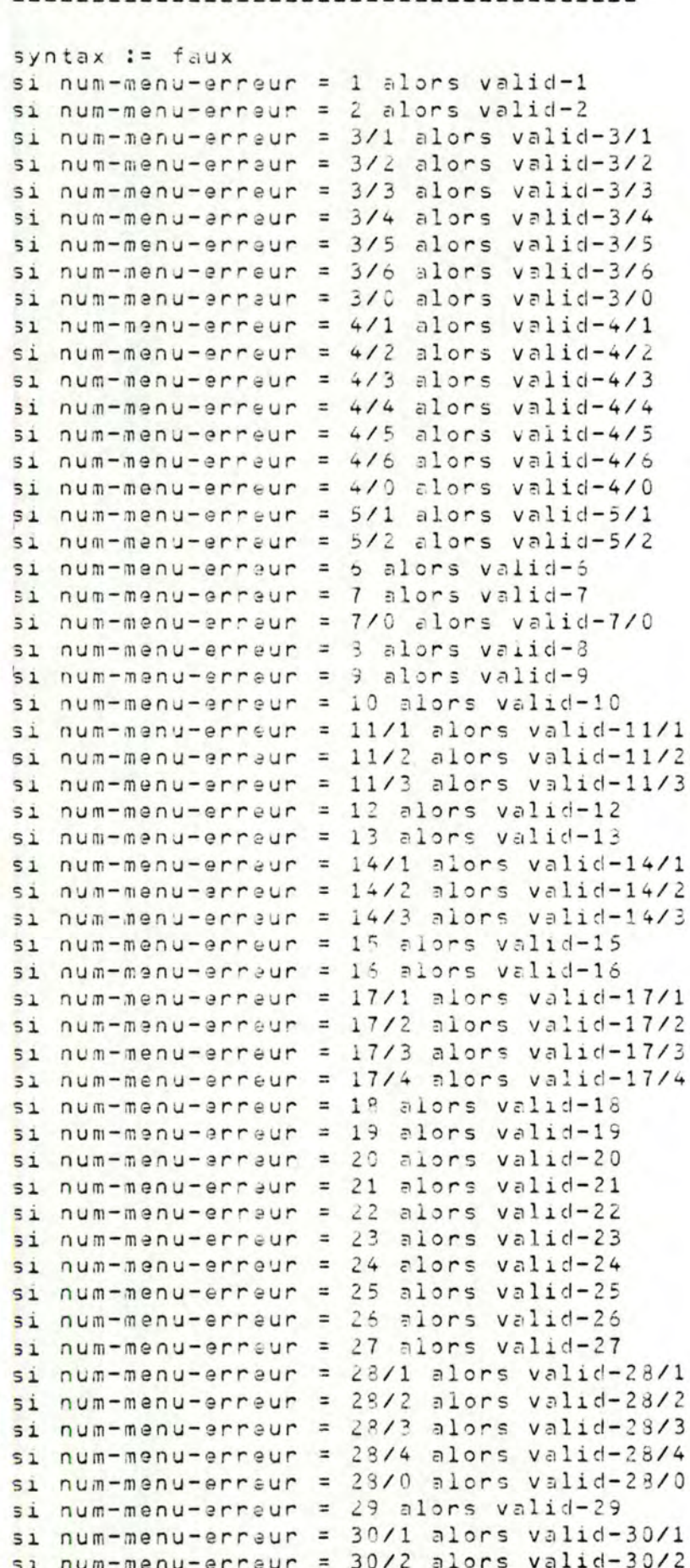

SAISIE-SYNTAX (num-menu-erreur, reponse)

```
si num-menu-erreur = 30/0 alors valid-30/0
si num-manu-arraur = 31 alors valid-31
si num-menu-erreur = 32 alors valid-32
si num-menu-erreur = 33/1 alors valid-33/1
si num-manu-erreur = 33/2 alors valid-33/2
si num-menu-erreur = 33/3 alors valid-33/3
si num-menu-erreur = 33/4 alors valid-33/4
si num-menu-erreur = 33/5 alors valid-33/5
si num-manu-erraur = 33/6 alors valid-33/6
si num-manu-erreur = 34 alors valid-34
si num-menu-erreur = 35 alors valid-35
si num-menu-erreur = 36/1 alors valid-36/1
si num-menu-erreur = 36/2 alors valid-36/2
si num-menu-erreur = 36/0 alors valid-36/0
si num-menu-erreur = 37 alors valid-37
si num-menu-erreur = 38/1 alors valid-38/1
si num-menu-arreur = 38/2 alors valid-38/2
```

```
Valid-1
```

```
tant que syntax = faux faire
positionner curseur
effacer erreur
repositionner curseur
lire reponse
si 1 \leq reponse \leq 7 ou reponse = fin-prog
alors
 syntax := vra1sinon
 MENUS-ERREURS (100)
```

```
Valid-2--------
tant que syntax = faux faire
 positionner cursaur
 effacer erreur
repositionner curseur
 Lire reponse
 si reponse = 'alors
 syntax := vrai
 sinon
  si reponse pas = 10 caracteres
  alors
  MENUS-ERREURS (100)
  sinonsi la caractere = lettre
      et 2e caractere = lettre
      et 3a caractere = chiffre
      et 4e caractere = chiffre
      et 5e caractere = chiffre
      et 6e caractere = chiffre
      et 7e caractere = chiffre
      et 3e caractere = chiffre
     et de caractere = chiffre
     et 10e caractere = chiffre
   alors
```
syntax := vra1. sinon MENUS-ERREURS (100)

Valid-3/1 positionner curseur effacer erreur repositionner curseur lire reponse

```
Valid-3/2----------
tant que syntax = faux faire
positionner curseur
effacer erreur
 repositionner curseur 
lire reoonse 
si repons? > 8 caracteres ou caracteres pas = lettres ou blancs
a l ors 
 .MENUS-ERREURS (100)si n on 
 syntax := vrai
```

```
Valid-3/3----------
tant que syntax = faux fairepositionner curseur
effacer erreur
repositionner curseur
lire reoonse 
\sin repons\sin \theta 2 caracteres ou caracteres pas = chiffres
ë1lors 
 MENUS-ERREURS (100)
sinon 
 syntax := vrai
```

```
Valid-3/4 
---------
tant que syn\tan x = faux faire
 positionner curseur
 effacer erreur
 repositionner curseur
 lire reoons e
 si reponse > 2 caracteres ou caracteres pas = chiffres
 alors 
 MENUS-ERREURS (100)
sinon 
 syntax := vrai
\frac{1}{2}
```

```
Val1d-3/5----------
tant que syntax = faux faire
 positionner curseur
 effacer erreur
 rapositionner curseur
 lire reponse
 si reponse > 2 caracteres ou caracteres pas = chiffres
 alors
 MENUS-ERREURS (100)
 sinon
  syntax := vrai
Valid-3/6tant que syntax = faux faire
 positionner curseur
 affacer arreur
 rapositionner cursaur
 lire reponse
 s_i reponsa = 'alors
 syntax := vrai
 sinon
 s1 reponse pas = 10 caracteres
  alors
  MENUS-ERREURS (100)
 sinon
  si le caractere = lettre
      et 2e caractere = lettre
      et 3e caractere = chiffre
      et 4e caractere = cniffra
      et Se caractere = chiffre
      et be canactere = chiffre
     et 7e caractere = chiffre
      et de caractere = chiffre
     et de caractere = chiffre
      et 10e caractere = chiffre
   alors
   syntax := vrai
   sinon
    MENUS-ERREURS (100)
Valic-3/0---------
tant que syntax = faux faire
positionner curseur
effacer erreur
repositionner curseur
lire reponse
si reponse = ' ' ou 1 \le reponse \le 6
alors
 syntax := vraisinon
 MENUS-ERREURS (100)
```
38

```
Valid-4/1----------
tant que syntax = faux faire
positionner curseur
effacer erreur
repositionner curseur
lire reponse
si reponse > 20 caracteres ou caracteres pas = lettres ou blancs
alors
 MENUS-ERREURS (100)
sinon
 syntax := vrai
```

```
Val_1d-4/2--------
tant que syntax = faux faire
positionner curseur
effacer erraur
repositionner curseur
lire reponse
si reponse > 20 caracteres ou caracteres pas = lettres ou blancs
alors
 MENUS-ERREURS (100)
sinon
syntax := vrai
```

```
Val_1d-4/3. . . . . . . .
tant que syntax = faux faire
 positionner curseur
 effacer erreur
 repositionner curseur
 lire reponse
 \sin reponse > 20 caracteres ou caracteres pas = lettres ou blancs
 alors
 MENUS-ERREURS (199)
 sinon
  syntax := vrai
```

```
Valld-4/4---------
tant que syntax = faux fixepositionner curseur
 effacer erreur
 repositionner curseur
 lire reponse
 si reponse > 4 caracteres ou caracteres pas = chiffres
 alors
 MENUS-ERREURS (100)
 sinon
 syntax := vrai
\frac{d}{dx}
```

```
40
Valid-4/5. . . . . . . . .
tant qua syntax = faux faire
 positionner curseur
 effacer erreur
 repositionner curseur
 lire reponse
 si reponse pas = 4 caracteres ou caracteres pas = chiffres
 alors
  MENUS-ERREURS (100)
 sinon
  syntax := vrai
Valid-4/5----------
tant que syntax = faux faire
 positionner curseur
 effacer erreur
 repositionner curseur
 lire reponse
 si raponsa > 20 caracteres ou caracteras pas = lettres ou blancs
 alors
 MENUS-ERREURS (190)
 sinon
 syntax := vrai
Valid-4/0---------
tant que syntax = faux faire
positionner curseur
 affacer arraur
 repositionner curseur
 lire reponse
 si reponse = ' ' ou 1 <= reponse <= 6
 alors
 syntax := vrai
 sinon
 MENUS-ERREURS (100)
Valic-5/1---------
tant que syntax = faux faire
 positionner curseur
 effacer erreur
 repositionner curseur
 lire reponse
 si reponse = 'alors
 syntax := vrai
 sinon
```

```
si reponsa pas = 10 caracteres
  alors
  MENUS-ERREURS (100)
  sinon
   si le caractere = lettre
      et 2e caractere = lettre
      et 3e caractere = chiffre
      et 4e caractere = chiffre
      et 5e caractere = chiffre
      at 6e caractere = chiffre
      et 7e caractere = chiffre
      et 8a caractere = chiffre
      et 9e caractere = chiffre
      et 10e caractere = chiffre
  alors
    syntax := vrai
   sinon
    MENUS-ERREURS (100)
Valid-5/2---------
tant que syntax = faux faire
 positionner curseur
 effacer erreur
 repositionner curseur
 lire reponse
 si reponse = \cdot \cdotalors
  syntax := vrai
 sinon
 si reponse pas = 7 caracteres
  alors
  MENUS-ERREURS (100)
  sinon
   si le caractere = lattre
      et 2e caractere = lettre
      at 3e canactere = lettre
      et 4e caractere = chiffre
      et 5e caractere = chiffre
      et 6e caractere = chiffre
      et 7e caractare = chiffre
   alors
    syntax := vrai
   sinon
    MENUS-ERREURS (100)
Valud-6tant que syntax = faux faire
 positionner curseur
 effacer erreur
 repositionner curseur
 lire reponse
 si reponse = 'alors
  syntax := vrai
 sinon
  si reponse > 6 caracteres ou caracteres pas = chiffres
  alors
   MENUS-ERREURS (100)
```
sinon

syntax := vrai

```
Valid-7-------
tant que syntax = faux faire
 positionner curseur avec y = reponse + 9
 effacer arreur
 repositionner curseur
 lire reponse
 si reponse = \cdotalors
 syntax := vrai
sinon\sin reponse \theta 6 caracteres ou caracteres pas = chiffres
 alors
  MENUS-ERREURS (100)
  sinon
  syntax := vrai
```

```
Valid-7/0
```
---------tant que syntax = faux faire positionner curseur affacer arreur repositionner curseur lire reponse si reponse = ' ' ou 1  $\leq$  reponse  $\leq$  (hauteur-ecran - 11) alors syntax := vrai sinon MENUS-ERREURS (100)

```
Valid-3-------
nbre-reponse := reponse
tant que syntax = faux faire
positionner curseur
effacer erreur
repositionner curseur
lire reponse
si reponse = \cdotalors
 syntax := vrai
sinonsi reponse < 1 ou reponse > nbre-reponse
 alors
 MENUS-ERREURS (100)
 sinon
 syntax := vrai
```
 $Valid-9$ ------ $t$ ant que syntax = faux faire positionner curseur effacer erreur repositionner curseur lire reponse

```
si reponse = ' ' ou 1 \le reponse \le 2
alors
syntax := vraidsinon
MENUS-ERREURS (100)
```

```
Valid-10--------
tant que syntax = faux fairapositionner curseur
 effacer erreur
 repositionner curseur
 lire reponse
 si reponse = 'alors
 syntax := vrai
 sinon
  si reponse pas = 10 caracteres
 alors
  MENUS-ERREURS (100)
  sinon
   si la caractere = lettre
      et 2e caractere = lettre
      et 3a caractare = chiffre
      et 4a caractara = chiffre
      et 5e caractere = cniffre
      et 6e caractere = chiffre
      et 7e caractere = chiffre
      et 8e caractere = chiffre
      et 9a caractere = chiffre
      et 10e caractere = chiffra
   alors
   syntax := vrai
   sinon
   MENUS-ERREURS (100)
Valid-11/1----------
tant que syntax = faux faire
positionner curseur
effacer erreur
repositionner cursaur
 lire reponse
 si reponse > 2 caracteres ou caracteres pas = chiffres
alors
 MENUS-ERREURS (100)
 sinon
 syntax := vrai
```
 $Valid-11/2$ --------- $t$ ant que syntax = faux faire positionner curseur effacer erreur repositionner curseur

lire reponse si reponse  $>$  2 caracteres ou caracteres pas = chiffres alors MENUS-ERREURS (100) sinon  $syntax := vrai$ 

 $Valid-11/3$ ----------

tant que syntax = faux faire positionner curseur effacer erreur repositionner curseur lire reponse  $si$  reponse  $> 2$  caracteres ou caracteres pas = chiffres alors MENUS-ERREURS (100) sinon syntax := vrai

```
Valid-12
```
--------tant que syntax = faux faire positionner curseur affacer erreur repositionner curseur lire reponse si reponse = ' ' ou 1  $\leq$  reponse  $\leq$  2 alors syntax := vrai sinon MENUS-ERREURS (100)

```
Valid-13--------
```
tant que syntax = faux faire positionner curseur effacer erreur repositionner cursaur lire reponse si reponse = ' ' ou 1  $\le$  reponse  $\le$  2 alors  $syntax := vrai$ sinon MENUS-ERREURS (100)

```
Valid-14/1
```
--------- $tant que syntax = faux faire$ positionner curseur effacer erreur repositionner curseur

lire reponse  $si$  reponsa  $> 2$  caracteres ou caracteres pas = chiffres alors MENUS-ERREURS (100) sinon syntax := vrai

 $Valid-14/2$ . . . . . . . . . .  $tant que syntax = faux faire$ positionner curseur effacer erreur repositionner curseur lire reponse si reponse > 2 caracteres ou caracteres pas = chiffres alors MENUS-ERREURS (100) sinon syntax := vrai

### $Valid-14/3$ ----------

tant que syntax = faux faire positionner curseur effacer arreur repositionner curseur lire raponse si reponse > 2 caracteres ou caracteres pas = chiffres alors MENUS-ERREURS (190) sinon syntax := vrai

 $Valid-15$ --------

tant que syntax = faux faire positionnar curseur effacer erreur repositionner curseur lire raponse si reponse = ' ' ou 1  $\le$  reponse  $\le$  7 alors  $syntax := vra1$ sinon MENUS-ERREURS (100)

### $Valid-16$

-----

tant que syntax = faux faire positionner cursaur effacer erreur repositionner curseur lire reponse

si reponse = ' ' ou 1  $\le$  reponse  $\le$  2 alors syntax := vrai sinon MENUS-ERREURS (100)

 $V = 11d - 17/1$ 

--------tant que syntax = faux faire positionner curseur effacer erreur repositionner curseur lire reponse  $\sin$  reponse  $>$  2 caracteres ou caracteres pas = chiffres alors MENUS-ERREURS (100) sinon syntax := vrai

### $Valid-17/2$ ----------

 $tant que syntax = faux faire$ positionner curseur effacer erreur repositionner curseur lira raponse  $\sin$  reponse  $>$  2 caracteres ou caracteres pas = chiffres alors MENUS-ERREURS (190) sinon syntax := vrai

 $Valid-17/3$ -----------

tant que syntax = faux faire positionner curseur affacer erreur repositionner curseur lire reponse  $si$  reponse  $>$  2 caracteres ou caracteres pas = chiffres alors MENUS-ERREURS (100) sinon syntax := vrai

 $Valid-17/4$ tant que syntax = faux faire positionner curseur affacer erreur repositionner curseur lire reponse

```
si reponse = 'alors
  syntax := vrai
 sinon
 si reponse pas = 10 caracteres
  aiors
  MENUS-ERREURS (100)
  sinon
  si la caractere = lettre
      et 2e caractere = lettre
     et 3e caractere = cniffre
      et 4e caractere = chiffre
    et 5e caractere = cniffre
    et 6e caractere = chiffre
      et 7e caractere = chiffre
      et Se caractere = chiffre
      at 9e caractere = chiffre
      et 10e caractere = chiffre
   alors
    syntax := vrai
   sinon
   MENUS-ERREURS (190)
Valid-13--------
tant que syntax = faux faire
 positionner curseur
 effacer erreur
 repositionner curseur
 Lire reponse
 si reponse = \cdotalors
 syntax := vrai
 sinon
 si reponse pas = 7 caracteres
  alors
  MENUS-ERREURS (100)
 sinon
  si le caractera = lettre
      et 2e caractere = lettre
      et 3e caractere = lettre
     et 4e caractere = chiffre
     et 5e caractere = chiffre
      et be caractere = chiffre
      et 7e caractere = chiffre
   alors
   syntax := vrai
   sinon
   MENUS-ERREURS (190)
Valld-13--------
tant que syntax = faux fairepositionner curseur
 effacer arreur
 repositionner curseur
 lire reponse
```
si reponse = ' ' ou 1  $\le$  reponse  $\le$  3 alors syntax := vrai sinon MENUS-ERREURS (100)

```
Valid-20--------
```
tant que syntax = faux faire positionner curseur effacer erreur repositionner curseur lire reponse si reponse > 3 caracteres ou caracteres pas = lettres ou blancs alors MENUS-ERREURS (100) sinon syntax := vrai

```
Valid-21--------
```

```
tant que syntax = faux fairepositionner curseur
effacer erreur
repositionner curseur
lire reponse
si reponse = ' ' ou 1 \le reponse \le 3
alors
 syntax := vrai
sinon
 MENUS-ERREURS (190)
```

```
Valid-22--------
```

```
tant que syntax = faux faire
positionner curseur
 effacer erreur
 repositionner curseur
 lire reponse
 si reponse = \cdot \cdotalors
 syntax := vrai
 sinon
 si reponse pas = 7 caracteres
  alors
  MENUS-ERREURS (100)
  sinon
  si la caractera = lettre
      et 2e caractere = lettre
      et 3e caractere = lettre
      et 4e caractere = chiffre
      et 5e caractere = chiffre
      at de caractere = chiffre
      at 7e caractere = chiffre
```
alors syntax := vrai sinon MENUS-ERREURS (100)

```
Valid-23-------
tant que syntax = faux faire
positionner curseur
 effacer erreur
 repositionner curseur
 lire reponse
si reponse = \cdotalors
 syntax := vrai
sinon
 si reponse pas = 10 caracteres
 alors
  MENUS-ERREURS (100)
 sinon
   si le caractere = lettre
      et 2e caractere = lettre
      at 3a caractere = chiffre
      et 4e caractare = chiffra
      et 5a caractere = chiffre
      et 6e caractere = chiffre
      at 7a caractare = chiffre
      et 8e caractere = chiffre
      et de caractere = chiffre
      et 10e caractere = chiffre
   alors
    syntax := vrai
   sinon
    MENUS-ERREURS (100)
Valid-24tant que syntax = faux faire
positionner curseur
 effacer arreur
repositionner curseur
lire reponse
si reponse = ' ' ou 1 \le reponse \le 2
alors
 syntax := vrai
sinon
 MENUS-ERREURS (100)
```
 $Valid-25$ -------tant que syntax = faux faire positionner curseur effacer erreur repositionner curseur lire reponse

si reponse = ' ' ou 1  $\le$  reponse  $\le$  2 alors syntax := vrai sinon MENUS-ERREURS (100)

```
Valid-26--------
```

```
tant que syntax = faux faire
positionner curseur
effacer erreur
repositionner curseur
lire reponse
si reponsa = ' ' ou 1 <= reponse <= 1
alors
syntax := vrai
sinon
MENUS-ERREURS (100)
```

```
Valid-27--------
tant que syntax = faux faire
positionner curseur
effacer erreur
repositionner curseur
 lire reponse
si reponse = \cdot \cdotalors
 syntax := vrai
 sinon
 si reponse pas = 10 caracteres
 alors
  MENUS-ERREURS (100)
  sinon
  si le caractere = lettre
      et 2a caractare = lattre
     et 3e caractere = chiffre
     et 4e caractere = chiffre
     et 5e caractere = chiffre
     et Se caractere = chiffre
     et 7e caractere = chiffre
     et Be caractere = chiffre
     et 9e caractere = chiffre
     et 10e caractere = chiffre
  alors
   syntax := vrai
  sinon
   MENUS-ERREURS (100)
```

```
Valid-23/1----------
```
tant que syntax = faux faire positionner curseur effacer erreur repositionner curseur

lire reponse si reponse > 20 caracteres ou caracteres pas = lettres ou blancs alors MENUS-ERREURS (100) sinon syntax := vrai

 $Valid-23/2$ --------- $tant que syntax = faux faire$ positionner curseur effacer arreur repositionner curseur lire reponse si reponse > 4 caracteres ou caracteres pas = chiffres alors MENUS-ERREURS (100) sinon syntax := vrai

 $Valid-28/3$ ---------

tant que syntax = faux taire positionner curseur affacer arreur repositionner curseur lire reponse si reponse pas = 4 caracteres ou caracteres pas = chiffres alors MENUS-ERREURS (100) sinon syntax := vrai

 $Valid-23/4$ . . . . . . . . . . . tant que syntax = faux faire positionner curseur effacer erreur repositionner cursaur lire reponse si reponse > 20 caracteres ou caracteres pas = lettres ou blancs alors MENUS-ERREURS (100) sinon syntax := vrai

 $Valid-23/0$ . . . . . . . . . . tant que syntax = faux faire positionner curseur effacer erreur repositionner curseur lire reponse

si reponse = ' ' ou 1 <= reponse <= 4 alors syntax := vrai sinon MENUS-ERREURS (100)

```
Valid-29--------
tant que syntax = faux faire
positionner curseur
 effacer erreur
 repositionner curseur
 lire reponse
 si reponse = ' ' ou 1 \le reponse \le 3
 alors
 syntax := vrai
 sinon
 MENUS-ERREURS (100)
```

```
Valld-30/1. . . . . . . . . . .
tant que syntax = faux faire
positionner curseur
effacer erreur
repositionner curseur
lire reponse
 si reponse = 'alors
 syntax := vrai
 sinon
 si reponsa pas = 7 caracteres
 alors
  MENUS-ERREURS (100)
 sinon
  si le caractere = lettre
      et 2e caractere = lettre
     et 3e caractere = lettre
      et 43 caractere = chiffre
      et 59 caractere = chiffre
      et óe caractere = chiffre
      et 7e caractere = chiffre
   alors
    syntax := vrai
   sinon
    MENUS-ERREURS (100)
```

```
Valid-30/2----------
tant que syntax = faux faire
positionner curseur
 affacer erreur
 repositionner curseur
 lire reponse
 si reponse > 20 caracteres ou caracteres pas = lettres ou blancs
```

```
alors
MENUS-ERREURS (100)
sinon
syntax := vrai
```
 $Valid-30/0$ . **. . . . . . . . .** .

```
tant que syntax = faux faire
positionner curseur
effacer erreur
repositionner curseur
lire reponse
si reponse = ' ' ou 1 \leq reponse \leq 2
alors
 syntax := vrai
sinon
 MENUS-ERREURS (100)
```
 $Valid-31$ --------positionner curseur effacer erreur repositionner curseur lira reponse

```
Valld-32
```
-------positionner curseur effacer erreur repositionner curseur lira raponsa

```
Valid-33/1. . . . . . . . . . .
tant que syntax = faux faire
 positionner curseur
 effacer erreur
repositionner curseur
 lire reponse
 si reponse > 10 caracteres
    ou caracteres pas = lettres, blancs, chiffres, / et tiret
 alors
 MENUS-ERREURS (100)
 sinon
  syntax := vrai
```
 $\frac{1}{2}$ 

# $Valid-33/2$

 $t$ ant que syntax = faux faire positionner curseur effacer e rreur repositionner curseur lire reponse  $si$  reponse  $> 6$  caracteres ou caracteres pas = chiffres alors MENUS-ERREURS (100) sinon syntax := vrai

### $Valid-33/3$

```
----------
tant que syntax = faux faire
positionner curseur
effacer erreur 
repositionner curseur 
 lire repense 
 si repons\rightarrow 10 caracteres
    ou caracteres pas = lettres, blancs, chiffres,/ et tiret
 alors 
 MENUS-ERREURS (100)
 sinon 
 syntax := vrai
```
#### V a 1 i cl - 3 *3 I* 4 . . . . . . .

```
tant que syntax = faux fairepositionner curseur
effacer arreur 
repositionner curs aur
lire reponse
si reponse > 6 caracteres ou caracteres pas = chiffres
alors 
 MENUS-ERREURS (100)
sinon 
 syntax := vrai
```
# $Valid-33/5$

```
---------<br>tant que syntax = faux faire
positionner curseur
effacer erreur
repositionner curs e ur 
lire reponse
si reponse > 6 caracteres ou caracteres pas = chiffres
 alors 
 MENUS-ERREURS (100)
sinon 
 syntax := vrai
```

```
Valld-33/6---------
tant que syntax = faux faire
positionner curseur
 effacer arreur
repositionner curseur
lire reponse
si reponse > 6 caracteres ou caracteres pas = chiffres
alors
 MENUS-ERREURS (100)
sinon
 syntax := vrai
Valid-34--------
tant que syntax = faux faire
positionner curseur
effacer arreur
repositionner curseur
lire reponse
si reponse = ' ' ou 1 \le reponse \le 3
alors
 syntax := vrai
sinon
 MENUS-ERREURS (100)
Valid-35tant que syntax = faux faire
positionner curseur
 affacer erreur
repositionner cursaur
lire reponsa
si reponse = ' ' ou 1 \zeta = reponse \zeta = 2
alors
```

```
sinon
MENUS-ERREURS (100)
```
syntax := vrai

```
Valid-36/1----------
tant que syntax = faux faire
positionner curseur
 affacer erreur
repositionner curseur
 lire reponse
si reponse > 8 caracteres ou caracteres pas = lettres ou blancs
alors
 MENUS-ERREURS
sinon
 syntax := vrai
```

```
Valid-36/2----------
tant que syntax = faux faire
positionner curseur
affacer erreur
repositionner curseur
lire reponse
si reponse > 20 caractares ou caracteres pas = lettres ou blancs
alors
 MENUS-ERREURS (100)
sinon
 syntax := vrai
Valid-36/0----------
```

```
tant que syntax = faux faire
positionner curseur
effacer erreur
repositionner curseur
Line reponse
si reponse = ' ' ou 1 <= reponse <= 2
alors
 syntax := vrai
sinon
 MENUS-ERREURS (100)
```

```
Valid-37. . . . . . . .
positionner curseur
affacer erreur
repositionner curseur
lire reponsa
```

```
Valid-38/1---------
tant que syntax = faux faire
positionner curseur
 effacer arreur
repositionner cursaur
lire reponse
si reponsa > 8 caracteres ou caracteres pas = lettres ou blancs
 alors
 MENUS-ERREURS (100)
 sinon
 syntax := vrai
```
 $Valid-33/2$ ---------- $tant que syntax = faux faira$ positionner curseur effacer erreur repositionner curseur

```
lire raponsa
si reponsa = ' 'alors
syntax := vrai
sinon
si reponse pas = 7 caracteres
alors
 MENUS-ERREURS (100)
sinon
  si le caractere = lettre
    et 2e caractere = lettre
    et 3e caractere = lettre
    et 4a caractere = chiffre
    et 5e caractere = chiffre
    et de caractere = chiffre
    et 7e caractere = chiffre
 alors
  syntax := vrai
 sinon
  MENUS-ERREURS (100)
```
 $\frac{\sqrt{3}}{2\sqrt{6}}$ 

VALID-SEMANT (num-menu-erreur, reponse)

```
\sin num-menu-erreur = 2
alors Semant-Ech-non
si num-menu-erreur = 3/2 ou 20 ou 38/1
alors Semant-Ref-oui
\sin num-menu-erreur = 3/3/4/5 ou 11 ou 14 ou 17/1/2/3
alors Semant-Date
si num-menu-erreur = 3/6 ou 17/4 ou 27
alors Semant-Pharm-oui
si num-menu-erreur = 5/1 ou 10 ou 23
alors Semant-Ech-oui
si num-menu-erreur = 5/2 ou 18 ou 22 ou 38/2
alors Semant-Meth-Analyse-oui
si num-menu-erreur = 5/1/2alors Semant-Result-Ech-non
si num-menu-erreur = 30/1alors Semant-Meth-Analyse-non
si num-menu-erreur = 36/1alors Semant-Ref-non
51 num-menu-erreur = 35/1/2alors Semant-Result-Ref-non
```

```
Semant-Ech-non
--------------
ouvrir F-ECH
CODE-ECH-LASO := reponse
rachercher ECH sur base CODE-ECH-LAB3
si ECH existe alors num-manu-erreur := 101
fermer F-ECH
```

```
Samant-Ref-oui
. . . . . . . . . . . . .
DUVrir F-REF
CODE-REF := reponsa
rechercher REF sur base CODE_REF
si REF n'existe pas alors num-menu-erreur := 106
fermer F-REF
```

```
Semant-Date
-----------
lire date-du-jour
si reponse > date-du-jour
  ou reponse(2) \langle 1ou reponse(2) > 12
  ou reponse(3) < 1ou reponse(3) > 31ou ( response(3) = 31 et response(2) = 4 ou 6 ou 9 ou 11)
   ou ( reponse(3) > 29 et reponse(2) = 2)
alors
num-menu-erreur := 102
sinon
si reponse(3) = 29 et reponse(2) = 2
```
alors diviser reponse(1) par 4 si reste-division pas =  $0$ alors num-menu-erreur := 102

Semant-Pharm-oui -------OUVrir F-PHARM CODE-PHARM := reponse rechercher PHARM sur base CODE-PHARM si PHARM n'existe pas alors num-menu-erreur := 103 farmer F-PHARM

Samant-Ech-oui ------------ouvrir F-ECH CODE-ECH-LASD := reponse rachercher ECH sur base CODE-ECH-LABO si cCH n'exista pas alors  $num-menu-erroreur := 105$ fermer F-ECH

Semant-Meth-Analyse-oui --------------------OUVrir F-METHANAL CODE-METH-ANALYSE := reponse nechercher METH-ANALYSE sur base CODE-METH-ANALYSE si METH-ANALYSE n'existe pas alors num-menu-arreur := 104 fermer F-METHANAL

Semant-Result-Ech-non OUVrir F-RESULTECH CODE-ECH-LABO/CODE-METH-ANALYSE := reponse rechercher RESULT-ECH sur base CODE-ECH-LABO/CODE-METH-ANALYSE si RESULT-ECH existe alors  $num-menu-erroreur := 109$ fermer F-RESULTECH

Semant-Meth-Analyse-non -----------------OUVFIF F-METHANAL CODE-METH-ANALYSE := reponse rechercher METH-ANALYSE sur base CODE-METH-ANALYSE si METH-ANALYSE exista alors num-menu-erreur := 107 fermer F-METHANAL

 $\frac{d\mu}{d\tau}$ 

Semant-Ref-non -------------ouvrir F-REF CODE-REF := reponse rechercher REF sur base CODE-REF si REF existe alors num-menu-erreur := 108 fermer F-REF

Semant-Result-Ref-non ----------------------OUVrir F-RESULTREF CODE-REF/CODE-METH-ANALYSE := reponse rechercher RESULT-REF sur base CODE-REF/CODE-METH-ANALYSE si RESULT-REF exista alors num-menu-erreur := 109 fermer H-RESULTREF

```
AJJUT-8D (fonction)
```

```
si fonction = enregach alors Ajout-Ech
si fonction = enregresult alors Ajout-Result
si fonction = infos alors Ajout-Infos
```

```
Ajout-Ech
MENUS-ERREURS (2)
SAISIE-SYNTAX (2, reponse)
tant que reponse pas = ' ' faire
CODE-ECH-LABO := reponse
VALID-SEMANT (2, reponse)
si num-menu-erreur pas = 2
alors
 MENUS-ERREURS (num-menu-erreur)
sinon
 MENUS-ERREURS (3)
 SAISIE-SYNTAX (3/1, reponse)
 si reponse pas = ' '
 alors
  CODE-ECH-PHARM := reponse
  SAISIE-SYNTAX (3/2, renonse)
  si reponse pas = '
  alors
   CODE-PRESUM-ECH := reponse
   SAISIE-SYNTAX (3/3, reponse)
   si reponse pas = 'alors
    ANNEC-PRELEV-FOH := reponse
    SAISIE-SYNTAX (3/4, reponse)
    si raponsa pas = '
    alors
     MOIS-PRELEV-ECH := reponse
     SAISIE-SYNTAX (3/5, reponse)
     si reponse pas = 'alors
      JOUR-PRELEV-ECH := rebonse
      SAISIE-SYNTAX (3/6, reponse)
      si reponse cas =
     alors
      CODE-PHARM := reponse
      MENUS-ERREURS (0)
      SAISIE-SYNTAX (3/0, reponse)
       tant que reponse pas = ' ' faire
        i := reponse
        SAISIE-SYNTAX (3/i, reponse)
        si i = 1 alors CODE-ECH-PHARM := reponse
       si i = 2 alors CODE-PRESUM-ECH: reponse
      si i = 3 alors ANNEE-PRELEV-ECH := reponse
        si i = 4 alors MOIS-PRELEV-ECH := reponse
      \sin i = 5 alors JOUR-PRELEV-ECH := reponse
        si i = 6 alors COD-PHARN := reponse
        si reponse pas = ' ' alors MENUS-ERREURS (0)
                                    SAISIE-SYNTAX (3/0, reponse)
     si CODE-ECH-PHARM pas = ''
          et CODE-PRESUM-ECH pas = '
```

```
et ANNEE-PRELEV-ECH pas =
  et MOIS-PRELEV-ECH pas = ' '
  et JUUR-PRELEV-ECH das = ''
   et CODE-PHARM pas = '
alors
reponse := CODE-PRESUM-ECH
 VALID-SEMANT (3/2, reponse)
 si num-menu-erreur pas = 3/2
 alors
 MENUS-ERREURS (num-menu-erreur)
 sinon
  reponse := DATE-PRELEV-ECH
  VALID-SEMANT (3/3/4/5, reponse)
  si num-manu-arreur pas = 3/3/4/5alors
  MENUS-ERREURS (num-manu-erreur)
  s, nonreponse := CODE-PHARM
   VALID-SEMANT (3/6, reponse)
   si num-menu-erreur = 3/6alors
    mise-a-blanc de PRESELECT-ECH
    ouvrir F-ECH
    ecrine ECH
    fermar =-ECH
   sinon
    MENUS-ERREURS (num-menu-erreur)
    MENUS-ERREURS (4)
    SAISIE-SYNTAX (4/1, reponse)
    si reponse pas = '
    alors
     NOM-PHARM := reponse
     SAISIE-SYNTAX (4/2, reponse)
     si reponse pas = '
     alors
      PRENDM-PHARM := reponse
      SATSIE-SYNTAX <math>(4/3, reponse)</math>si reponse pas =
      alors
       NOM-RUE := raponse
       SAISIE-SYNTAX (4/4, reponse)
       si raponse pas = \cdotalors
        NUM-RUE := reponse
        SAISIE-SYNTAX (4/5, reponse)
        si reponse pas = '
         alors
          CODE-POSTAL := reponse
          SAISIE-SYNTAX (4/6, renonse)
         si reponse pas = \primealors
           LOCALITE := raponse
           MENUS-ERREURS (0)
           SAISIE-SYNTAX (4/0, reponse)
           tant que reponse pas = ' ' faire
            i := reomesSAISIE-SYNTAX (4/i, reponse)
            si i = 1 alors NOM-PHARM := reponse
            si i = 2 alors PRENOM-PHARM := reponse
            si i = 3 alors NOM-RUE := reponse.
            si i = 4 alors NUM-RUE := reponse
```

```
si i = 5 alors CODE-POSTAL := reponse
                   si i = 5 alors LOCALITE := reponse
                   si reponse pas = ' ' alors MENUS-ERREURS (0)
                                               SAISIE-SYNTAX (4/0, reponse)
                  si NOM-PHARM pas = ' '
                     et PRENOM-PHARM pas = ' '
                     et NOM-RUE \text{ case} =at NUM-RUE pas = \cdot .
                     et CODE-POSTAL pas = ' '
                     et LOCALITE pas = ' '
                  alors
                   OUVFIF F-PHARM
                   ecrire PHARM
                   fermer =-PHARM
                   mise-a-blanc de PRESELECT-ECH
                   ouvrir F-ECH
                   ecrire ECH
                   fermer = ECH
   MENUS-ERREURS (2)
   SAISIE-SYNTAX (2, rebonse)
Ajout-Result
MENUS-ERREURS (5)
SAISIE-SYNTAX (5/1, reponse)
tant que reponse pas = ' ' faire
COJE-ECH-LABO := raponsa
 VALID-SEMANT (5/1, reponse)
 si num-manu-erraur pas = 5/1
alors
 MENUS-ERREURS (num-menu-arreur)
 sinon
 SAISIE-SYNTAX (5/2, reponsa)
 si reponse pas = ' '
 alors
   CODE-METH-ANALYSE := raponse
  VALID-SEMANT (5/2, reponse)
  si num-menu-erreur pas = 5/2
  alors
   MENUS-ERREURS (num-menu-erreur)
   sinon
   reponse := CODE-ECH-LABO/CODE-METH-ANALYSE
    VALID-SEMANT (5/1/2, reponse)
   si num-menu-erreur pas = 5/1/2alors
    MENUS-ERREURS (num-menu-erreur)
    sinon
    OUVRIP F-METHANAL
     rechercher METH-ANALYSE sur base CODE-METH-ANALYSE
     si DX-METH-ANALYSE = '
     alors
     OUVRIP F-RESULTECH
     MENUS-ERREURS (6)
      positionner curseur en (8,13)
      ecrire (UNIT-Y-METH-ANALYSE)
      SAISIE-SYNTAX (6, reponse)
    si reponse pas = ' '
      alors
       VAL-Y-RESULT-ECH := reponse
```
63

```
VAL-X-RESULT-ECH := 1ecrire RESULT-ECH
 farmer F-RESULTECH
sinon
OUVRIE F-RESULTDETAIL
reponse := 0nbre-resultat := 0
 limit-inf := BORN-INF-X-METH-ANALYSE
 limit-sup := limit-inf + DX-METH-ANALYSE
                    (BORN-SUP-X-METH-ANALYSE - BORN-INF-X-METH-ANALYSE)
 DX-METH-ANALYSE
 nbra-ligne-ecran := hauteur-ecran - 12
               nbre-ligne-total
 nbra-ecran :=-------------
               nbre-ligne-ecran
 pour j allant de 1 a nbre-ecran faire
 si reponse pas =
 alors
  MENUS-ERREURS (7)
  positionner curseur en (8,10)
  ecrire (UNIT-X-METH-ANALYSE)
  positionner curseur en (8,46)
  ecrine (UNIT-Y-METH-ANALYSE)
  nbra-ligne := 0pour k allant de 1 a nbre-ligne-ecran faire
   tant que reponse pas = ' '
            at limit-sup pas > BORN-SUP-X-METH-ANALYSE faire
    nore-ligne := nore-ligne + 1
   nbra-resultat := nbra-resultat + 1
     positionner curseur en (k,5)
     ecrine (limit-inf, '-', limit-sup)
     reponse := k
     SAISIE-SYNTAX (7, reponse)
    s_1 reponse pas = '
     alors
     tablreponse(k) := reponse
     limit-inf := limit-suc
     limit-sup := limit-sup + DX-METH-ANALYSE
  si reponse pas = \cdotalors
   arret := nonMENUS-ERREURS (0)
    SAISIE-SYNTAX (7/0, reponse)
    tant que reponse pas = ' ' faire
    k := reponse
    SAISIE-SYNTAX (7, reponse)
     tab1reponse(k): reponse
     si reponse pas = '
    alors
     MENUS-ERREURS (0)
      SAISIE-SYNTAX (7/0, reponse)
     sinon
     arret := oui
   si arrat = non
   alors
     pour k allant de 1 a nbre-ligne faire
      val-x-result-detail := nbre-resultat - nbre-ligne + k
      val-y-result-detail := tablreponse(k)
      ecrire result-detail
 fermer F-RESULTDETAIL
```

```
ech-ref-aux := 'ech-oui'
     coda-tm := CODE-ECH-LABO
     PRETRT-RESULT-ANALYSE (ech-ref-aux,
                             CODE-METH-ANALYSE,
                             \c{odd - t}FORM-METH-ANALYSE,
                             MIN-Y-METH-ANALYSE)
     effacer F-RESULTDETAIL
     si PRESELECT-METH-ANALYSE = oui alors Determ-Preselect
    fermer F-METHANAL
ouvrir F-ECH-NON-CONTROL
code-ech-non-control := CODE-ECH-LABO
rechercher ech-non-control sur base code-ech-non-control
si ech-non-control n'existe pas
alors
ecrire ech-non-control
fermer F-ECH-NON-CONTROL
MENUS-ERREURS (5)
SAISIE-SYNTAX (5/1, reponse)
```

```
Determ-Preselect
- - - - - -
ouvrir F-ECH
ouvrir F-REF
si FORM-METH-ANALYSE = pic-creux
alors
   si ach-raf-aux = ech-oui
   alors
      line RESULT-BCH
      val-x1 := VAL-X-RESULT-ECHval - y1 := VAL - Y - RESULT - ECHline RESULT-ECH
      si VAL-Y-RESULT-ECH < val-y1
      alors
      val-x2 := va1-x1val - y2 := va1 - y1val-x1 := VAL-X-RESULT-ECHval-y1 := VA L-Y-RESULT-ECHsinon
       val-x2 := VAL-X-RESULT-ECHval-y2 := VAL-Y-RESULT-ECH
      lire RESULT-5CH
      si VAL-Y-RESULT-ECH < val-v1
      alors
       val-x3 := val-x2val-y3 := val-y2val-x2 := val-x1val - y2 := val - y1val - x1 := VAL-X-RESULT-ECHval - y1 := VAL-Y - RESULT - ECHsinon
       si VAL-Y-RESULT-ECH < val-y2
       alors
        val-x3 := val-x2val-y3 := val-y2val-x2 := VAL-X-RESULT-ECHval - y2 := VAL-Y - RESULT - ECHsinon
        val-x3 := VAL-X-RESULT-ECH
```

```
val - y3 := VAL-Y - RESULT - ECHlina RESULT-ECH
   tant que pas fin-fichier F-RESULTECH faire
    si VAL-Y-RESULT-ECH < val-y1
    alors
     val-x3 := val-x2val - y3 := val - y2val-x2 := val-x1val - y2 := val - y1val - x1 := VAL - X - RESULT - ECHval - y1 := VAL-Y-RESULT-ECHsinon
    si VAL-Y-RESULT-ECH < val-v2
    alors
     v = 1-x3 := v = 1-x2val-y3 := val-y2val-x2 := VAL-X-RESULT-ECHval - y2 := VAL - Y - RESULT - ECHsinon
      v = 1-x3 := VAL-X-RESULT-ECHval-y3 := vAL-Y-RESULT-ECH
    iire RESULT-ECH
   recharcher ECH sur base CODE-ECH-LABO
   ecrire PRESELECT-ECH
sinon
   line RESULT-REF
   val-xi := VAL-X-RESULT-REFval - y1 := VAL-Y - RESULT - REFlire RESULT-REF
   si VAL-Y-RESULT-REF < val-y1
   alors
   val-x2 := vai-x1val - y2 := val - y1val - x1 := VAL-X-RESULT-REFval-y1 := VAL-Y-RESULT-REF
  sinon
    val-x2 := VAL-X-RESULT-REFval-y2 := VAL-Y-RESULT-PEF
  line RESULT-REF
   si VAL-Y-RESULT-REF < val-y1
  alors
    val-x3 := val-x2val - y3 := val - y2val-x2 := val-x1val - y2 := vsl - y1val - x1 := VAL-X - RESULT - REFval-y1 := VAL-Y-RESULT-REF
  sinon
   si VAL-Y-RESULT-REF < val-y2
    alors
    val-x3 := val-x2val - y3 := val - y2val-x2 := VAL-X-RESULT-REF
    val - y2 := VAL - Y - RESULT - REFsinon
    val-x3 := VAL-X-RESULT-REFval-y3 := VAL-Y-RESULT-REF
   lire RESULT-REF
   tant que pas fin-fichier F-RESULTREF faire
    si VAL-Y-RESULT-REF < val-y1
    alors
```
```
val-x3 := val-x2val-y3 := val-y2val-x2 := val-x1val - y2 := val - y1val - x1 := VAL - X - RESULT - REFval-y1 := VAL-Y-RESULT-REF
       sinon
        si VAL-Y-RESULT-REF < val-y2
        alors
         val - x3 := val - x2val-y3 := val-y2val-x2 := VAL-X-R5SULT-REFv = 1 - y2 := VAL-Y-RESULT-REFsinon
         v = 1-x3 := VAL-X-RESULT-REFval - y3 := VAL - Y - RESULT - REFlira RESULT-REF
      recharcher REF sur base CCDE-REF
      ecrine PRESELECT-REF
sinon
   si ech-ref-aux = ech-oui
   alors
      lire RESULT-ECH
      val-x1 := VAL-X-RESULT-ECHval - y1 := VAL-Y - RESJLT - ECHline RESULT-SCH
      si VAL-Y-RESULT-ECH > val-y1
      alors
       val-x2 := val-x1val - y2 := val - y1val - x1 := VAL - X - RESULT - ECHval-y1 := valY - Y - RESULT - ECHsinon
       val-x2 := VAL-X-RESULT-ECCHval-y2 := v4L-Y-RESULT-ECH
      lire RESULT-ECH
      si VAL-Y-RESULT-ECH > val-y1
      ators
       v = 1-x3 := v = 1-x2val - y3 := val - y2val-x2 := val-x1val - y2 := val - y1val - x1 := VAL - X - RESULT - ECHval-y1 := VAL-Y-RESULT-ECH
      sinon
       si VAL-Y-RESULT-ECH > val-v2
       alors
        val-x3 := val-x2val - y3 := val - y2val - x2 := V4L-X-RESULT-ECHval - y2 := VAL - Y - RESULT - ECHsinon
        val-x3 := VAL-X-RESULT-ECHval-y3 := VAL-Y-RESULT-ECHlire RESULT-ECH
      tant que pas fin-fichier F-RESULTECH faire
       si VAL-Y-RESULT-ECH > val-y1
       alors
        val-x3 := val-x2val - y3 := val - y2val-x2 := val-x1
```

```
val-y2 := val-y1val-x1 := VAL-X-RESULT-ECH
     val - y1 := VAL-Y - RESULT-ECHsinon
    si VAL-Y-RESULT-ECH > val-y2
    alors
      v = 1-x3 := v = 1-x2val-y3 := val-y2val-x2 := VAL-X-RESULT-ECHval-y2 := VAL-Y-RESULT-ECH
     sinon
     val-x3 := VAL-X-RESULT-ECHval-y3 := VAL-Y-RESULT-ECH
    lira RESULT-ECH
   rechercher ECH sur base CODE-ECH-LABO
   ecrine PRESELECT-ECH
sinon
   lire RESULT-REF
  val-x1 := VAL-X-RESULT-REFval - y1 := VA - Y - RESULT - RSFlire RESULT-REF
 si VAL-Y-RESULT-REF > val-y1
   alors
    val-x2 := val-x1val - y2 := val - y1<br>val - x1 := Val - x - RESULT - REFval-y1 := VAL-Y-RESULT-REF5100nval-x2 := VAL-X-RESULT-REFval - y2 := VAL-Y - RESULT - REFline RESULT-REF
   si VAL-Y-RESULT-REF > val-y1
   alors
   val-x3 := val-x2val-y3 := val-y2val-x2 := val-x1val-y2 := val-y1val - x1 := VAL-X-RESULT-REFval-y1 := VAL-Y-RESULT-REF
   sinon
   si VAL-Y-RESULT-REF > val-y2
    alors
    val - x3 := val - x2val - y3 := val - y2val-x2 := VAL-X-RESULT-REFval - y2 := VAL - Y - RESULT - REFsinon
     v = 1-x3 := VAL-X-RESULT-REFval-y3 := VAL-Y-RESULT-REF
   lire RESULT-REF
   tant que pas fin-fichier F-RESULTREF faire
    si VAL-Y-RESULT-REF > val-y1
    alors
     val-x3 := val-x2val-y3 := val-y2val-x2 := val-x1val-y2 := val-y1val - x1 := VAL - X - RESULT - REFval - y1 := VAL - Y - RESULT - REFsinon
     si VAL-Y-RESULT-REF > val-y2
```

```
alors
         v = 1-x3 := v = 1-x2val-y3 := val-y2<br>val-x2 := v4L-x-RESULT-REF
         val-y2 := VAL-Y-RESULT-REF
        sinon
         v = 1-x3 := vA L - X - RESULT - REFval-y3 := VAL-Y-R5SULT-REFlire RESULT-REF
      rechercher REF sur base CODE-REF
      ecrine PRESELECT-REF
fermer F-ECH
fermer F-REF
Ajout-Infos
     ------
MENUS-ERREURS (29)
SAISIE-SYNTAX (29, reponse)
tant que reponse pas = ' ' faire
si reponse = 1 alors MENUS-ERREURS (30)
                       SAISIE-SYNTAX (30/1, reponse)
                       Ajout-Meth-Analyse
 si reponsa = 2 alors MENUS-ERREURS (36)SAISIE-SYNTAX (36/1, reponse)
                       Ajout-Ref
si reponse = 3 alors MENUS-ERREURS (38)
                       SAISIE-SYNTAX (38/1, reponse)
                       Ajout-Result-Ref
MENUS-ERREURS (29)
 SAISIE-SYNTAX (29, raponsa)
Ajout-Meth-Analysa
- - - - - - - - -
tant que reponse pas = ' ' faire
 CODE-METH-ANALYSE := reponse
 SAISIE-SYNTAX (30/2, reponsa)
 si reponse pas = '
 alors
 NJM-METH-ANALYSE := reponse
 MENUS-ERREURS (0)
  SAISIE-SYNTAX (30/0, reponse)
 tant que reponse pas = ' ' faire
  1 := reponse
  SAISIE-SYNTAX (30/i, reponse)
   si i = 1 alors CODE-METH-ANALYSE := reponse
  si i = 2 alors NOM-METH-ANALYSE := reponse
   si reponse pas = \cdot ' alors MENUS-ERREURS (0)
                                SAISIE-SYNTAX (30/0, rebonse)
 si CODE-METH-ANALYSE pas = ' ' et NOM-METH-ANALYSE pas = ' '
  alors
   reponse := CODE-METH-ANALYSE
   VALID-SEMANT (30/1, reponse)
   si num-manu-erreur pas = 30/1
   alors
   MENUS-ERREURS (num-menu-erreur)
  sinon
    MENUS-ERREURS (31)
```

```
SAISIE-SYNTAX (31, reponse)
   COND-SPER-METH-ANALYSE := reponse
   MENUS-ERREURS (32)
   SAISIE-SYNTAX (32, reponse)
   PREPA-TM-METH-ANALYSE := reponse
   MENUS-ERREURS (33)
   SAISIE-SYNTAX (33/1, reconse)
   si reponse pas = 'alors
   UNIT-Y-METH-ANALYSE := reponse
    SAISIE-SYNTAX (33/2, reponse)
    si reponse pas = \cdot \cdotalors
    MIN-Y-METH-ANALYSE := reponse
   SAISIE-SYNTAX (33/3, reponse)
    si reponse pas = \cdotalors
     UNIT-X-METH-ANALYSE := reponse
      SAISIE-SYNTAX (33/4, reponse)
     si reponse bas = \cdotalors
     BORN-INF-X-METH-ANALYSE := reconse
     SAISIE-SYNTAX (33/5, reponse)
    si reponse pas = \primealors
       BORN-SUP-X-METH-ANALYSE := reponse
       SAISIE-SYNTAX (33/6, reponse)
       si reponse pas = '
       alors
        JX-METH-AVALYSE := reponse
   51007reponse := MIN-Y-METH-ANALYSE
     UNIT-X-METH-ANALYSE := ''
      BORN-INF-X-METH-ANALYSE := ''
      SORN-SUP-X-METH-ANALYSE := ''
      DX-METH-ANALYSE := '
   si reponse pas =
   alors
   si DX-METH-ANALYSS pas = ''
    alors
    MENUS-ERREURS (34)
    SAISIE-SYNTAX (34, reponse)
    si reponse = 1 alors FORM-METH-ANALYSE := 'palier'
    si reponse = 2 alors FORM-METH-ANALYSE := 'pic-crete'
    si reponse = 3 alors FORM-METH-ANALYSE := 'pic-creux'
    s1 reponse = 2 ou 3
    alors
     MENUS-ERREURS (35)
      SAISIE-SYNTAX (35, reponse)
     si reponse = 1 alors PRESELECT-METH-ANALYSE := 'oui'
     si reponse = 2 alors PRESELECT-METH-ANALYSE := 'non'
    sinon
     FORM-METH-ANALYSE := 'neent'
     PRESELECT-METH-ANALYSE := 'non'
   si reponse pas = ialors
    OUVRIP F-METHANAL
    ecrine METH-ANALYSE
   fermer F-METHANAL
MENUS-ERREURS (30)
SAISIE-SYNTAX (30/1, reponse)
```

```
Ajout-Raf
 \qquad \qquad -tant que reponse pas = ' ' faire
CODE-REF := reponsa
SAISIE-SYNTAX (36/2, reponse)
si reponse pas = \simalors
 NOM-REF := reconse
 MENUS-ERREURS (0)
 SAISIE-SYNTAX (36/0, reponse)
 tant que reponse pas = ' ' faire
  i := reponse
  SAISIE-SYNTAX (36/i, reponse)
  si i = 1 alors CODE-REF := reponse
  si i = 2 alors NOM-REF := reponse
  si reponse pas =
  alors
   MENUS-ERREURS (0)
   SAISIE-SYNTAX (36/0, reponse)
 si CODE-REF pas = ' ' et NOM-REF pas = ' '
 alors
  reponse := CODE-REF
  VALID-SEMANT (35/1, reponse)
  si num-menu-arraur pas = 36/1alors
   MENUS-ERREURS (num-menu-erreur)
  sinon
   reponse := NOM-REF
   VALID-SEMANT (36/2, reponse)
   si num-menu-erreur pas = 36/2alors
    MENUS-ERREURS (num-menu-erreur)
   sinon
    MENUS-ERREURS (37)
    SAISIE-SYNTAX (37, reporse)
    METH-PREPA-REF := reponse
    mise-a-blanc de PRESELECT-REF
    ouvrir F-REF
    ecrire REF
    fermer F-REF
MENUS-ERREURS (36)
SAISIE-SYNTAX (36, raponse)
```

```
Ajout-Result-Ref
 - - - - -cant que reponse pas = ' ' faire
COUE-REF := reponse
VALID-SEMANT (38/1, reponse)
si num-manu-erreur pas = 38/1
alors
 MENUS-ERREURS (num-menu-erreur)
sinon
 SAISIE-SYNTAX (38/2, reconse)
 si reponse pas = '
 alors
  CODE-METH-ANALYSE := reponse
```
VALID-SEMANT (38/2, reponse) si num-manu-arraur bas =  $38/2$ alors MENUS-ERREURS (num-menu-erreur) sinon reponse := CODE-REF/CODE-METH-ANALYSE VALID-SEMANT (38/1/2, reponse) si num-menu-erreur pas = 38/1/2 alors MENUS-ERREURS (num-menu-erreur) sinon idem Ajout-Result

```
PRETRT-RESULT-ANALYSE (code-ech-ref,
                       code-meth-analyse,
   ------------------
                        code-tm,form-meth-analyse,
                        min-y-meth-analyse)
ouvrir F-RESULTDETAIL
OUVrir F-RESULTECH
ouvrir F-RESULTREF
si form-meth-analyse = 'pic-creux' ou 'pic-crete'alors Pretrt-Pic
si form-meth-analyse = 'palier' alors Pretrt-Palier
fermer F-RESULTECH
fermer F-RESULTREF
fermer F-RESULTDETAIL
Pratrt-Pic
sens := 'plus'
lire result-detail
val-y1 := val-y-result-detail
val-x1 := val-x-result-deta11lire result-detail
tant que pas fin-fich F-RESULT-DETAIL faire
 val-y2 := val-y-result-deta11val-x2 := val-x-rsult-deta11si val-y1 > min-y-meth-analyse
 alors
 si sens = plusalors
   si val-yl > val-y2
   alors
    si ech-ref-aux = ech-oui
    alors
     VAL-Y-RESULT-ECH := VaI-v1VAL-X-RESULT-ECH := val-x1ecrire RESULT-ECH
    sinon
     VAL-Y-RESULT-REF := val-y1VAL-X-RESULT-REF := val-x1ecrire RESULT-REF
    sens := 'moins'
  sinon
   si val-y1 \langle val-y2
   alors
    si ech-ref-aux = ech-oui
    alors
     VAL-Y-RESULT-SCH := val-y1VAL-X-RESULT-ECH := val-x1ecrire RESULT-ECH
    sinon
     VAL-Y-RESULT-REF := val-y1VAL-X-RESULT-REF := val-x1ecrine RESULT-REF
    sens := 'plus'
 val-y1 := val-y2val - x1 := val - x2lire result-detail
```

```
Pretrt-Palier
dy1 := 0lire result-detail
val-y1 := val-y-result-detail
val-x1 := val-x-result-detail
lire result-detail
tant que pas fin-fich E-RESULT-DETAIL faire
 val - y2 := val - y - result - detailval-x2 := val-x-result-detail
 si val-y1 > min-y-meth-analyse
 alors
 dy2 := va1-y2 - va1-y1si dy2 < (dy1 - secart) ou dy2 > (dy1 + secart)alors
   si ech-ref-aux = ech-oui
   alors
   VAL-Y-RESULT-ECH := val-y1VAL-X-RESULT-EC1 := vall-x1ecrine RESULT-ECH
   sinon
    VAL-Y-RESULT-REF := val-y1VAL-X-7ESULT-REF := val-x1echine RESULT-REF
 v = 1 - y1 := v = 1 - y2val - x1 := val - x2dy1 := dy2
```
lire result-detail

 $\Omega$ 

## CONTROLE-QUALIT

```
MENUS-ERREURS (5)
ouvrir F-ECH-NON-CONTROL
ouvrir F-ECH-A-CONTROL
lira ach-non-control
si fin-fichier F-ECH-NON-CONTROL
alors
 pour i allant de 1 a 5 faire
  positionner curseur en (4,30)
  ecrine ('NEANT')
31non
 tant que pas fin-fichier =- ECH-NON-CONTROL faire
  i := 1tant que pas fin-fichier F-ECH-NON-CONTROL
           et i pas > (hauteur-ecran - 8) faire
   ecrine (i,code-ach-non-control)
   tablreponse(i) := code-ach-non-control
  1 := 1 + 1lira ach-non-control
  nbre-reponse := i -1
  raponse := 0tant que reponsa pas = ' ' faire
   reponse := nore-reponse
   SAISIE-SYNTAX (?, reponse)
   si reponse bas = \cdotalors
    i = r aponse
    code-ecn-a-control := tablreponse(i)
    ecrine ecn-a-control
  positionner curseur en (5,1)
  pour i allant de 1 a Chauteur-ecran - 3) faire
   ecrire (lignedlanche)
 fermer F-ECH-A-CONTROL
 OUVAIA F-ECH-A-CONTROL
 ouvrir F-ECH
 ouvrir F-RESULTECH
 OUVAIR F-RESULTREE
 OUVAIA F-CUMPAR
 ouvrir F-CONTROLE
 OUVFIR F-METHANAL
 i : = 1line METH-ANALYSE
 tant que pas fin-fichier =-METHANAL faire
  listmethanal(1) := CODE-METH-ANALYSS
 i := 1 + 1lire METH-ANALYSE
 nbre-meth := i - 1lire ech-a-control
 tant que pas fin-fichier =- ECH-A-CONTROL faire
  CUDE-ECH-LABO := code-ach-a-control
  rechercher ECH sur CODE-ECH-LARD
  CODE-REF := CODE-PRESUM-ECH
  n bre-meth-ech := 0
  n\text{or}e-\text{meth}-\text{ref} := 0som-criter-corresp := 0
  som-criter-diff := 0pour i allant de 1 a nbre-meth faire
   rechercher RESULT-ECH sur base CODE-ECH-LABO, listmethanal(i)
```

```
si RESULT-ECH axiste
 Alsorsnbra-math-ach := nbra-math-ach + 1
 rechercher RESULT-REF sur base CODE-REF, listmethanal(i)
 si RESULT-REF existe
 alors
 nbre-math-ref := nbre-math-ref + 1
 si RESULT-ECH et PESULT-REF existent
 alors
  tant que CODE-METH-ANALYSE de RESULT-ECH = listmethanal(i)
        ou CODE-METH-ANALYSE de RESULT-REF = listmethanal(i) faire
  val-x-ech-courant := VAL-X-RESULT-ECH
   val-x-ref-courant := 'VAL-X-RESULT-REF
  si val-x-ach-courant = val-x-ref-courant
   alors
    val-y-ech-courant := vAL-Y-RESULT-ECH
    val-y-ref-courant := VAL-Y-RESULT-REF
   sinon
    si val-x-ech-courant < val-x-ref-courant
    alors
    val-y-ech-courant := VAL-Y-RESULT-ECH
     val-y-ref-courant := 0sinon
     vai-y-ech-courant := 0
     val-y-ref-courant := VAL-Y-RESULT-REF
   criter-correso := val-y-ech-courant * val-y-ref-courant
   criter-diff := (val-y-ech-courant - val-y-ref-courant) ** 2
   som-chiten-conneso := som-chiten-connesp + chiten-connesp
   som-criter-diff := som-criter-diff + criter-diff
   ecrina COMPAR-RESULT
   si val-x-ach-courant = val-x-raf-courant
   alors
    line RESULT-ECH suivant
    si COUR-METH-ANALYSE de RESULT-ECH pas = listmethanal(i)
    aiors
     VAL-X-RESUSULT-ECH := 9999999lire RESULT-PEF suivant
    si CODE-METH-ANALYSE de RESULT-REF pas = listmethanal(i)
    alors
     VA = -X - RS = ULT - RE F := 999999
   sinonsi val-x-ach-courant < val-x-ref-courant
    alors
     lina RESULT-ECH suivant
    si CODE-METH-ANALYSE de RESULT-ECH pas = listmethanal(i)
     alors
      Val-X-RESULT-ECH = 9999999sinon
     line RESULT-REF suivant
     si CODE-METH-ANALYSE de RESULT-REF pas = listmethanal(i)
     alors
      VAL-X-RESSULT-REF := 3999999son-critar-corresp
S = 12 measurement and all and the state of S = 2som-criter-corresp + som-criter-diff
MES-SIM-REF-PRESUM := S
determiner dernier NUM-CONTROLE
NUM-CONTROLE := NUM-CONTROLE + 1
```

```
control
                                                             \widehat{\phantom{1}}stmethanal
                                                                                                                                     \mathbf I\mathsf{C}-70ach<br>a-meth-raf
                                                                                                                         CH-A-CONTRCL faire<br>e-ech-a-control<br>sur base code-ech-
                                                                                                                           \Phi-meth, li
                           ath-ect<br>nhre-n
                                                             nbre-
                            EIIO
                                                            \ddot{\circ}\mathbf{I}\mathbf{L}\mathbf{c}\mathbf{H}r-4\mathcal{C}^{\gamma}SUN<br>SUN<br>J
     \frac{1}{2}\tilde{c}\lhd\frac{1}{1}\begin{array}{c} 0 & 0 \\ 0 & 0 \end{array}\cdotry
                                                  _{\odot}\mathbf{1}11 + 11\mathbf{u}\mathcal{T}10r+1n \propto m\mathbf{B}\subset\circlearrowrightU = U\frac{1}{2}.60\Omegar
                                                 \vee\mathbf{L}fū.
                                                             \mathbf{F}L H +'
                                                                                                                                                      \geq-4\sim \lambda\circ\tau_iT 11 11
                \subset\mathcal{Z}.111\frac{c}{\circ}\begin{array}{c} C & \rightarrow & C \\ C & \rightarrow & C \end{array}\mathbf{e} .
+C\hat{\phantom{a}}U' U'\supset\bigcap\overline{1}L L\Gamma\mathbf{f}_{\mathbf{0}}U \cap Y \subset Y\mathbf{H}\omegaC1\cup\begin{array}{c} 0 & \rightarrow & 0 \\ 0 & 0 & 1 \end{array}10 + 000 + 7\mathcal{L}\overline{\tau}.. .
                           1 \quad 1 \quad 1113(3 + 1)\alpha \alphaT. 11.
\tilde{\tau}1400016210101
                           111 111 Ut
                                                 \sim\sim 0
                                                                             OB
     \begin{array}{ccccccccccccc} \text{II} & \text{II} &\mathbf{I}\Omega\mathsf{L}山区
                                                            rac{1}{2}0 +41 \rightarrow \rightarrow \rightarrow \rightarrow 0111<sup>1</sup>\overline{ }\mathbf{a} \quad \mathbf{a} \quad \mathbf{F + \alpha 0 2 0 0 1 0 0 1 00+0\overline{z}an Instaden
                                                                             C1131021411411205111111 O
                                                           Teoronoontrows Cellit
C \times 1 \times 1 + 1 + 1 = 2A L T L T U H O
                                                            WIWAROOZOOIACCOOAOO
5211966000001x a continuit in Le 222 comme
OODZZZO00
                                                              HOODDOML>LCOO++HLL
                                                                                                   simi
                                                                                  \leftarrow\leftarrow\leftarrowO - 4 + 14 -
```

```
CONTROLE-IDENT (CODE-ECH-LAGO, nbre-meth, listmethanal)
num - fionier := zmesi-simi-refi := 0
ouvrir F-REF
OUVRIP F-COMPAR-INTERIM-UN
OUVRIP F-COMPAR-INTERIM-DEUX
lira REF
tant que pas fin-fichier F-REF faire
 simplar-prasedect := 0pour i allant de 1 a nbre-preselect faire
 si PRESELECT-ECH(i) - 1 < PRESELECT-REF(i) < PRESELECT-ECH(i) + 1
 alors
   similar-preselect := similar-preselect + 1
 si similar-preselect > sauil-preselect
 alors
 nbra-meth-ech := 0nore-meth-ref := 0
  som-criter-corras; := 0
  som-critter-diff := 0pour i aliant de 1 a nore-meth faire
  rechercher RESULT-ECH sur base CODE-ECH-LABO, listmethanal(i)
  si RESULT-ECH axisto
   alorsnbra-math-ach := nbra-math-ech + 1
   nechercher RESULT-REF sur base CODE-REF, listmethanal(i)
   si RESULT-REP axista
   alors
   nbre-math-ref := nbre-meth-ref + 1
   si RESULT-ECH at RESULT-REF axistent
   alors
   tant que CODE-METH-ANALYSE de RESULT-ECH = listmethanal(i)
         ou CODE-METH-ANALYSE de RESULT-REF = listmethanal(i) faire
     val-x-ach-courant := VAL-X-RESULT-ECH
    val-x-ref-courant := VAL-X-RESULT-REF
     si val-x-ach-courant = val-x-ref-courant
     alors
      val-y-ech-courent := VAL-Y-RESULT-ECH
     val-y-ref-courant := vAL-Y-RESULT-REF
    sinonsi val-x-ach-courant < val-x-ref-courant
     alors
      val-y-ech-courant := VAL-Y-RESULT-ECH
      val-y-raf-courant := 0
     5100val-y-ech-courant := 0
      val-y-ref-courant := VAL-Y-RESULT-REF
     criter-corresp := val-y-ech-courant * val-y-ref-courant
    criter-diff := (val-y-ech-courant - val-y-ref-courant) ** 2
    som-chiter-conneso := som-chiter-connesp + chiter-connesp
    som-criter-diff := som-criter-diff + criter-diff
    si num-fichiar = 1alors
     acrina compar-interim-un
    sinonecrina compar-interim-deux
    si val-x-ech-courant = val-x-ref-courant
    alors
     line RESULT-ECH suivant
```

```
si CODE-METH-ANALYSE de RESULT-ECH pas = listmethanal(i)
     alors
      VAL-X-RESULT-ECH := 9999999line RESULT-REF suivant
     si CODE-METH-ANALYSE de RESULT-REF pas = listmethanal(i)
     alors
      VAL-X-RESULT-REF := 9999999sinon
     si val-x-ech-courant < val-x-ref-courant
     alors
      line RESULT-ECH suivant
      si CODE-METH-ANALYSE de RESULT-FCH pas = listmethanal(i)
      alsoVAL-X-RESUSULT-ECH := 999999
     SINDOlina RESULT-REF suivant
      si CODE-METH-ANALYSE de RESULT-REF pas = listmethanal(i)
      alors
      VAL-X-RESJUT-REF: 999999
             son-criter-corresp
 som-criter-corresp + som-criter-diff
 su num-fichier = 1
 alors
   mesl-siml-refl := S
 sinon
   mes2-sim2-ref2 := Ssi mesi-simi-refl < mes2-sim2-raf2
 alors
 num-fichier := 1
  effacer F-004242-INTERIM-UN
 sinon
  num-fichier := 2
  effacer =- COMPAR-INTERIM-DEUX
lira REF
si (num-fichier = 2 at mesi-simi-refi > seuil)
alors
recopier compar-interim-un dans COMPAR-RESULT
 affacer compar-interim-un
racherchan CONTROLE sur base CODE-ECH-LABO
CODE-REEL-ECH := CODE-REF
MES-SIM-REF-REEL := mes1-sim1-ref1
NBKE-METH-ANALYSE-REF-REEL := nbre-meth-ref
acrine CONTROLE
sinon
 si (num-fichier = 1 at mes2-sim2-raf2 > seuil)
alors
 recopier compar-interim-deux dans COMPAR-RESULT
 effacer compar-interim-deux
 rechercher CONTROLS sur base CODE-ECH-LABO
 CUDE-REEL-ECH := CODE-REF
 MES-SIM-REF-REEL := mes2-sim2-ref2
 NSRE-METH-ANALYSE-REF-REEL := nbro-math-raf
 Bonine CONTROLE
fermer F-REF
```
## CONSULT-8D (fonction)

si fonction = resultcontrole alors Consult-Controle si fonction = infos alors Consult-Infos

```
Consult-Controle
. <u>. . . . . . . . . . . . . . .</u> .
MENUS-ERREURS (9)
SAISIE-SYNTAX (9, reponse)
tant que reponse pas = ' ' faire
si reponse = 1alors
 MENUS-ERREURS (10)
  SAISIE-SYNTAX (10, reponse)
 si reponse pas = .
  alors
  CODE-ECH-LABO := reponse
  VALID-SEMANT (10, reponse)
   si num-menu-erreur pas = 10alors
   MENUS-ERREURS (num-menu-arreur)
   sinon
    MENUS-ERREURS (12)
    SAISIE-SYNTAX (12, reponse)
   si reponse pas =
   alors
    num-form := reponse
     sin nu n - for n = 1alors
      IMPRESSION-RESULT (1, CODE-ECH-LARO)
     sinon
      IMPRESSION-RESULT (2, CODE-ECH-LABO)
 sinon
  MENUS-ERREURS (11)
  SAISIE-SYNTAX (11/1, raponse)
  s1 reponse pas = 'alors
   annee-demand := reponse
   SAISIE-SYNTAX (11/2, reponse)
   si reponse pas = '
   alors
    mois-demand := reponse
    SAISIE-SYNTAX (11/3, reponse)
    si reponse pas = '
    alors
     jour-demand := reponse
     reponse := data-demand
     VALID-SEMANT (11, reponse)
     si num-menu-erreur pas = 11
     alors
      MENUS-ERREURS (num-menu-arreur)
     sinon
      MENUS-ERREURS (12)
      SAISIE-SYNTAX (12, reponse)
      si reponse cas = \cdotalors
       num-form := reponse
```

```
ouvrir F-CONTROLE
      lira CONTROLE
      tant que pas fin-fichier F-CONTROLE faire
       si DATE-CONTROLE pas < data-demand
       alors
       si num-form = 1
        alors
         IMPRESSION-RESULT (1, CODE-ECH-LABO)
        sinon
         IMPRESSION-RESULT (2,CODE-ECH-LABO)
       lire CONTROLE suivant
      fermer CONTROLE
MENUS-ERREURS (9)
SAISIE-SYNTAX (?, raponse)
```

```
Consult-Infos
-------------
MENUS-ERREURS (15)
SAISIE-SYNTAX (15, reponse)
tant que reponse pas = ' ' faire
 si reponse = 1 alors List-Pharm
 si reponse = 2 alors List-Meth-Analyse
 si reponse = 3 alors List-Ref
 si reponse = 4 alors Controle-Pharm
 si reponse = 5 alors Renseign-Meth-Analyse
 si reponse = 6 alors Renseign-Ref
 si reponse = 7 alors Rensaign-Ech
 MENUS-ERREURS (15)
 SAISIE-SYNTAX (15, reponse)
```

```
List-Pharm
- - - - - -MENUS-ERREURS (16)
SAISIE-SYNTAX (16, raponse)
si reponse = 1 alors IMPRESSION-RESULT (3,1)
si reponse = 2 alors IMPRESSION-RESULT (3,2)
```

```
List-Meth-Analyse
- - - - - - - -
IMPRESSION-RESULT (4,0)
```

```
List-Raf
IMPRESSION-RESULT (5,0)
```

```
Controle-Pharm
. . . . . . .
MENUS-ERREURS (17)
SAISIE-SYNTAX (17/1, reponse)
tant que reponse pas = ' ' faire
alors
```

```
annee-demand := reponse
 SAISIE-SYNTAX (17/2, reponse)
 si reponse pas = \cdotalors
 mois-demand := reponse
  SAISIE-SYNTAX (17/3, reponse)
  51 reponse pas = '
  alors
   jour-demand := reponse
   reponse := date-demand
   VALID-SEMANT (17/1/2/3, reponse)
   si num-menu-erreur pas = 17/1/2/3alors
    MENUS-ERPEURS (num-menu-erreur)
   sinon
    SAISIE-SYNTAX (17/4, raponse)
    si reponse pas =
    alors
     CODE-PHARM := reponse
     VALID-SEMANT (17/4, reponse)
     si num-menu-erreur pas = 17/4
     alors
     MENUS-ERREURS (num-menu-erreur)
     sinon
     code-pharm-courant := CODE-PHARM
     ouvrir F-ECH
      OUVRIE F-CONTROLE
      lira ECH
      tant que pas fin-fichier F-ECH faire
       si CODE-PHARM de ECH = code-pharm-courant
       alors
        recharcher CONTROLE sur base CODE-ECH-LABO
       si DATE-CONTROLE > date-demand
      alors
         IMPRESSION-RESULT (2, CODE-ECH-LABO)
       lire ECH suivant
      fermar F-ECH
      fermar F-CONTROLE
MENUS-ERREURS (17/1)
 SAISIE-SYNTAX (17/1, reponsa)
Renseign-Meth-Analyse
. . . . . . . . . . .
MENUS-ERREURS (13)
SAISIE-SYNTAX (18, reponse)
tant que reponse pas = ' ' faire
 COJE-METH-ANALYSE := reponse
 VALID-SEMANT (18, raponsa)
 si num-menu-erreur pas = 18alors
 MENUS-ERREURS (num-manu-erreur)
 sinon
 MENUS-ERREURS (19)
 SAISIE-SYNTAX (19, reponse)
  tant que reponse pas = ' ' faire
   si reponse = 1 alors IMPRESSION-RESULT (6, CODE-METH-ANALYSE)
   si reconse = 2 alors IMPRESSION-RESULT (7, CODE-METH-ANALYSE)
   si reponse = 3 alors IMPRESSION-RESULT (8, CODE-METH-ANALYSE)
   MENUS-ERREURS (19)
```
SAISIE-SYNTAX (19, reponse) MENUS-ERREURS (18) SAISIE-SYNTAX (18, reponsa) Renseign-Ref . . . . . . MENUS-ERREURS (20) SAISIE-SYNTAX (20, reponse) tant que reponse pas = ' ' faire CODE-REF := resonsa VALID-SEMANT (20, reponse) si num-menu-erreur pas = 20 alors MENUS-ERREURS (num-menu-arraur) sinon MENUS-ERREURS (21) SAISIE-SYNTAX (21, reponse)<br>tant que reponse pas = ' ' faire si reponse = 1 alors IMPRESSION-RESULT (9,CODE-REF)<br>si reponsa = 2 alors IMPRESSION-RESULT (10,CODE-REF) si reponse = 3 alors MENUS-ERREURS (22) SAISIE-SYNTAX (22, reponse) tant que reponse pas = ' ' faire CODE-METH-ANALYSE := reponse VALID-SEMANT (22, rebonse) si num-manu-enneur pas = 22 alors MENUS-ERREURS (num-manu-erreur) sinon IMPRESSION-RESULT (11, CODE-REF/CODE-METH-ANALYSE) MENUS-ERREURS (22) SAISIE-SYNTAX (22, reponse) MENUS-ERREURS (21) SAISIE-SYNTAX (21, raponsa) MENUS-ERREURS (20) 54LSIE-SYNTAX (20, reponse) Renseign-Ech MENUS-ERREURS (23) SAISIE-SYNTAX (43, raponse) tant que reponse pas = ' ' faire COJE-ECH-LABC := reponsa VALID-SEMANT (23, rabonsa) si num-menu-erreur bas = 23 alors MENUS-ERREURS (num-menu-arraur) sinon MENUS-ERREURS (24) SAISIE-SYNTAX (24, reponsa) tant que reponse pas = ' ' faire si reponse = 1 alors IMPRESSION-RESULT (12, CODE-2CH-LABO) si reponse = 2 alors IMPRESSION-RESULT (13, CODE-ECH-LABO) MENUS-ERREURS (24) SAISIE-SYNTAX (24, reponse) MENUS-ERREURS (23) SAISIE-SYNTAX (23, reponsa)

```
MODIF-BD
--------
MENUS-ERREURS (26)
SAISIE-SYNTAX (26, rabonse)
tant que reponse pas = ' ' faire
 si reponsa = 1 alors Adresse-Pharm
MENUS-ERREURS (26)
 SAISIE-SYNTAX (26, reponse)
Adresse-Pharm
-------------
MENUS-ERREURS (27)
SAISIE-SYNTAX (27, reponse)
tant que reponse pas = ' ' faire
 CODE-PHARM := reponse
 VALID-SEMANT (27, reponse)
si num-menu-erreur pas = 27
 alors
 MENUS-ERREURS (num-menu-arraur)
sinon
 MENUS-ERREURS (23)
  SAISIE-SYNTAX (23/1, reponse)
 si reponse pas = 'alors
  NCM-RUE := reconseSAISIE-SYNTAX (28/2, reponse)
   si reponse pas = 'alors
    NUM-RUE := reponse
    SAISIE-SYNTAX (28/3, reponse)
    si reponse pas = \cdotalors
     CODE-POSTAL := raponsa
    SAISIE-SYNTAX (23/4, reponse)<br>si reponse pas = ''
    alors
     LOCALITE := reponse
      MENUS-ERREURS (0)
     SAISIE-SYNTAX (28/0, reponse)
      tant que reponse pas = ' ' faire
      i := reponse
       SAISIE-SYNTAX (28/1, reponse)
      si i = 1 alors \n  <i>N</i>3<i>N</i>-2<i>U</i>5 := <i>reoonse</i>si i = 2 alors NUM-RUE := reponse
      si i = 3 alors CODE-POSTAL := reponse
       si i = 4 alors LOCALITE := reponse
      si reponse pas = ' ' alors MENUS-ERREURS (0)
                                    SAISIE-SYNTAX (28/0, reponse)
      si NOM-RUE pas = ' '
         et NUM-RUE pas = \cdotet CODE-POSTAL bas = ' '
         at LOCALITE pas = 'alors
       OUVRIE F-PHARM
       recharcher PHARM sur base CODE-PHARM
       ecrire PHARM modifie
       fermer = -PHARM
 MENUS-ERREURS (27)
 SAISIE-SYNTAX (27, reponse)
```

```
ARCHIVAGE
---------
```

```
MENUS-ERREURS (14)
SAISIE-SYNTAX (14/1, reponse)
tant que reponse pas = ' ' faire
annee-demand := reponse
SAISIE-SYNTAX (14/2, reponse)
si reponsa pas = 'alors
 mois-demand := reponse
 SAISIE-SYNTAX (14/3, reponse)
 s1 reponse pas = '
 alors
  jour-demand := reponse
  reponse := date-demand
  VALID-SEMANT (14, reponse)
  si num-menu-erreur pas = 14
  alors
   MENUS-ERREURS (num-menu-erreur)
  sinon
   OUVRIP F-COMPAR-RESULT
   OUVrir F-RESULT-ECH
   OUVFIF F-CONTROLE
   lire CONTROLS
   tant que pas fin-fichier F-CONTROLE faire
    si ARCHIVE-3-M = 0
    alors
     si DATE-CONTROLE < date-demand
     alors
      code-ech-courant := CODE-ECH-LABO de CONTROLE
      rechercher COMPAR-RESULT sur base code-ech-courant
      line COMPAR-RESULT
     tant que CODE-ECH-LA3D de COMPAR-RESULT = code-ech-courant faire
       rechercher RESULT-ECH sur base CODE-ECH-LABO de COMPAR-RESULT,
                                       CODE-METH-ANALYSE de COMPAR-RESULT,
                                       VAL-X-RESULT de COMPAR-RESULT
       si RESULT-ECH axiste
       alors
        val-y := VAL-Y-RESULT-ECHsinon
       val-y := 0ARCHIVE-CONTROLE(1) := CODE-ECH-LABO
       ARCHIVE-CONTROLE(2) := CODE-REF
       ARCHIVE-CONTROLE(3) := CODE-METH-ANALYSE
       ARCHIVE-CONTROLE(4) := VAL-X-RESULT
       ARCHIVE-CONTROLE(5) := val-y
       ARCHIVE-CONTROLE(5) := CRITER-CORRESP
       ARCHIVE-CONTROLE(7) := CRITER-DIFF
       ecrire APCHIVE-CONTROLE
       lire COMPAR-RESULT suivant
      ACHIVE-B-M := 1rechercher CJMPAR-RESULT sur base code-ech-courant
      tant que CODE-ECH-LABO de COMPAR-RESULT = code-ech-courant faire
      effacer COMPAR-RESULT
       lire COMPAR-RESULT suivant
      rechercher RESULT-ECH sur base code-ech-courant
      tant que CODE-ECH-LABO de RESULT-ECH = code-ech-courant faire
       effacer RESULT-ECH
       lire RESULT-ECH suivant
```
lire CONTROLE suivant fermer F-COMPAR-RESULT<br>fermer F-RESULT-ECH fermer F-CONTROLE MENUS-ERREURS (14)<br>SAISIE-SYNTAX (14, reponse)

 $\frac{1}{2}$ 

```
IMPRESSION-RESULT (num-result, code-element)
si num-result = 1 ou 2 alors Impres-1/2
si num-result = 3 alors Impres-3
si num-rasult = 4 alors Impres-4
si num-rasult = 5 alors Impres-5
si num-result = 5 ou 7 ou 3 alors Impres-6/7/8
si num-result = 9 ou 10 alors Impres-9/10
si num-result = 11 alors Impres-11
si num-rasult = 12 ou 13 alors Impres-12/13
Impres-1/2
----------
ouvrir tous les fichiers
CODE-ECH-LABO := code-alement
CODE-PHARM := CODE-PHARM de ECH
recnercher ECH sur pass CODE-ECH-LASO
nechercher PHARM sur base CODE-PHARM
recnercher CONTRELE sur base CODE-ECH-LABO
mise-a-blanc
echine("! RESULTATS DE CONTROLE
                                                                               \left( \right)DATE : date-controle !')
ecrire('!
                         adresse-pharm
ecrited:<br>ecrited: CDDE : code-pharm
                                                                               1<sup>2</sup>ecrire(
        \mathbf{C}ecrine('! ECHANTILLON CODE-LABO : code-ech-labo<br>ecrine('! CODE-PHARM : code-ech-pharm
                                                                               | \cdot \rangleecrire('!
                                                                               \left| \cdot \right\rangleDATE-PRELEVEMENT : date-prelev-ech
                                                                               \left| \cdot \right|ecrire('!
ecrire('!
                         CODE PRESUME : code-presum-ech
                                                                               \left( \right)ecrine('!----------------
                                                                    ----------|')
                                                                               \left(')
ecrire('!
                                                                               \left| \cdot \right|'I CONTROLE DE DUALITE
ecrired
                                                                               \left| \cdot \right|ecrine('! ------------
acrire('!
                                                                               \left| \cdot \right|s1 CODE-PRESUM-ECH = \cdotalors
                                                                               \left| \cdot \right\rangleacrire('! TEINTURE-MERE DE REFERENCE : NEANT
 acrire('!
                                                                                \left| \cdot \right\rangleecrine('!----------
                                                                            ---(')sinon
 CODE-REF := CODE-PRESUM-ECH
 rechercher REF sur base CODE-REF
 ecrine('! TEINTURE-MERE DE REFERENCE : nom-ref
                                                                                \left| \cdot \right\rangle\left(')
 acrira('!
 ecrire('! NOMBRE DE METHODES D'ANALYSES :
                                                                                \left| \cdot \right\rangleecrire('! REFERENCE : nbre-meth-analyse-ref-presum
                                                                                \left| \cdot \right\rangleecrine('!
                                                                                \left| \cdot \right\rangleECHANTILLON : nbre-meth-analyse-ech
                                                                                | \cdot \rangleecrire('!
 si MES-SIM-REF-PRESUM >= seuil
 alors
                                                                                \left| \cdot \right\rangleecrine('! MESURE DE SIMILARITE : mes-sim-ref-presum >= SEUIL
 sinon
 ecrine('! MESURE DE SIMILARITE : < SEUIL
                                                                               \left( \begin{array}{c} \cdot \\ \cdot \end{array} \right)\left( \cdot \right)ecrire('!
 si num-result = 1 et ARCHIVE-B-M = 0
```

```
alors
  ecrire('!!-------------
                                                     -------------------------||')
                                  -----------------
  ecrine("|| METHODES D" | RESULTATS D" | RESULTATS DE ||')<br>ecrine("|| ANALYSES | ANALYSES | COMPARAISONS ||')
                                                                            \left| \cdot \right|rechercher COMPAR-RESULT sur base de CODE-ECH-LABO et CODE-REF
  lire COMPAR-RESULT
  code-ref-courant := CODE-REF
  code-meth-analyse-courant := CODE-METH-ANALYSE
  tant que CODE-REF = code-ref-courant faire
   rechercher METH-ANALYSE sur base code-meth-analyse-courant
   ecrire('!!
                                                                               11^{\circ}ecrire('!!-----
                                                                     ----------------
                                       -----------
   ecrire('!! CODE : !VALEURS !VALEURS DE Y EN ! CRITERE ! CRITERE !!')
                          IDE X EN lunit-y-meth-ana ! DE ! DE
                                                                               11<sup>2</sup>ecrire('
           \pm 11unit-x - 11yse
   ecrire('!!
                                                       !CORRESPON-IDIFFEREN- !!'
                                                                                  \mathcal{L}acrire('!!
                          Ineth- !
                                                      (DANCE ICIATION !! ")
                                                                               |1'ecrire('!!
                           !analyse !-----------------!
                                                                   \mathbf{I}IREFER IECHANT I
   ecrire('!!
                                                                              11<sup>2</sup>\top\blacksquaretant que CODE-METH-ANALYSE = code-meth-analyse-courant faire
   recnercher RESULT-ECH sur base CODE-ECH-LABO,
                                     CODE-METH-ANALYSE,
                                     VAL-X-RESULT de COMPAR-RESULT
   si RESULT-ECH n'existe pas
    alors
    y-ech := (0)sinon
    y-ech := VAL-Y-RESULT-ECH
    recharcher RESULT-REF sur base CODE-REF,
                                     CODE-METH-ANALYSE.
                                     VAL-X-RESULT de COMPAR-RESULT
   si RESULT-REF n'exista pas
   sliorsy-ref := (0)sinon
    y-ref := VAL-Y-RESULT-REF
    ecrine ('!!code-meth-!val-x- ! y-ref! y-ach !criter-coresp!criter-diff!!')
                                                  \mathbf{T}ecrine ('llanalyse- Thesult !!!<br>ecrine ('llcourant !!!!!
                                                                               |1^{\prime}the control of the control of the control of
                                                                               11^{\circ}\mathbf{I}\mathbf{I}line COMPAR-RESULT suivant
  code-meth-analysa-courant := CODE-METH-ANALYSE
                                                                             \left| \cdot \right\rangleecrire ('!
 ecrine ('!------------
                                                                     ------(')si CODE-RSEL-ECH pas = ' '
alors
 ecrire ('!
                                                                            \left| \cdot \right\rangle\left| \cdot \right|ecrire ('! CONTROLE D'IDENTITE
 acrira ('! --------------------
                                                                             \left| \cdot \right\rangle\left| \cdot \right\rangleacrire ('!
CODE-REF := CODE-REEL-ECH
rechercher REF sur base CODE-REF
                                                                             \left(')
 ecrine ('! TEINTURE-MERS DE REFERENCE : nom-ref
                                                                             \left| \cdot \right|ecrire ('!
                                                                             \left| \cdot \right|ecrine ('! NOMERE DE METHODES D'ANALYSES :
                                                                             \left| \cdot \right\rangleecrire ('!
            REFERENCE : nbre-meth-analyse-ref-reel
                                                                             \left( \right)ecrire ('!
               ECHANTILLON : nbre-meth-analyse-ech
                                                                             \left| \cdot \right|ecrire ('!
 si MES-SIM-REF-REEL >= seuil
```
alors

```
acrine ('! MESURE DE SIMILARITE : mes-sim-ref-reel >= SEUIL
                                                                       \left| \cdot \right|sinon
 ecrine ('! MESURE DE SIMILARITE : mas-sim-ref-reel < SEUIL
                                                                       \left\{ \cdot \right\}acrira ('!
                                                                       \left( \cdot \right)si num-result =1 at APCHIVE-8-M =0
 alors
 Si num-result = 1 et ARCHIVE-8-M = 0
  alors
   acrire('!!---------------
                           ecrire('1! METHODES D' | RESULTATS D' | RESULTATS DE 11')<br>ecrire('1! ANALYSES | ANALYSES | COMPARAISONS | |')
   recharcher COMPAR-RESULT sur base de CODE-ECH-LABD et CODE-REF
   Lire COMPAR-RESULT
   code-ref-courant := CODE-REF
   code-meth-analyse-courant := CODE-METH-ANALYSE
   tant que CODE-REF = code-ref-courant faire
   rechercher METH-ANALYSE sur base code-meth-analyse-courant
   ecrire('!!
                                                                         11^{\circ}ecrire('!!-------------------------------------
                                                                     ---(1)')ecrire('!! CODE
                         IVALEURS IVALEURS DE Y EN I CRITERE ! CRITERE !! *)
   ecrire('!!
                          IDE X EN !unit-y-meth-ana ! DE ! DE
                                                                         11^{\circ}ecrire('!!
                          lunit-x- llyse
                                                   !CORRESPON-! DIFFEREN- !! ")
   ecrire('!!
                          1meth-
                                  \mathbf{F}IDANCE ICIATION
                                                                         |1'ecrire('!!
                         | analyse |-----------------
                                                                         11<sup>2</sup>\mathbf{I}ecrire('!!
                         I IREFER IECHANT I
                                                                         11<sup>2</sup>\overline{1}tant que CODS-METH-ANALYSE = code-meth-analyse-courant faire
    rechercher RESULT-ECH sur base CODE-ECH-LABO,
                                  CODE-METH-ANALYSE,
                                   VAL-X-RESULT de COMPAR-RESULT
    si RESULT-ECH n'exista pas
    alors
    y-ech := (3)sinon
    y-ech := VAL-Y-RESULT-ECH
    rechercher RESULT-REF sur base CODE-REF,
                                   CCDE-METH-ANALYSE.
                                   VAL-X-RESULT de COMPAR-RESULT
    si RESULT-REF n'axiste pas
    alors
    y - ref := (0)sinon
     y-ref := VAL-Y-RESULT-REFecrine ('!!code-meth-!val-x- ! y-ref! y-ech !criter-coresp!criter-diff!!')
   ecrire ('Hanalyse- Tresult ! |
                                                                        \left| \cdot \right|The contract of the contract of the contract of
    ecrire ('!!courant !
                                 \mathbf{1}-1
                                                \mathbf{I}11^{\circ}\mathbf{I}lira COMPAR-RESULT suivant
   ecrine ('!!---------------
                            ----------------------
   code-meth-analyse-courant := CODE-METH-ANALYSE
  ecrire ('!
                                                                       \left( \cdot \right)ecrine ('!--------------
                                                                      (1 - 1)farmer tous les fichiers
```

```
Impres-3-------
ouvrir F-PHARM
si code-element = 1alors
```

```
trier F-PHARM par ordre croissant de CODE-PHARM
sinon
 trier F-PHARM par ordre alphabetique
fermer F-PHARM
OUVrir F-PHARM-TRIE
mise-a-pland
scrine (' LISTE DES PHARMACIENS')
ecrire ('
lira pharm-trie
tant que pas fin-fichier F-PHARM-TRIE faire
positionner curseur debut 7e ligne ecran
pour i allant de 1 a (heuteur-ecran - 8) faire
 tant que pas fin-fichier F-PHARM-TRIE faire
  ecrire (' ! code-pharm ! ident-pharm
                                    ! adresse-pharm
                                                      \left( \begin{array}{c} \circ \\ \circ \end{array} \right)lire pnarm-tria suivant
 positionner curseur debut derniere ligne ecran
 ecrine ("-------------
 attendre signal au terminal
positionner curseur debut 7e ligne ecran
 pour i allant de 1 a (hauteur-ecran - 6) faire
 ecrire (ligneblanche)
fermer F-PHARM-TRIE
Impres-4
OUVFIF F-METHANAL
mise-a-blanc
ecrine ('LISTE DES METHODES D'ANALYSES')
       scr1re (
\sqrt{9}lire METH-ANALYSE
tant que pas fin-fichier F-METHANAL faire
positionner curseur debut 7e ligne ecran
pour i allant de 1 a (hauteur-ecran - 8) faire
 tant que pas fin-fichier F-METHANAL faire
  ecrire ('! code-meth-analyse! nom-meth-analyse!')
 line METH-ANALYSE suivant
 positionner curseur debut derniere ligne ecran
 attendre signal du terminal
positionner curseur debut 7e ligne ecran
 pour i allant de 1 a (hauteur-ecran - 8) faire
 ecrire (ligneblanche)
fermer F-METHANAL
Impres-5
OUVRIP F-REF
mise-a-blanc
ecrine ('LISTE DES TEINTURES-MERES DE REFERENCE')
```

```
ecrire ('
ecrine ('|--------------|-------------------')
lire REF
tant que pas fin-fichier F-REF faire
positionner curseur debut 7e ligne ecran
pour i allant de 1 a Chauteur-ecran - 8) faire
 tant que pas fin-fichier F-REF faire
  ecrire ('! code-ref
                                        \left| \cdot \right|. nom-ref
  lire REF suivant
positionner curseur deput derniere ligne ecran
acrire ('--------------------
attendre signal du terminal
positionner curseur debut 7e ligne ecran
pour i allant de 1 a Chauteur-ecran - 8) faire
ecrire (lignablanche)
fermer F-REF
```

```
Impres-6/7/3------
OUVFIR F-METHANAL
mise-a-blanc
CODE-METH-ANALYSE := code-element
rechercher METH-ANALYSE sur base CODE-METH-ANALYSE
lira METH-ANALYSE
ecrine ('RENSEIGNEMENTS SUR UNE METHODE D'ANALYSE')
ecrire ('---------
                        ecrire (ligneblanche)
ecrine ('CODE METHODE-ANALYSE : code-meth-analyse')
ecrire ('NOM METHODE-ANALYSE : nom-meth-analyse')
ecrire (ligneblanche)
si num-result = 5alors
 ecrine ('METHODE DE PREPARATION DES ECHANTILLONS : ')
 ecrire (prepa-tm-meth-analyse)
si num-result = 7
alors
 ecrire ('CUNDITIONS OPERATOIRES : ')
 ecrire (cond-oper-meth-analyse)
si num-result = 9
alors
 ecrine ('CARACTERISTIQUES DES RESULTATS :')
 acrire (ligneblanche)
 ecrine ('UNITE DE Y : unit-y-meth-analyse')
 ecrine ('Y MINIMUM
                       : min-y-meth-analyse')
                     : unit-x-meth-analyse')
 ecrire ('UNITE DE X
 ecrire ('X MINIMUM
                        : born-inf-x-meth-analyse')
 ecrire ('X MAXIMUM
                       : born-sup-x-meth-analyse')
 ecrire ('DX
                      : dx-meth-analyse')
 ecrire ('FORME-RESULTAT : form-meth-analyse')
fermer F-METHANAL
```
Impres-3/10 ----------ouvrir F-REF

```
mise-a-blanc
CODE-REF := coda-alamant
rechercher REF sur base CODE-REF
lira REF
ecrire ('RENSEIGNEMENTS SUR UNE TEINTURE-MERE DE REFERENCE')
ecrine ('-------
ecrire (ligneblanche)
ecrine ('CODE TEINTURE-MERE : code-ref')
ecrire ('NOM TEINTURE-MERE : nom-ref')
ecrire (ligneblanche)
sin num-result = 9alors
 ecrine ('METHODE DE PREPARATION DE LA TEINTURE-MERE : ')
 ecrire (math-prepa-ref)
si num-result = 10alors
 ecrine ('LISTE DES METHODES D'ANALYSES :')
 ecrire ('! CODE ! NOM !')
 acrina ('!---------------|-------------------|')
 ouvrir F-RESULTREF
 OUVFIF F-METHANAL
 rechercher RESULT-REF sur base CODE-REF
 lire RESULT-REF
 code-ref-courant := CDDE-REF
 tant que bas fin-fichier F-RESULTREF et CODE-REF = code-ref-courant faire
  positionnar curseur debut lie ligne ecran
  pour i allant de 1 a (hauteur-ecran - 12) faire
   code-meth-analyse-courant := CODE-METH-ANALYSE
   rechercher METH-ANALYSE sur base CODE-METH-ANALYSE
   acrine ('! code-meth-analysa ! nom-meth-analyse !')
   tant que pas fin-fichier F-RESULTREF
            et CODE-METH-ANALYSE = code-meth-analyse-courant faire
   line RESULT-PEF suivant
  positionner curseur debut derniere ligne ecran
  ecrire ('-------
  attendre signal du terminal
  positionner curseur debut 11e ligne ecran
  pour i allant de 1 a (hauteur-ecran - 12) faire
   ecrire (lignablancha)
 fermer F-RESULTREF
 fermer F-METHANAL
 fermer F-REF
Impres-11
---------
ouvrir F-REF
ouvrir F-RESULTREF
JOUVFIF F-METHANAL
m1se-a-blanc
CDDE-REF/CODE-METH-ANALYSE := code-element
rechercher REF sur base CODE-REF
lire REF
rechercher METH-ANALYSE sur base CODE-METH-ANALYSE
lire METH-ANALYSE
code-ref-courant := CDDE-REF
code-meth-analyse-courant := CODE-METH-ANALYSE
ecrire ('RESULTATS D'ANALYSES D'UNE TEINTURE-MERE DE REFERENCE')
ecrine ('----
```

```
ecrire (lignablanche)
ecrine ('CODE TEINTURE-MERE : code-ret')
echine ('NOM TEINTURE-MERE : nom-ref')
ecrire (ligneblanche)
ecrine ('CSDE METHODE ANALYSE : code-meth-analyse')
ecrine ('NOM METHODE ANALYSE : nom-meth-analyse ')
ecrire (ligneblanche)
echine ('! VALEURS DE X EN !! VALEURS DE Y EN !')
ecrine ('! unit-x-meth-analyse ! unit-y-meth-analyse !')
rechercher kESULT-PEF sur base CODE-REF et CODE-METH-ANALYSE
lira RESULT-REF
tant que pas fin-fichier F-RESULTREF
        et CODE-REF = code-ref-courant
        et CCDE-METH-ANALYSE = code-meth-analyse-courant faire
 positionner curseur debut 14e ligne ecran
 pour i allant de 1 a Chauteur-ecran - 15) faire
  tant que pas fin-fichier F-RESULTREF
        at CODE-REF = code-raf-courant
        et CUDE-METH-ANALYSE = code-meth-analyse-courant faire
  ecrine ('! val-x-result-ref ! val-y-result-ref
   line RESULT-REF suivant
 positionner curseur debut derniere ligne ecran
 attendre signal du terrinal
 positionner curseur debut 14e ligne ecran
 pour i allant de 1 a (hauteur-ecran - 15) faire
 ecrire (ligneblanche)
fermer F-REP
fermer F-RESULTREF
fermer F-METHANAL
Impres 12/13mise-a-bland
echine ('RENSEIGNEMENTS SUR UN ECHANTILLON ')
ecrire (lignablanche)
ecrine ('ECHANTILL'IN : CODE-LASO : code-ech-labo ')
ecrire (ligneblanche)
s_1 num-result = 12
alors
OUVPIP F-PHARM
 ouvrir F-ECH
 CODE-ECH-LABO := code-element
rechercher ECH sur base CODE-ECH-LABO
lire ECH
CODE-PHARM := CODE-PHARM de ECH
rechercher PHARM sur base CODE-PHARM
lire PHARM
ecrire ('PHARMACIEN : ident-pharm')
ecrire ('
                    adresse-pharm')
ecrire ('
              CODE : code-oharm')
fermer F-PHARM
fermer F-ECH
si num-result = 13
alorsecrire ('LISTE DES METHODES D'ANALYSES :')
```

```
ecrire ('! CODE ! NOM !')
OUVRIP F-RESULTECH
OUVPIP F-METHANAL
rechercher RESULT-ECH sur base CODE-ECH-LABO
lire RESULT-ECH
code-ech-courant := CODE-ECH-LABO
tant que pas fin-fichier F-RESULTECH et CODE-ECH-LABO = code-ech-courant faire
positionner curseur debut 11e ligne ecran
pour i allant de 1 a (hauteur-ecran - 12) faire
 code-meth-analyse-courant := CODE-METH-ANALYSE
 recharcher METH-ANALYSE sur base CODE-METH-ANALYSE
 ecrire ('! code-meth-analyse ! nom-meth-analyse !')
 tant que pas fin-fichier F-RESULTECH
        et CODE-METH-ANALYSE = code-meth-analyse-courant faire
  line RESULT-ECH suivant
positionner curseur debut derniere ligne ecran
attendra signal du terminal
positionner curseur debut 11e ligne ecran
pour i allant de 1 a (hauteur-ecran - 12) faire
 ecrire (lignablanche)
fermer F-RESULTECH
fermer F-METHANAL
```
## TABLE DES MATIERES

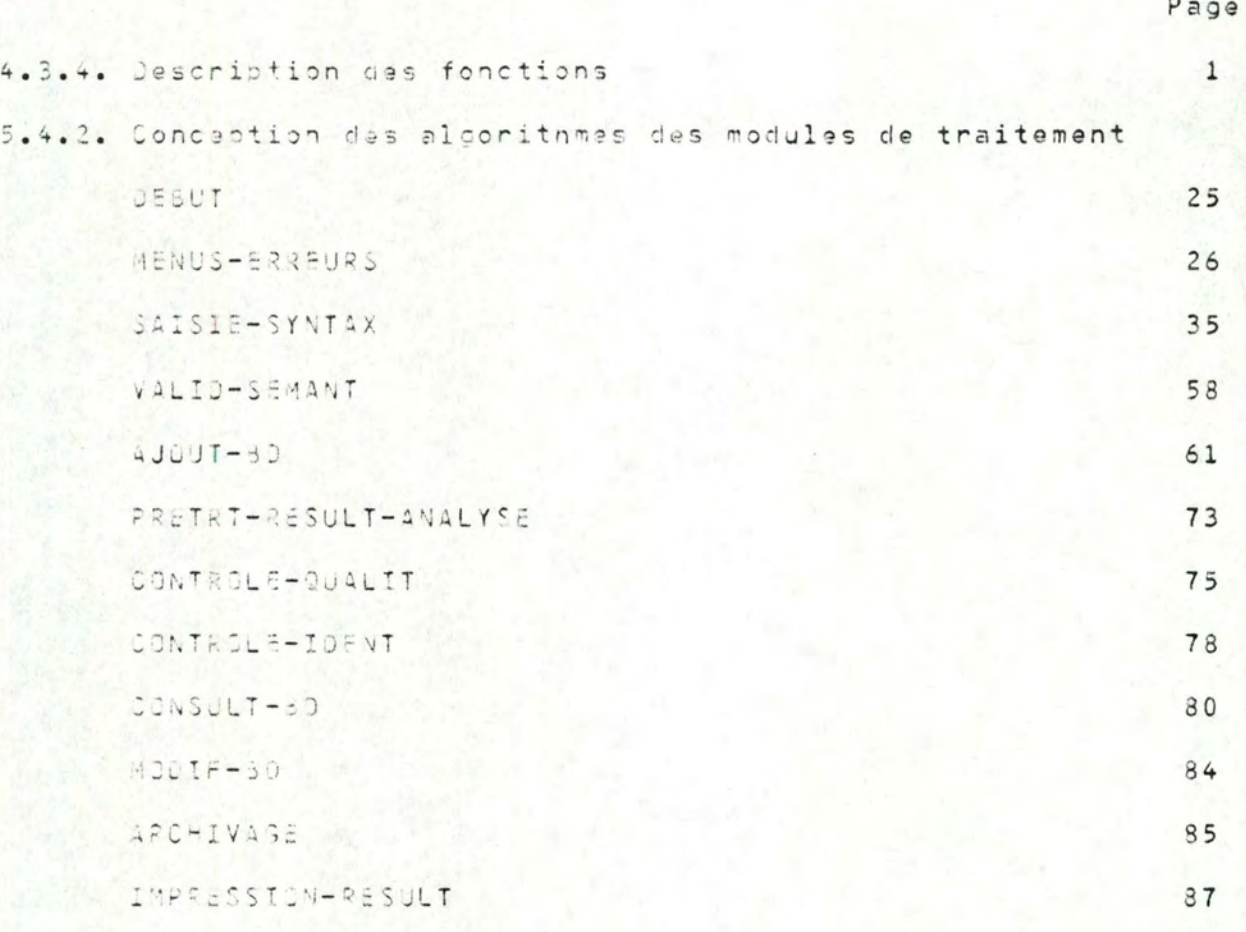